Notes and links in PDF comments on each slide

# Hacking the Wireless World with Software Defined Radio – 2.0

Balint Seeber Applications Specialist & SDR Evangelist balint@ettus.com balint@spench.net @spenchdotnet

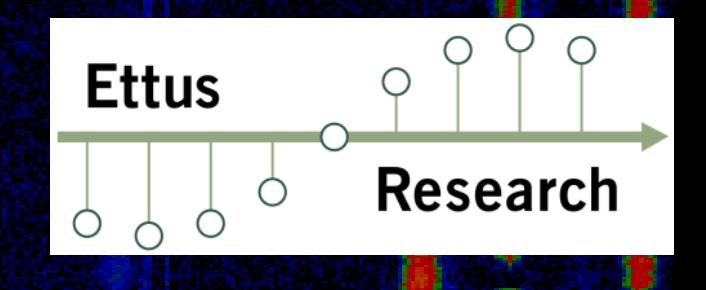

#### Overview

- RF 101
- Aviation RADAR
	- –– Secondary Surveillance RADAR
	- Primary Surveillance RADAR
- Pagers
- $\bullet$ • RDS TMC
- FasTrak
- •Blind Signal Analysis
- · Direction Finding

# **RE101**

# Transmitting Data

• Radio (carrier) wave must be modulated to convey information

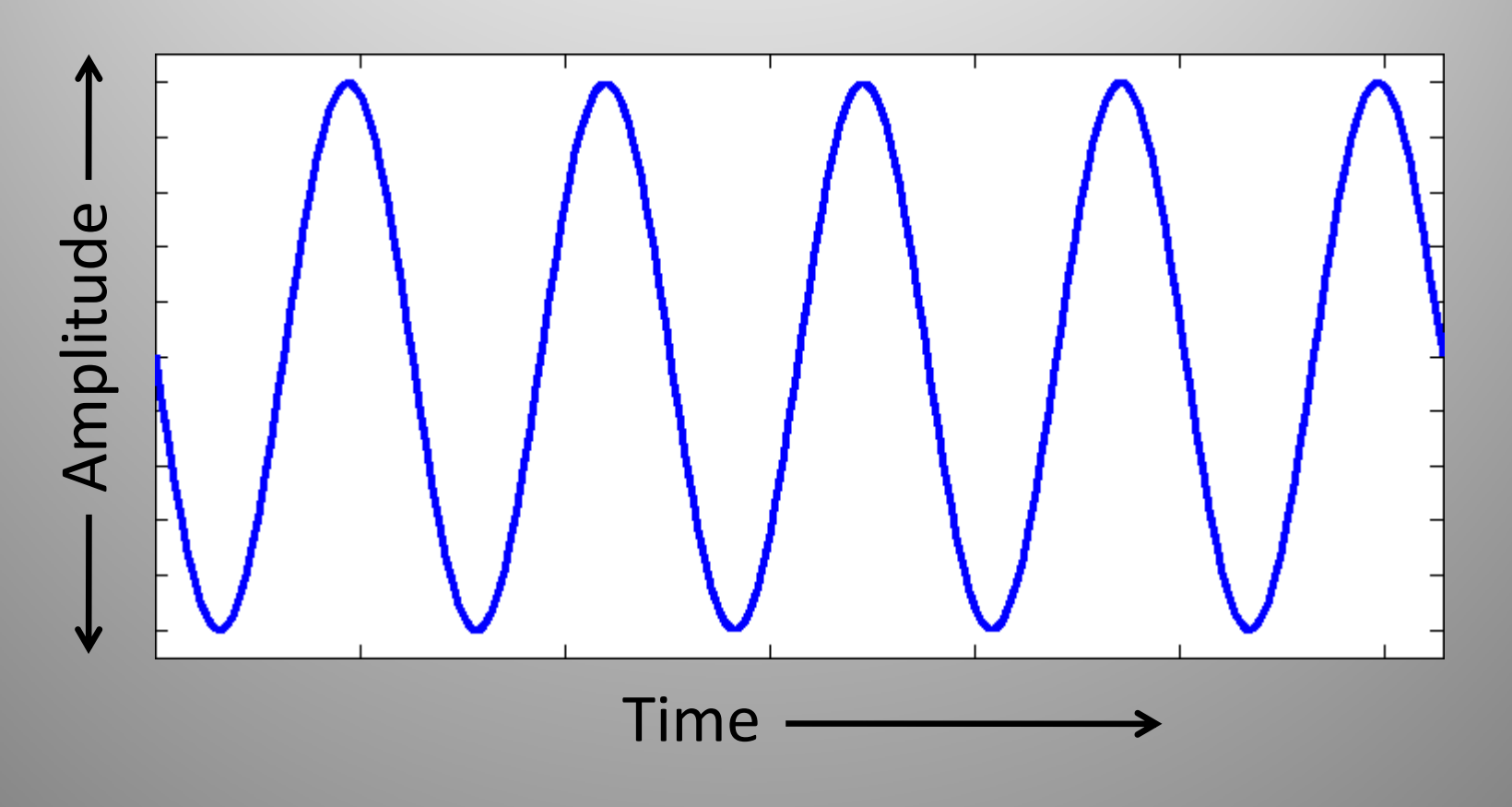

# Transmitting Data

- Radio (carrier) wave must be modulated to convey information
- OOK (**O**n ‐ **O**ff **K**eying) Presence/absence of a signal
- COFDM (Coded Orthogonal Frequency ‐**D**ivision **M**ultiplexing)

WiFi, DVB, DAB, WiMAX, UWB, 4G, ADSL, PLC

#### Transmitting Data

 $\sqrt{\mathbb{I}}$ 

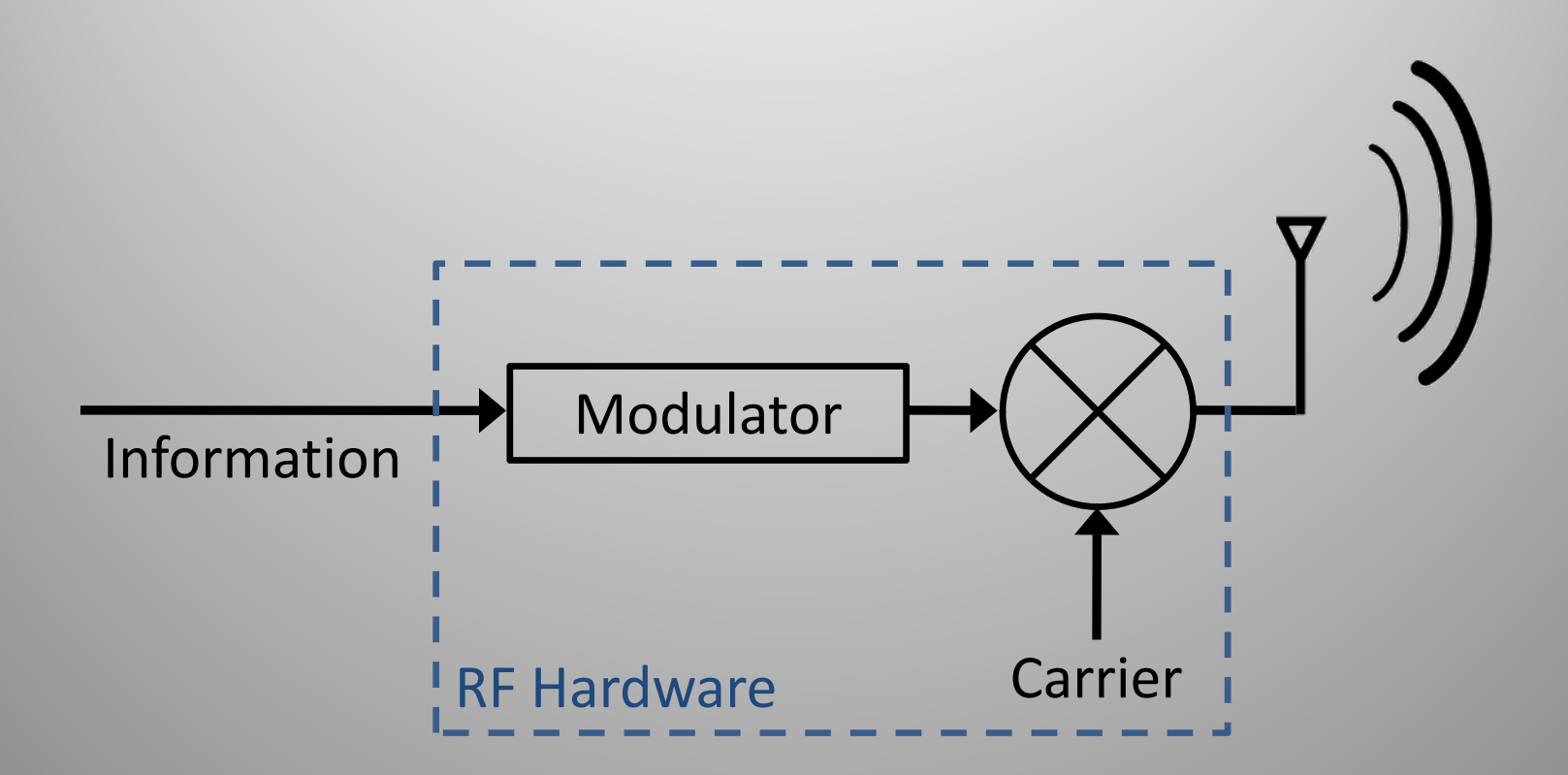

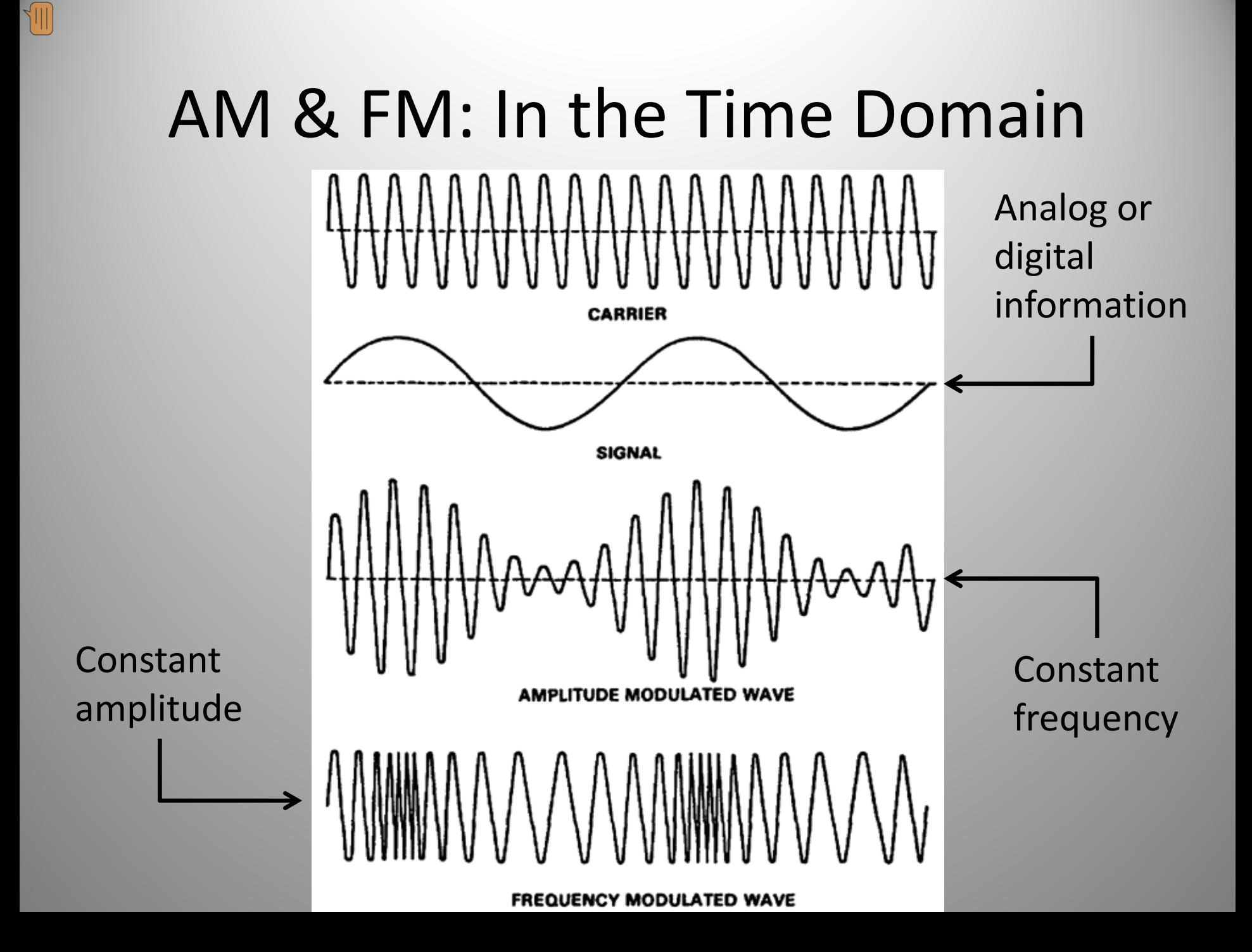

#### In the Frequency Domain

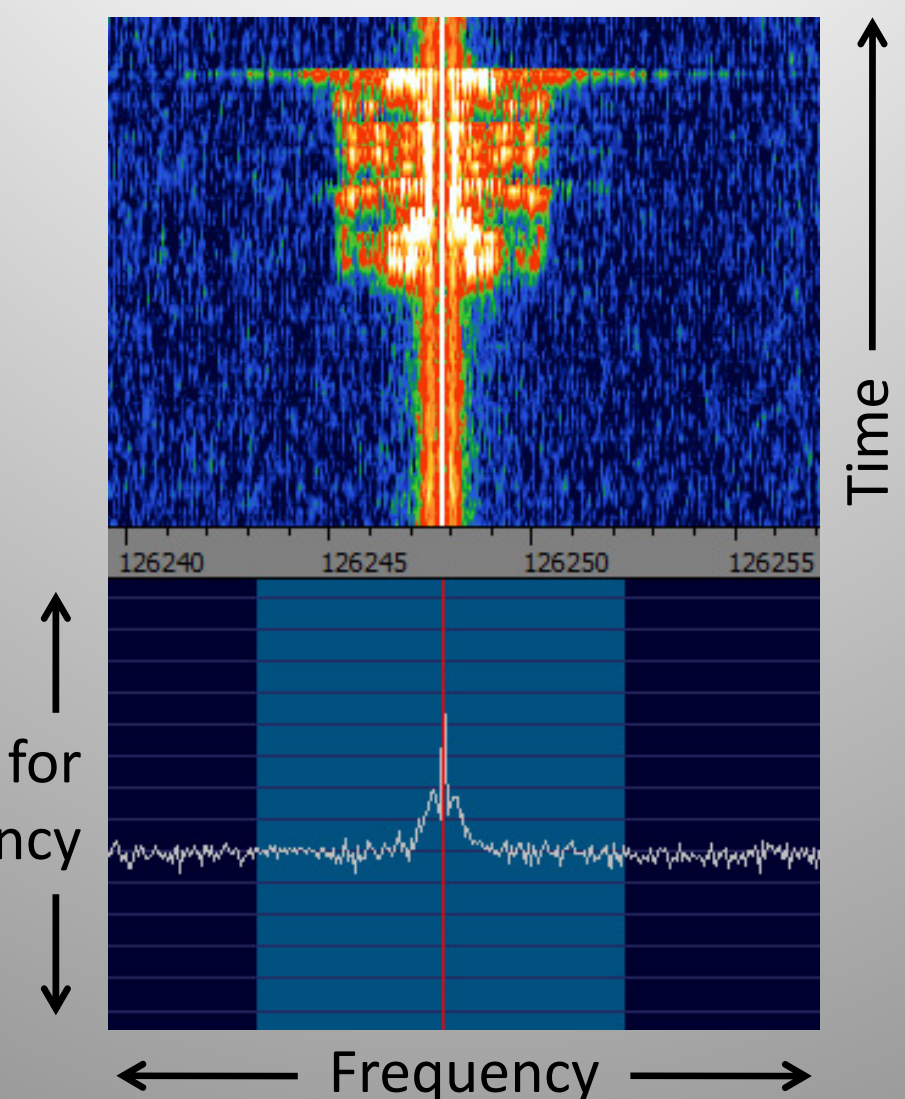

Amplitude for each frequency

### Modulation

• Modulation technique defines how the signal will look on the spectrum

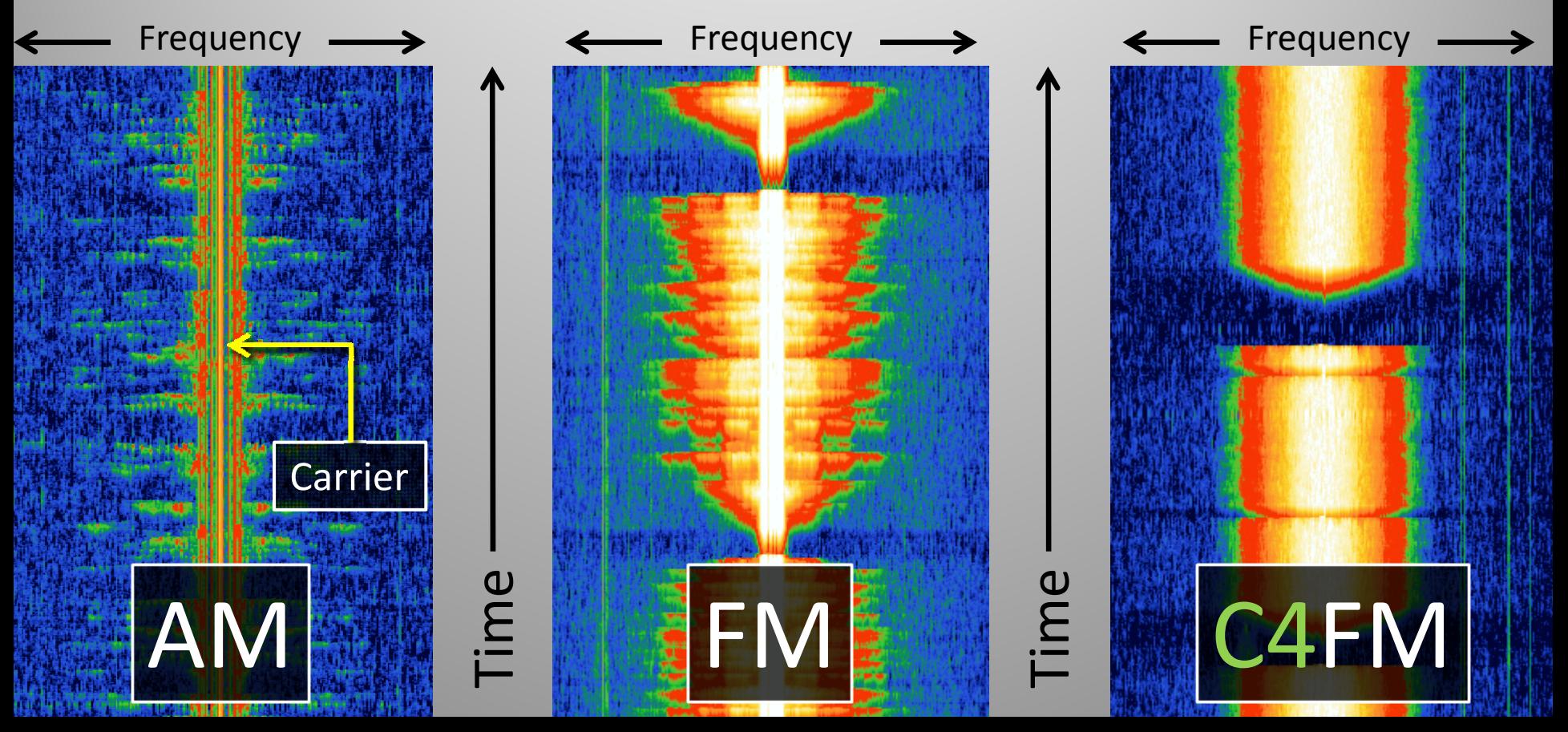

#### Hardware

- Crystal set receiver
	- Powerful AM transmissions

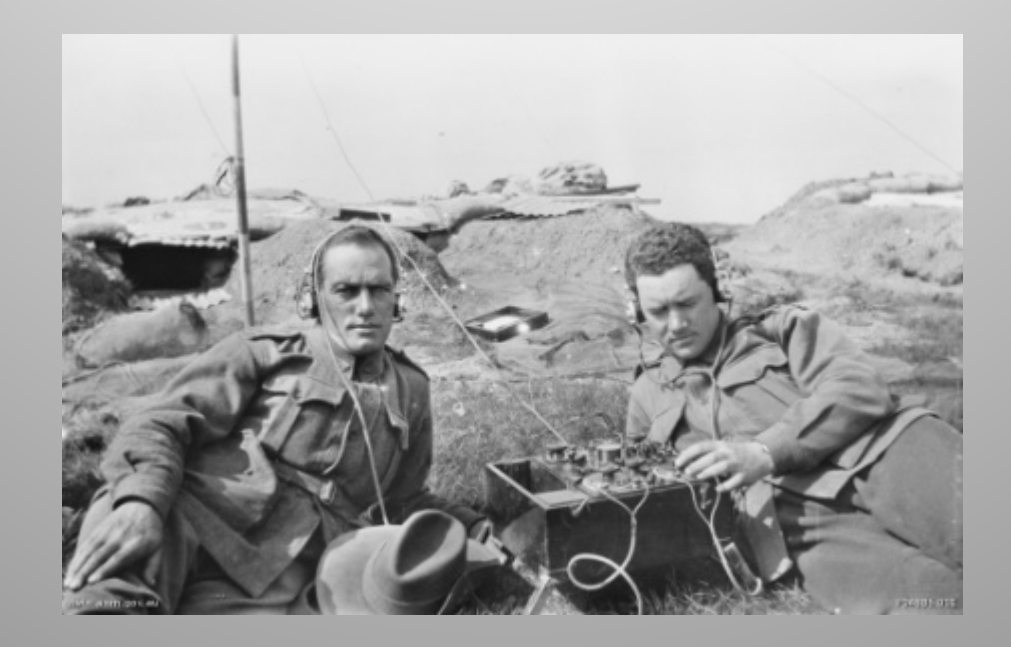

#### Hardware

- Crystal set receiver
	- Powerful AM transmissions

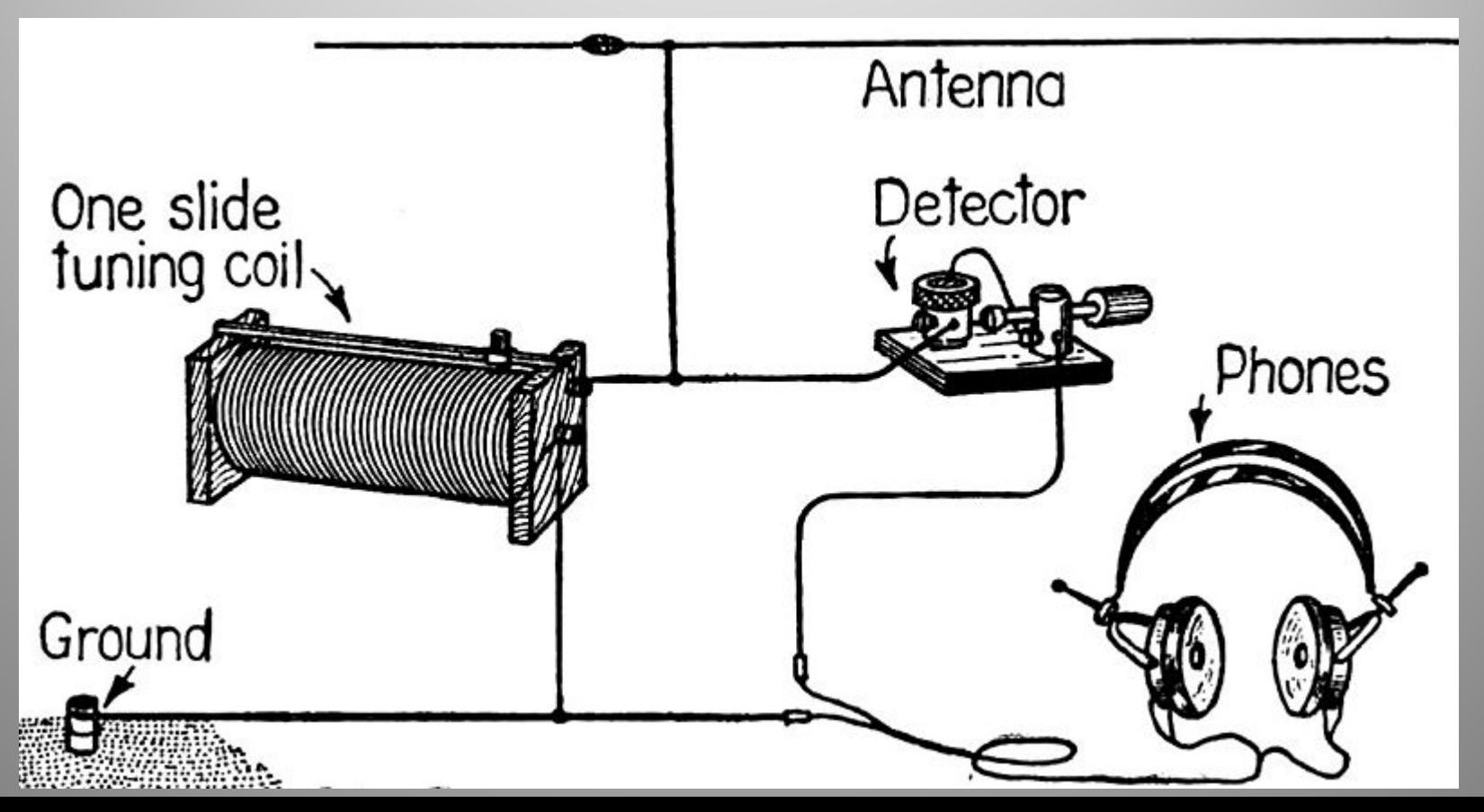

#### Hardware

• Crystal set receiver

– Powerful AM transmissions

- More advanced hardware to handle increasingly complex modulation schemes
	- FM, stereo FM, microwave, digital…

### Modulation in Hardware

- **MO**dulation and **DE‐M**odulation traditionally performed in hardware
- 'Black box' implementation
	- Not re‐configurable
- Modern digital hardware allows more flexibility

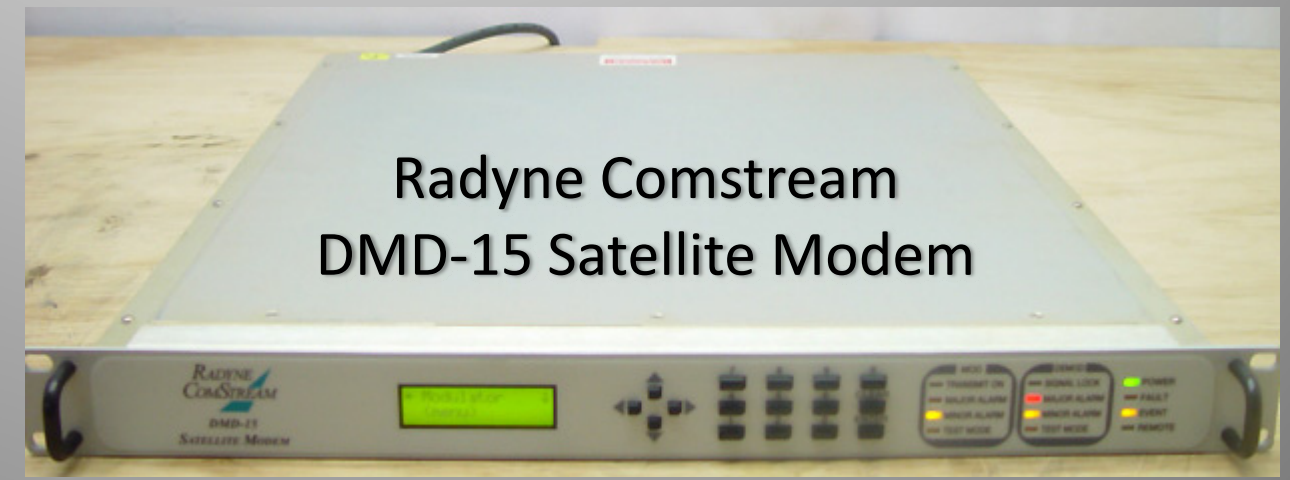

All sites, point ‐to ‐point links & elevation data

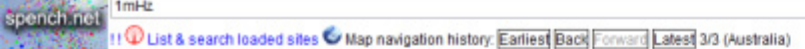

 $1mHz$ 

#### Search Oz \* Fly to location & Wizard T View filter @ Help

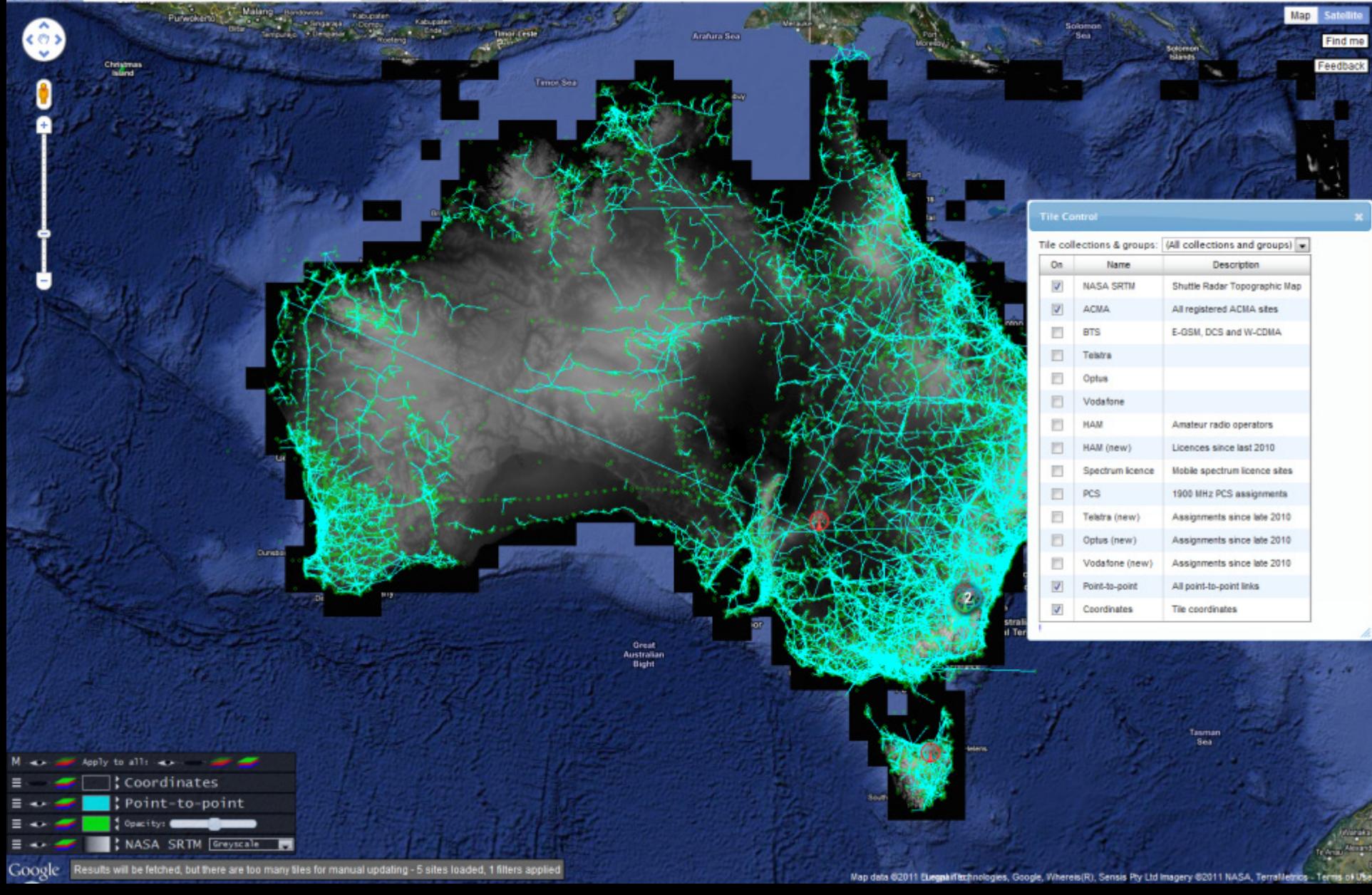

#### The RFMap web interface

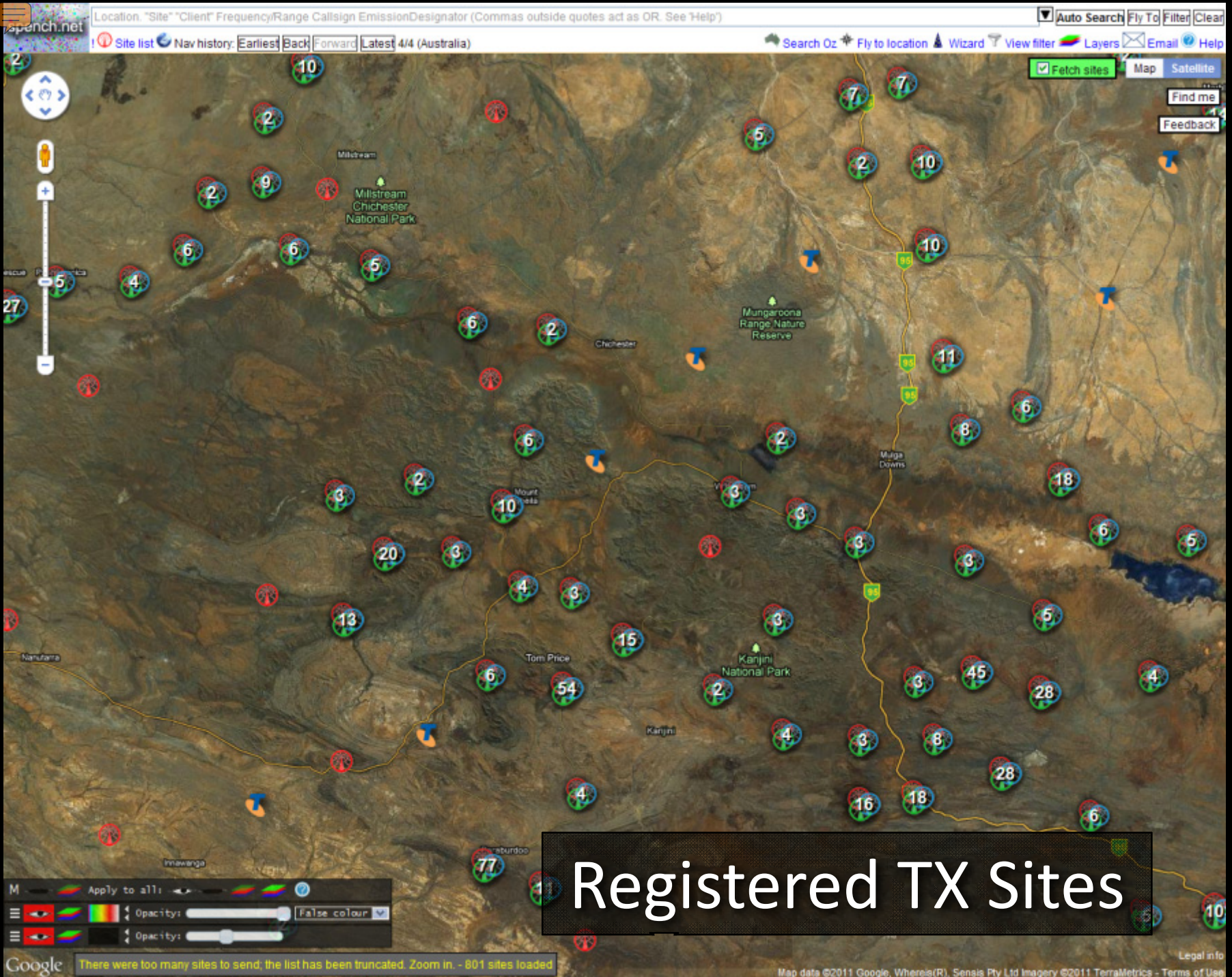

Map data ©2011 Google, Wherels(R), Sensis Pty Ltd Imagery ©2011 TerraMetrics - Terms of Use

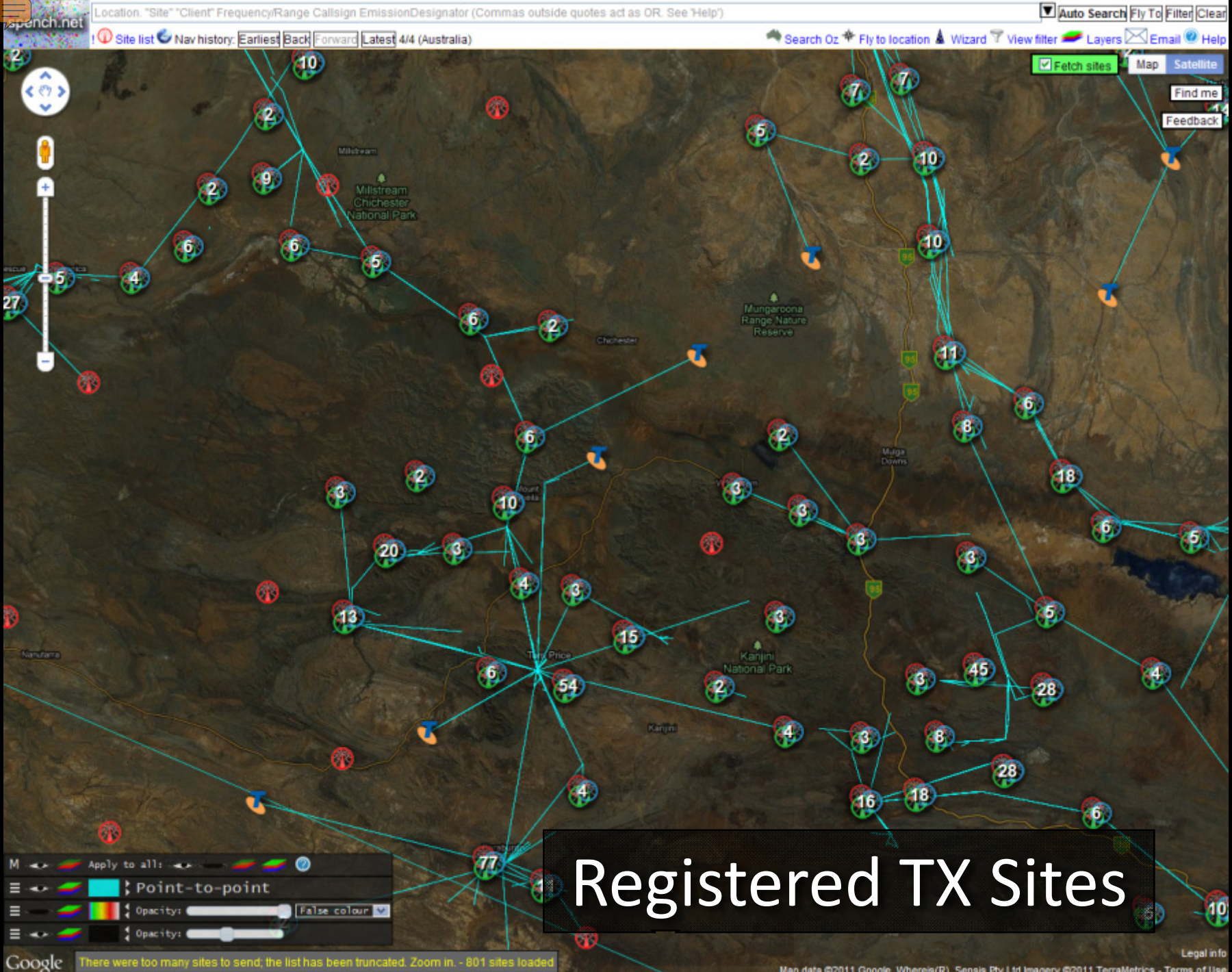

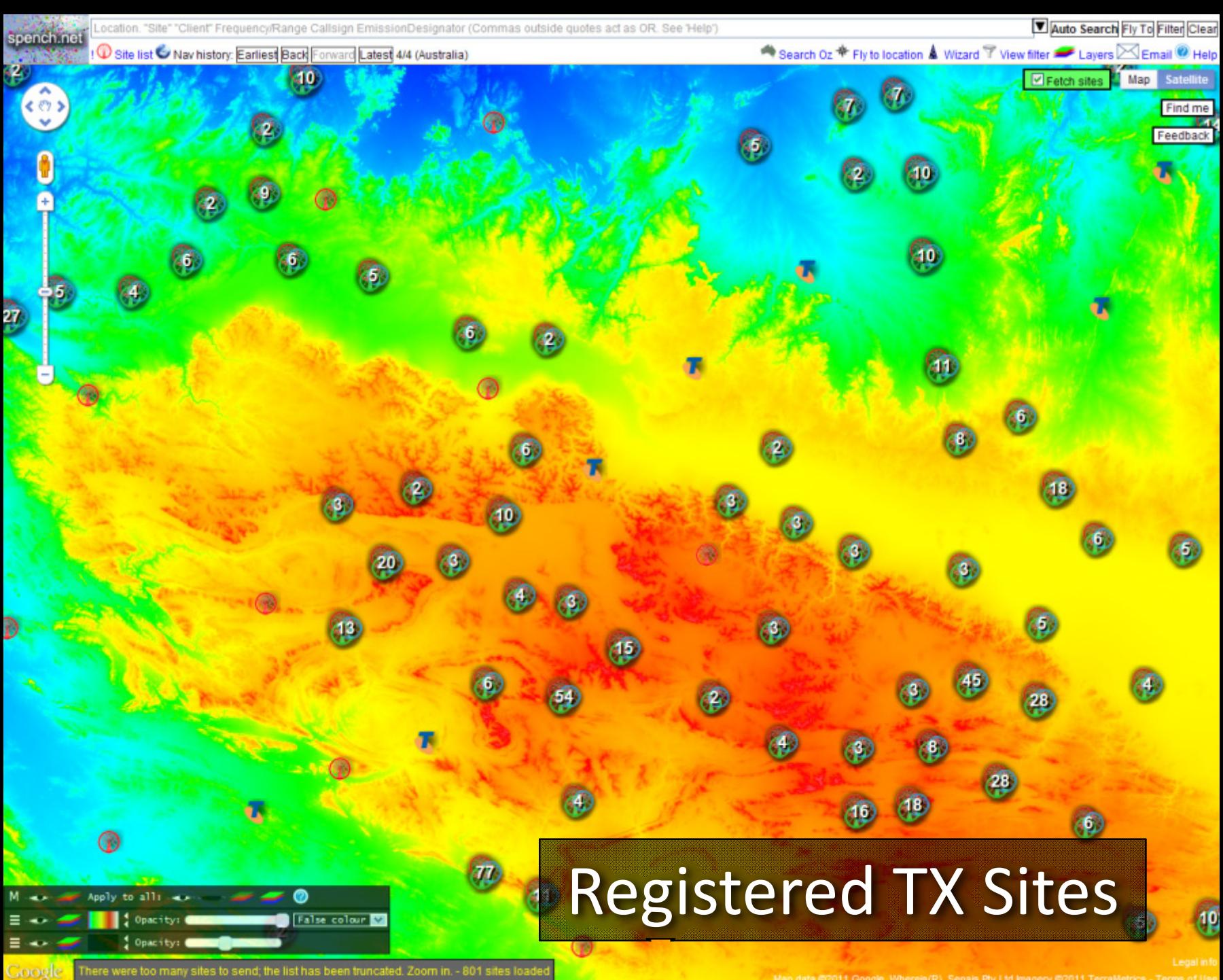

Map data @2011 Google, Wherels(R), Sensis Pty Ltd Imagery @2011 TerraMetrics - Terms of Us

# **Pre-SDR**

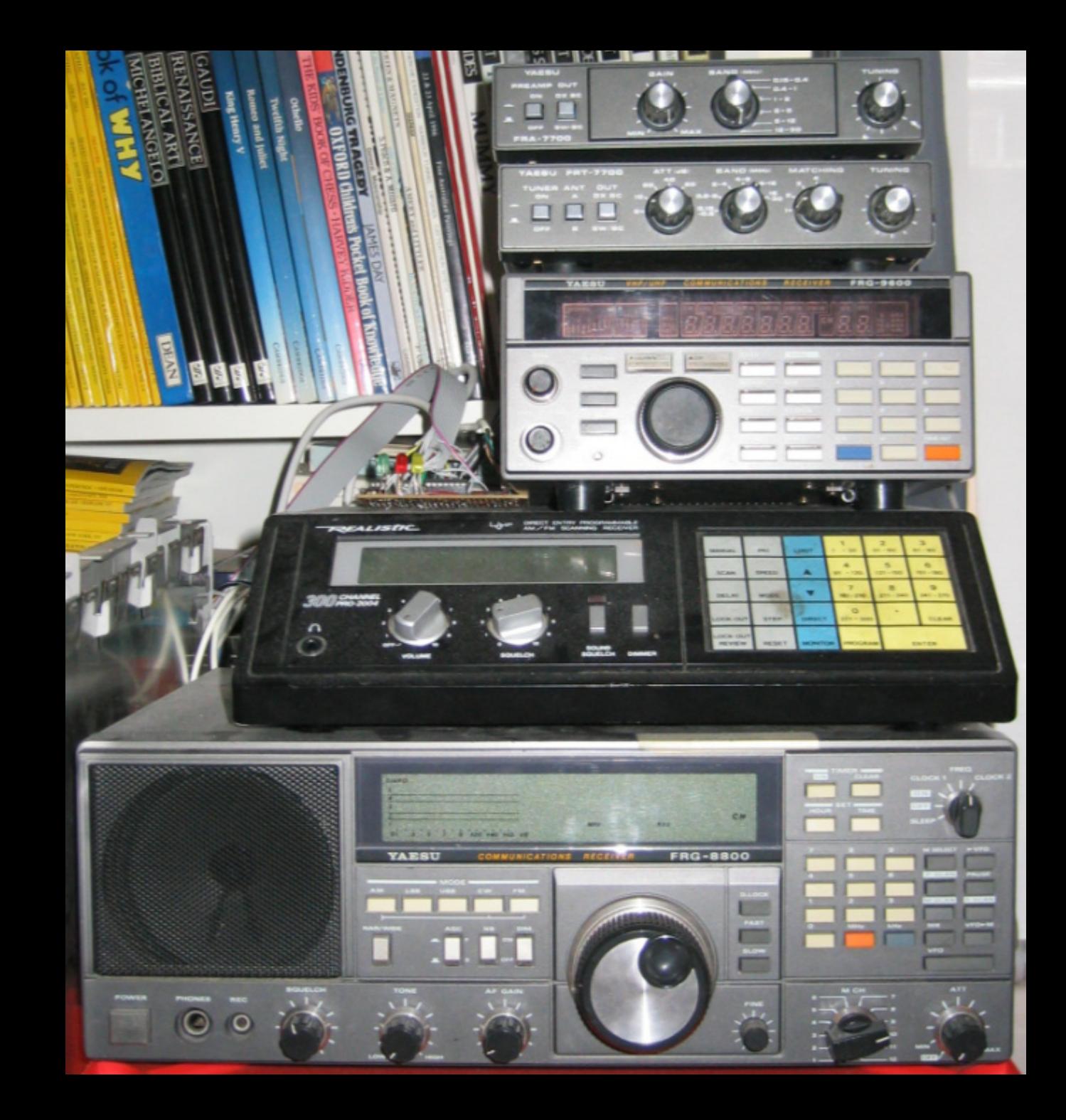

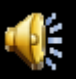

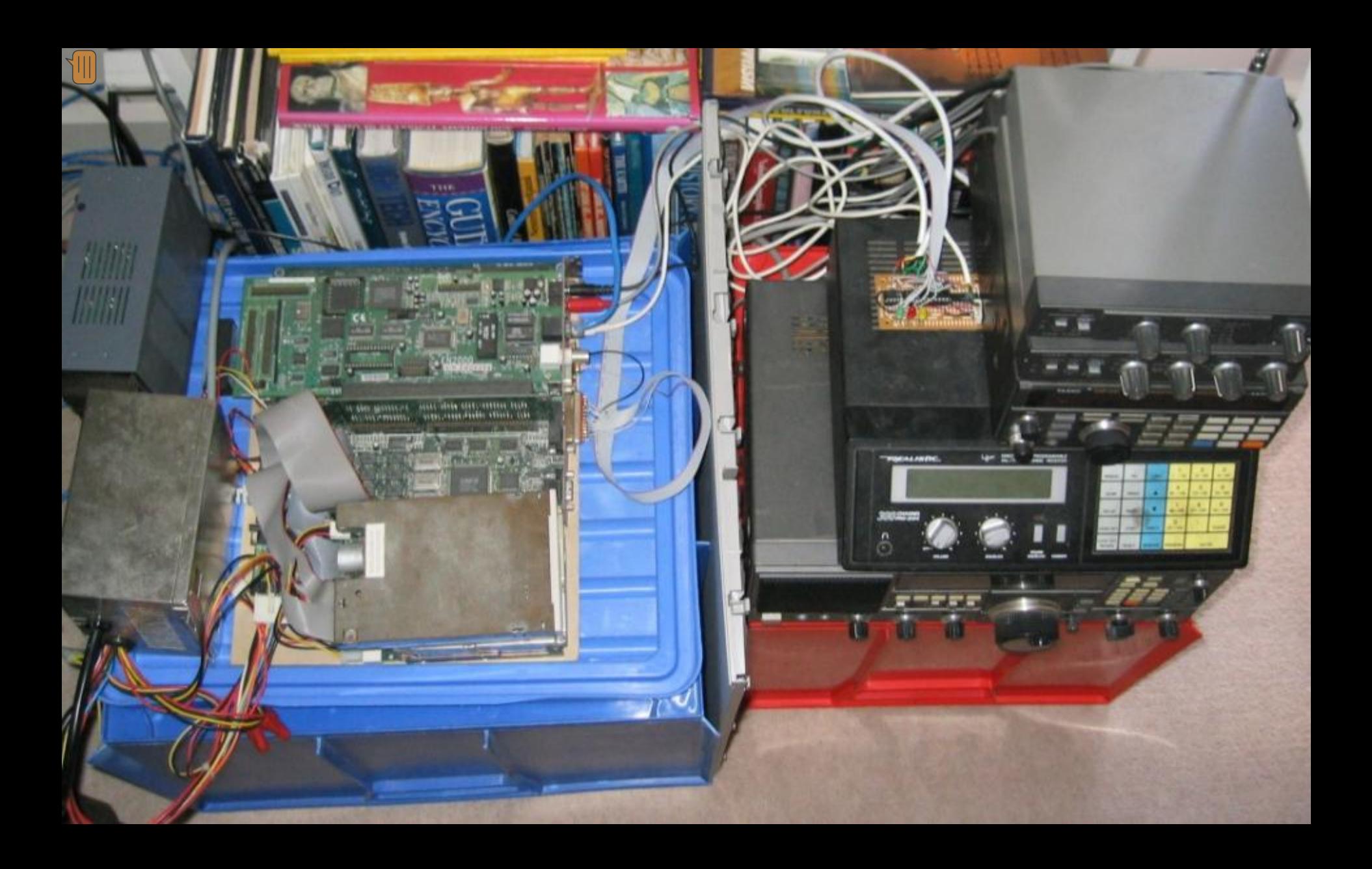

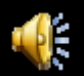

# The Mystery Signal

Rate at which 'messages' were transmitted varied throughout the day:

correlates with increased daytime activity.

Received RF signal  $\rightarrow$  audio  $\rightarrow$  sampled by soundcard  $\rightarrow$  streamed across network

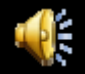

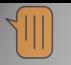

# Step One: Look at the signal

Radio is already set to receive N‐FM (narrowband frequency modulated signal)

Signal in the time domain (voltage vs. time):

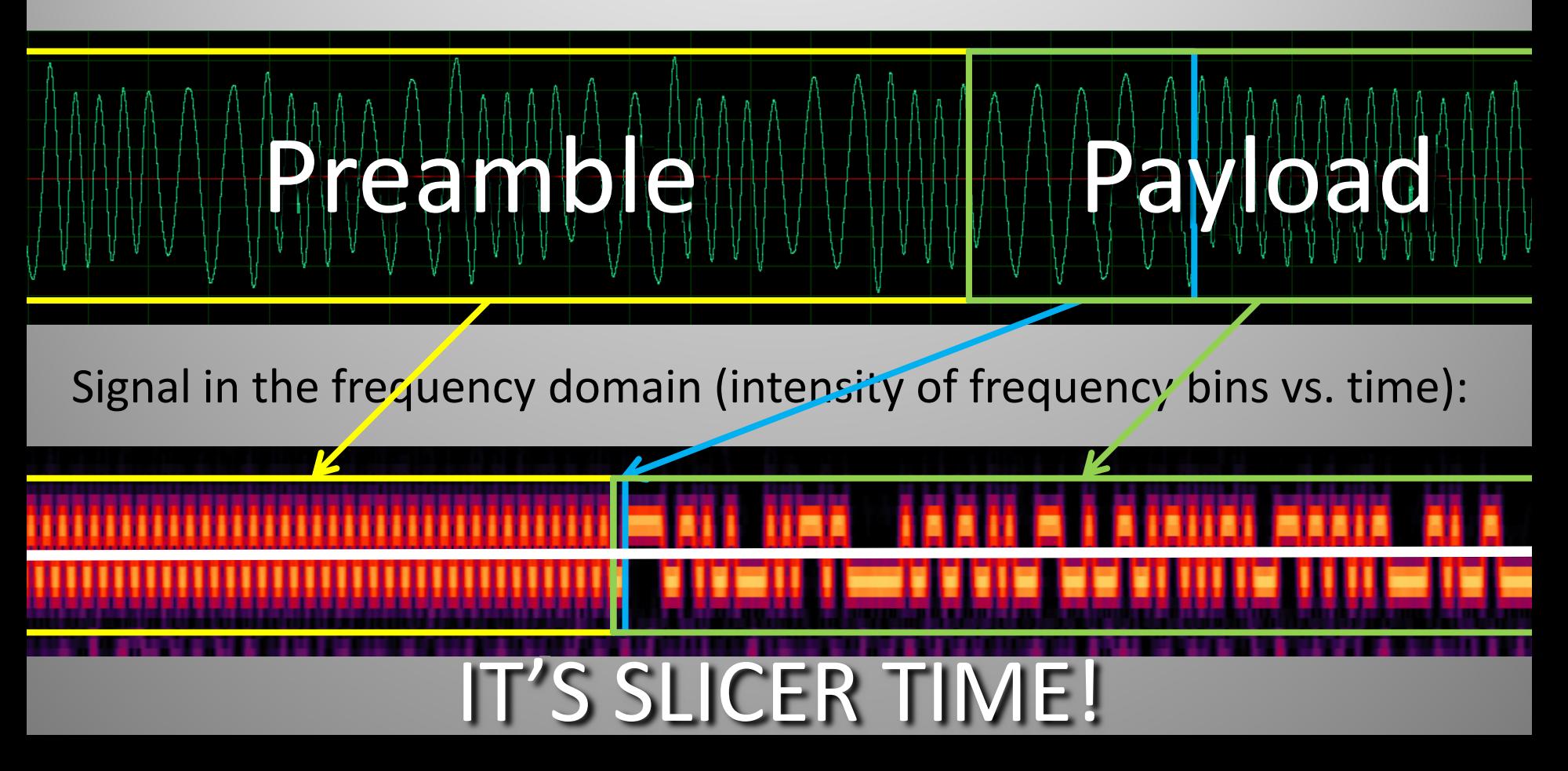

# Step Two: FFT of 2FSK  $\rightarrow$  Bitstream

- Lock on two frequencies (**F**requency **S**hift **K**eying)
- Sample intensity of each at regular interval (baud rate)
- Pick which is the strongest:

$$
low = 0 bit, high = 1 bit
$$

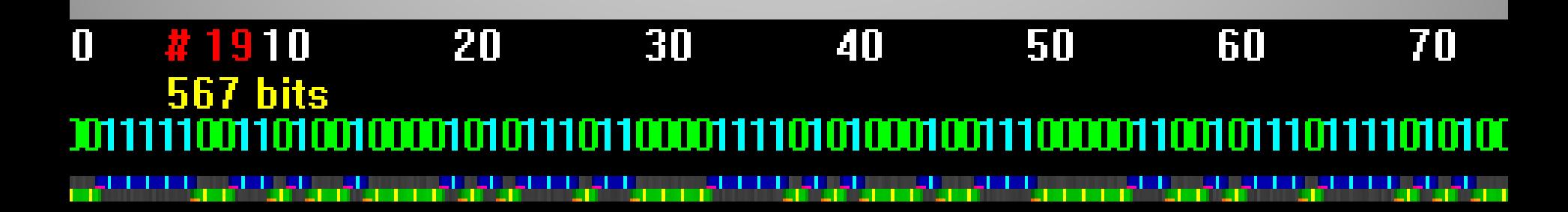

# Step Three: Data  $\rightarrow$  Information

• The most difficult part, so try all combinations

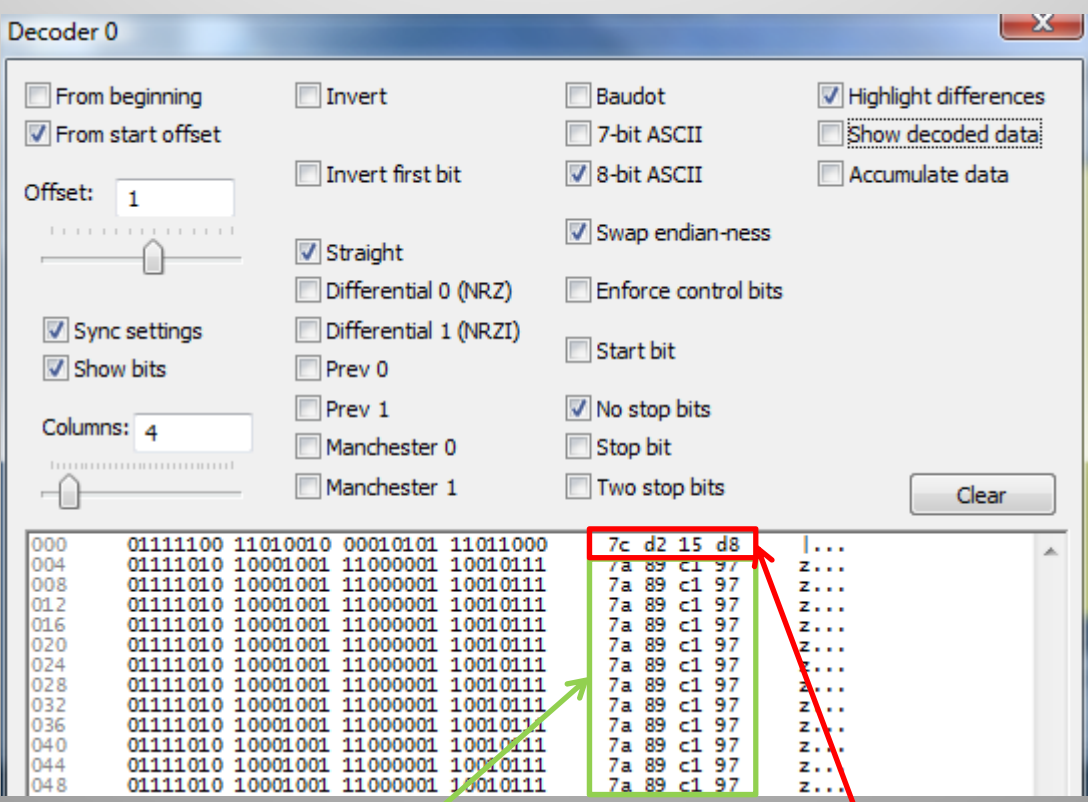

#### Wikipedia says:

Code words are transmitted in batches that consist of a sync codeword, defined in the standard as 0x7CD215D8, followed by 16 others containing the data. Any unused code words are filled with the idle value of 0x7A89C197. In practice other values are sometimes used to indicate sync and idle.

#### POCSAG!

- "Post Office Code Standardization Advisory Group"
- Standard decoding software didn't work
- Key: recognisable sequence of bits when idle
- $\rightarrow$  Look for known codewords/repeated bit strings

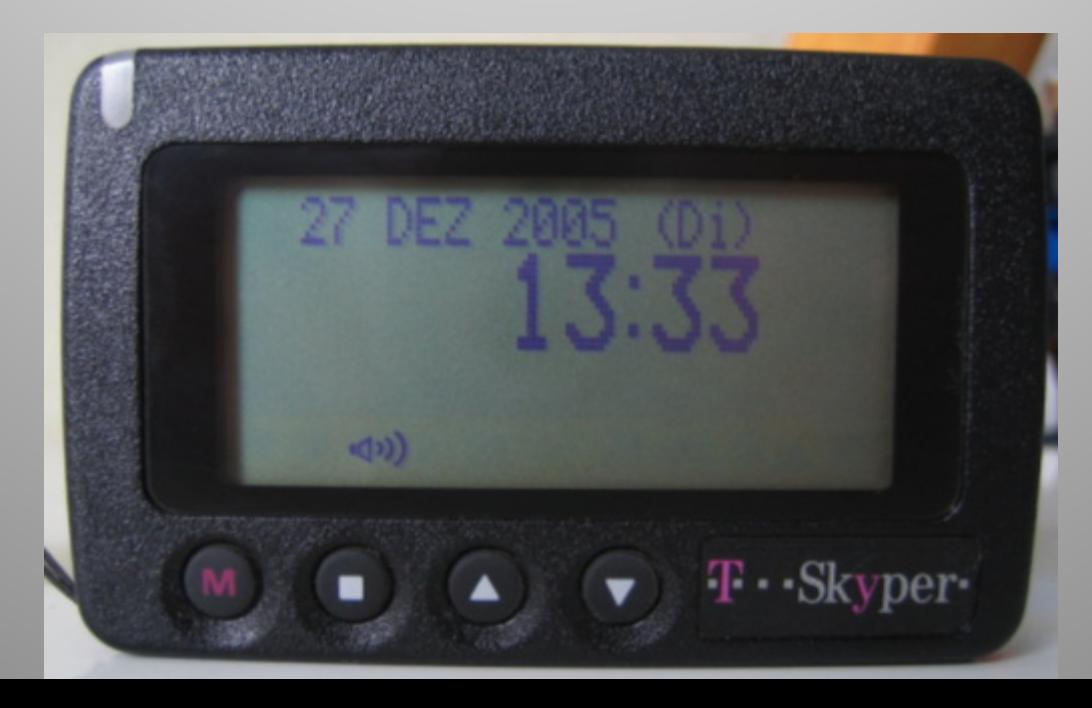

# Hospital Pagers

# Hospital Pager Systems

- High power, better penetration than mobiles
- Personnel carry small pagers, each with ID mapped to **R**adio **I**dentity **C**ode
- Mostly numeric pages with phone extension
- Sent via software on any computer at hospital
- Address to multiple recipients, automatically sent to each once
- Delivery not guaranteed

#### Frequencies

- Shared frequency: 148.1375 MHz (standard)
- Private systems in 800/900MHz band: Non‐standard FSK ignored by decoders

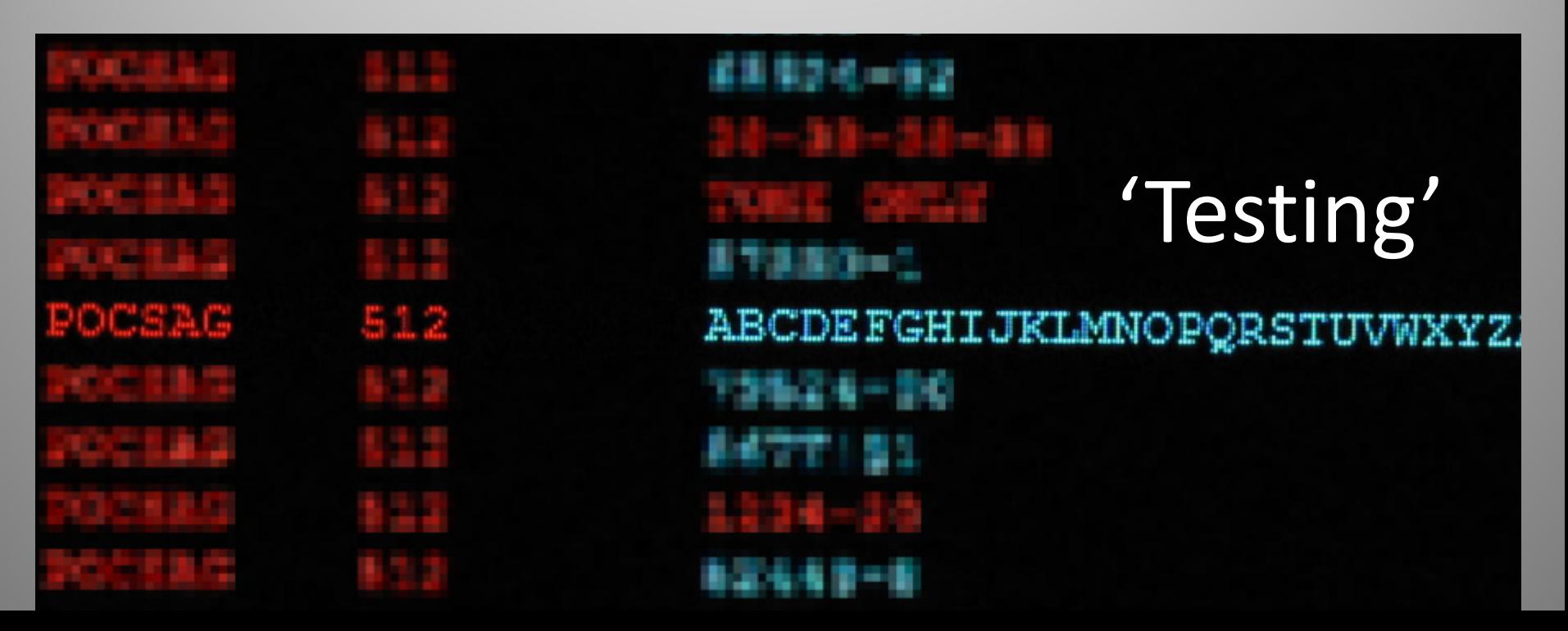

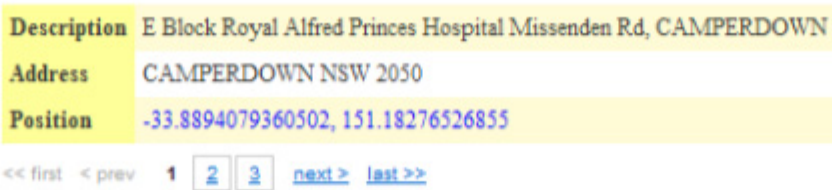

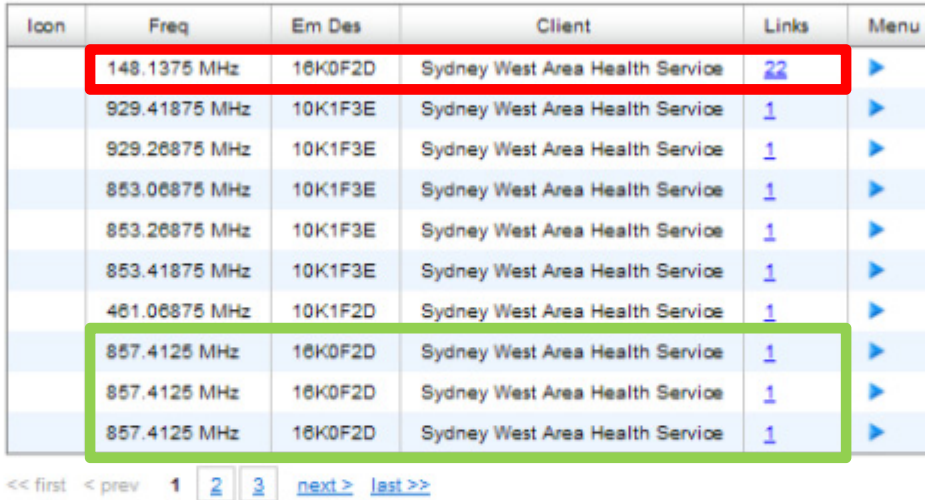

 $\overline{\mathbf{x}}$ 

Arena

**Cul** 

Greenles ,

**En Circuit** 

**IC** Bookshop

**Englewere Werthern School Hotel Hotel Hotel School Hotel Hotel Hotel Hotel Hotel Hotel Hotel Hotel Hotel Hotel** 

lygosl

**Miletin** 

'n.

te General<br>e People's<br>ic of China

ral Sydney<br>e Nursing<br>lee

# **On RFMap**

Royal Prince<br>Alfred Hospita

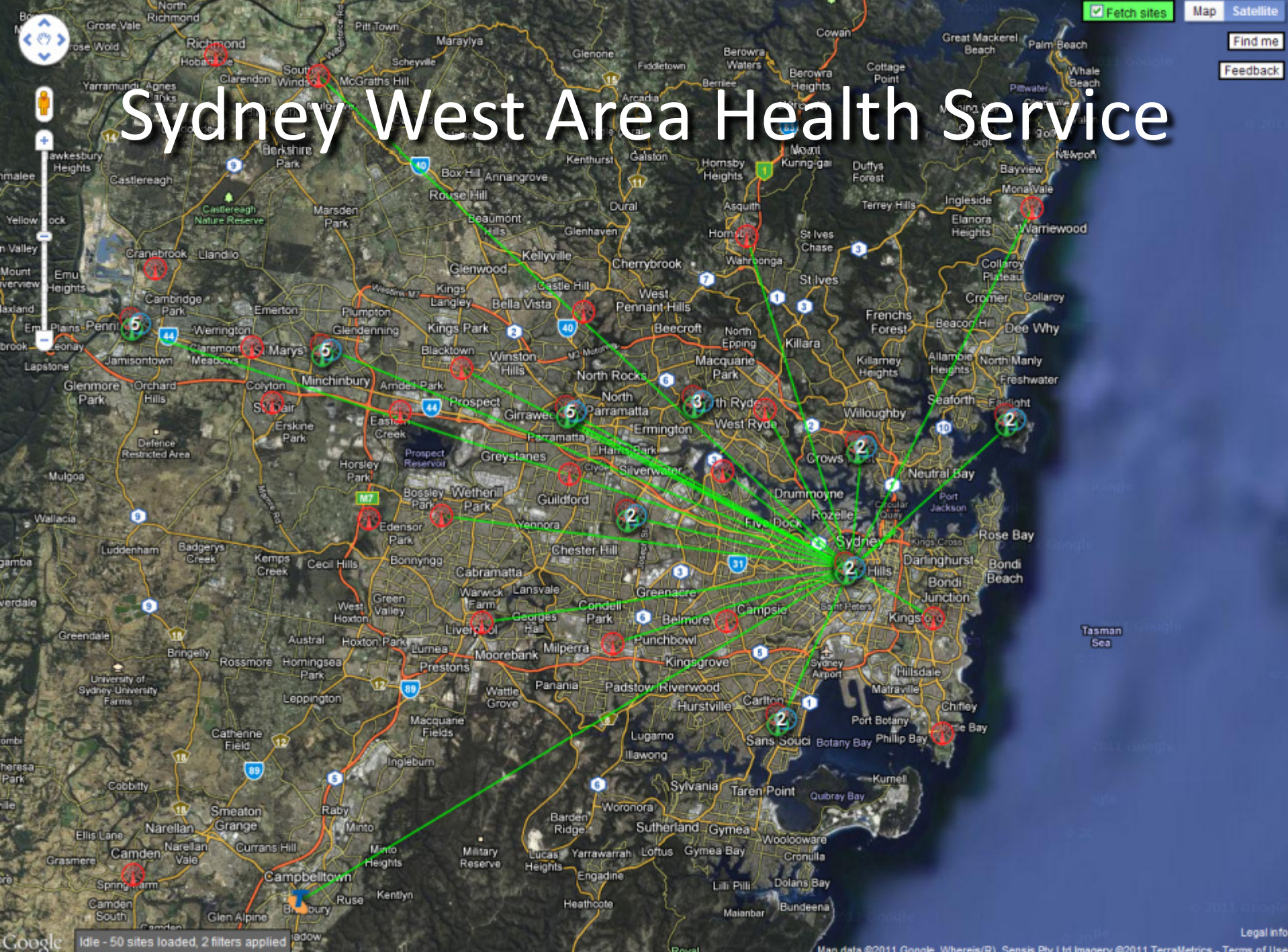

Royal

**STATEFIELD FOR STREET** 

<sup>/</sup> Map data @2011 Google, Whereis(R), Sensis Pty Ltd Imagery @2011 TerraMetrics - Terms of Use

#### Sensitive Information

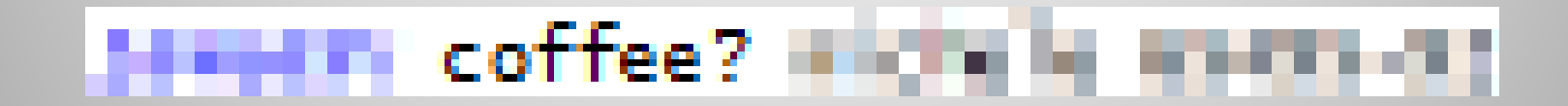

#### **Telesis Starbucks time-**

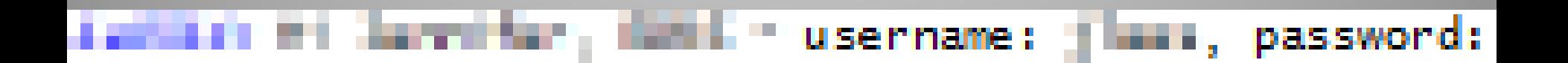

# Aviation RADAR

### ATCRBS, PSR & SSR

- Air Traffic Control Radar Beacon System
	- Primary Surveillance Radar
	- Secondary Surveillance Radar-

Primary:

- Traditional RADAR
- · 'Paints skins' and listens for return
- Identifies and tracks primary targets, while ignoring 'ground clutter'
- Range limited by RADAR equation  $(\frac{1}{d^4})$

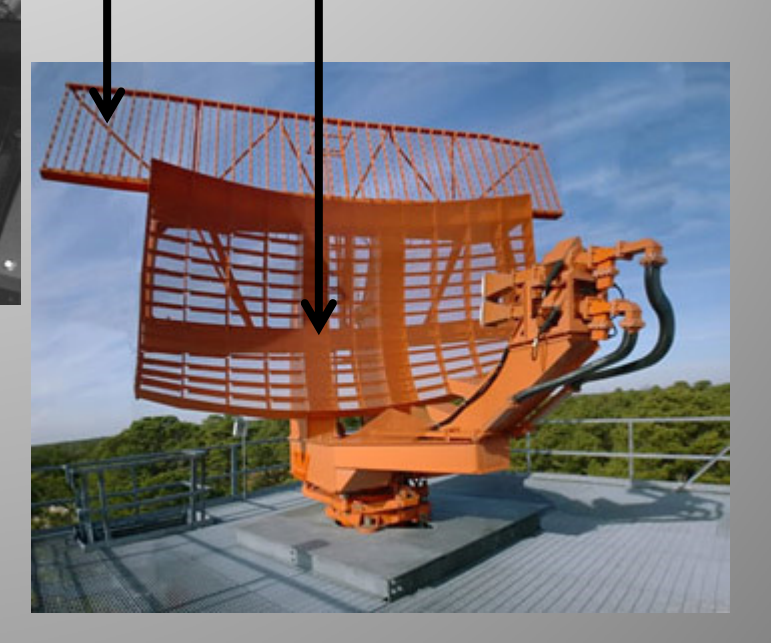

### ATCRBS, PSR & SSR

- Air Traffic Control Radar Beacon System
	- Primary Surveillance Radar
	- Secondary Surveillance Radar

Secondary:

- · Directional radio
- Requires transponder
- Interrogates transponders, which reply with squawk code, altitude, etc.
- Increased range  $\left(\frac{1}{d^2}\right)$

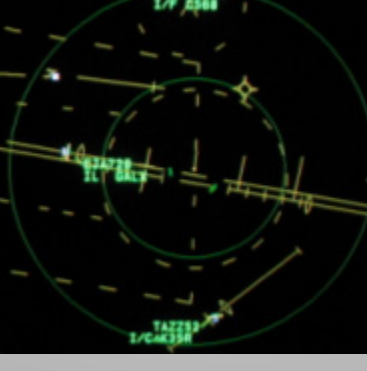

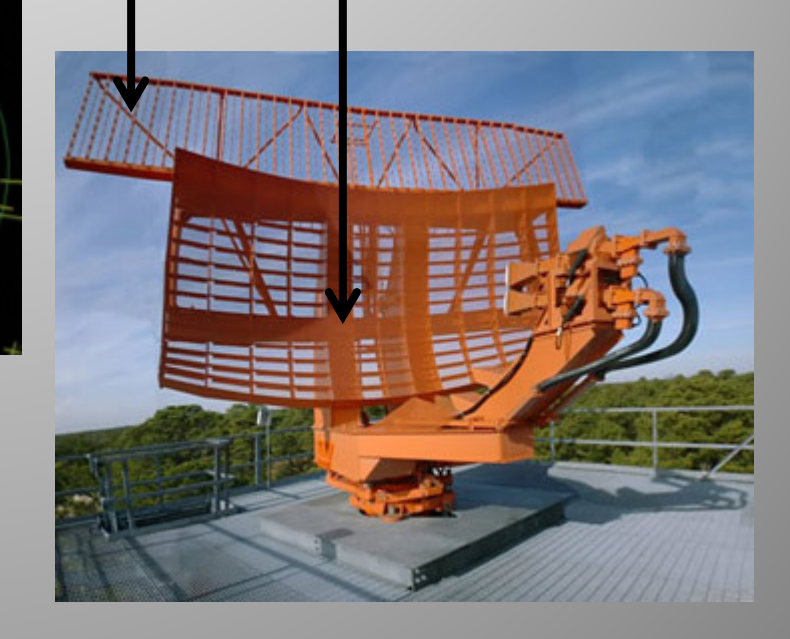

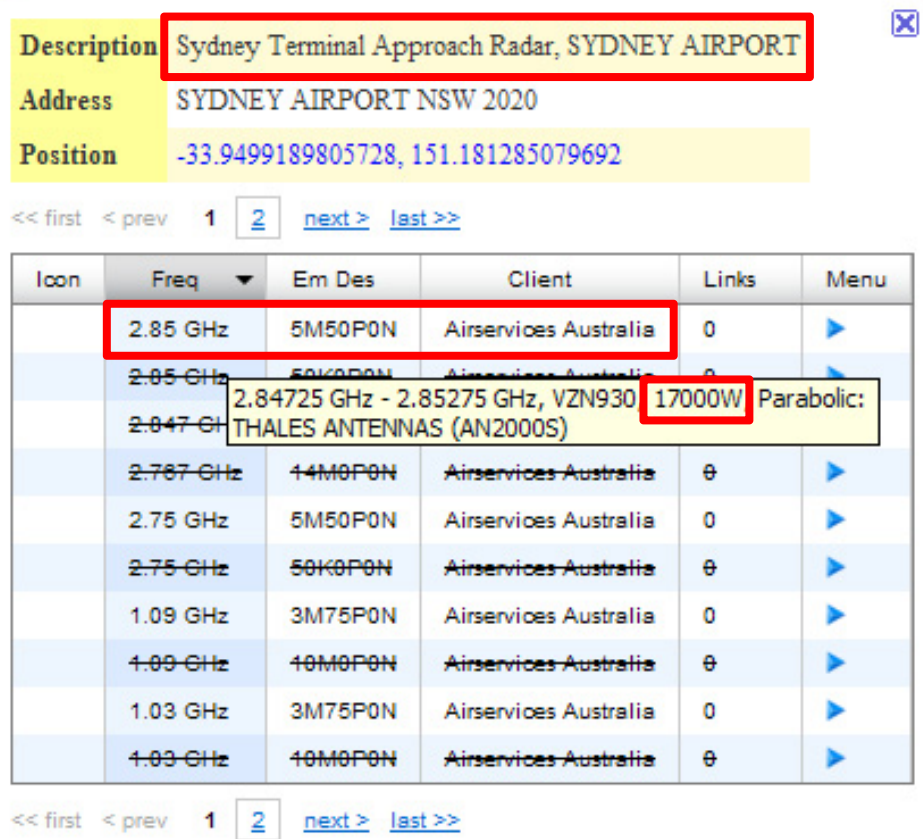
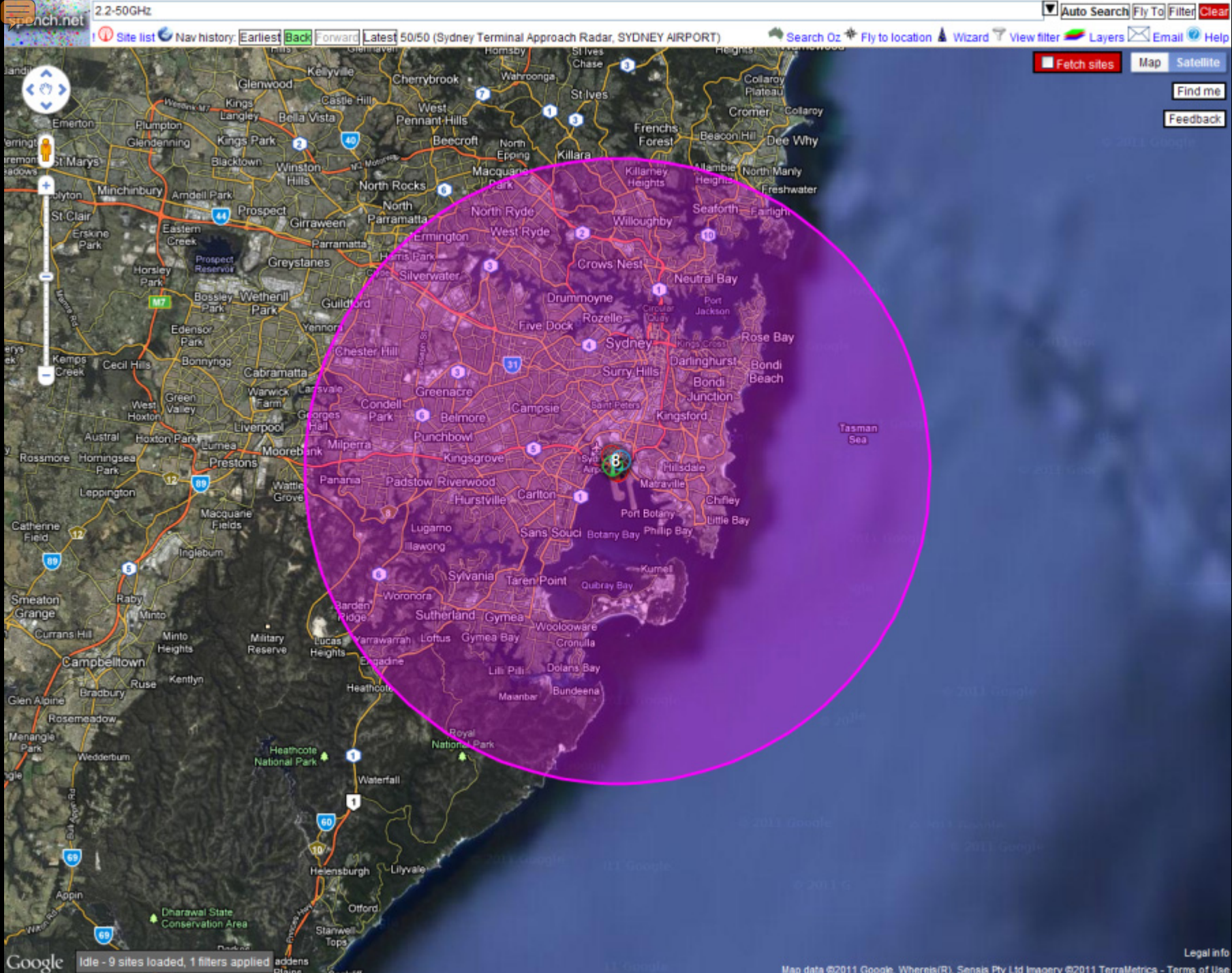

Map data @2011 Google, Whereis(R), Sensis Pty Ltd Imagery @2011 Terral/letrics - Terms of Use

#### **Primary Surveillance RADAR**

- Transmits a 'bang' (the main pulse)
- Listens for returns (echoes)

 $\frac{1}{2}$ 

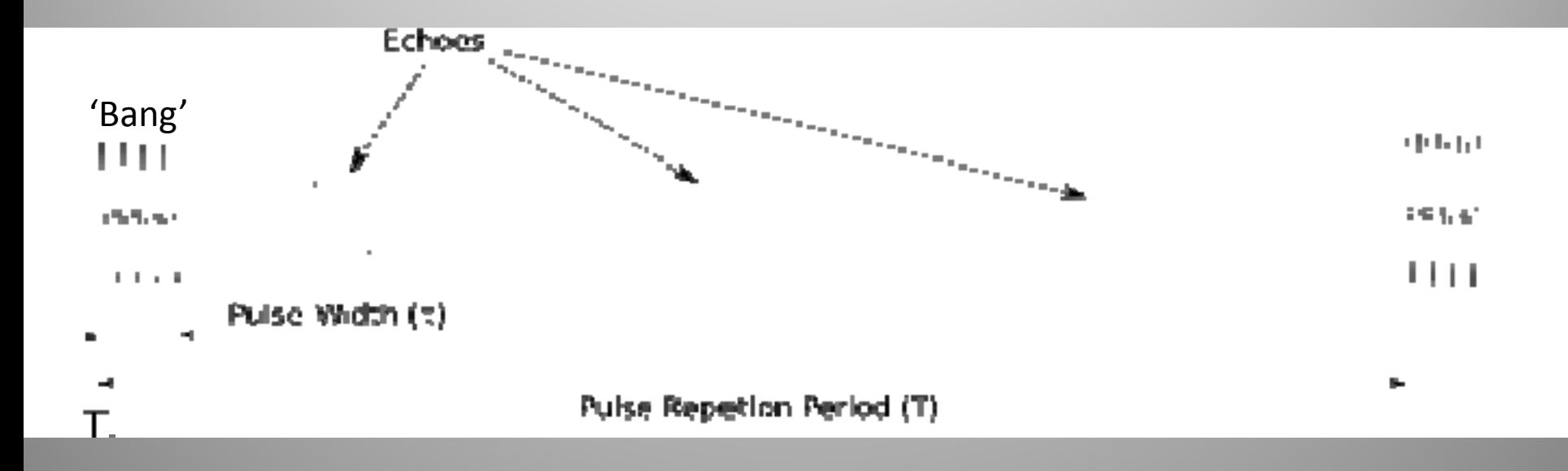

### The Modes

- A: reply with squawk code
- C: reply with altitude
- S: enables Automatic Dependant Surveillance-Broadcast (ADS-B), and the Aircraft/Traffic **Collision Avoidance System (ACAS/TCAS)**

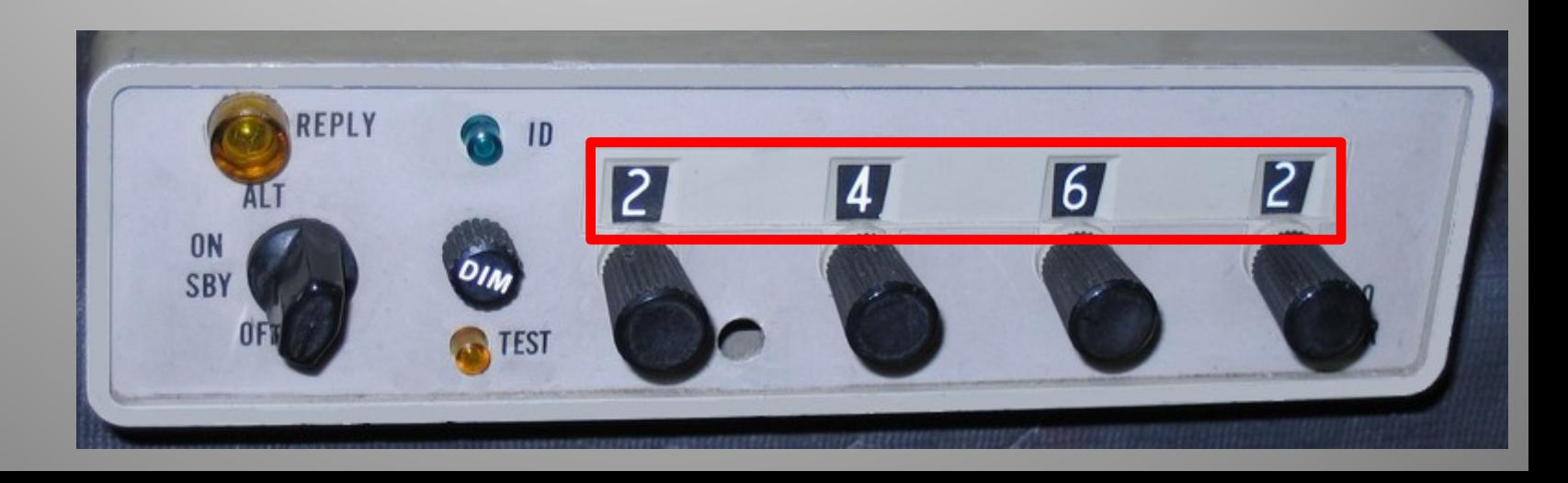

SSR

### The Modes

SSR

- **A**: reply with squawk code
- **C**: reply with altitude
- **S**: enables **A**utomatic **D**ependant **S**urveillance‐ **B**roadcast (ADS‐B), and the **A**ircraft/**T**raffic **C**ollision **A**voidance **S**ystem (ACAS/TCAS)
- Mode S not part of ATCRBS, but uses same radio hardware (same frequencies)
	- $-$  Increasing problem of channel congestion

Heading

Altitude

Vertical rate

Flight ID

Squawk code

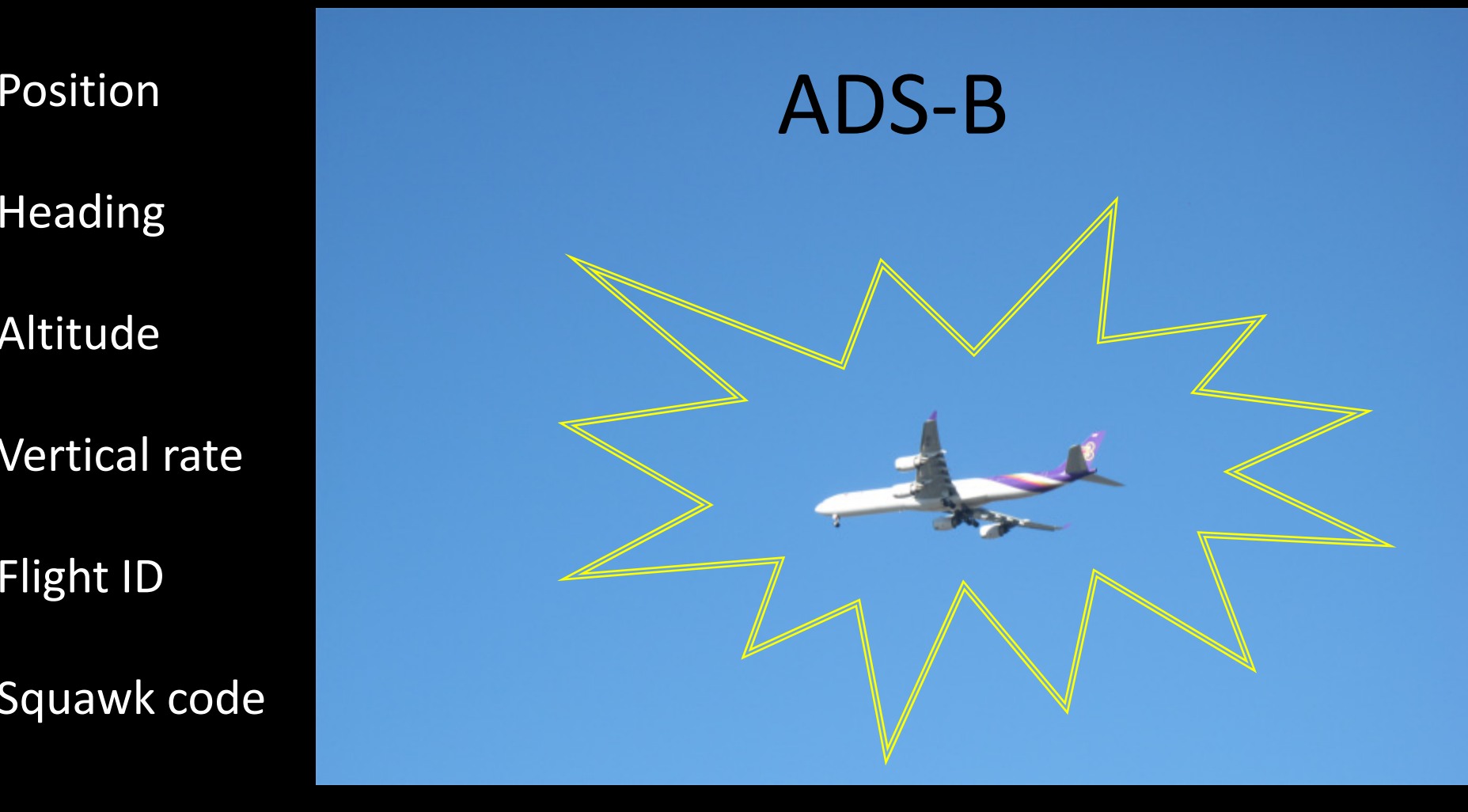

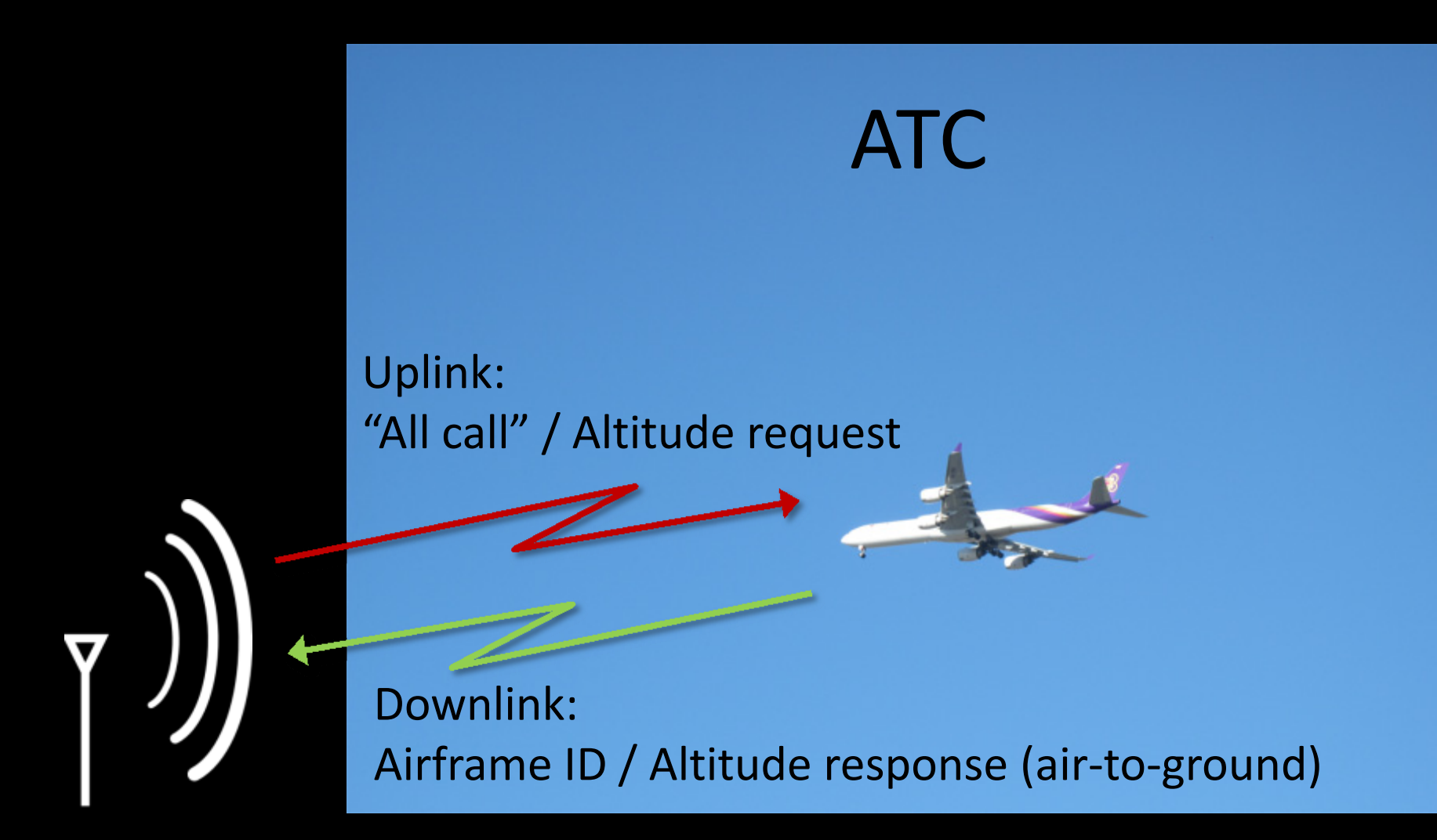

Mode S TX/RX: Linked to ATC (can be at airport, or remote)

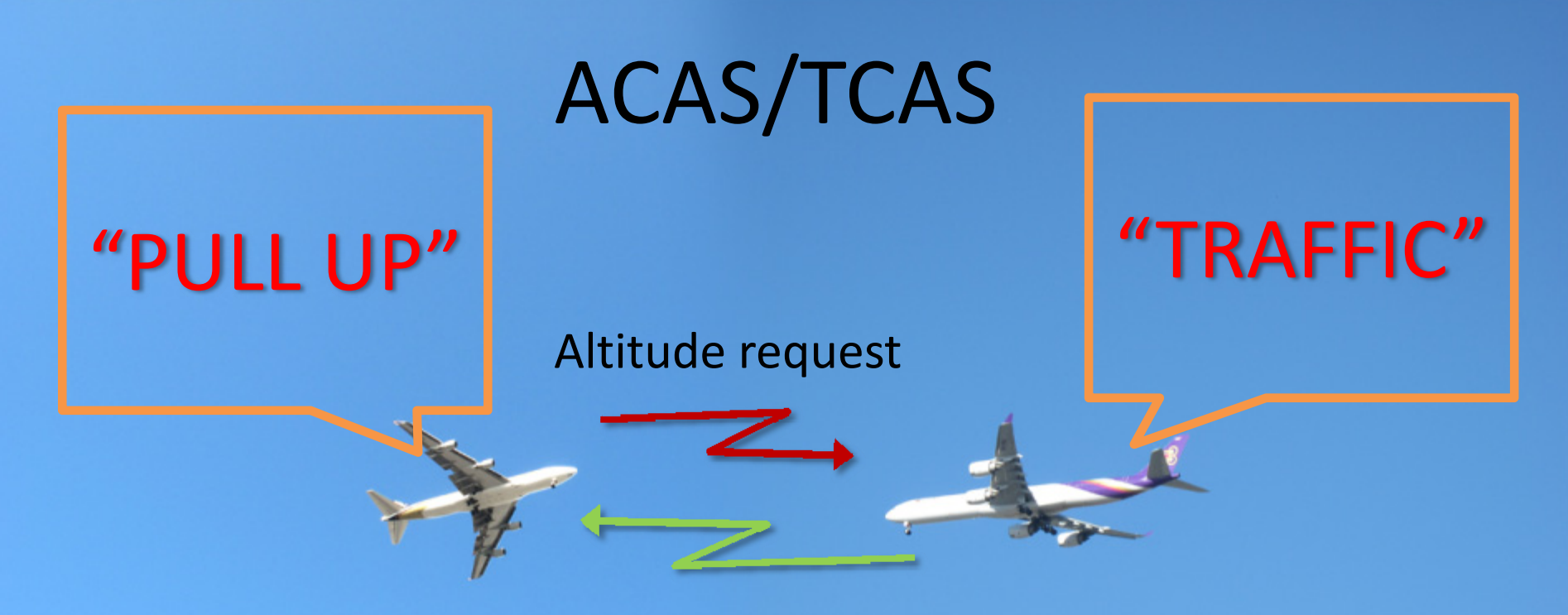

#### Altitude response (air‐to‐air)

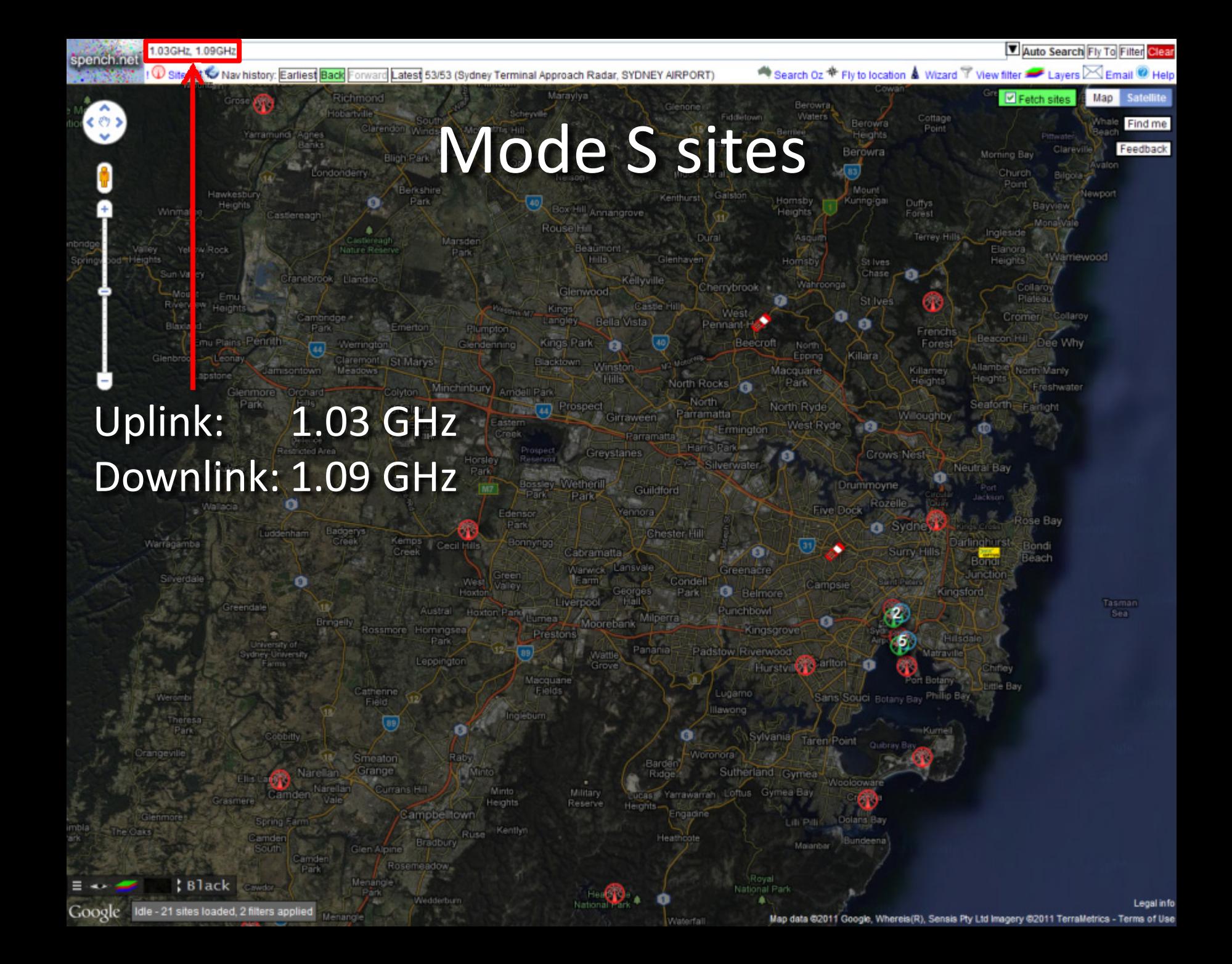

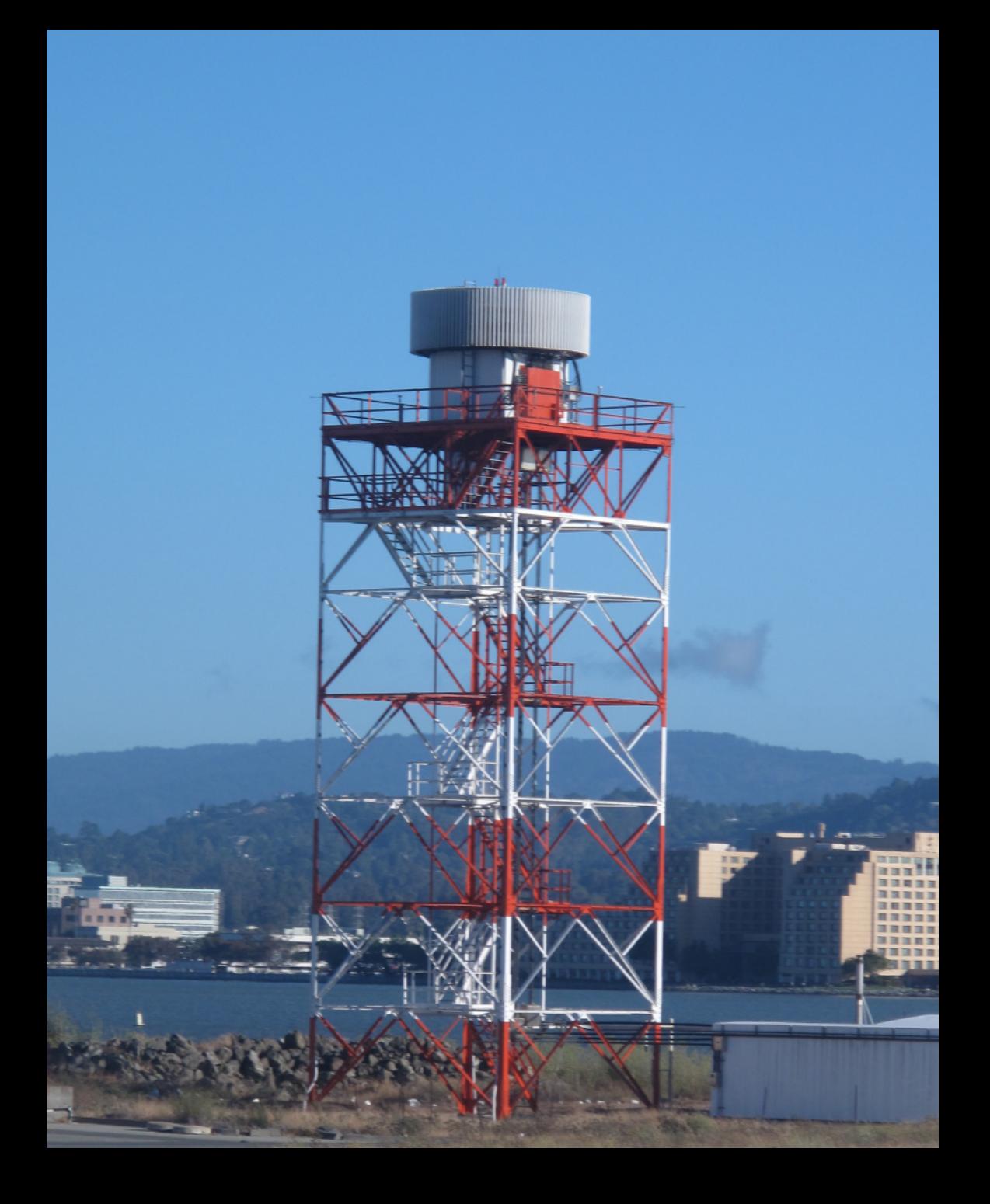

## A Typical 747 has…

- 2 x 400 W voice HF
- 3 x 25 W voice/data VHF
- 2 x 100 W 9GHz RADARs
- 2 <sup>x</sup> GPS, 1.5GHz 60 W voice/data SATCOM
- 2 <sup>x</sup> 75MHz marker beacons
- 3 x VHF LOC localiser
- 3 <sup>x</sup> UHF glide slope
- 2 <sup>x</sup> LF ADF automatic direction finder
- 2 x VOR VHF omni‐directional range
- 2 x 1GHz 600 W transponders
- 2 x 1GHz 700 W DME distance measuring equipment
- 3 x 500mW 4.3GHz radar altimeters
- 3 x 406MHz EPIRB

# 31 radios

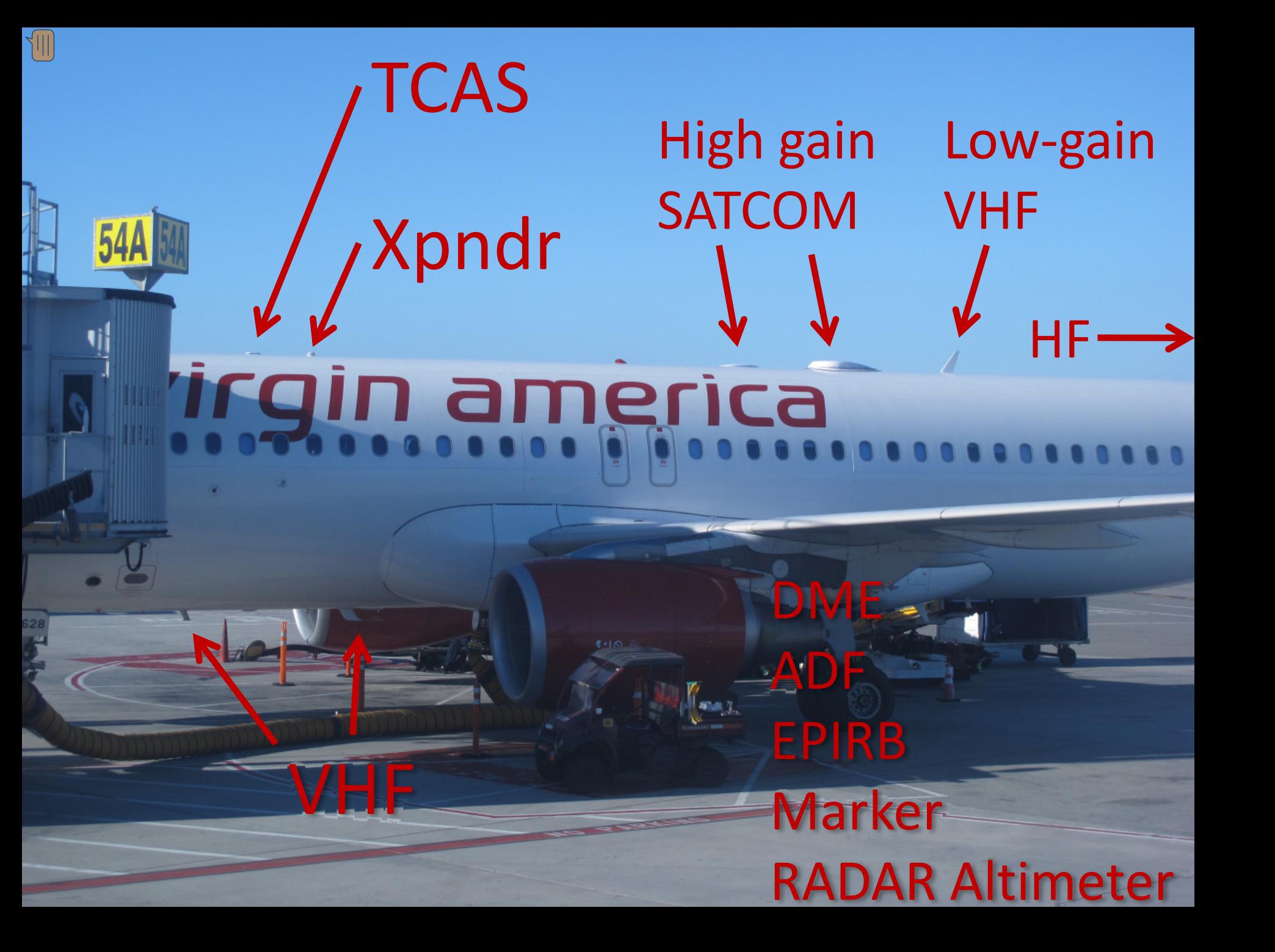

#### Mode S Response Encoding

• Data block is created & bits control position of pulses sent by transmitter

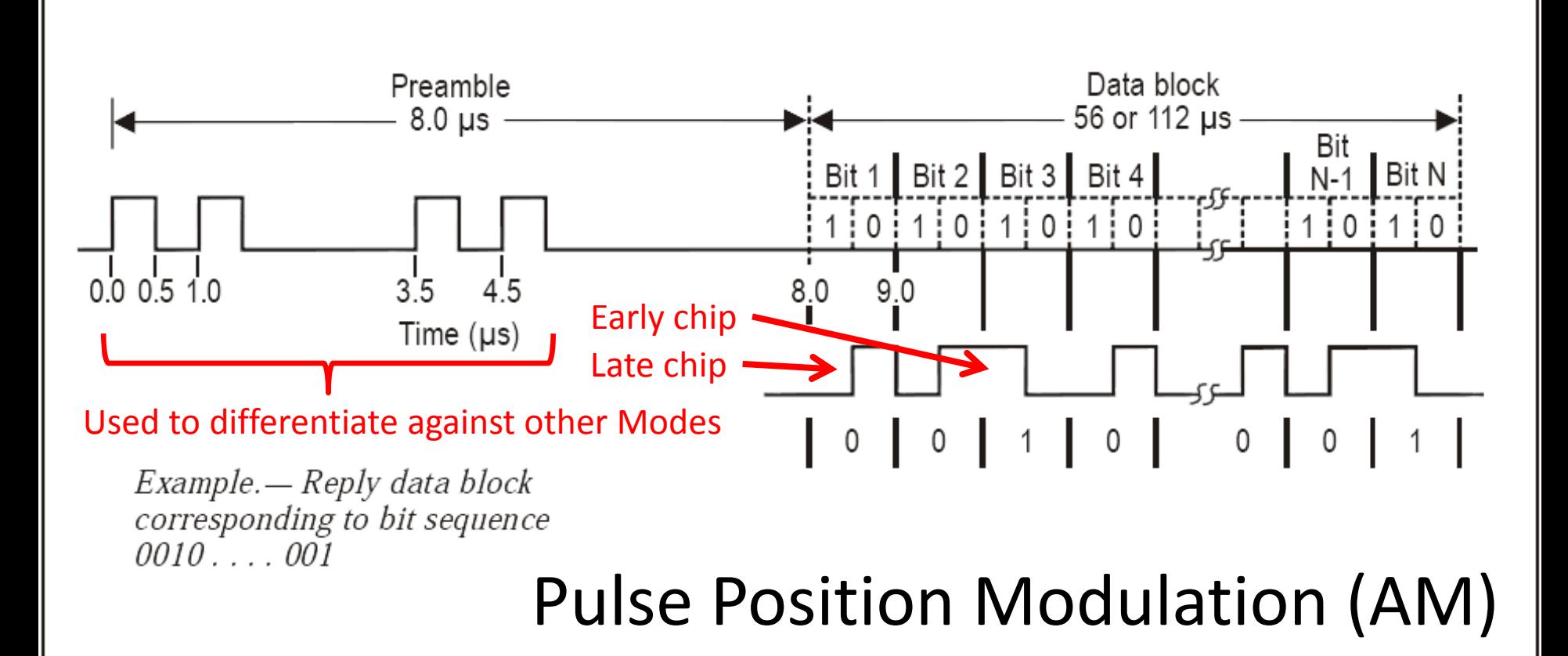

#### Pulse Position Modulation

- Pulse lasts **0.0000005 seconds** (0.5 µs)
- Need to sample signal at <sup>a</sup> **minimum of 2 MHz** (assuming you start sampling at precisely the right moment and stay synchronised)
- Requires high‐bandwidth hardware and increased processing power
- Ideally, oversample to increase accuracy

## Enter Software Defined Radio...

#### USRP B200 & B210

 $\frac{1}{2}$ 

USB 3.0 (bus powered!) 56 MHz bandwidth

> 70 MHz – 6 GHz 2x2 MIMO

#### **GNU Radio Companion**

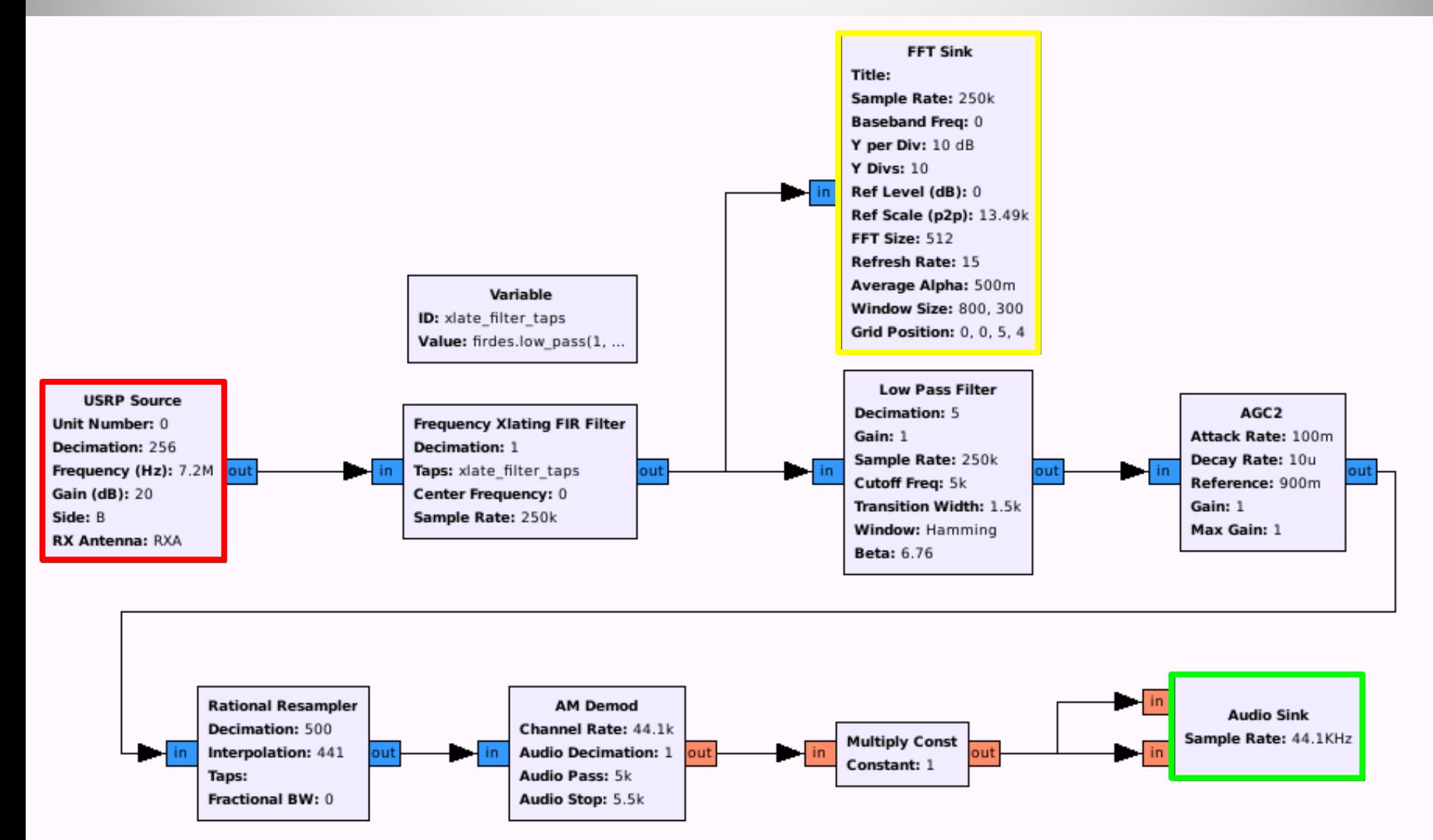

#### 2G GSM Waterfall

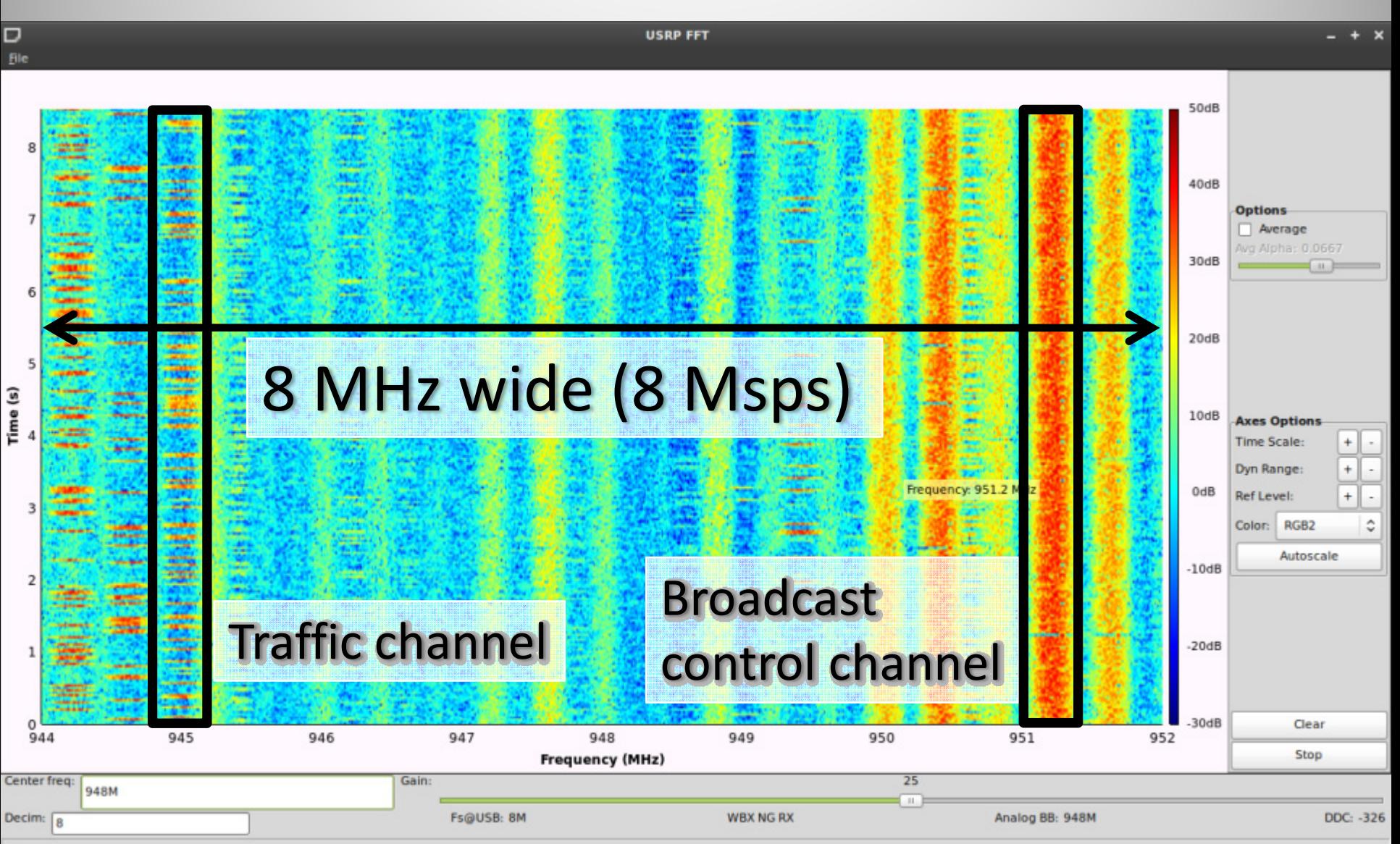

#### Two WiFi channels, and then some...

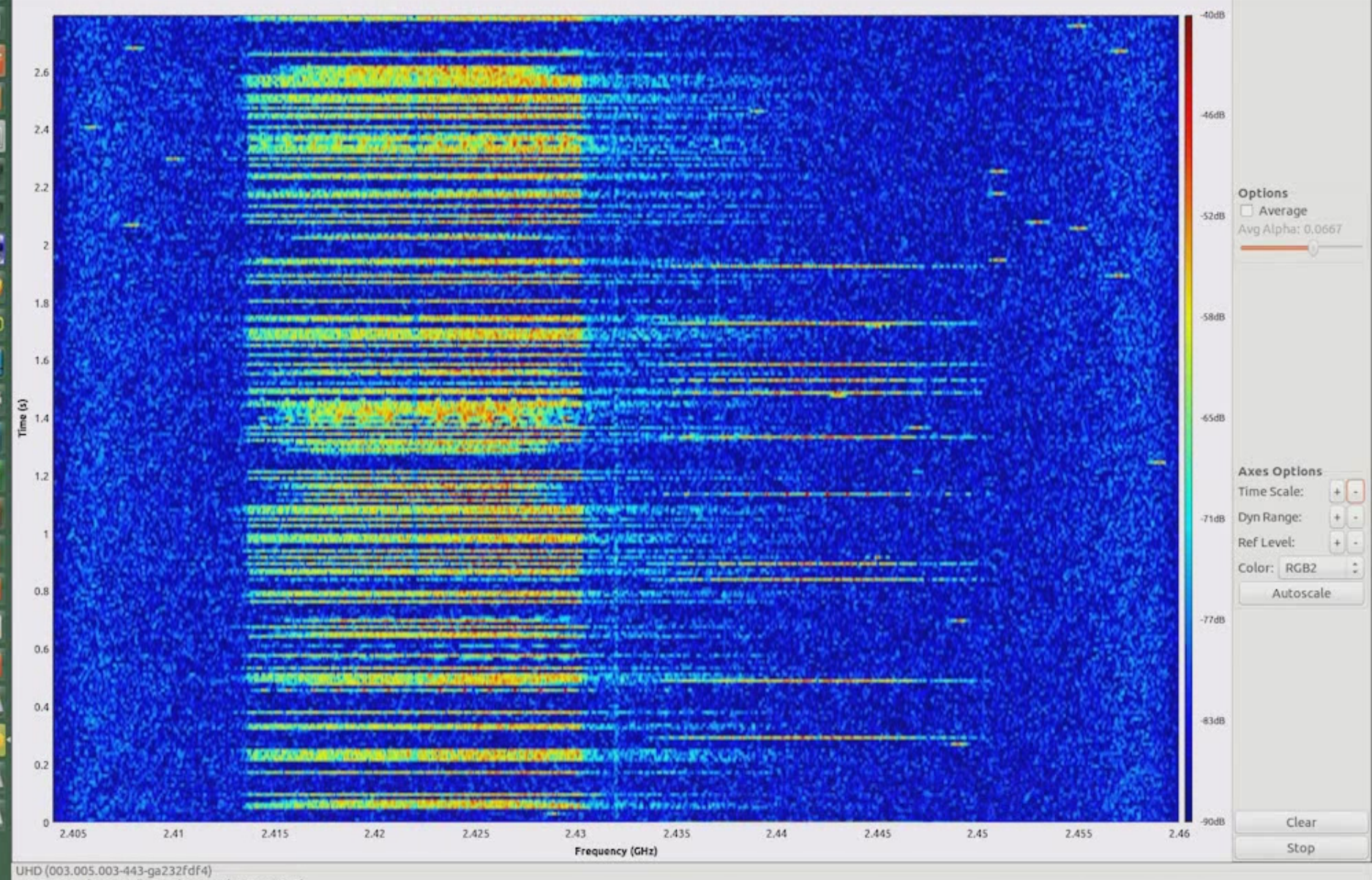

USRP: B200 (no serial), RX1 (no serial, A:RX1, RX2)

Center freq: 2.432G

圖 Ą

ā

Ð

 $\overline{\mathbf{z}}$ 

B

ū

 $\overline{a}$ 

ū

Gain:

40

#### FLEX Pagers & Baudline

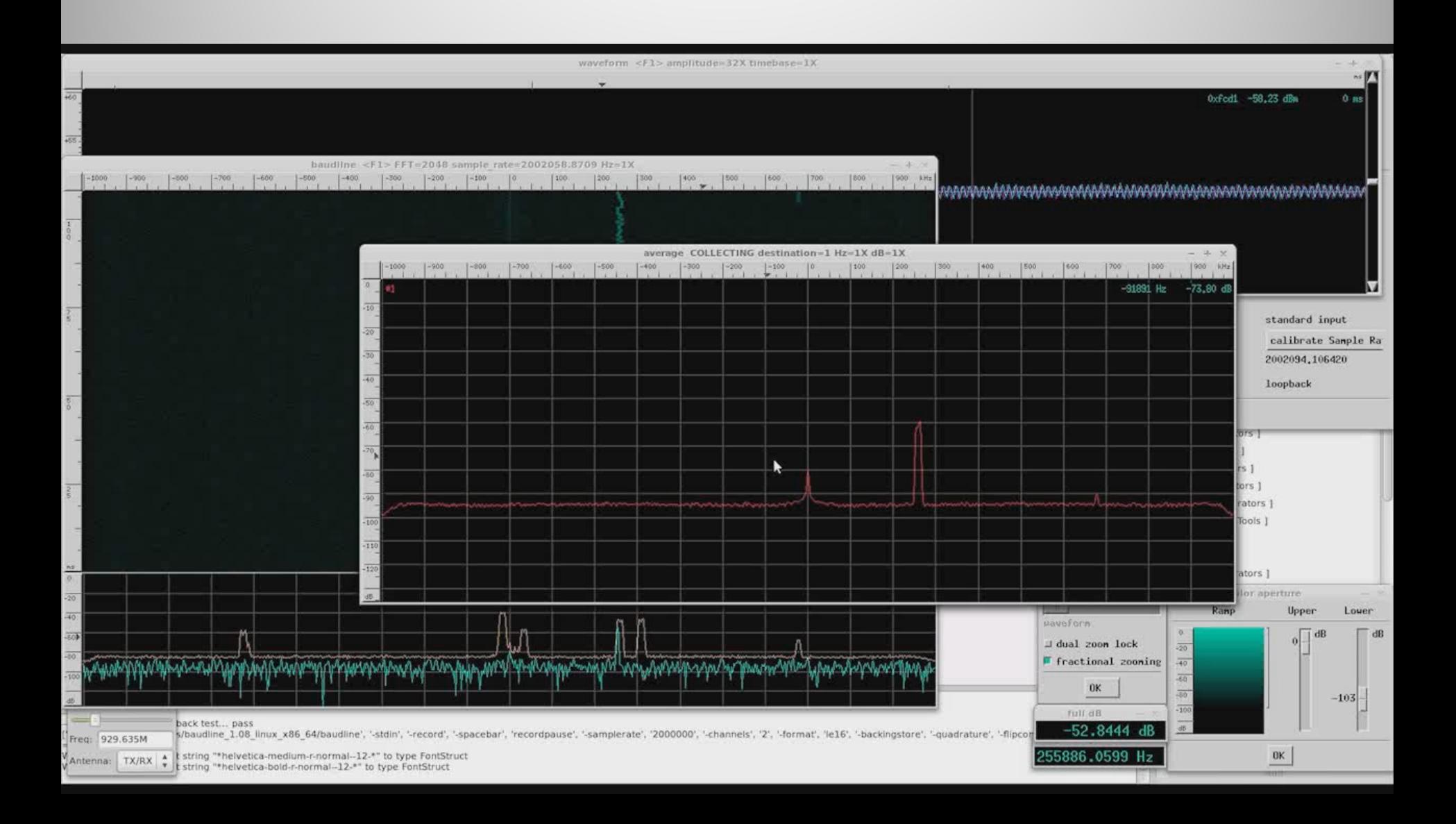

#### 900 MHz ISM – Smart Meters

 $\sqrt{\mathbb{I}}$ 

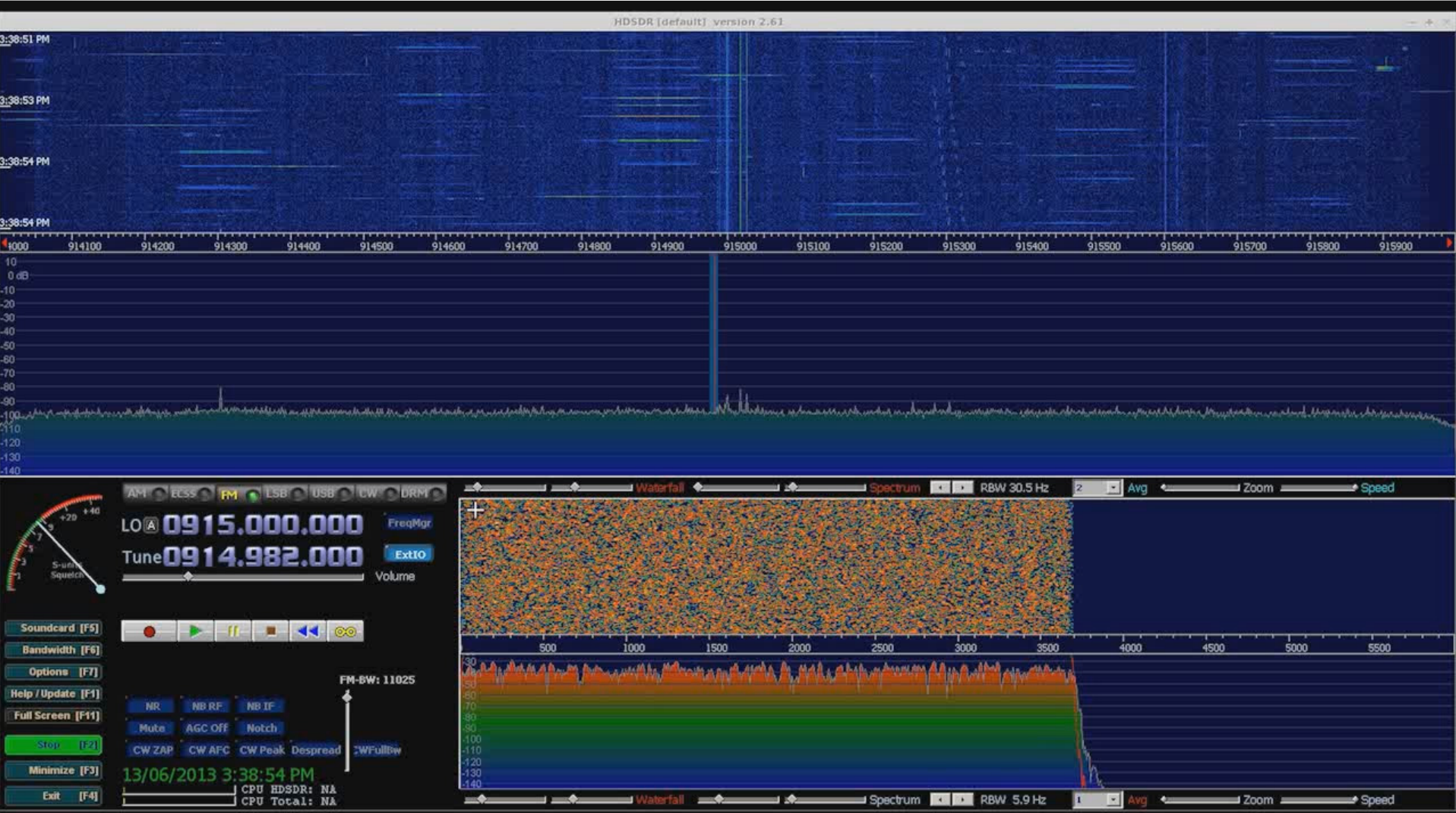

#### CDMA Detection with GRC

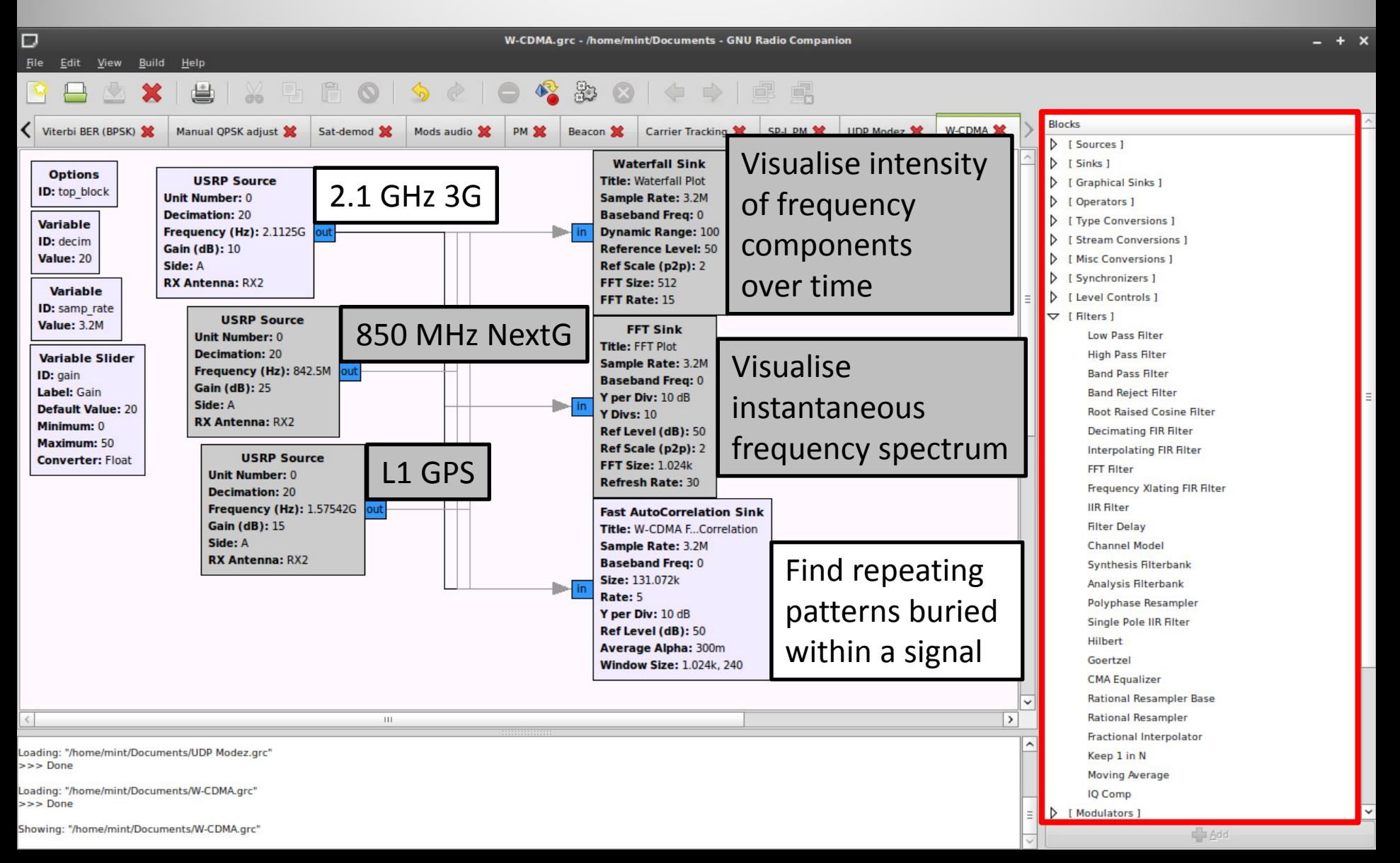

#### 3G W‐CDMA

 $\sqrt{\frac{1}{2}}$ 

Signature of UMTS: repeating data in CPICH at 10 ms intervals

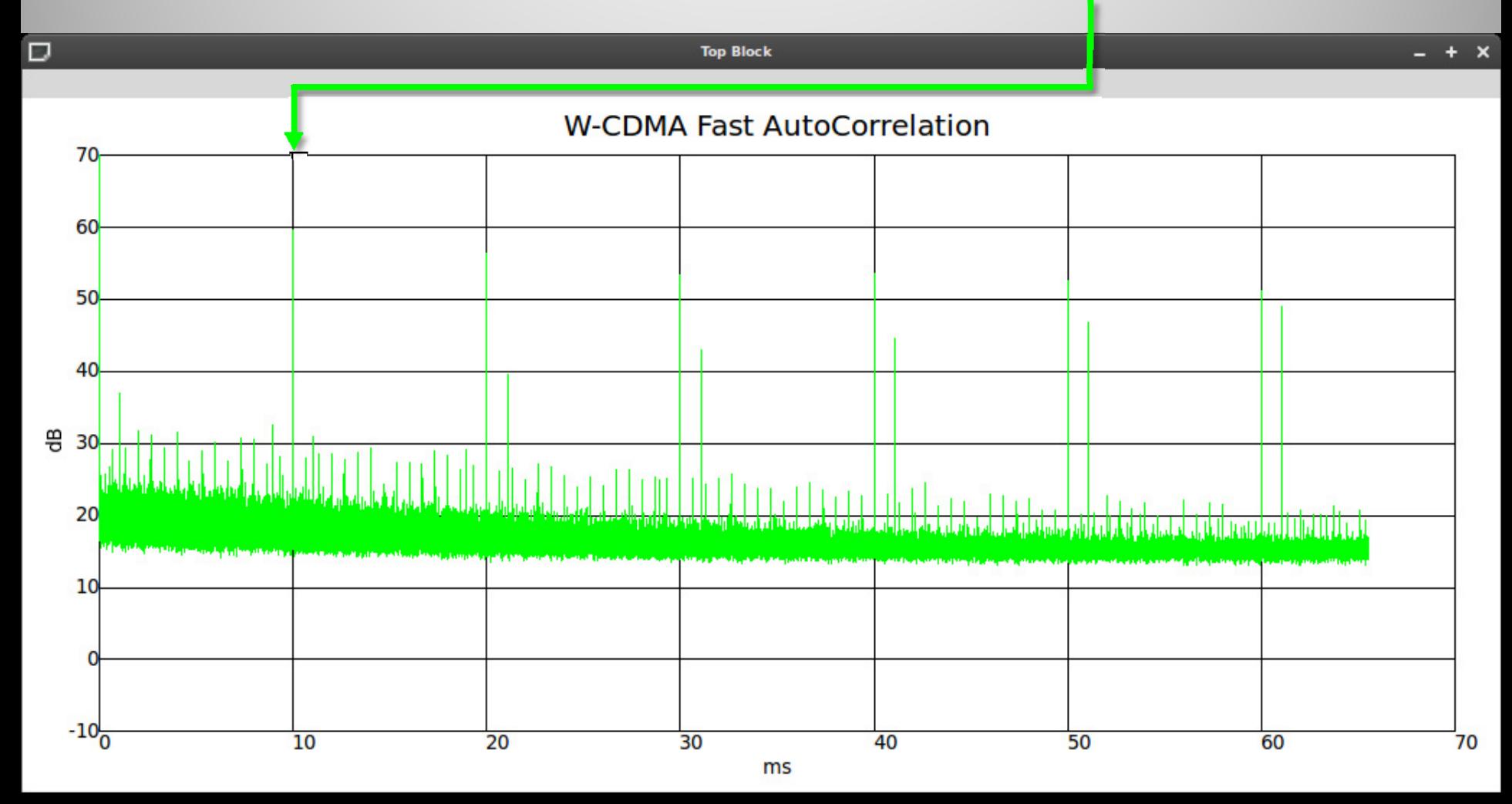

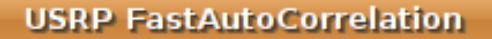

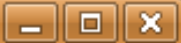

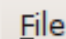

┍

#### **FFT**

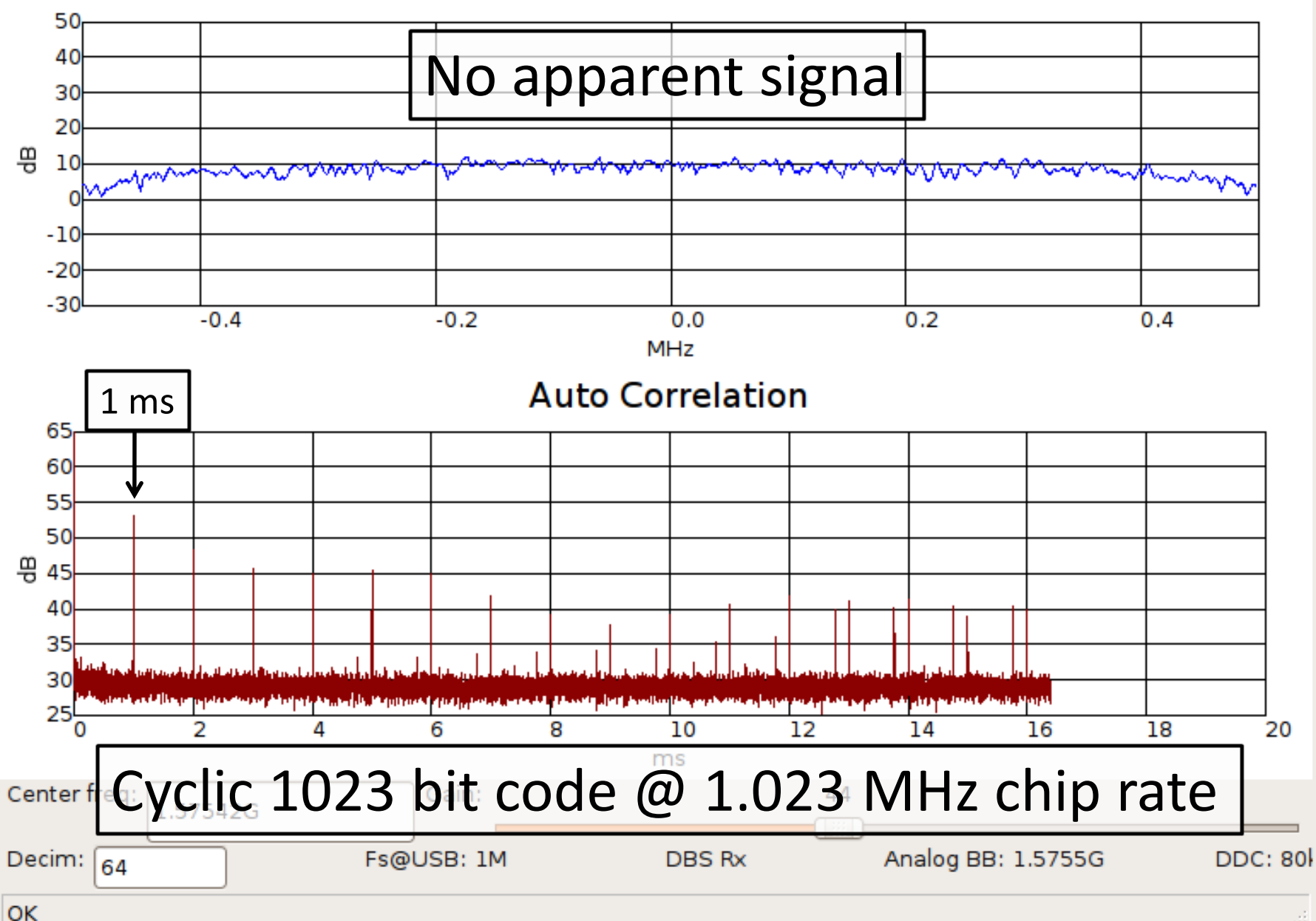

#### gnss-sdr: Decoding L1

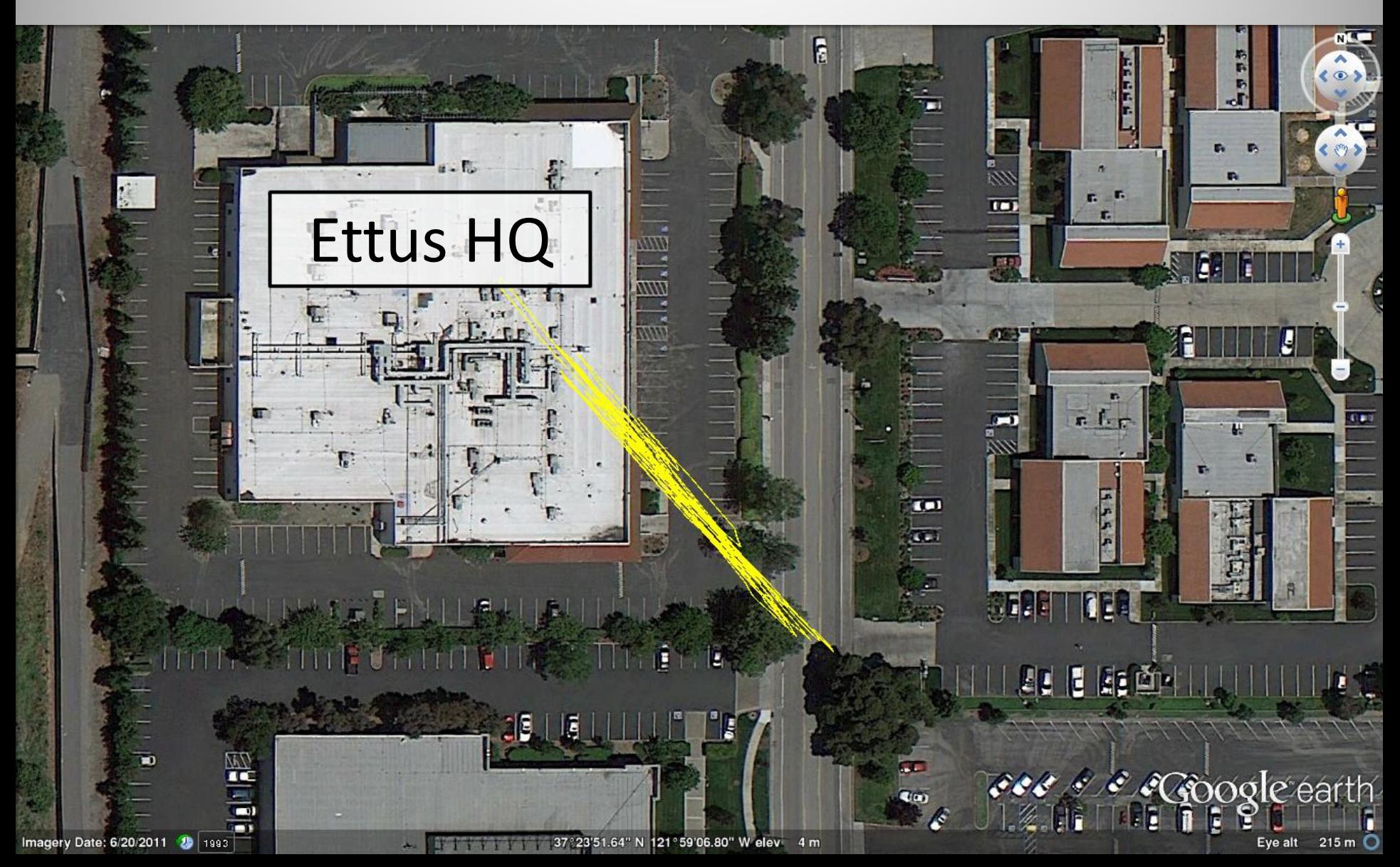

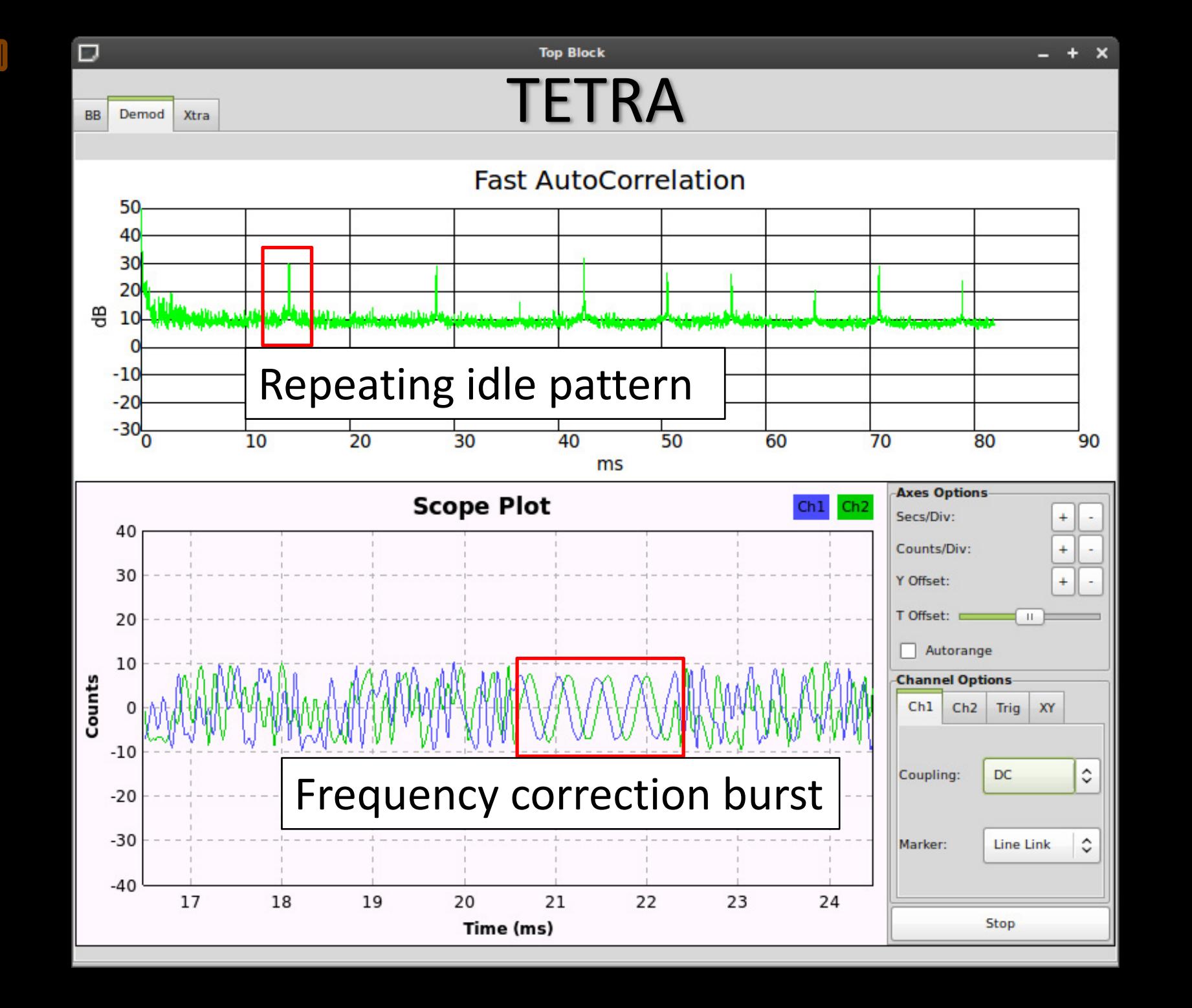

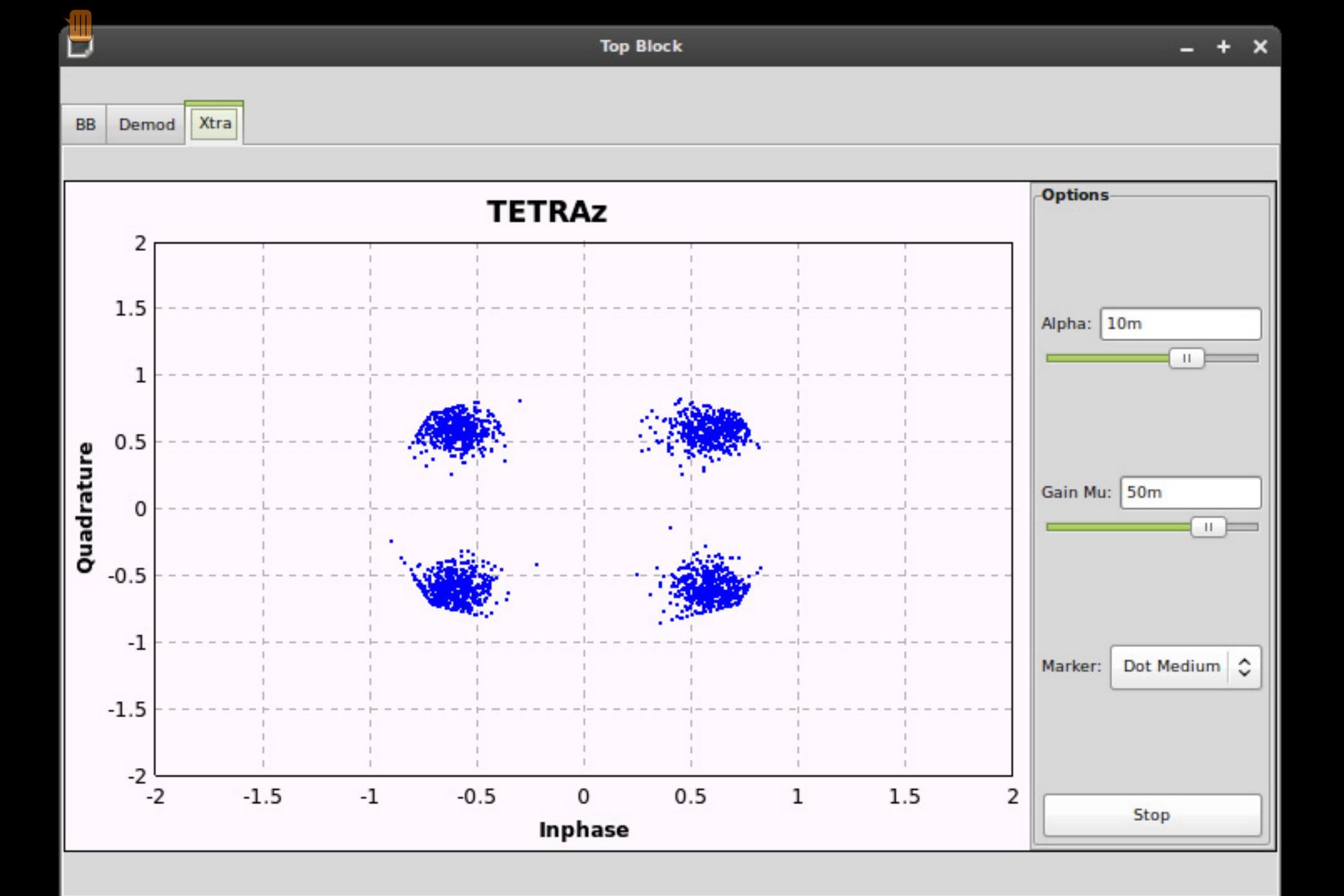

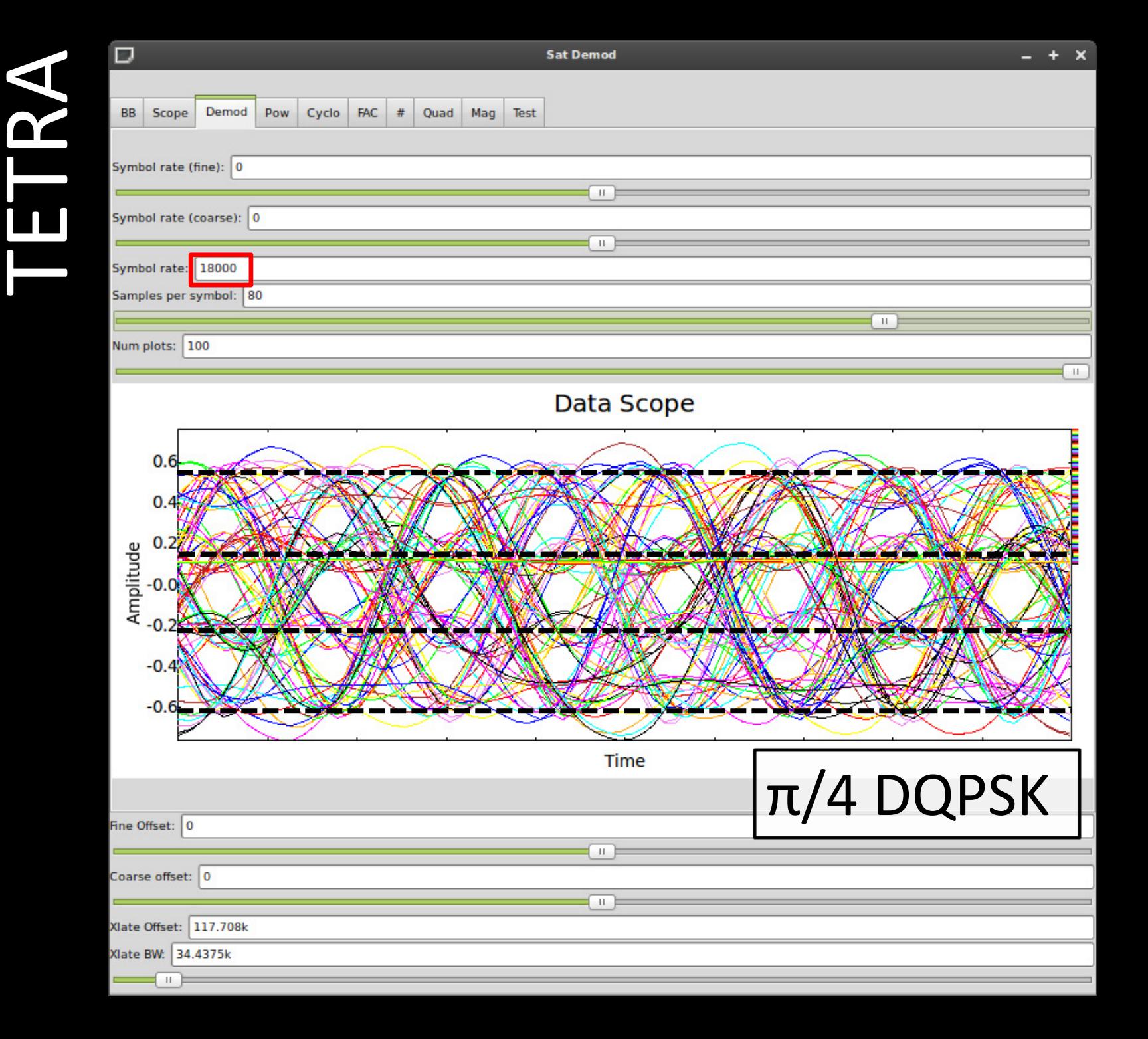

#### USRP out and about

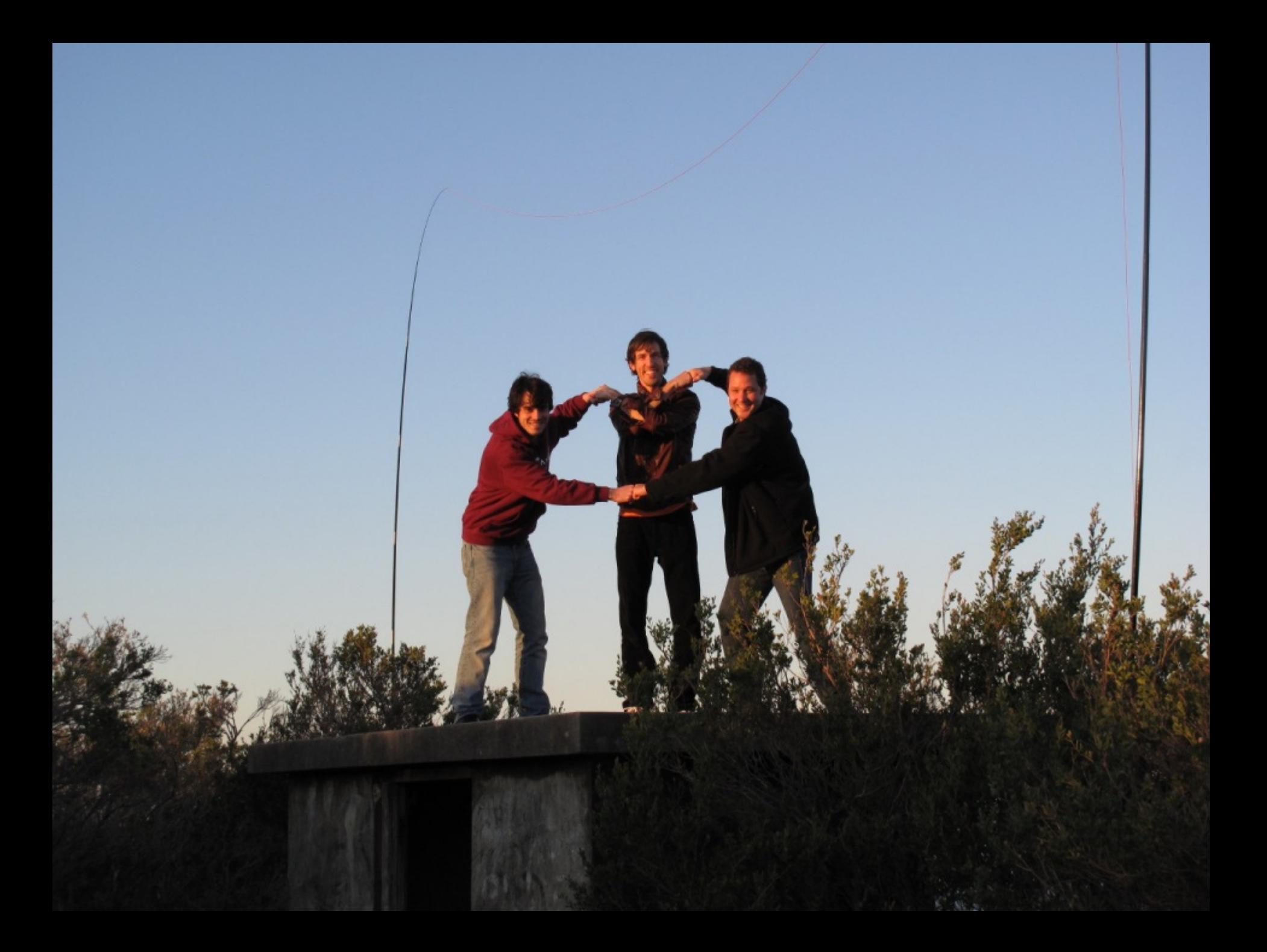

#### The Entire HAM Band

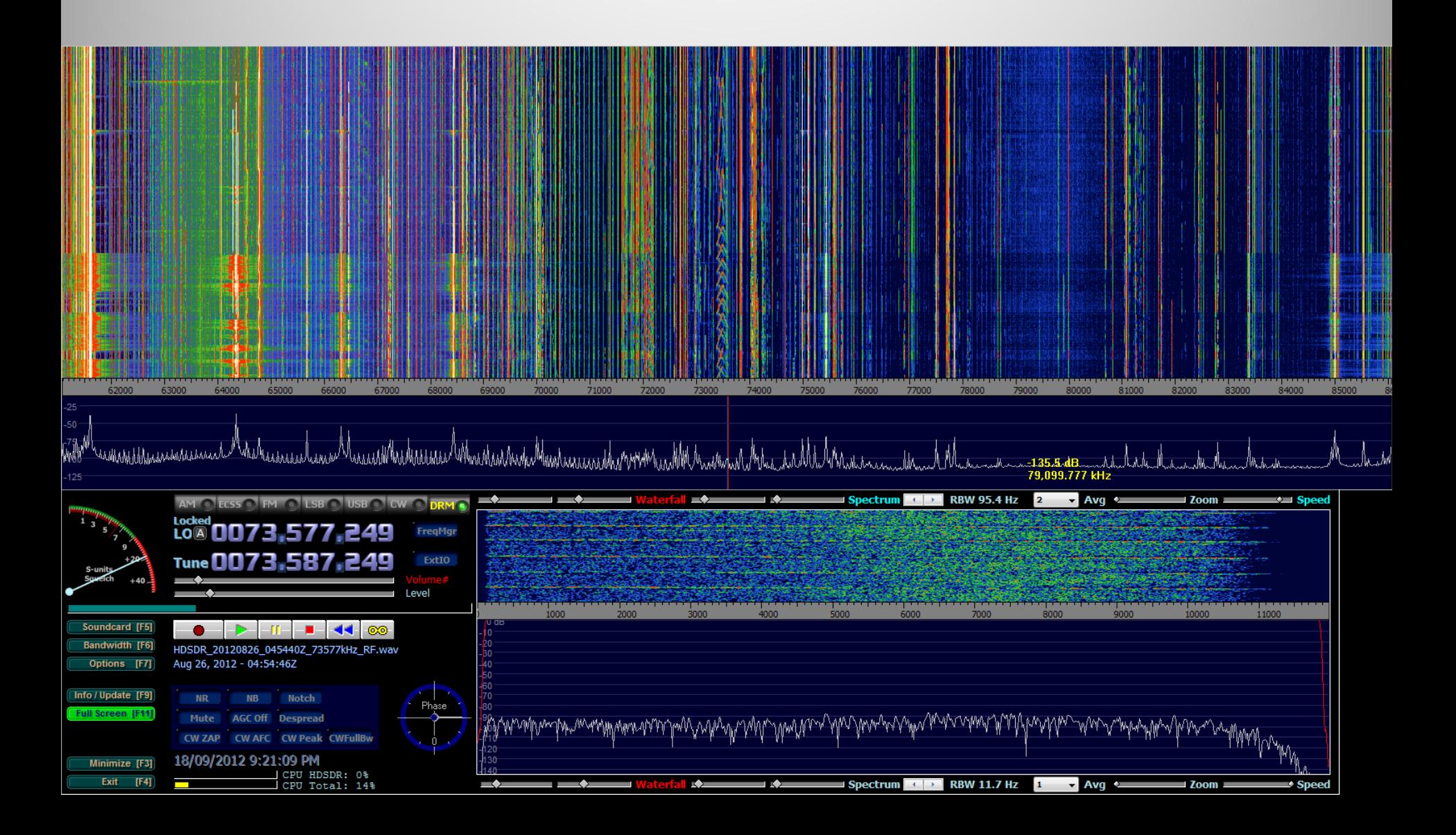

#### Amateur Digital Modes

 $\sqrt{\mathbb{1}}$ 

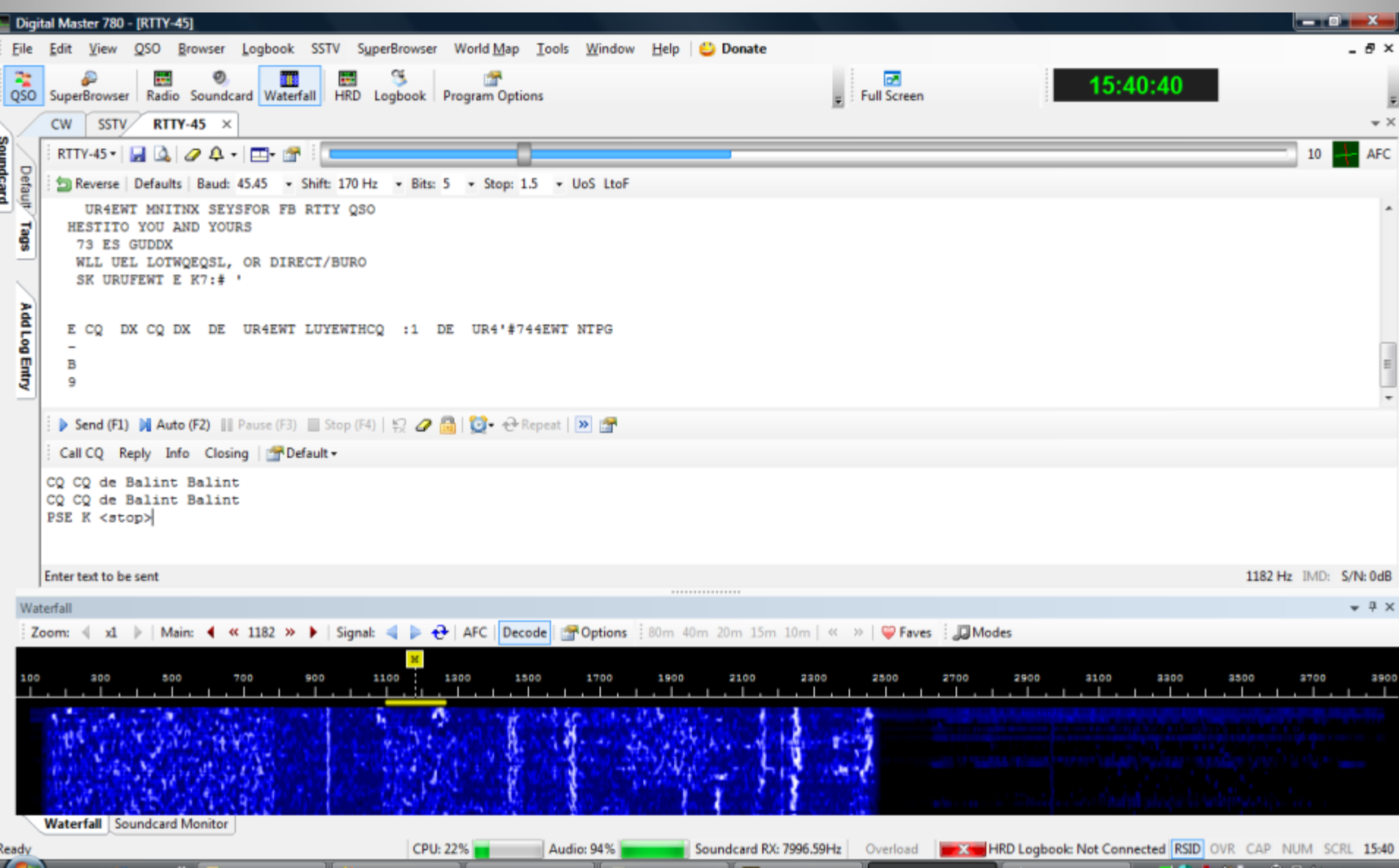

#### Stereo FM with RDS: Receiver

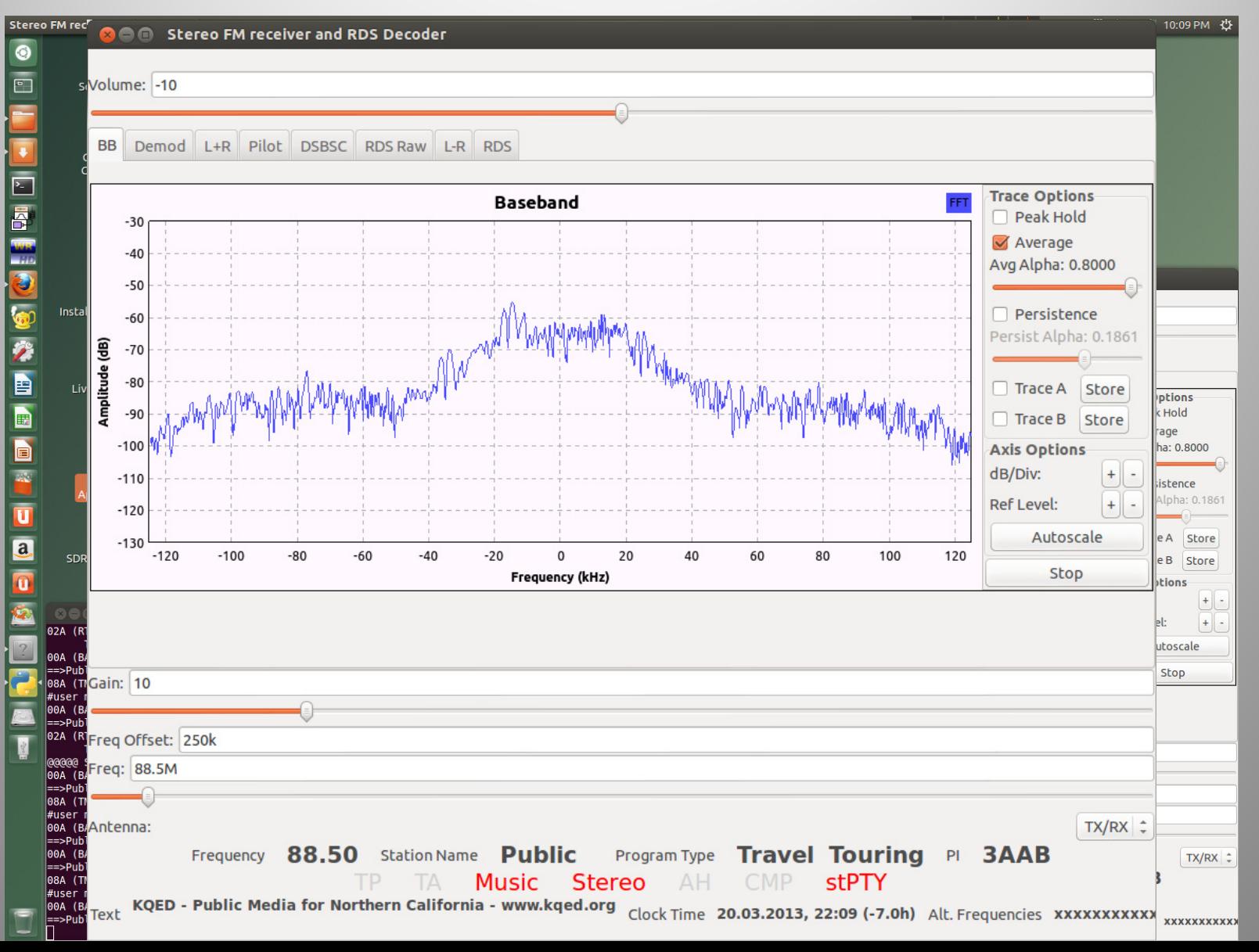

#### Stereo FM with RDS: Receiver

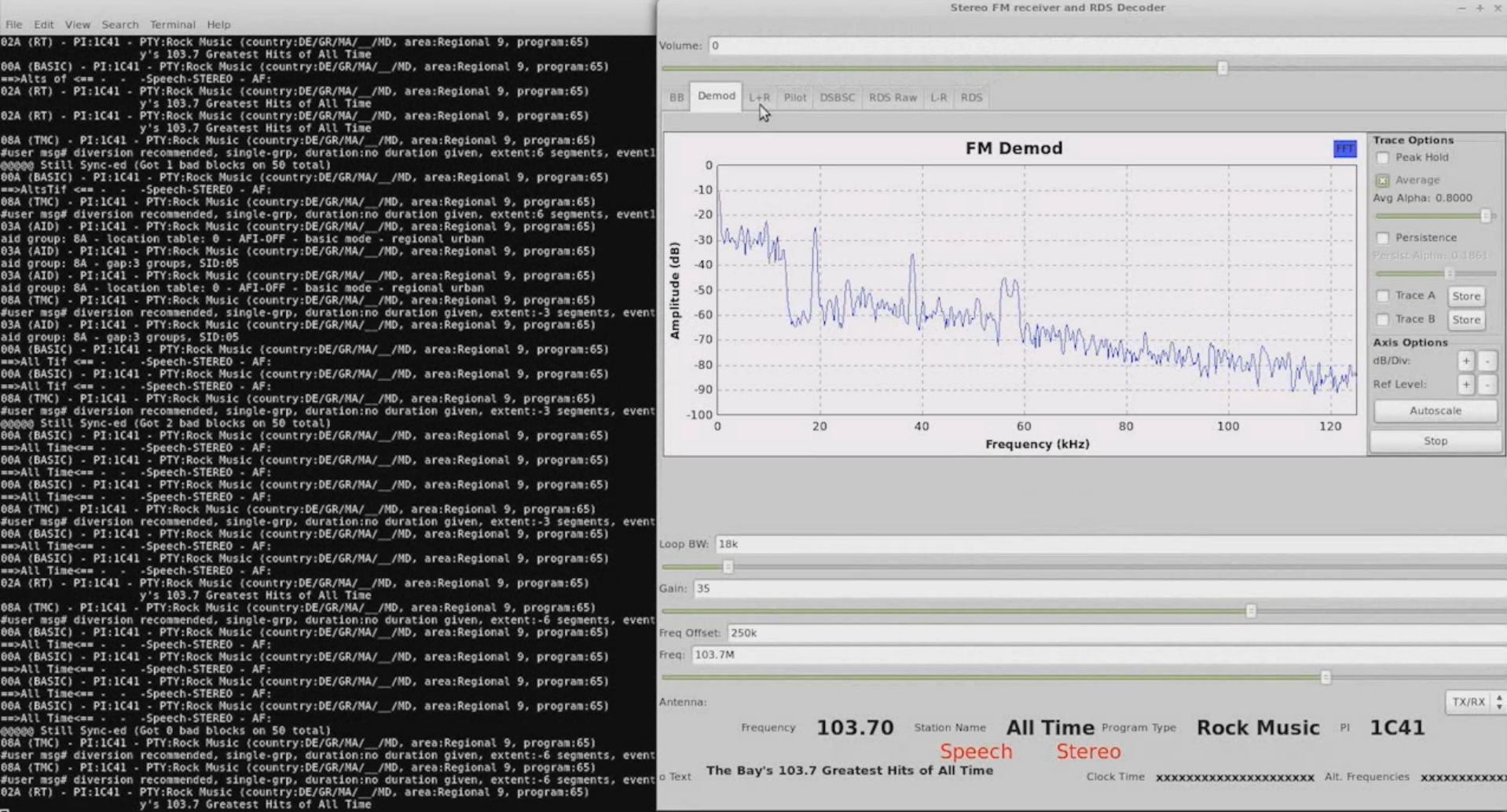

#### Stereo FM with RDS: Transmitter

 $\sqrt{\mathbb{1}}$ 

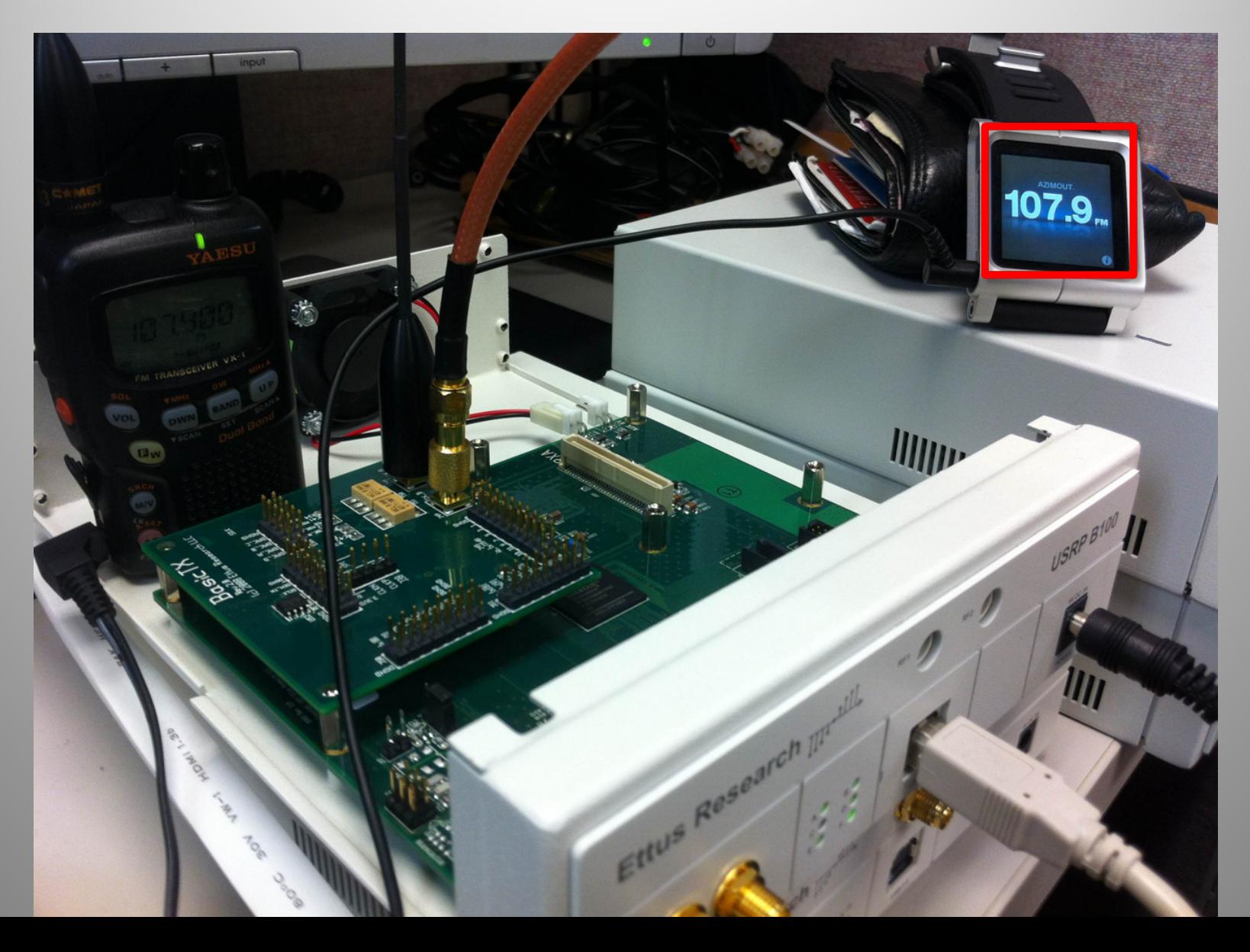

#### $\sqrt{\mathbb{I}}$ Sequential Scanning

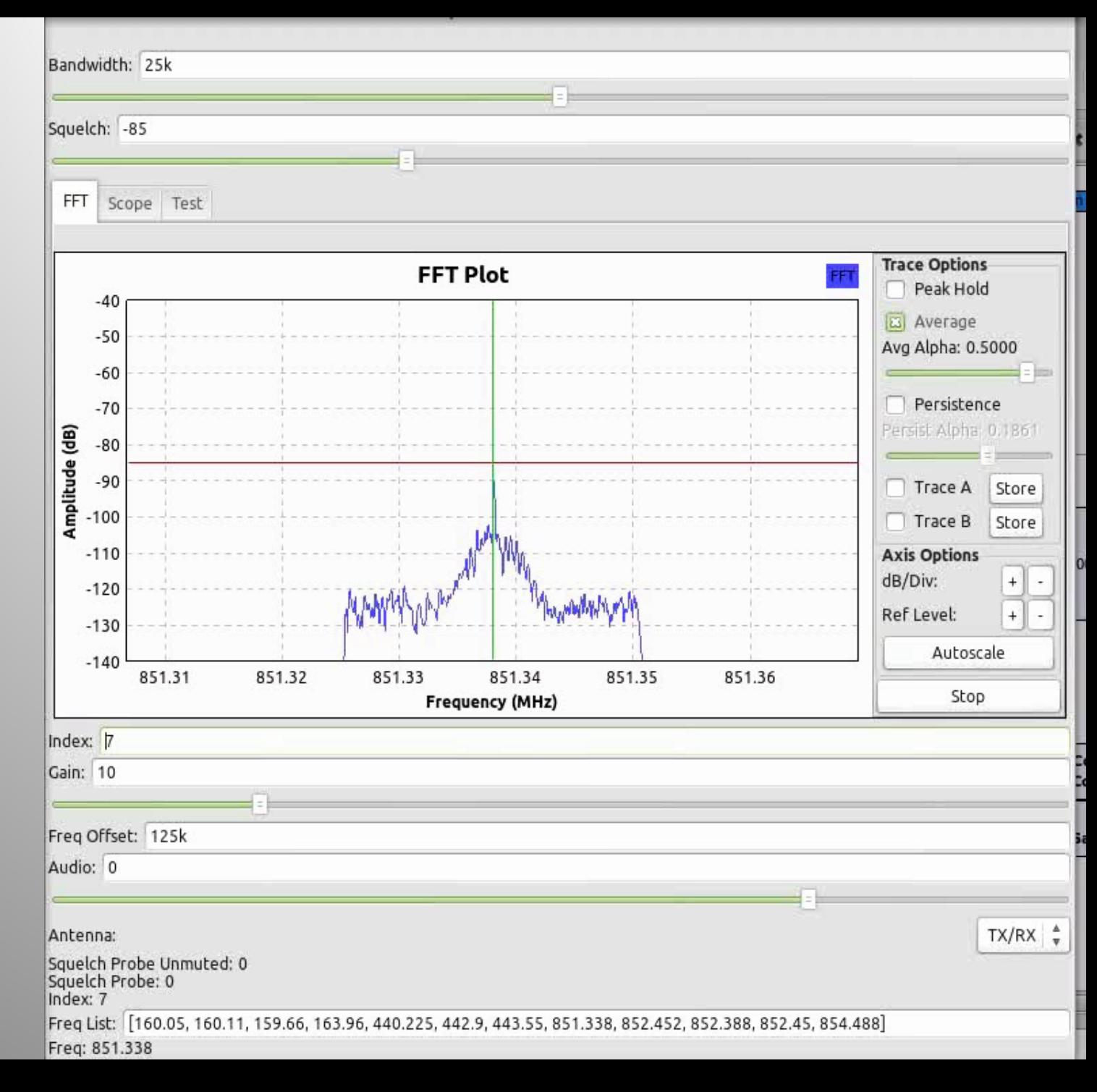

#### Parallel Decoding

 $\sqrt{\frac{1}{2}}$ 

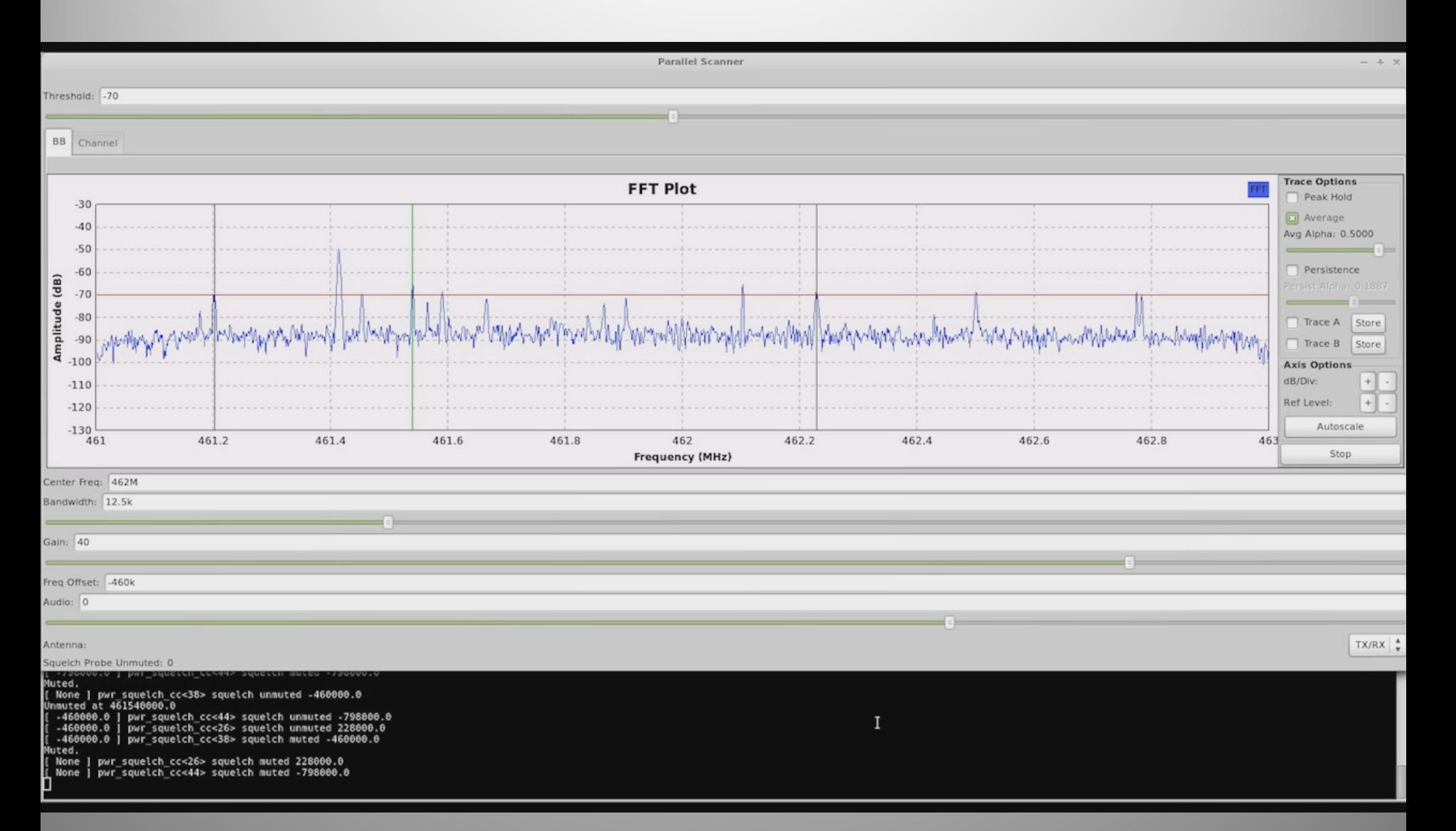
#### Parallel Decoding: 1

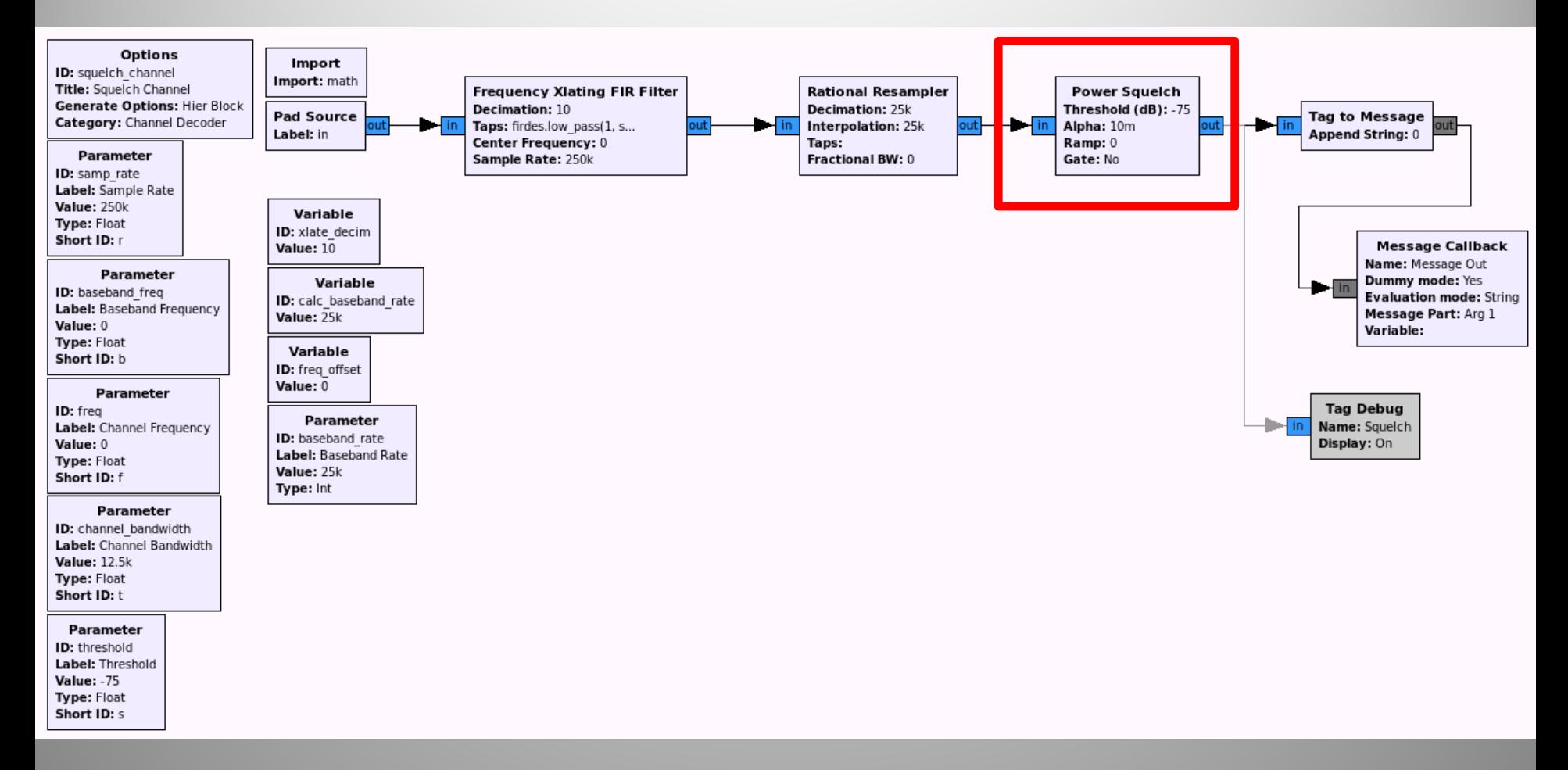

#### **Parallel Decoding: N**

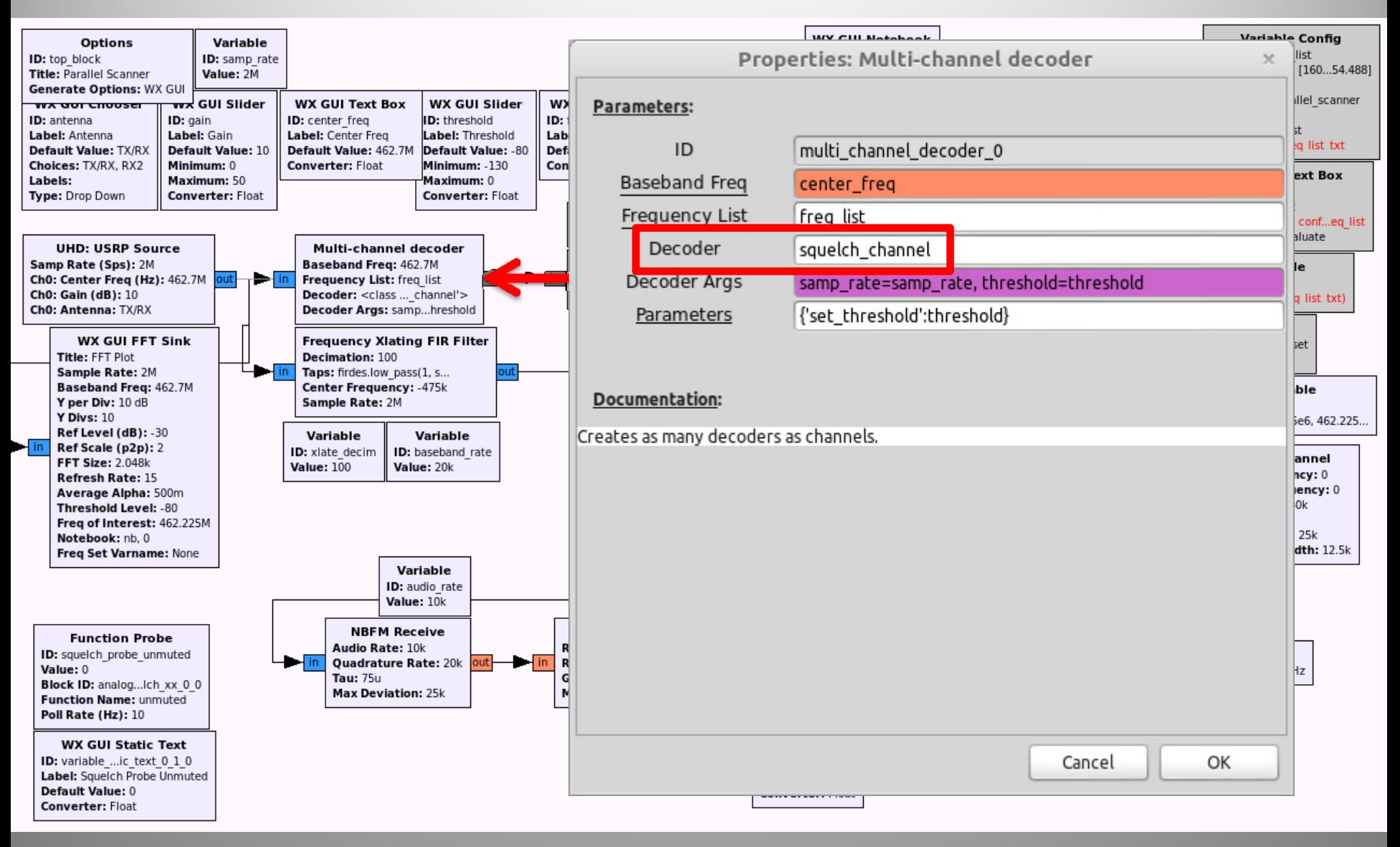

#### OpenBTS

- Open‐source 2G GSM stack
	- –Asterix softswitch (PBX)
	- VoIP backhaul

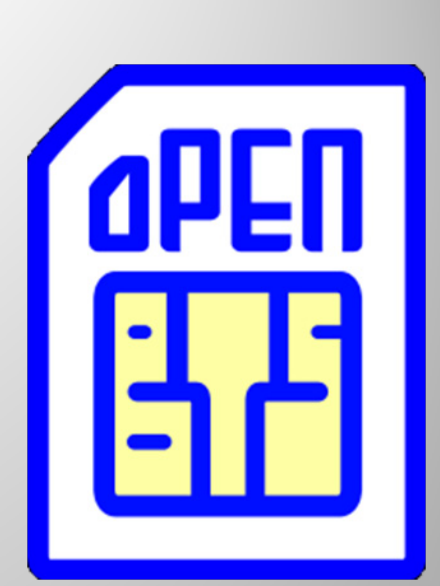

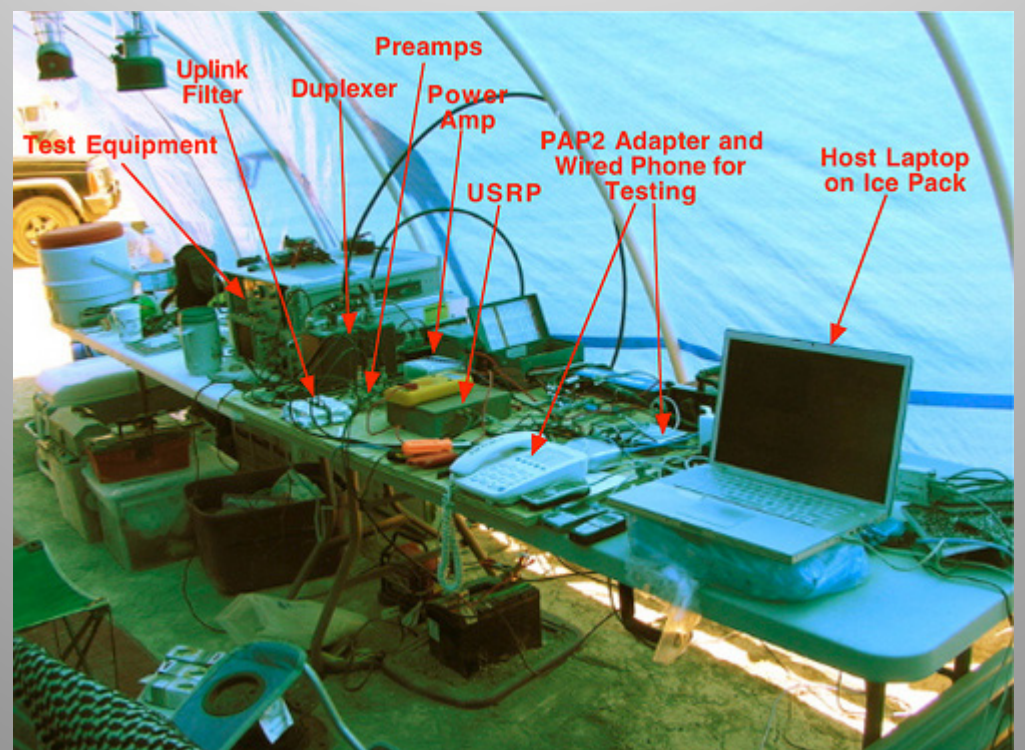

## LTE eNodeB on USRP N2xx

eNB software -

**NUC** streaming client (me taking photo seen by laptop below)

Spectrum (waterfall plot) of uplink from LTE dongle-

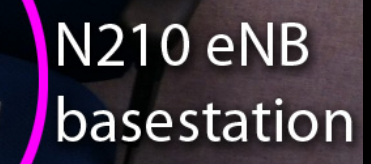

**Webcam streaming** via VLC/over LTE IP link

Vodafone Surfstick (consumer LTE dongle)

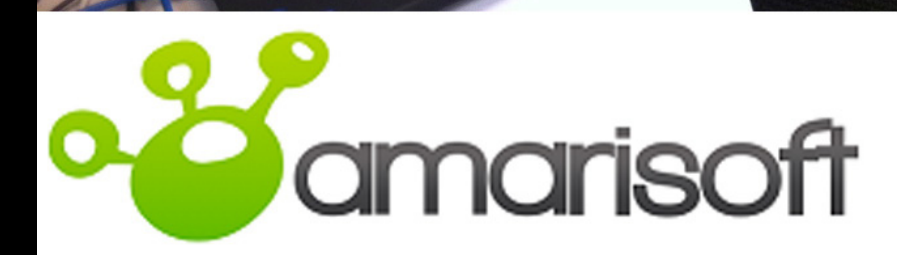

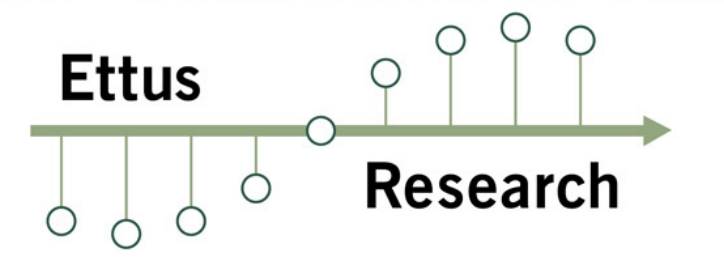

### 802.11agp (OFDM) Decoding

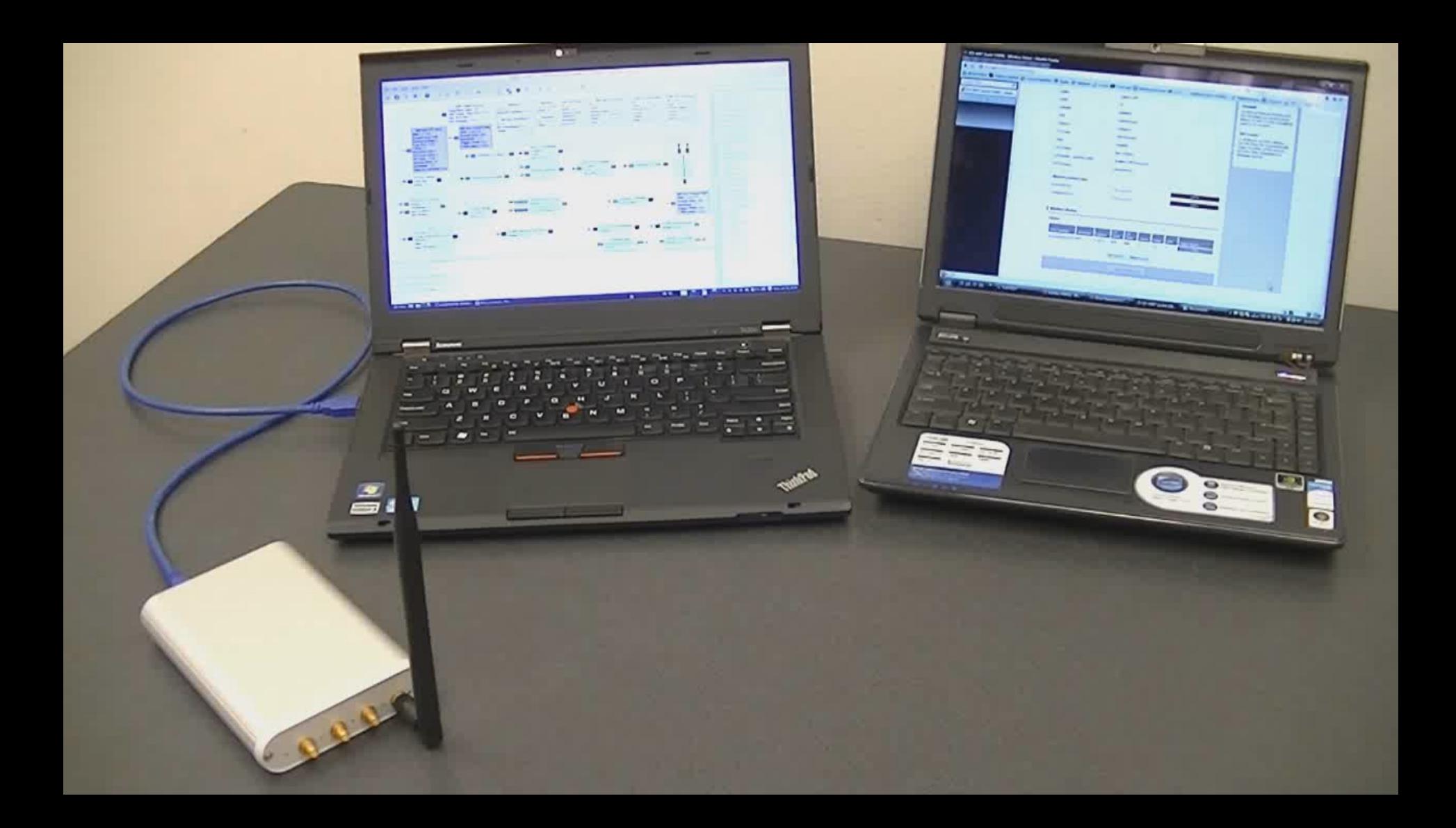

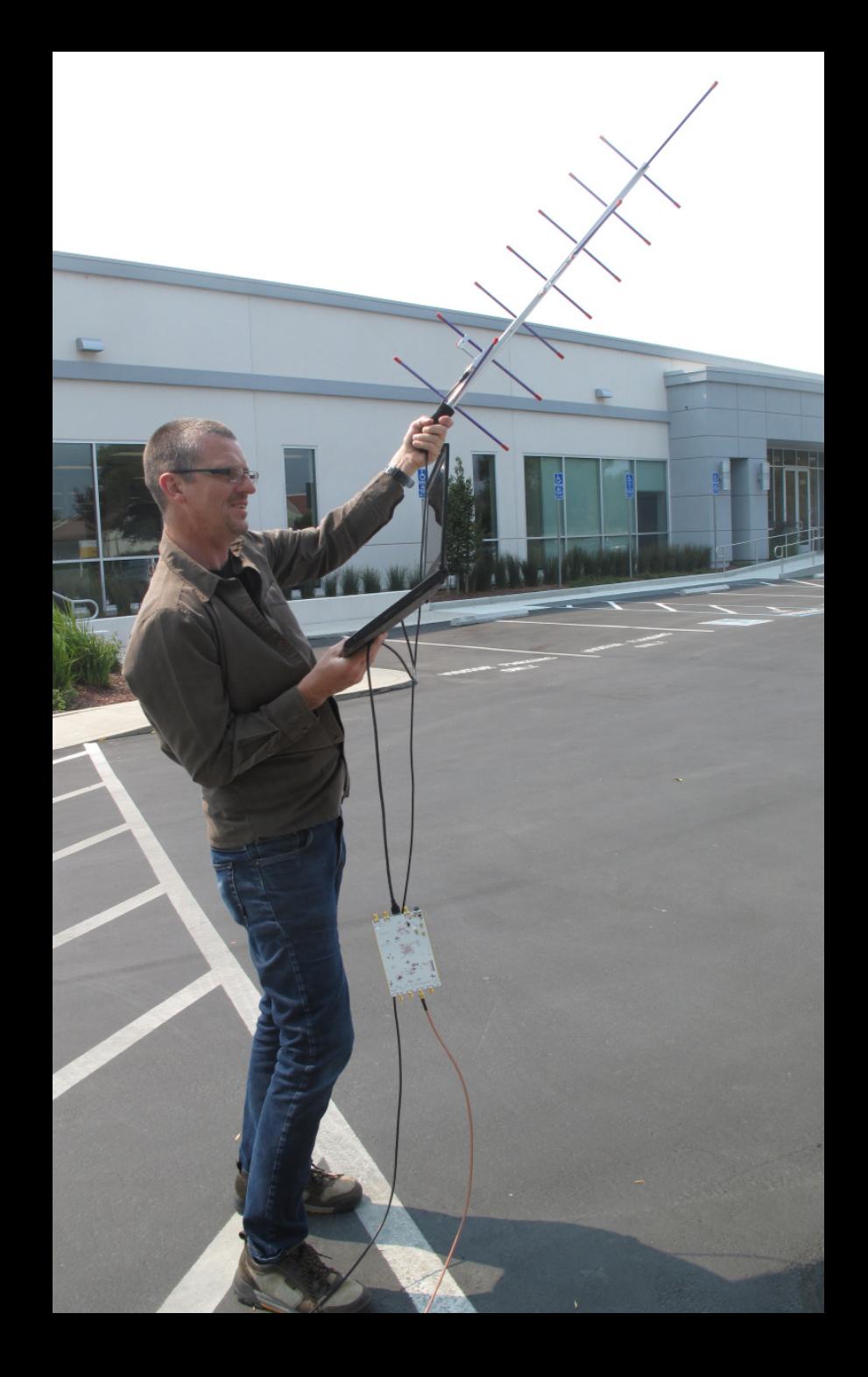

#### **Automatic Picture Transmission**

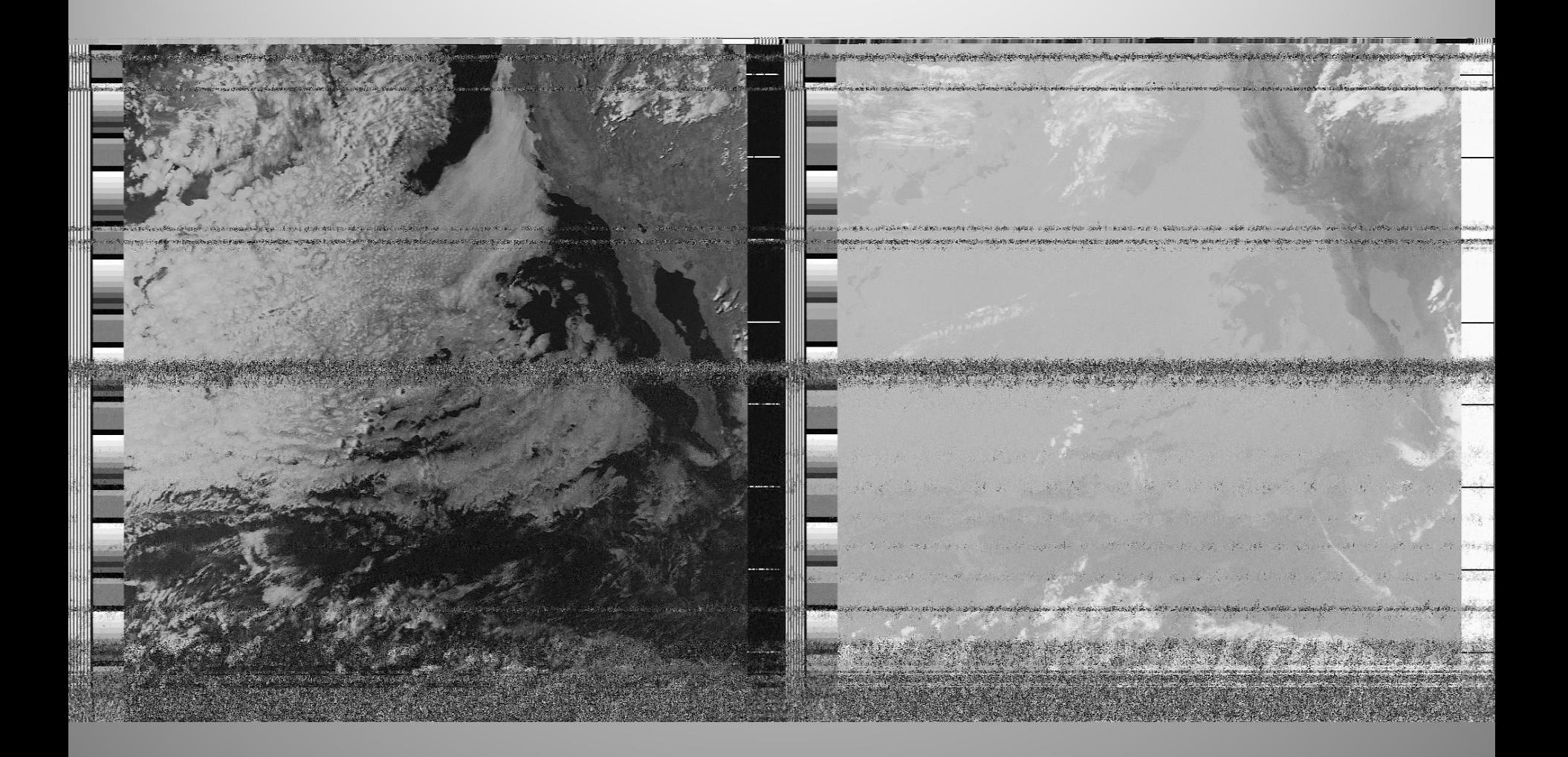

fate of the second of a control special and .<br>Kuning ang بالمتحاجة فيستبط بمنته مستعظمه والمستروة والمستعربة فالمتحولة والمستحرك ويستحدث والمتحاول والمواد ومحمدا كالمراجع

**SO SO NORTH** 

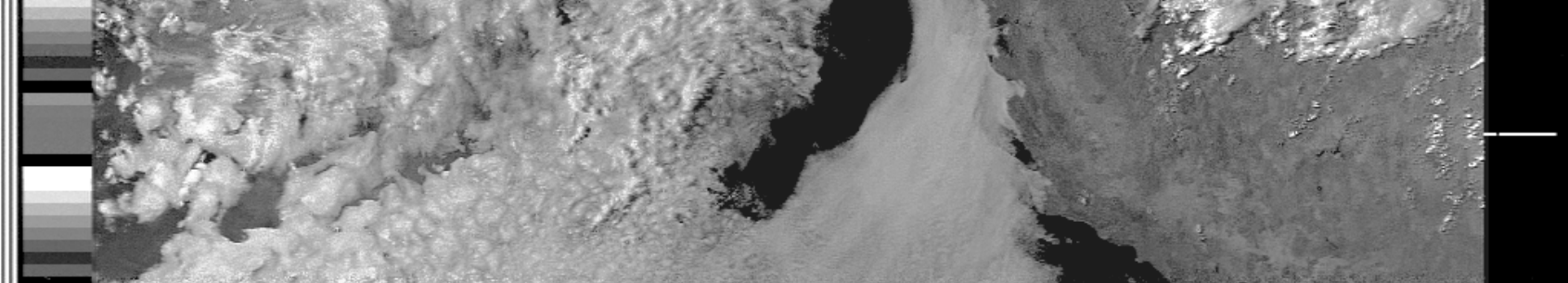

3. December 1996年1996年1996年19月20日,1998年19月20日,1998年19月20日,1999年19月20日,1998年19月20日,1999年19月20日,1999年19月20日,1999年19月20日,1999年19月20日,1999年 or a straight of the straight of the straight of the straight of the straight of the straight of the space of the space of the straight of the straight of the straight or the straight of the straight of the straight of the

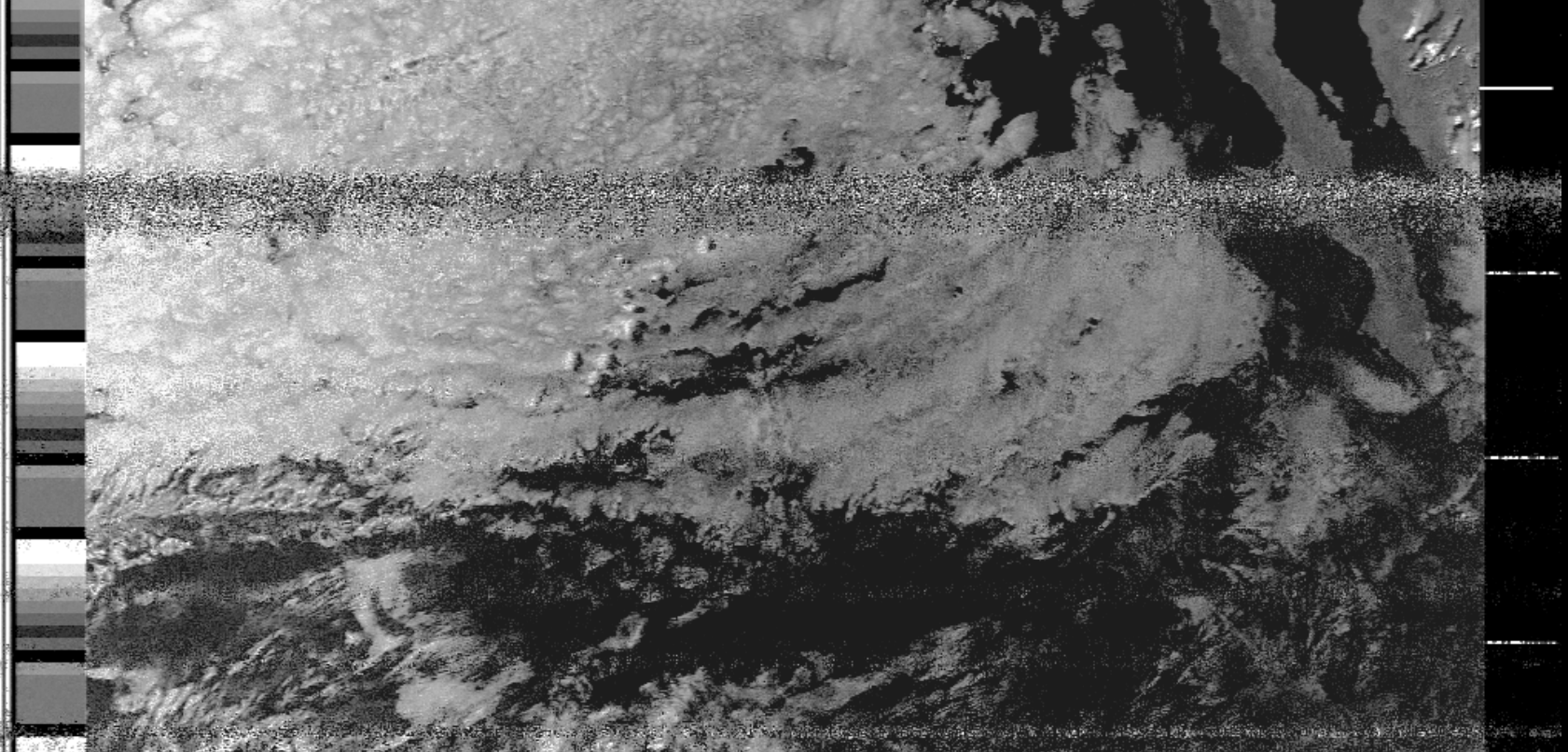

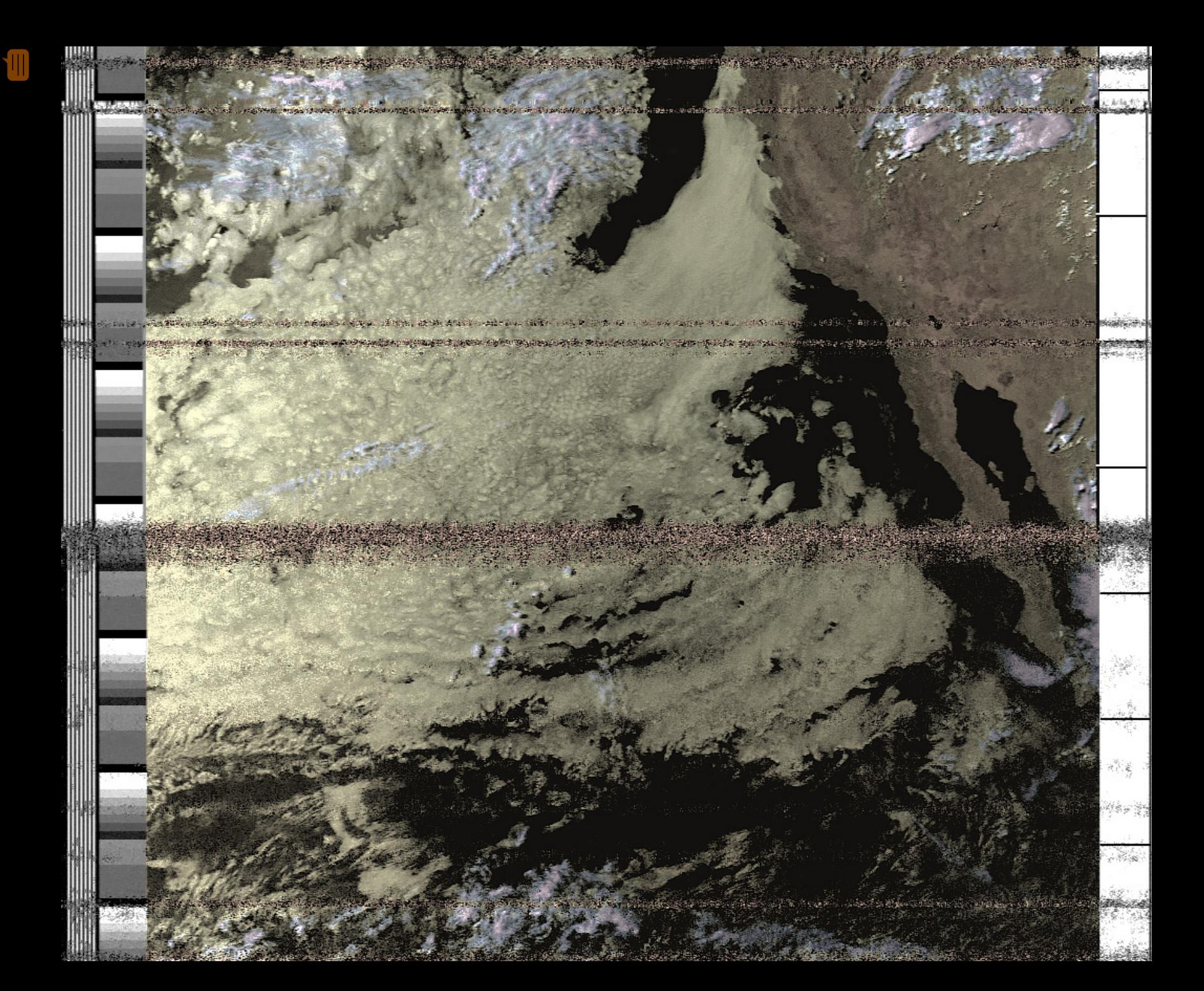

**ASSISTENCE** 

m

alah dinaksi sebagai dan bagi di kecamatan dan bagi dalam kecamatan dan bersama

 $\sim 100$ 

care . The Company of the Company of the Company of the Company of the Company of the Company of the Company of the Company of the Company of the Company of the Company of the Company of the Company of the Company of the C When I are this and walkers ohnell () **og viktorske stan ov Prekto skutra i kas okogunalni de ste ov diko je stan objektiva og bestje i kas stan stan stan stan st** 

See The Property of the American content of the Results of

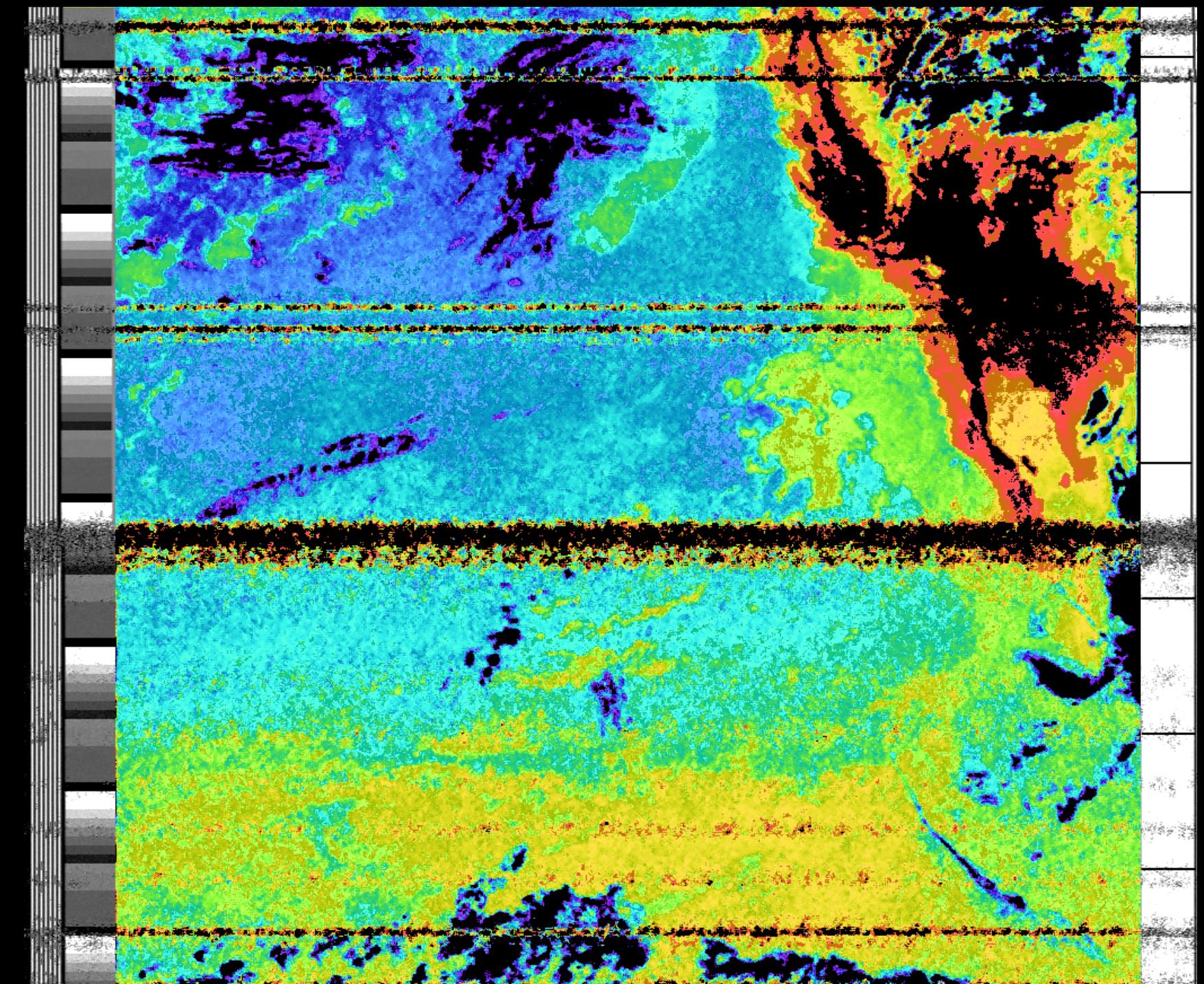

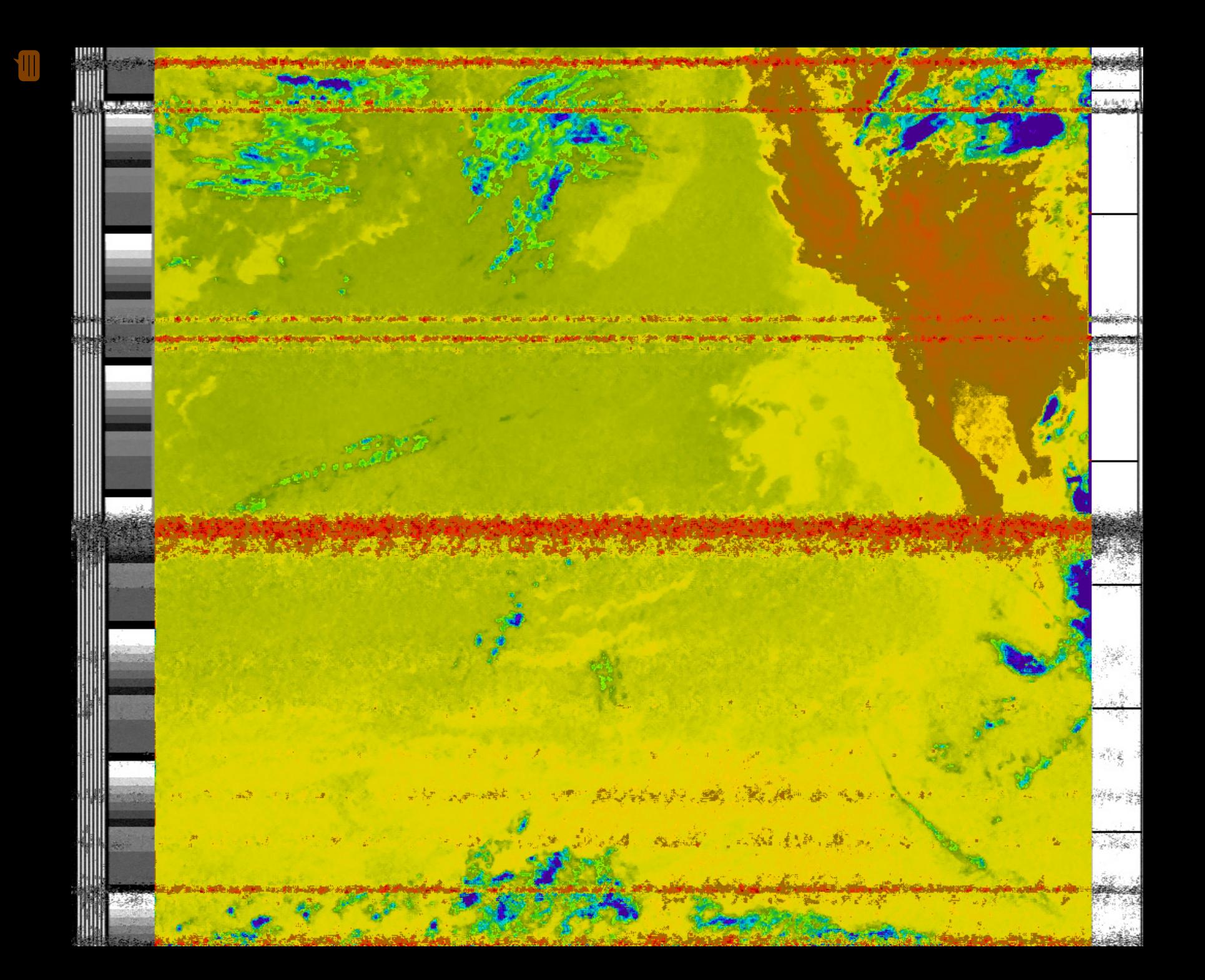

#### APT Baseband Processing

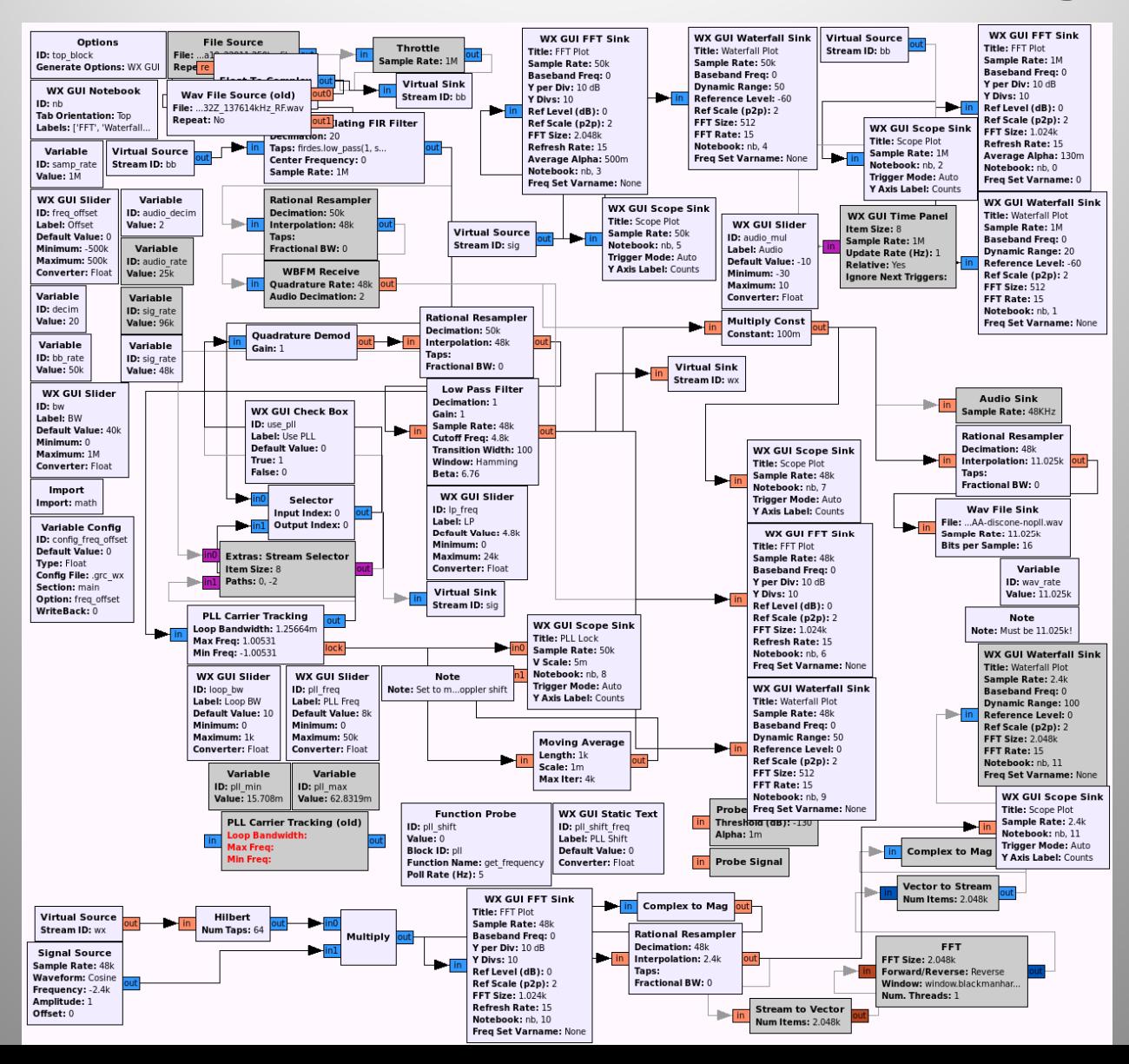

#### Automatic Identification System

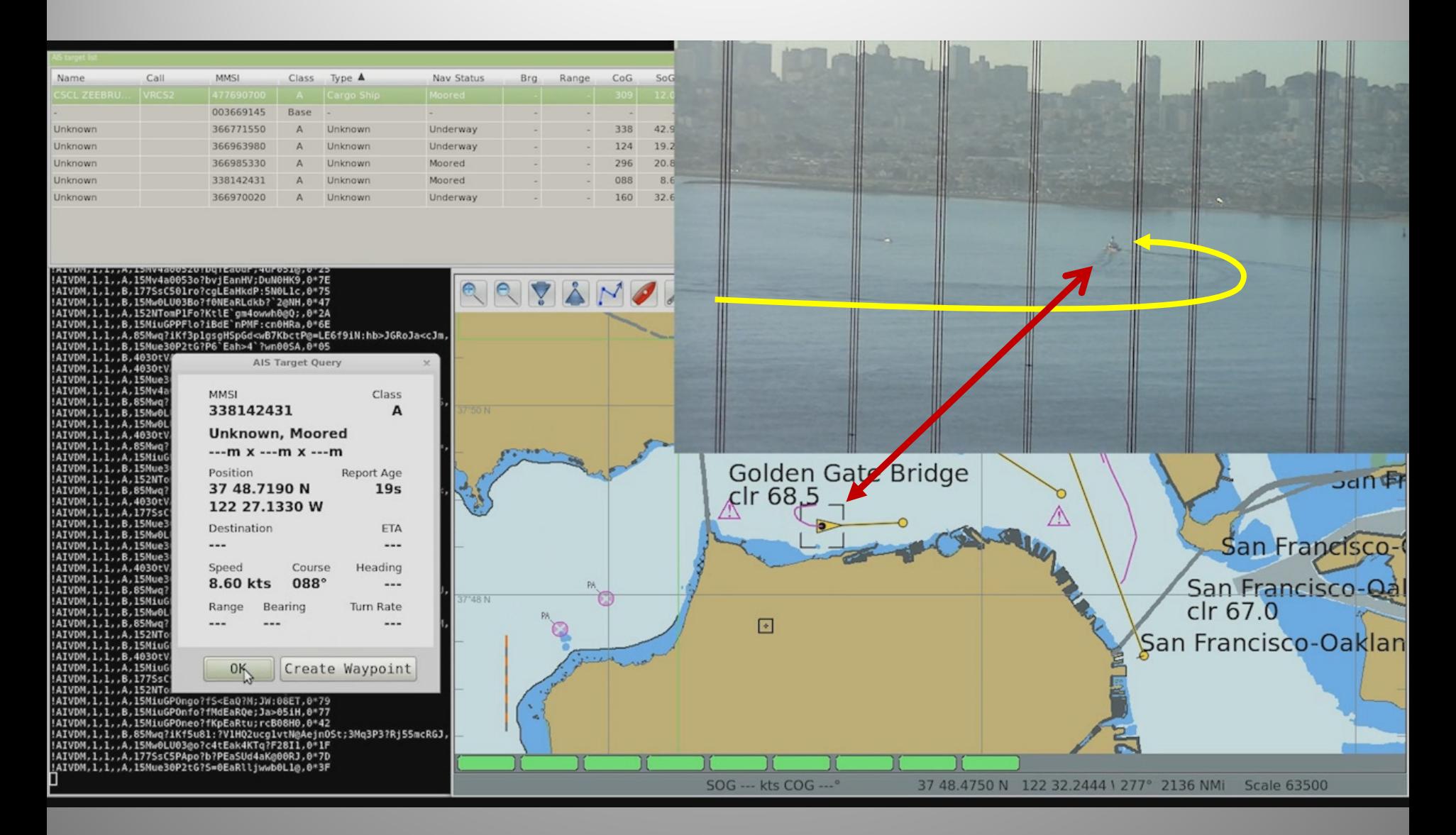

#### AIS Multi-channel Decoder

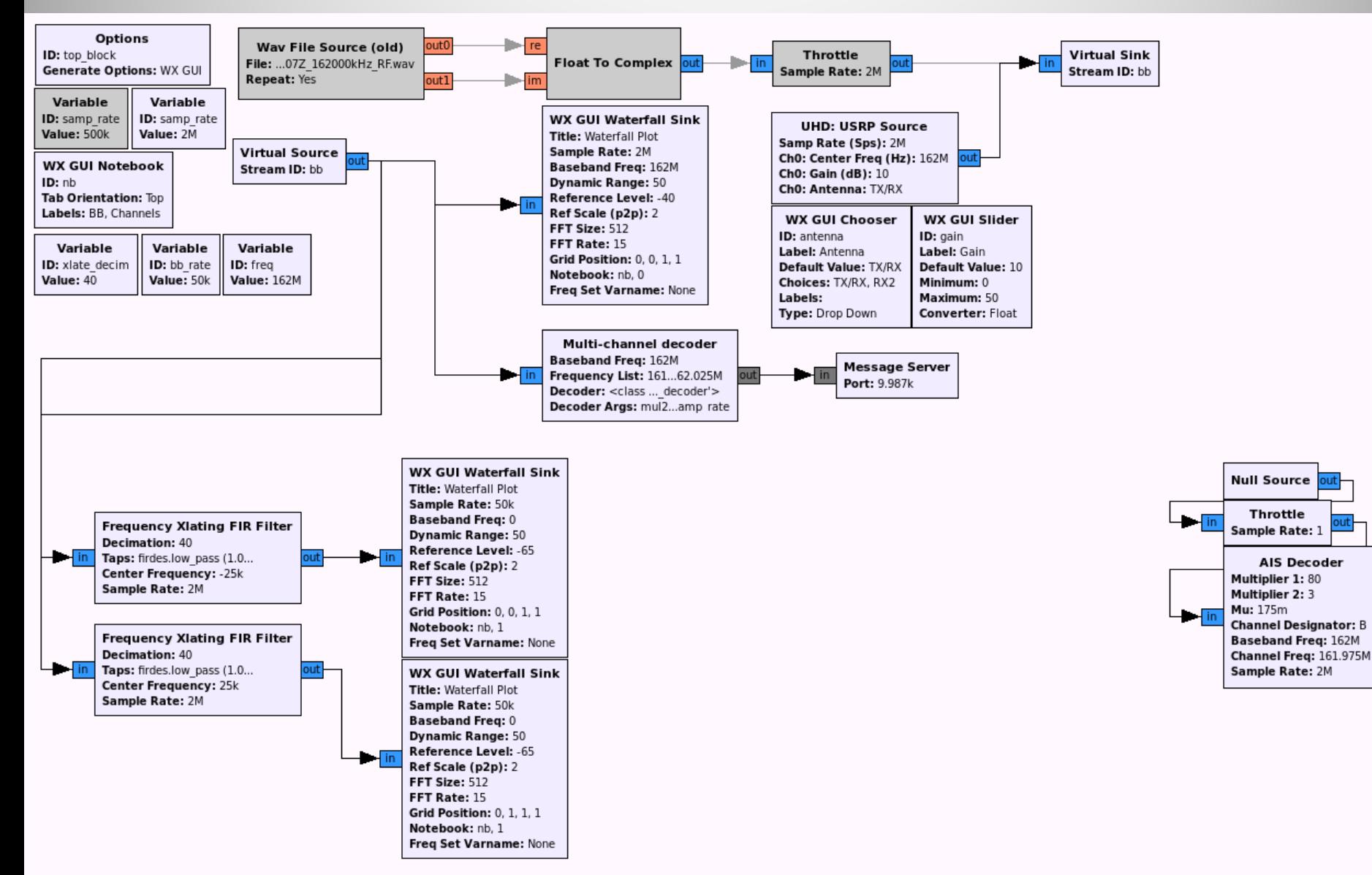

mea

udio

pre

bit

#### AIS Channel Decoder

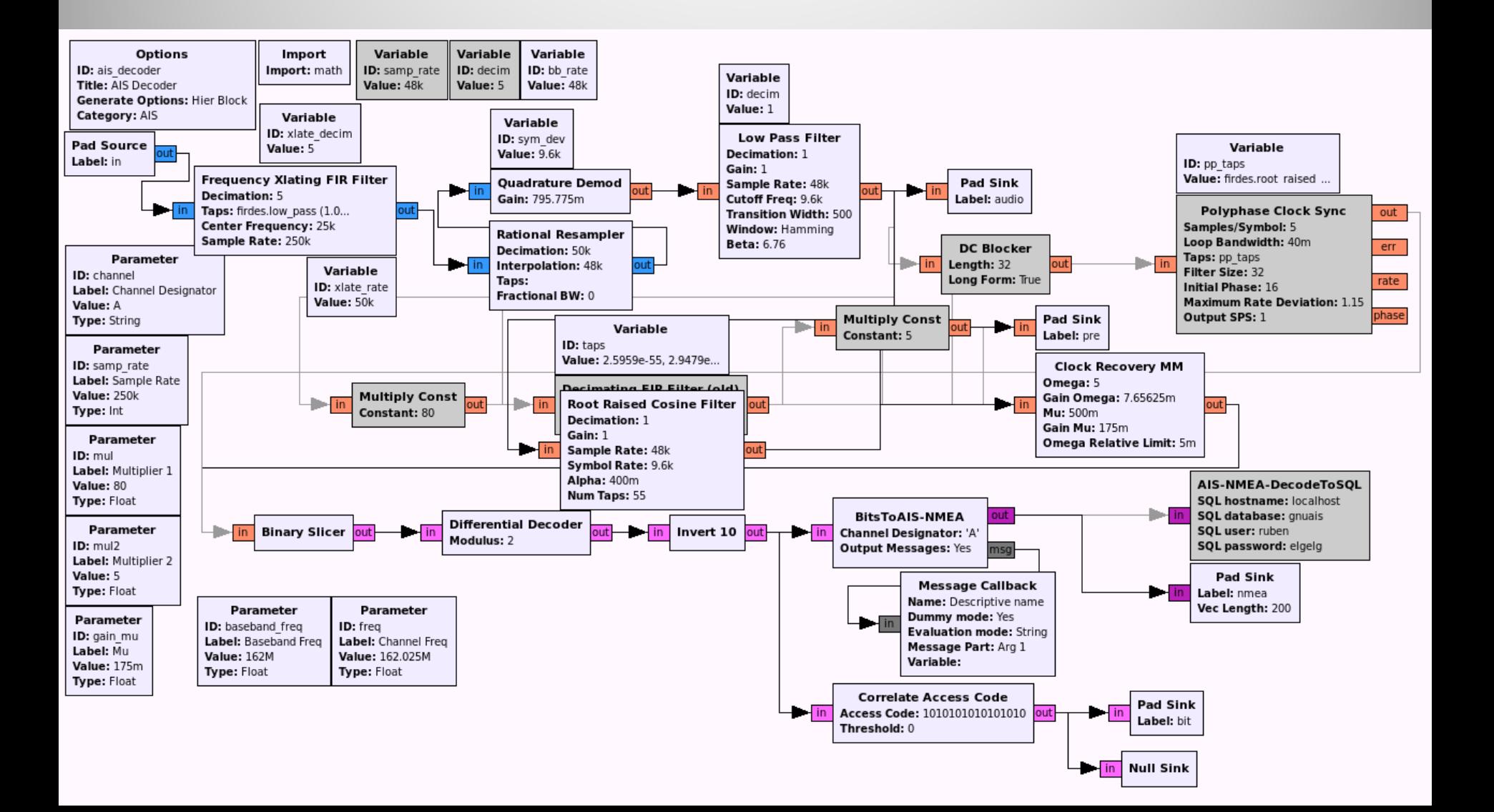

#### Other Applications of SDR

- Radio astronomy
- Passive radar
- DVB‐S decoder
- Tracking pedestrian foot traffic in shopping malls

• Much more…

#### Mode S Waterfall

411

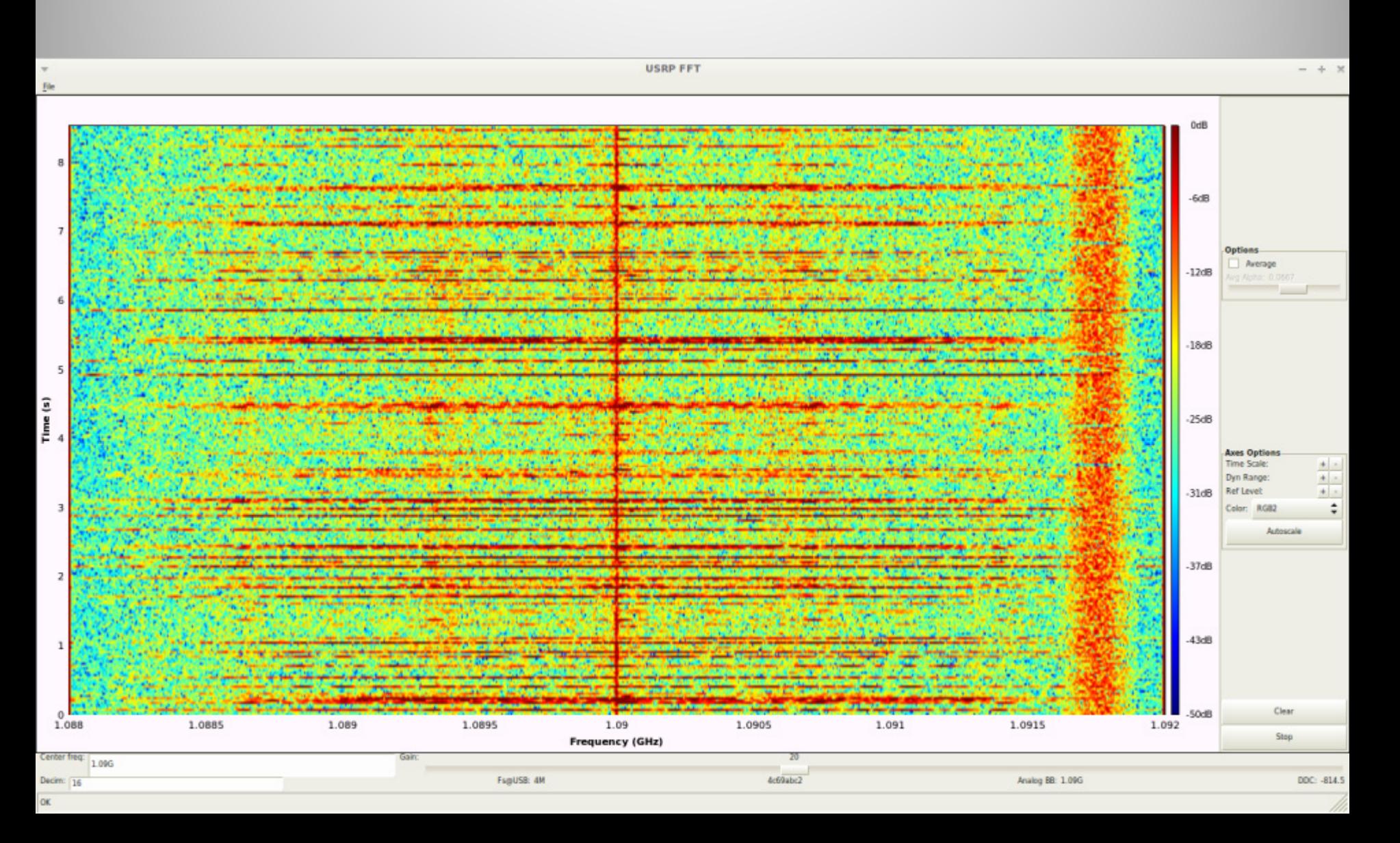

#### Mode S Response: AM signal

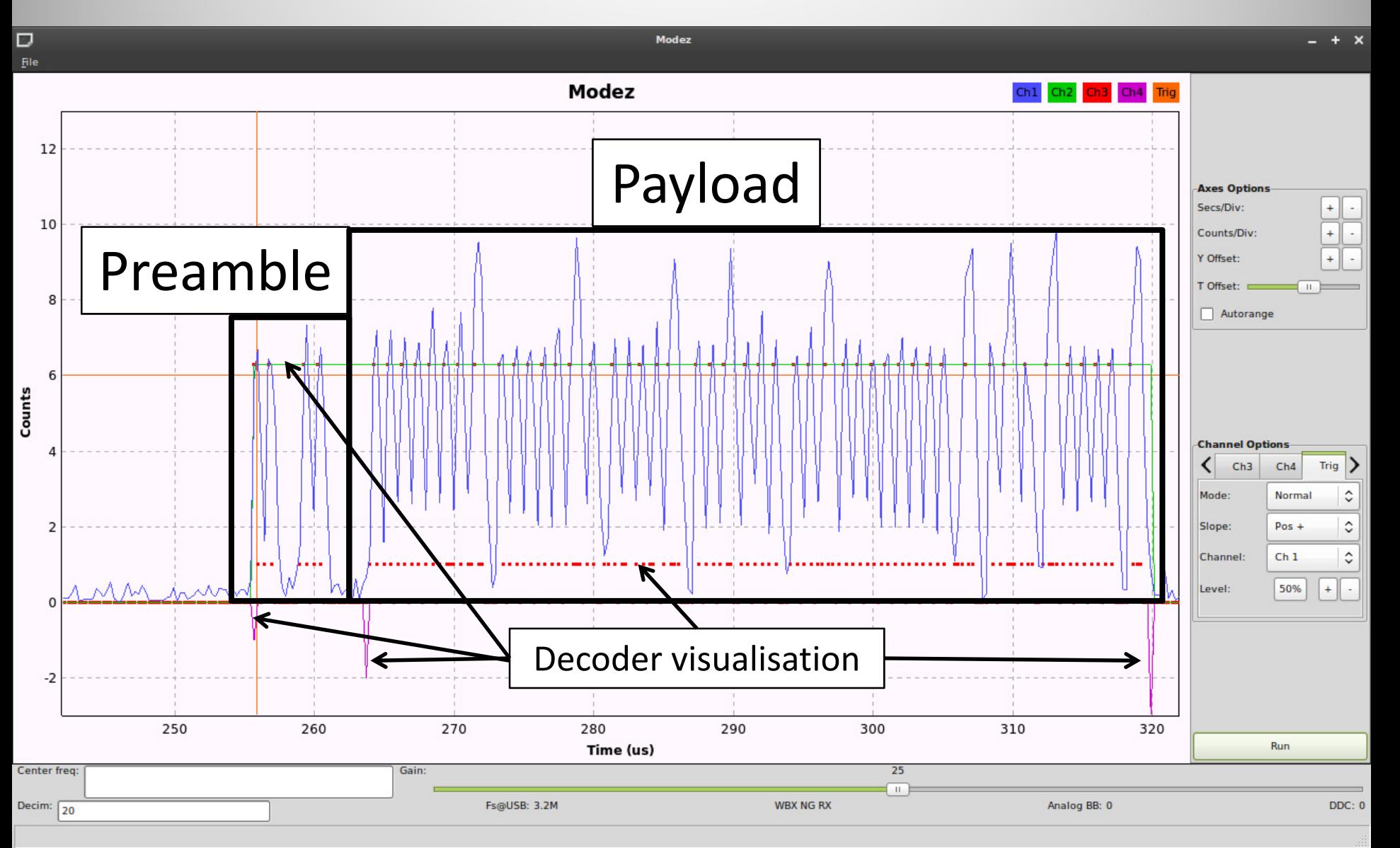

#### Mode S Response: AM signal

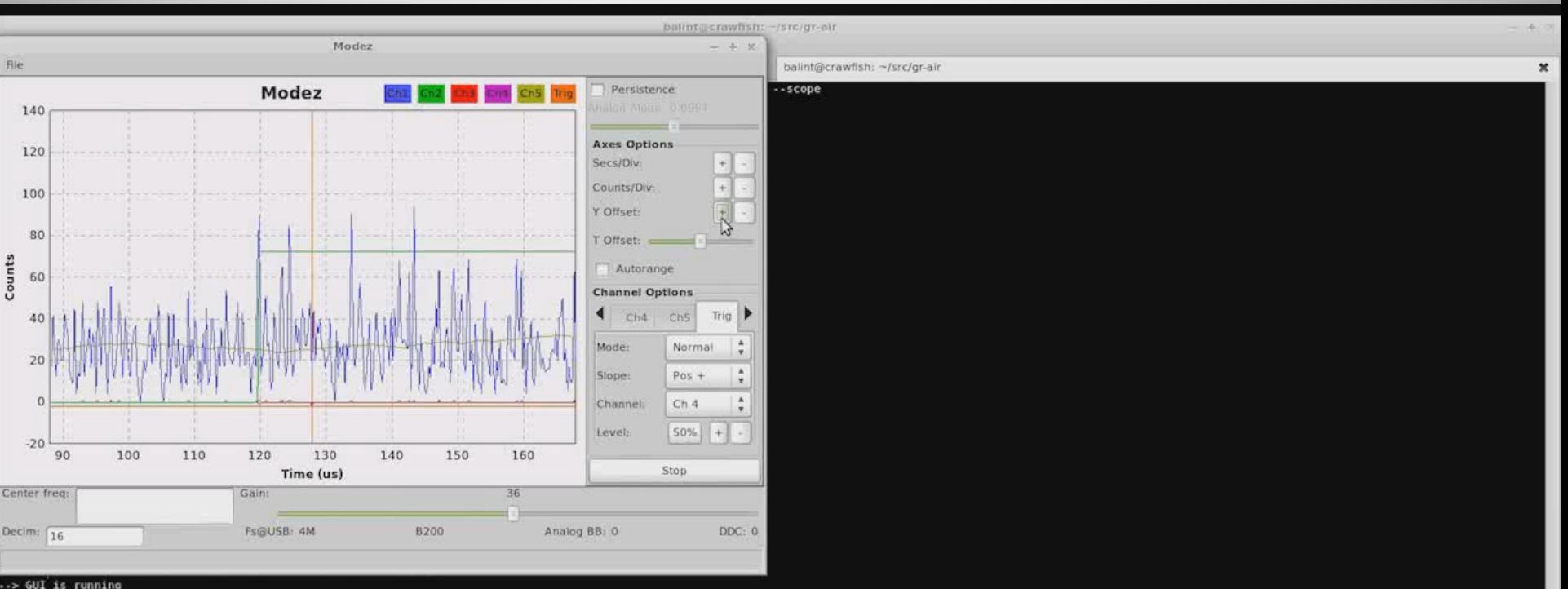

-> Watchdog starting<br>\* \*\*\* \*\*\*\*\*\*\*\*\*\*\*\*\*\*\*\*\* AREENEN K. KERK KREISER, KERKENSERKERKENSERKENENEN ANSEKEN KE K. KREISER 18.90  $...$ \*\*\*\*\*\*\*\*\*\*\*\* NA NASANA N NAMAR WARRA ANARANANANA NAMARANANANA NAM nos e exonoma omno non conomo ou a sue a energía no con uma contecenta conoma a com con conomo manomora ener∏

#### Mode S Decoder Structure

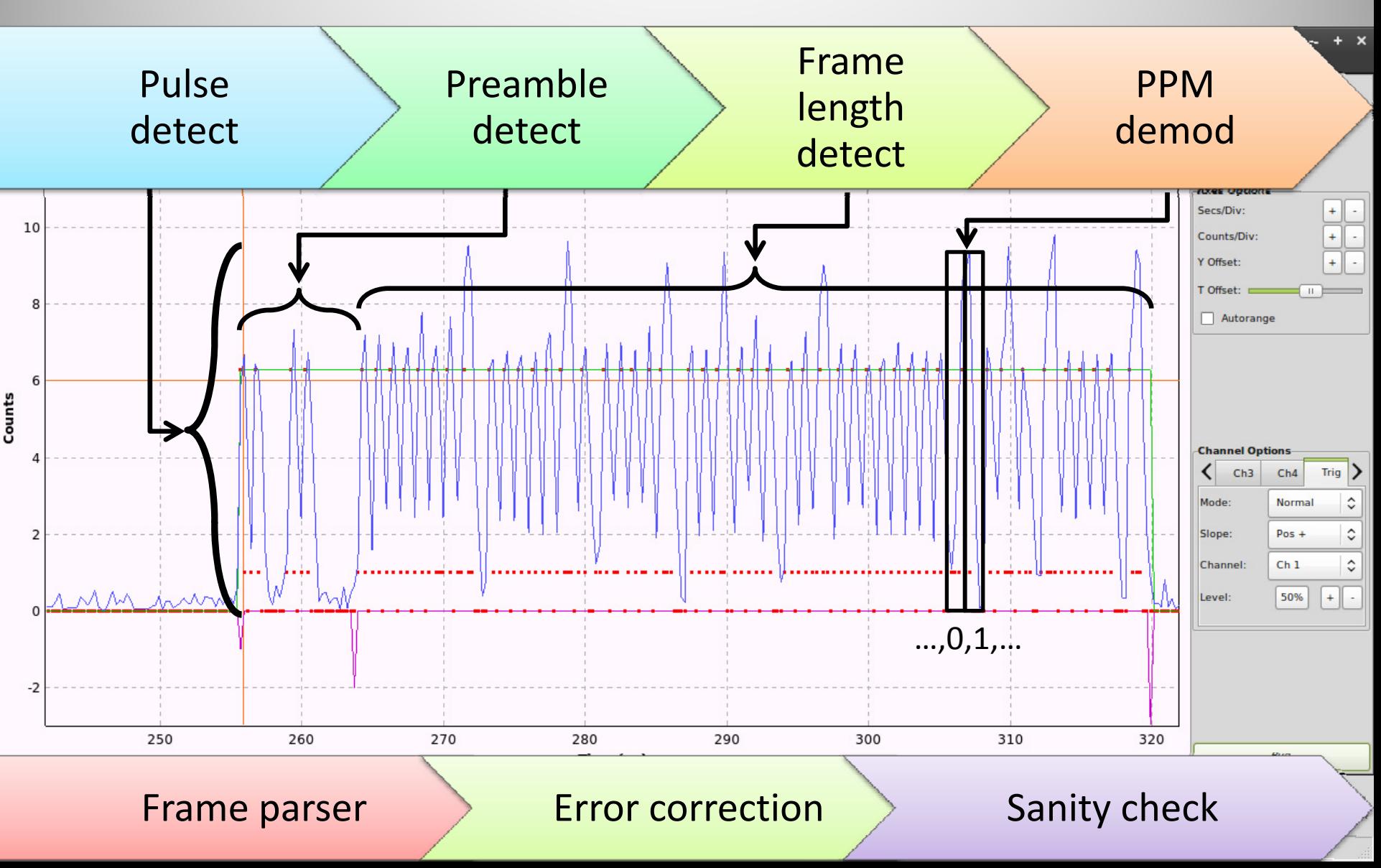

# Secondary Surveillance RADAR

#### Mode S Frame Types

- Several **D**ownlink **F**ormats (DF) –– Short/long frames (56/112 bits)
- Contains **A**irframe **A**ddress (AA)
	- 24‐bit transponder address allocated by ICAO
- Appended CRC
	- 'Normal' mode (syndrome <sup>=</sup> 0)

Address overlaid mode (syndrome <sup>=</sup> AA)

• DF 11: All call, 5/20: Identity (squawk code), 0/4/16/20: Altitude…

#### ADS‐B: **E**xtended **S**quitter

- Several ES types (DF 17):
	- – Standard: position, altitude, heading, vertical rate, flight ID, transponder code
	- $-$  System information
	- Aircraft capabilities/status (e.g. autopilot enabled)
	- Aircraft intent
	- Traffic information
	- TCAS resolution advisories ("Pull up!")

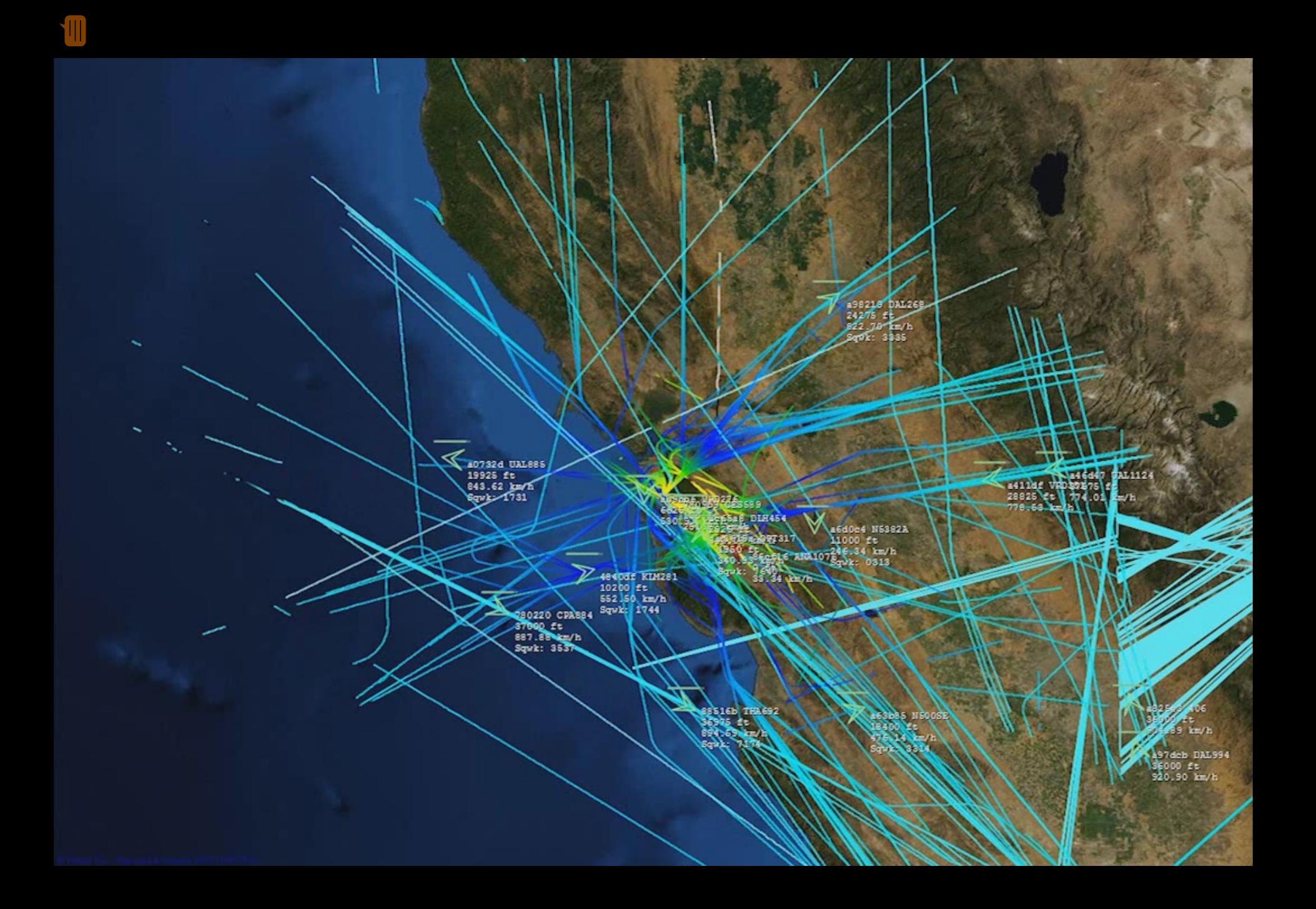

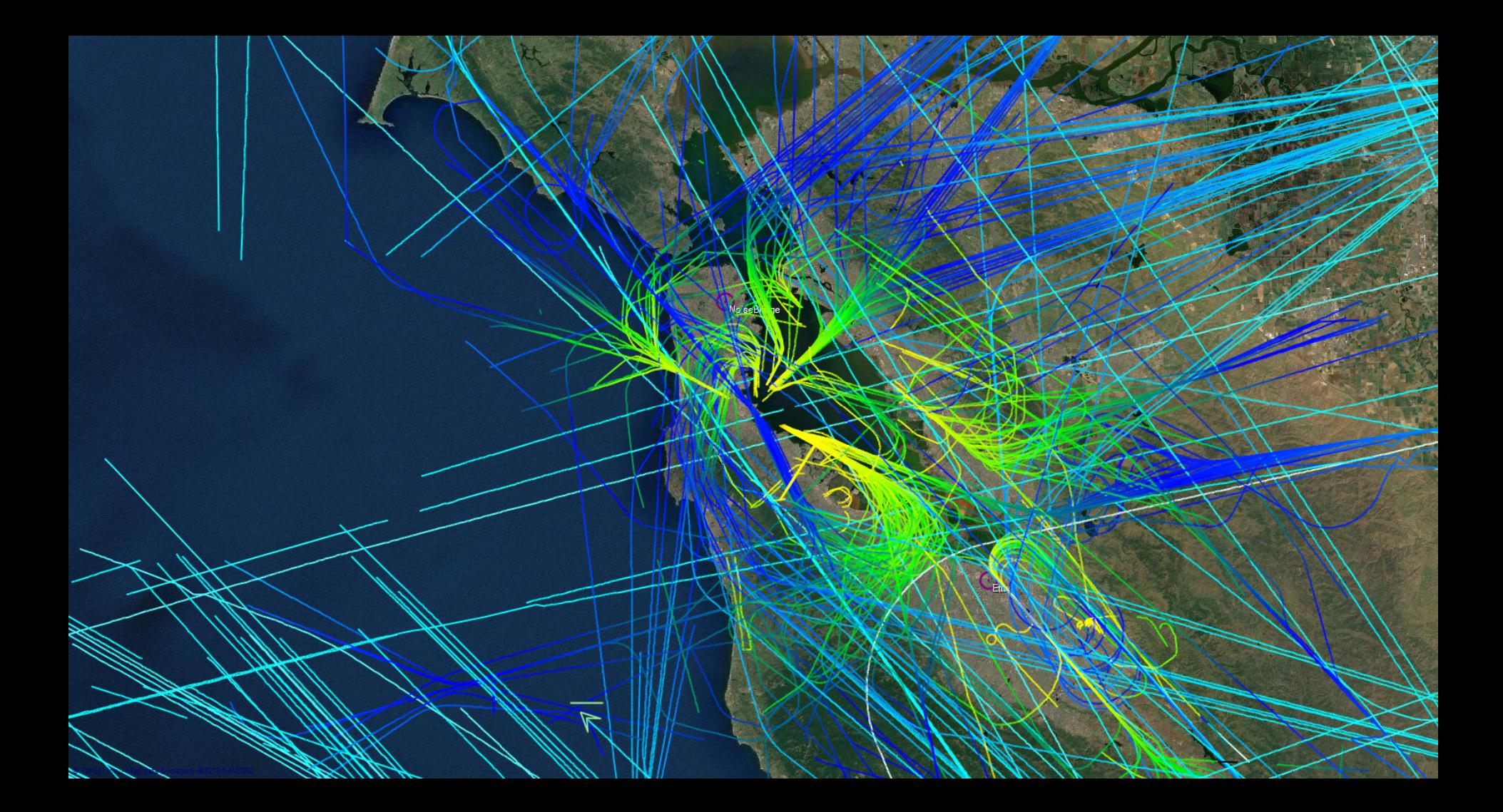

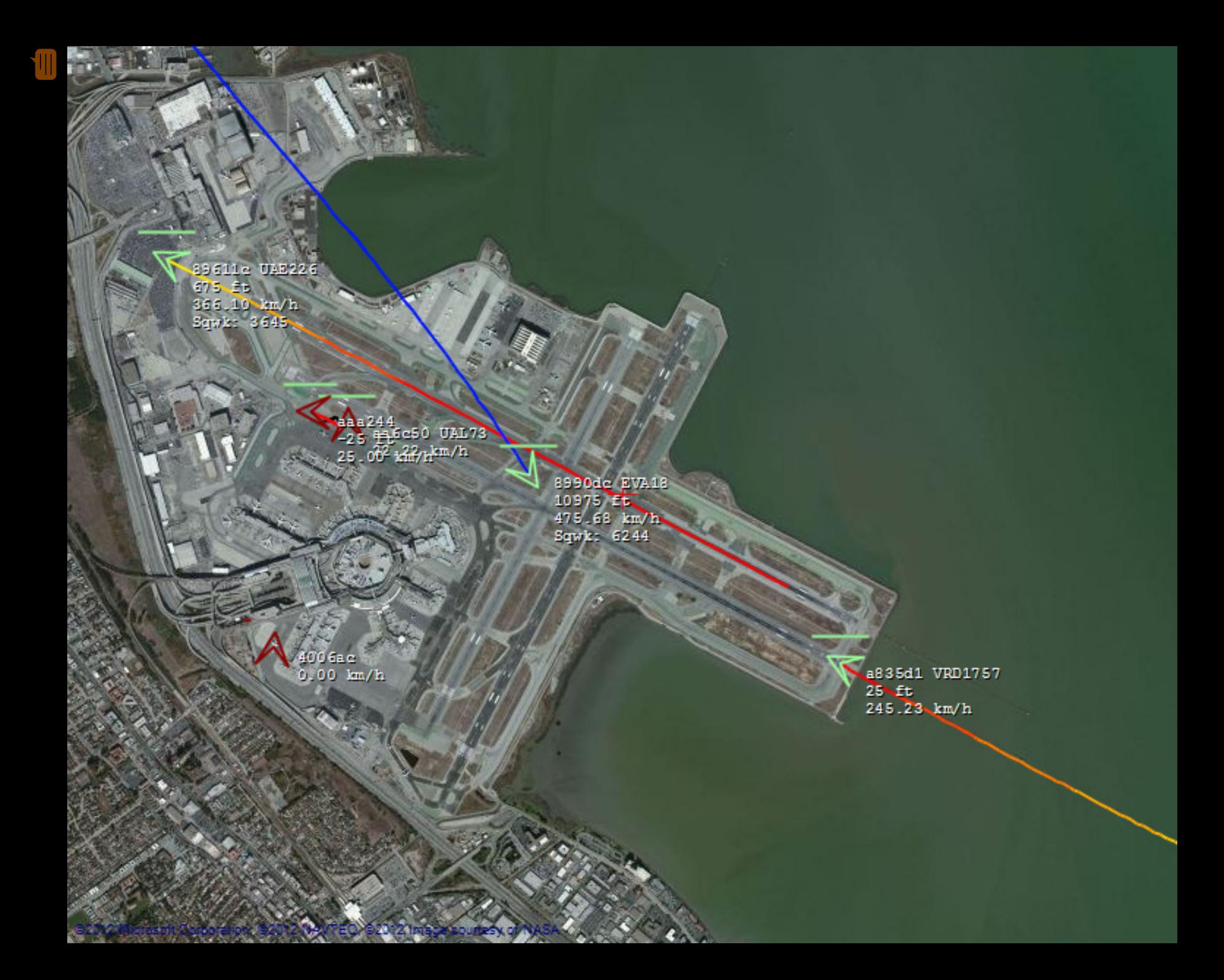

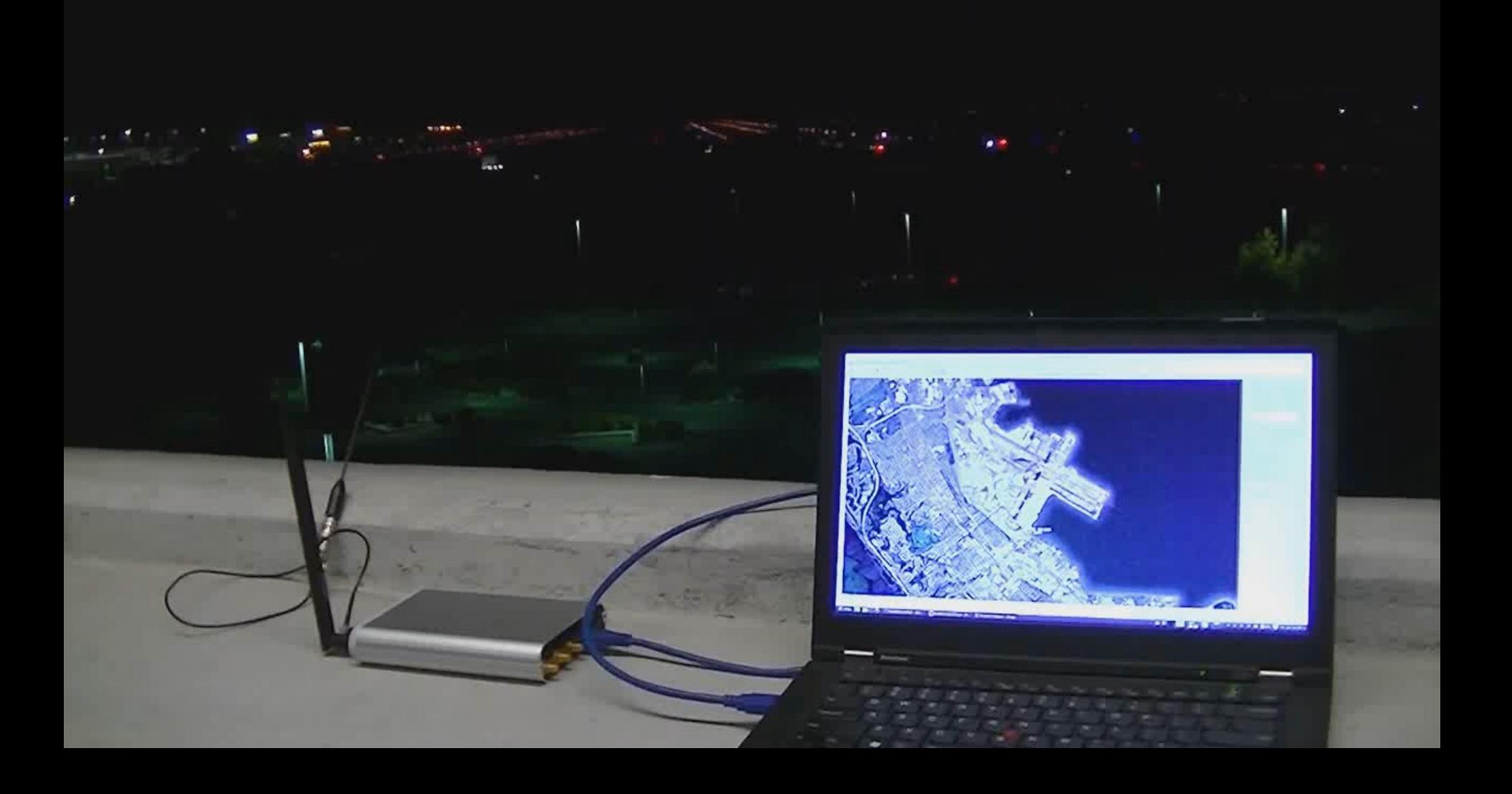

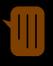

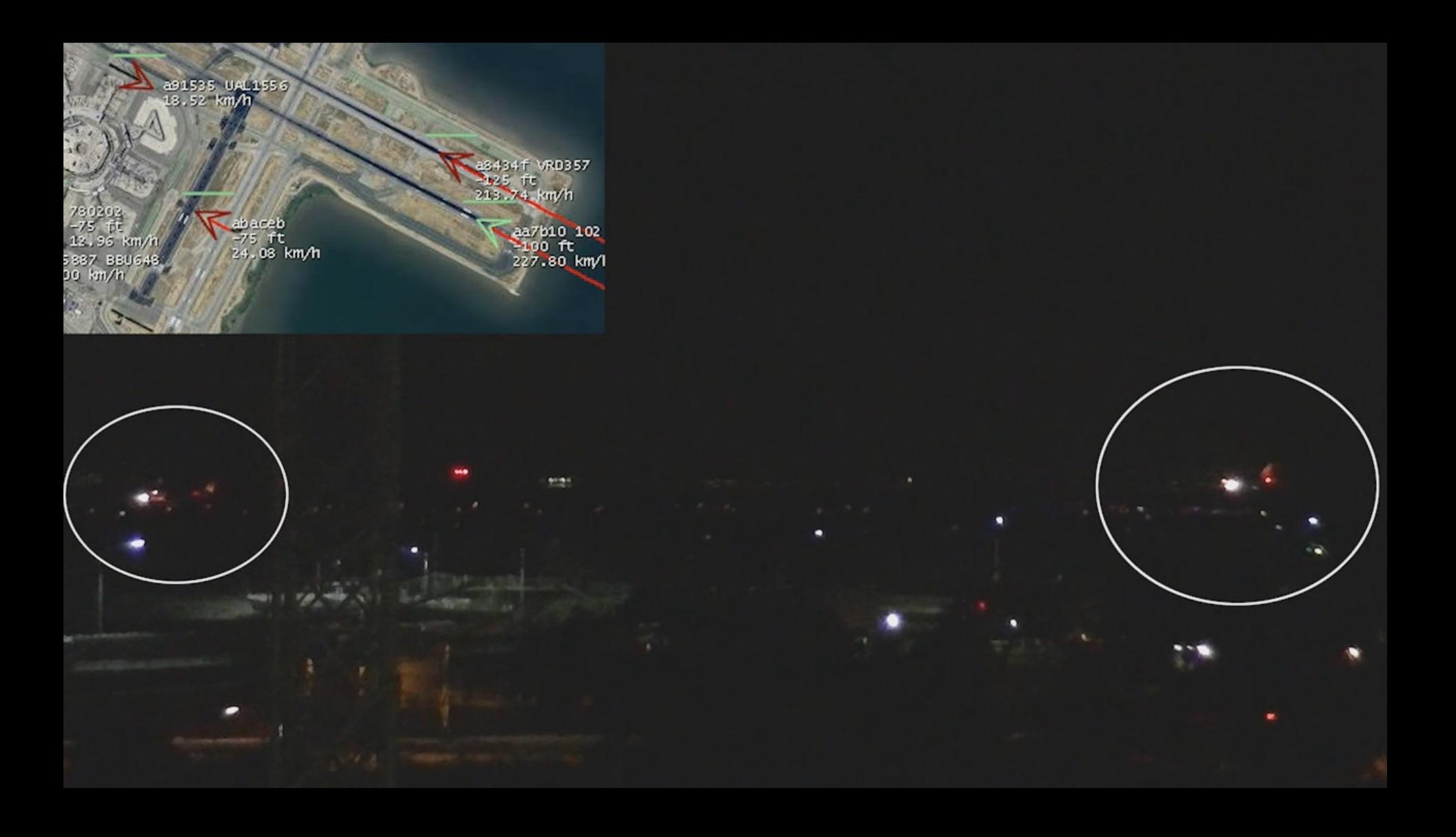

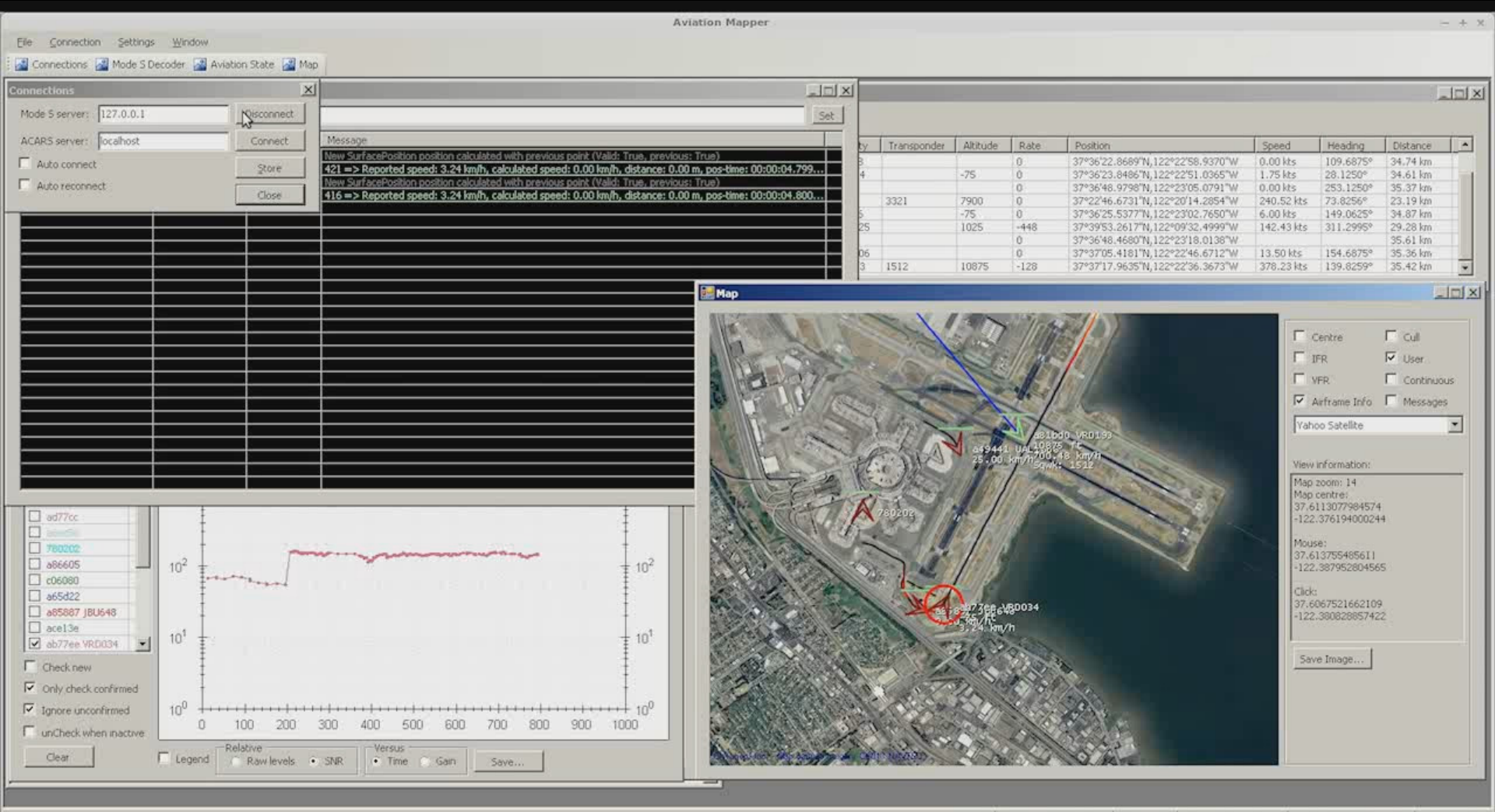

Decoder 174/293 Aviation State 21/41 Load 2.1% Request Cache #0 0.0/s (Hit 0.0%) Time 11:18:48 PM

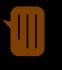

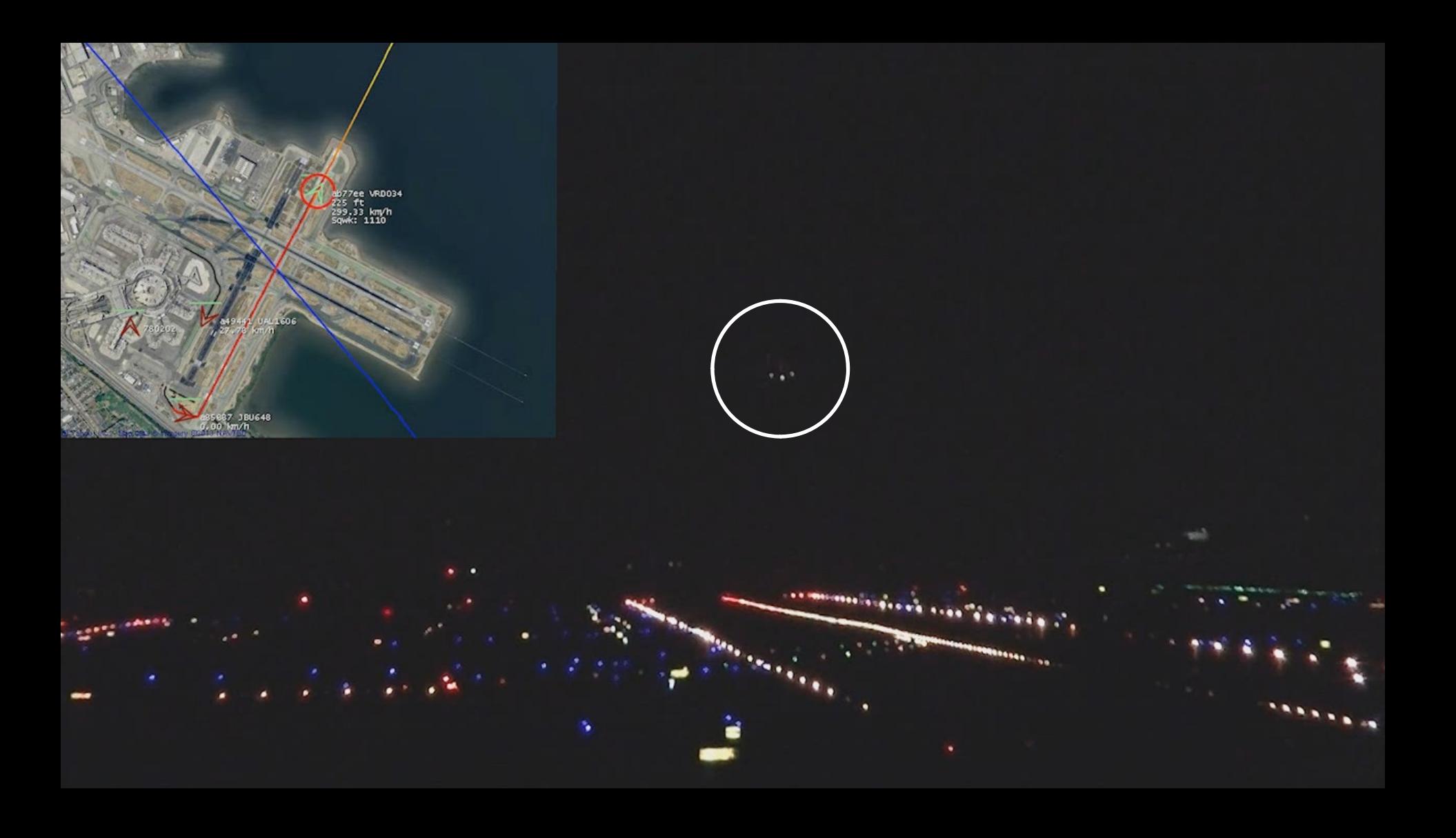

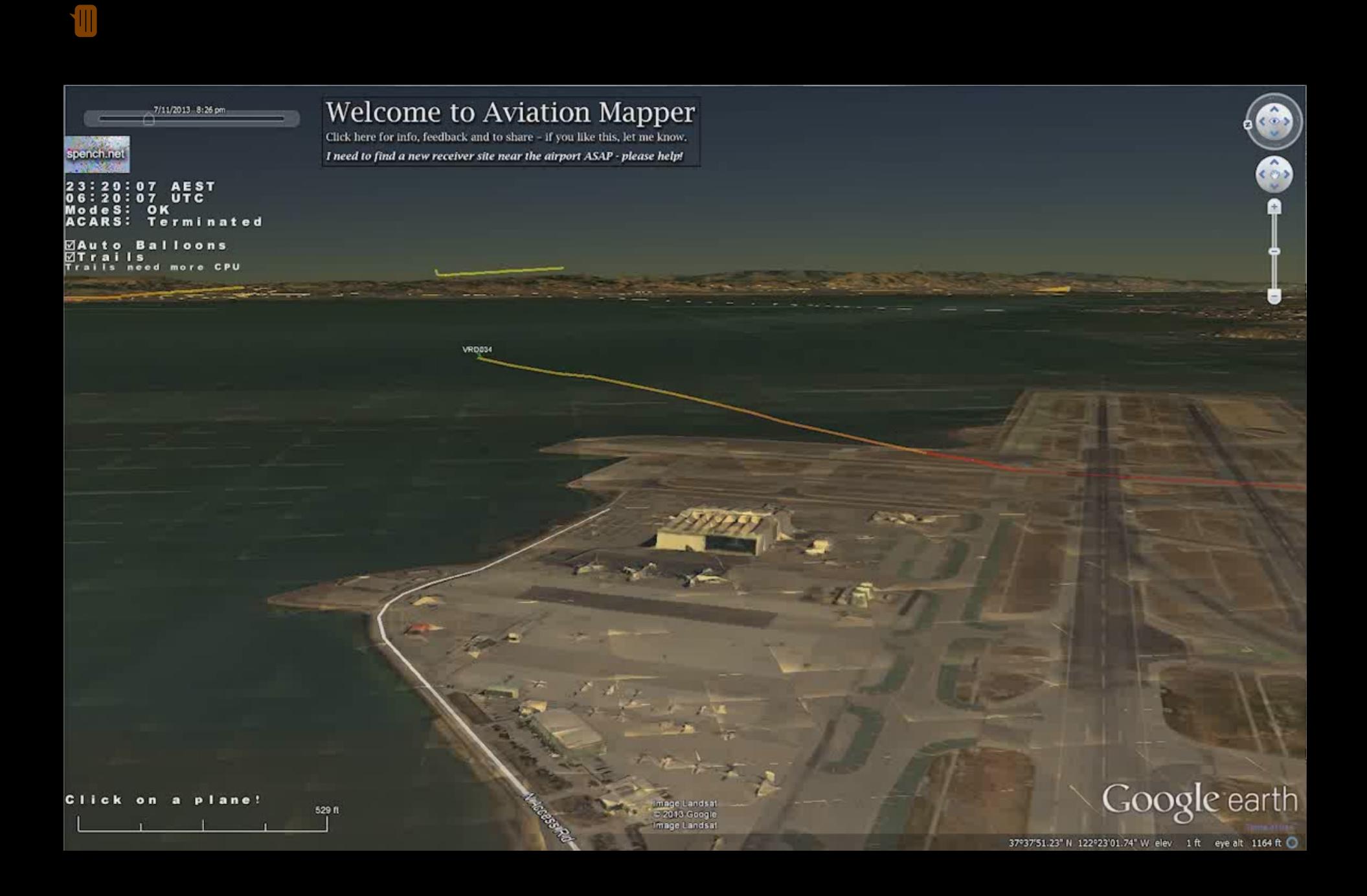

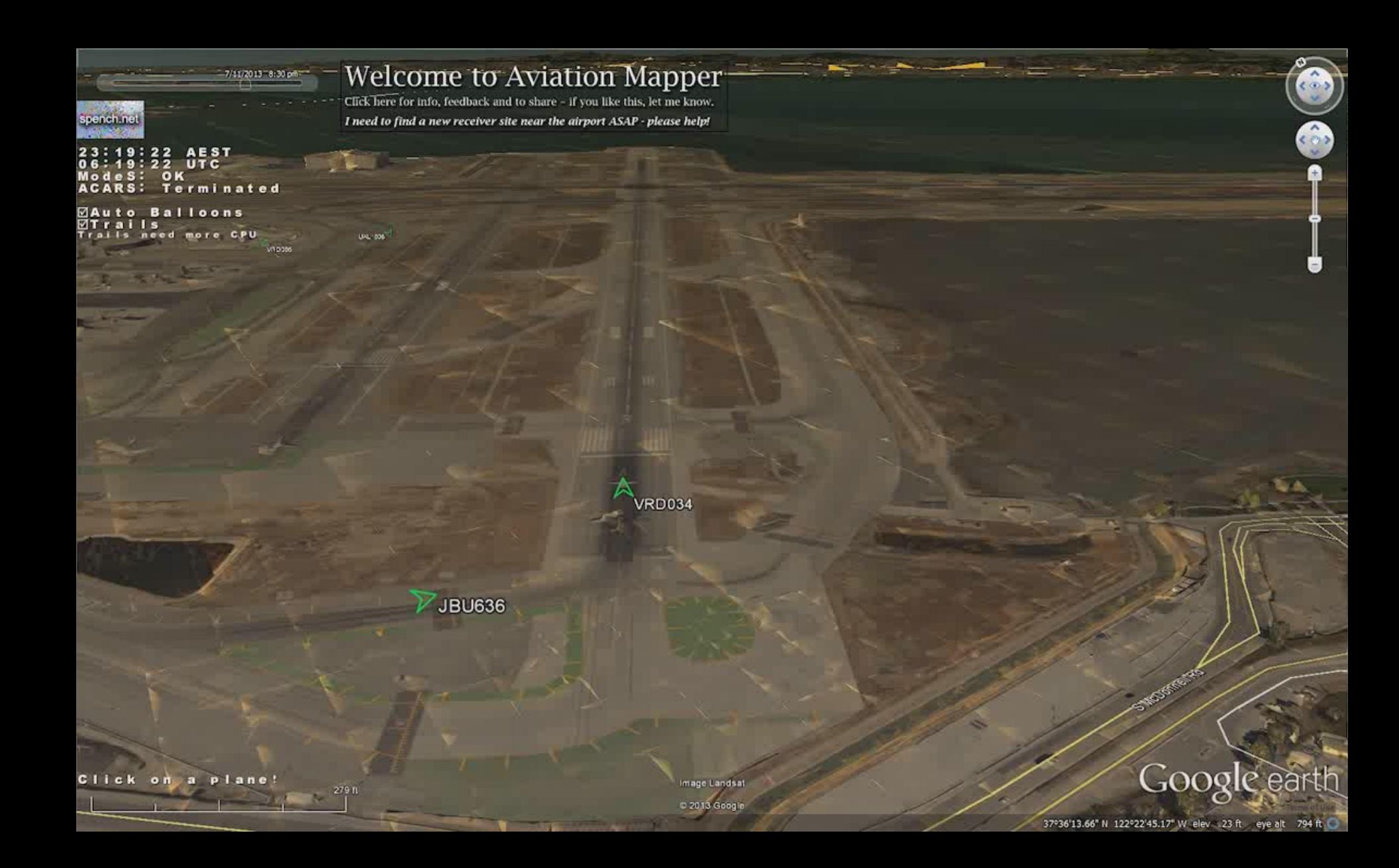

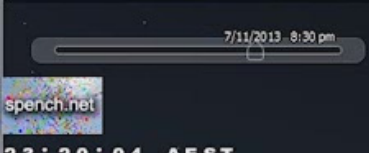

23:20:04 AEST<br>06:20:04 UTC<br>ModeS: OK<br>ACARS: ermin erminated

M<br>MTrails<br>Trails need more CPU

#### **Welcome to Aviation Mapper**

Click here for info, feedback and to share - if you like this, let me know. I need to find a new receiver site near the airport ASAP - please help!

ldnt:<br>Alt:<br>Head:<br>Spd:<br>Vert: VRD034<br>225 ft<br>29<br>160 knt<br>3008

39 N

Image Landsat

C 2013 Google

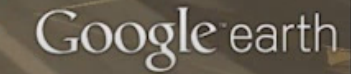

╇

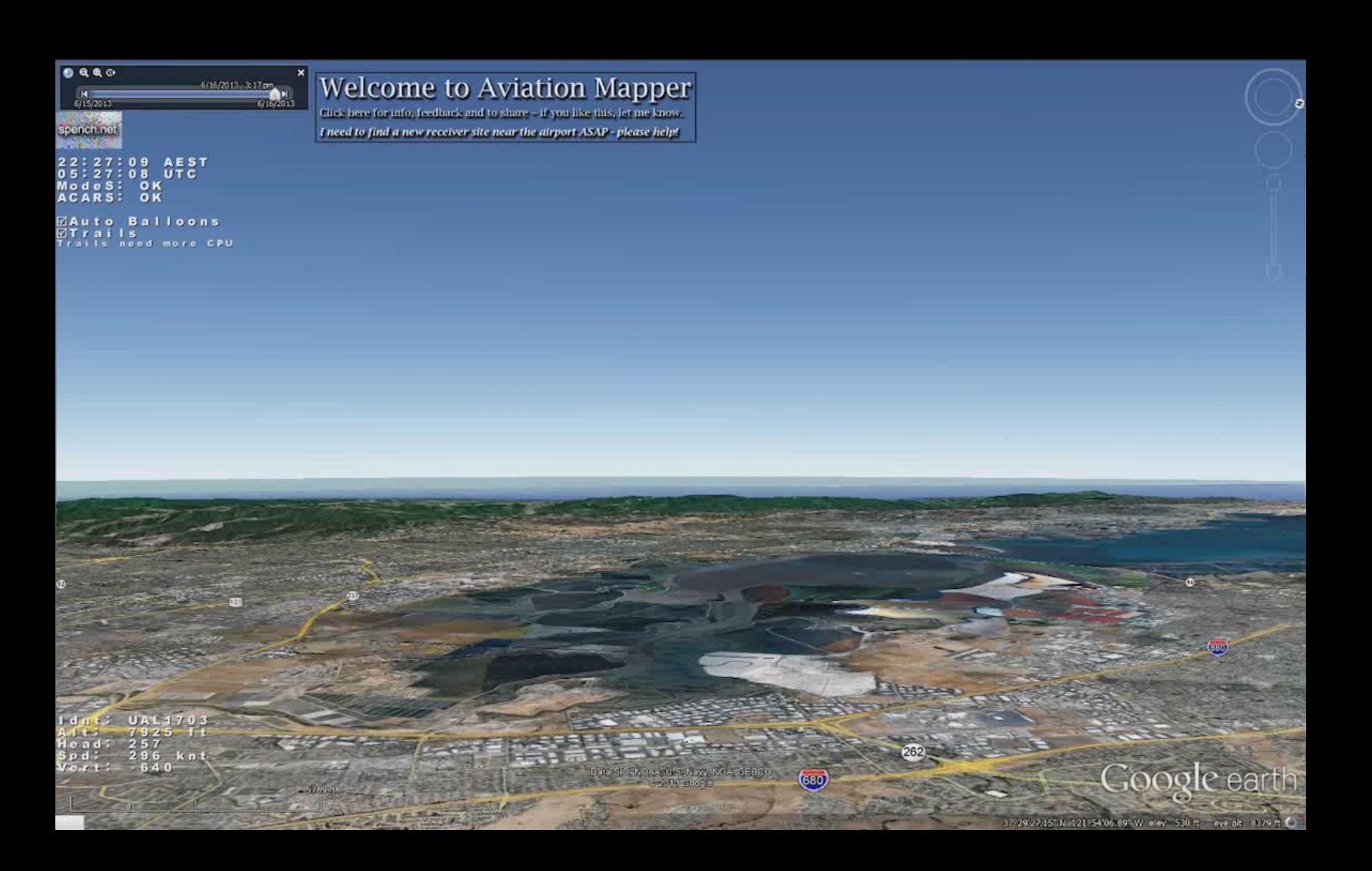

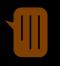

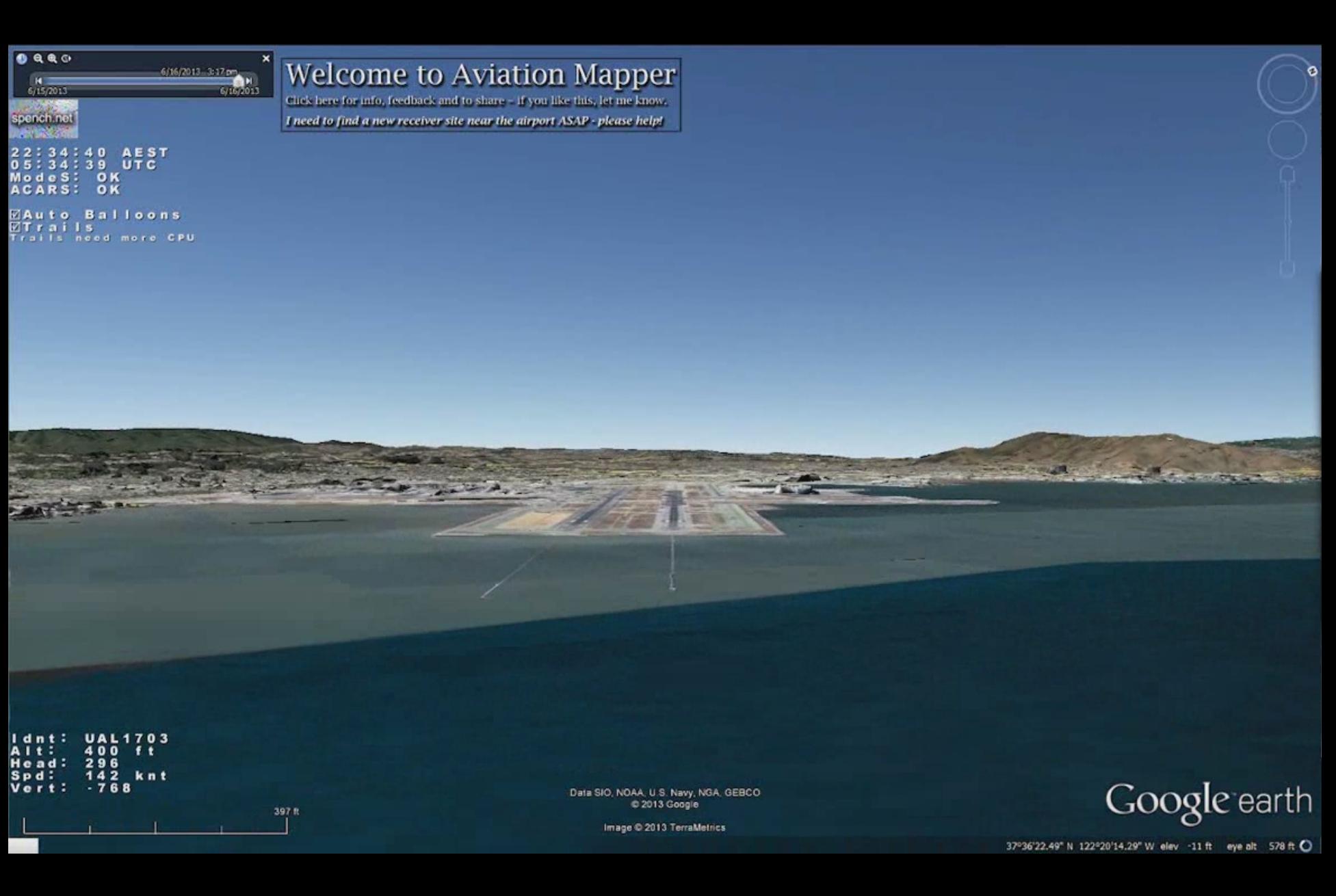
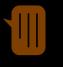

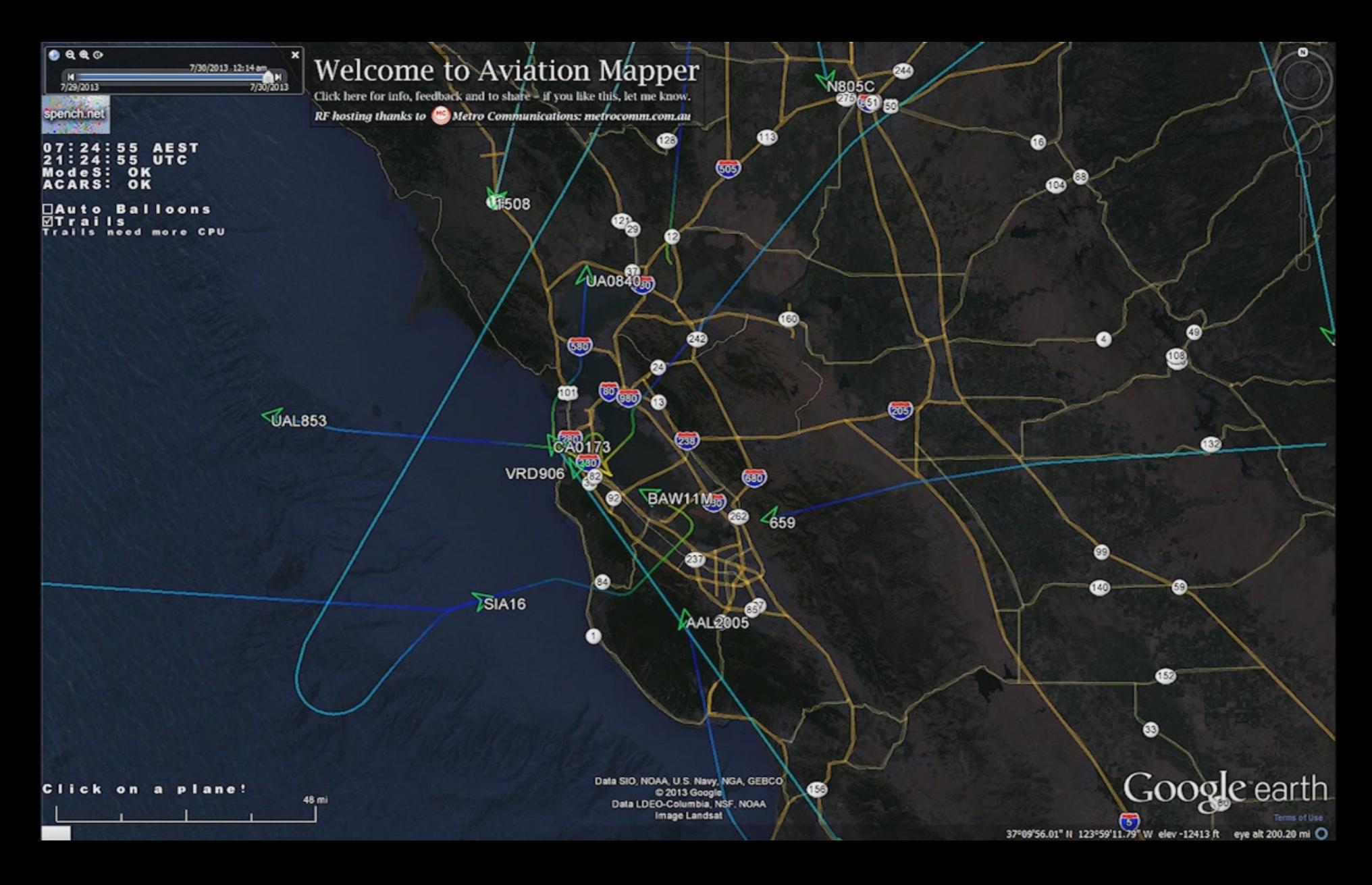

# **Av**iation **Map**per

- Connects to Mode S decoder server
- Tracks & plots airframes, collects statistics
- $\bullet$ • Provides state server for web streaming

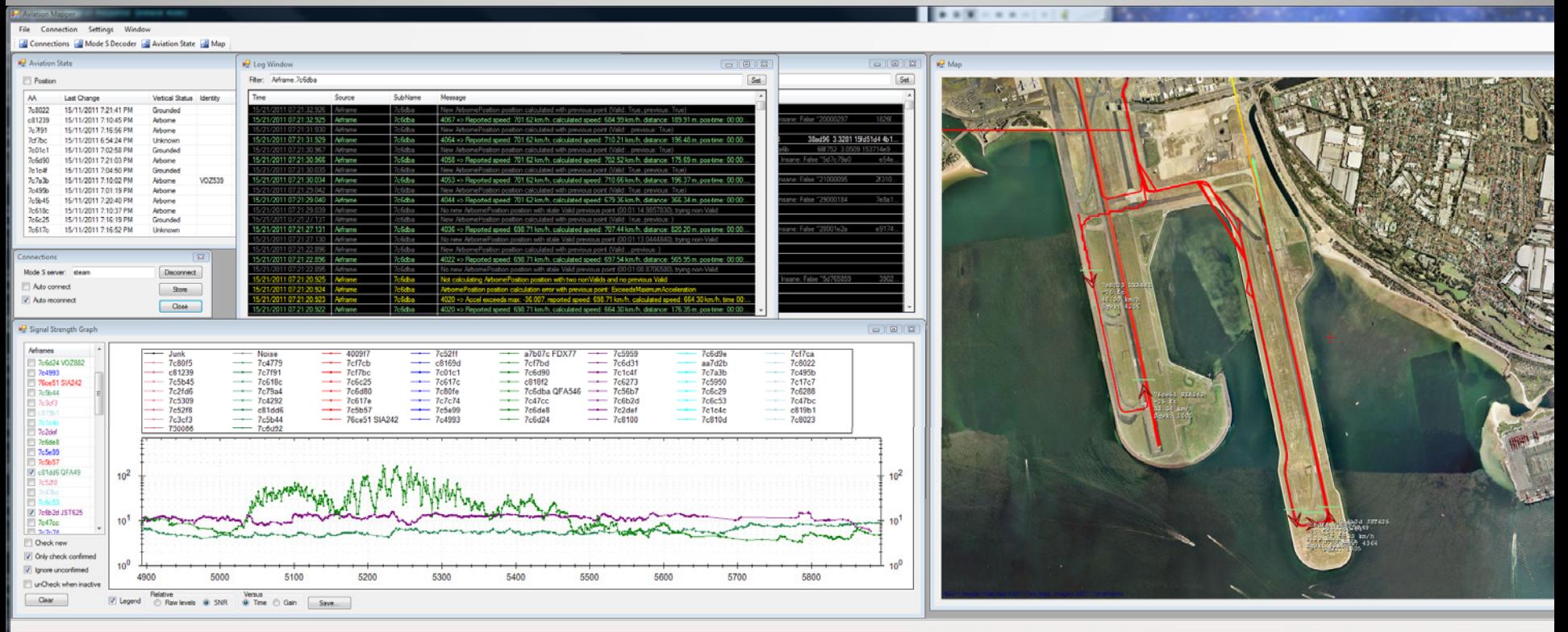

# Modez Mk I

I

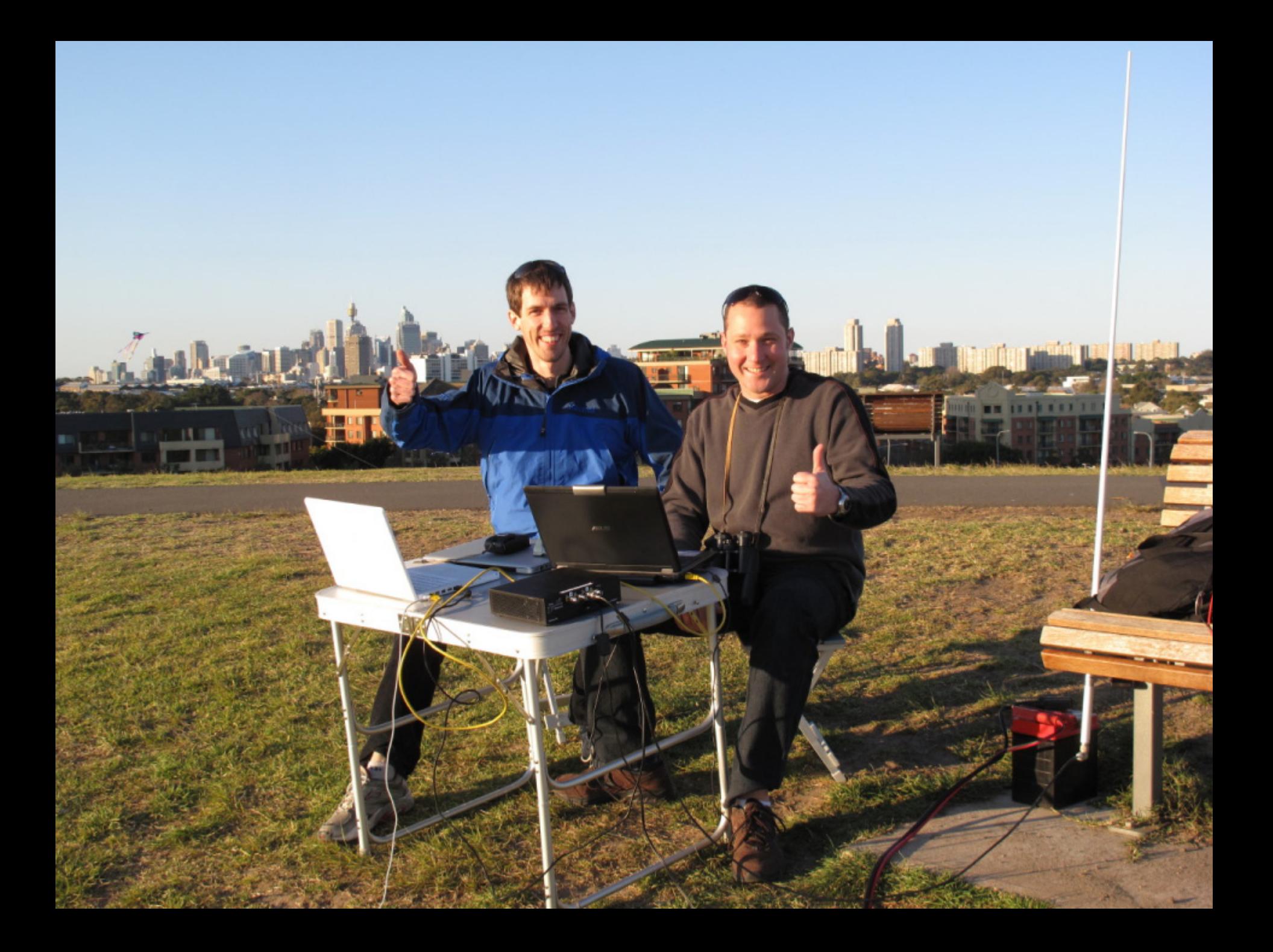

768081 RXA674 o er

> 7684061 100.383 o ft 64.80 km/h Sqwk: 1041

> > 7e13d1 42350 ft 111.60 km/h

Ground vehicle with Mode S! (inspecting perimeter?)

7d6d38 V0Z973 ĒЪ  $0$  00 km/h Sqwk: 1452

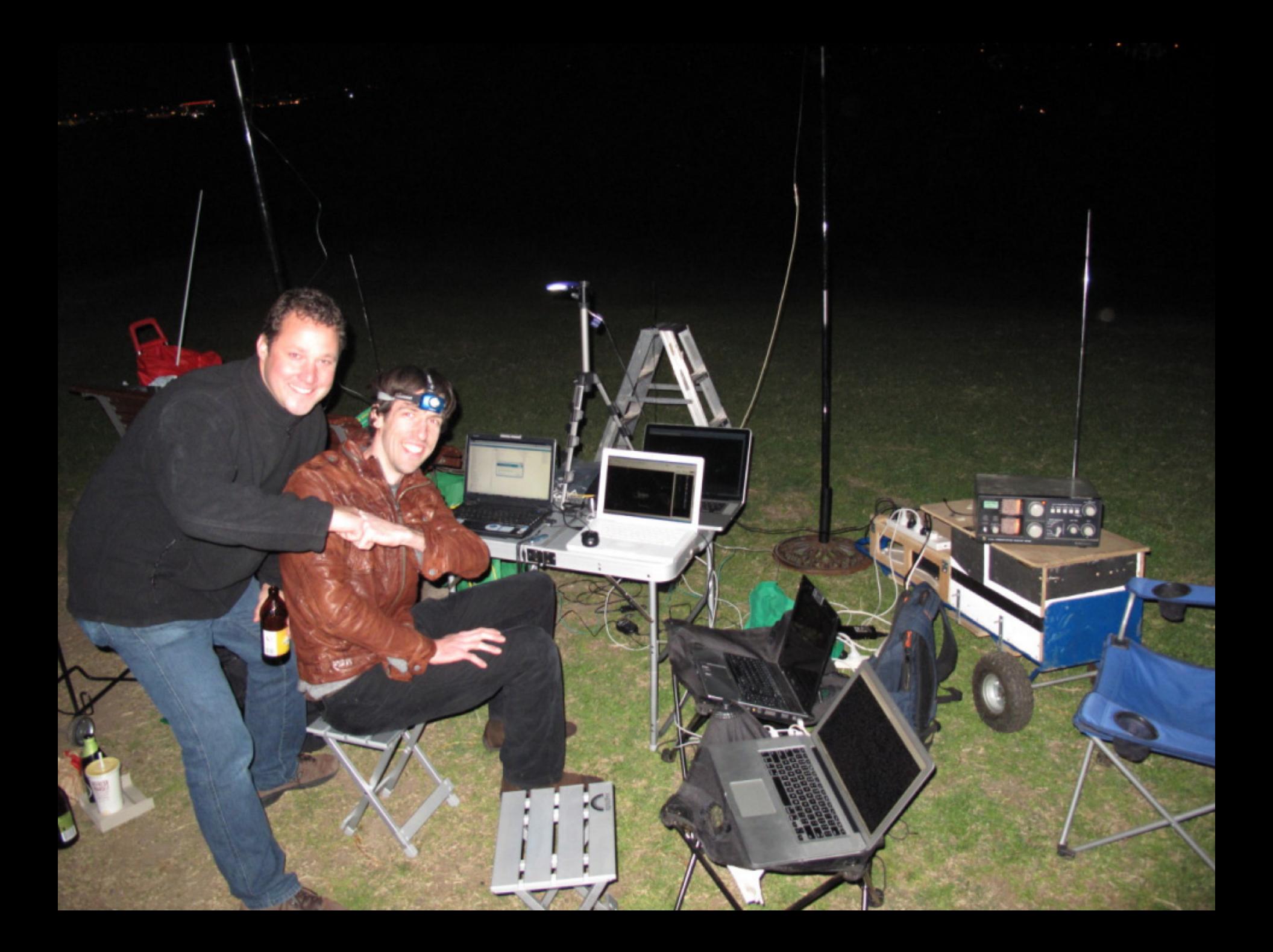

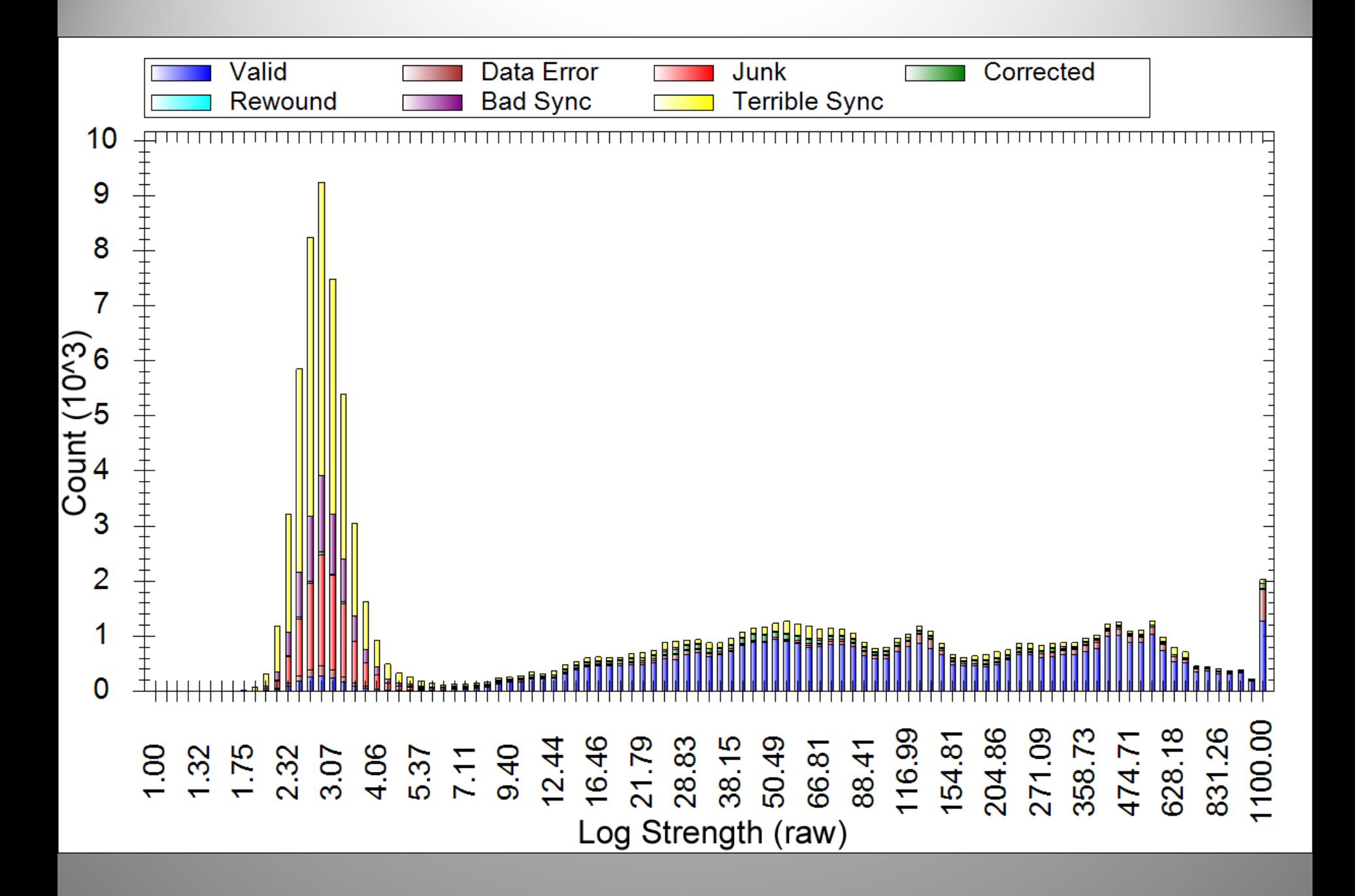

# SNR vs. Gain

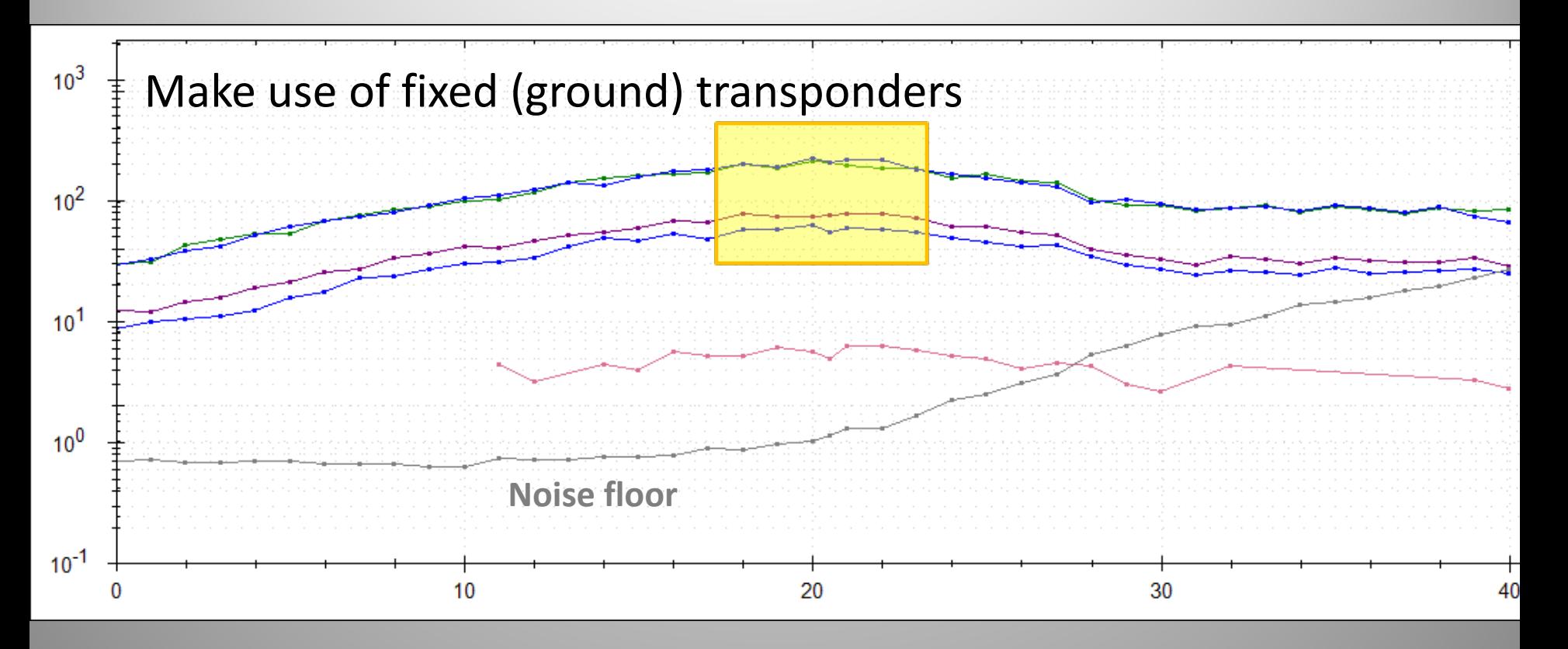

Change USRP/WBX gain

# Strength vs. Distance

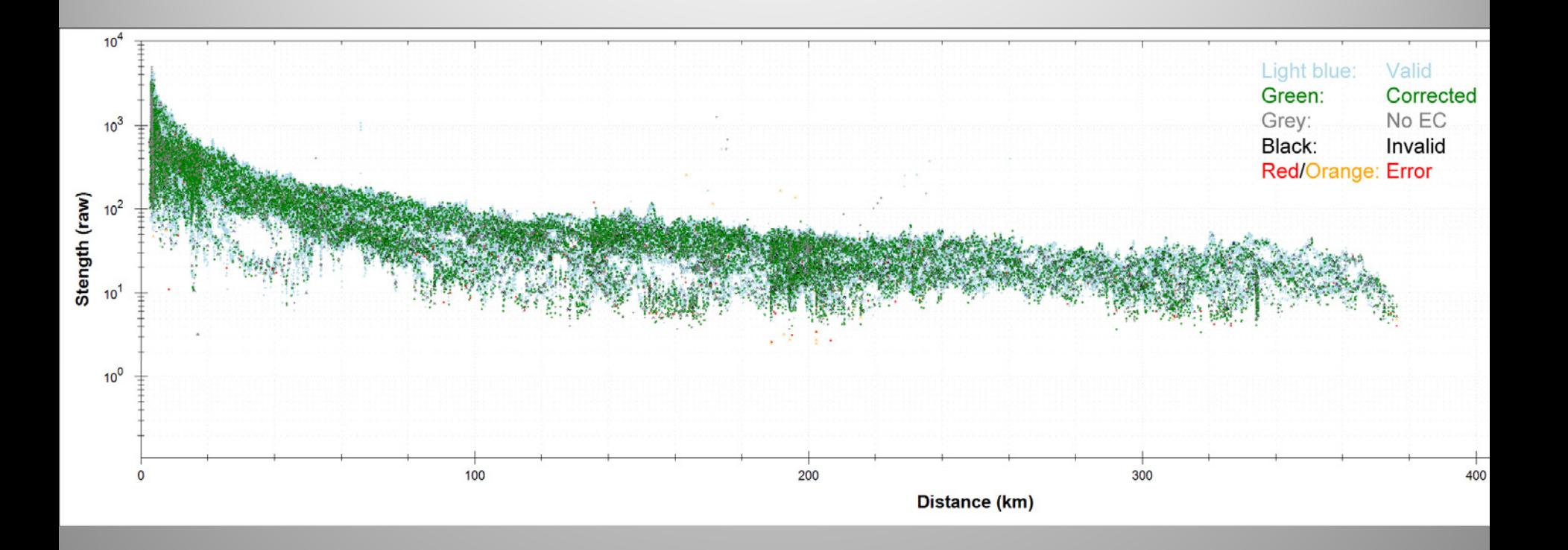

### Altitude vs. Distance

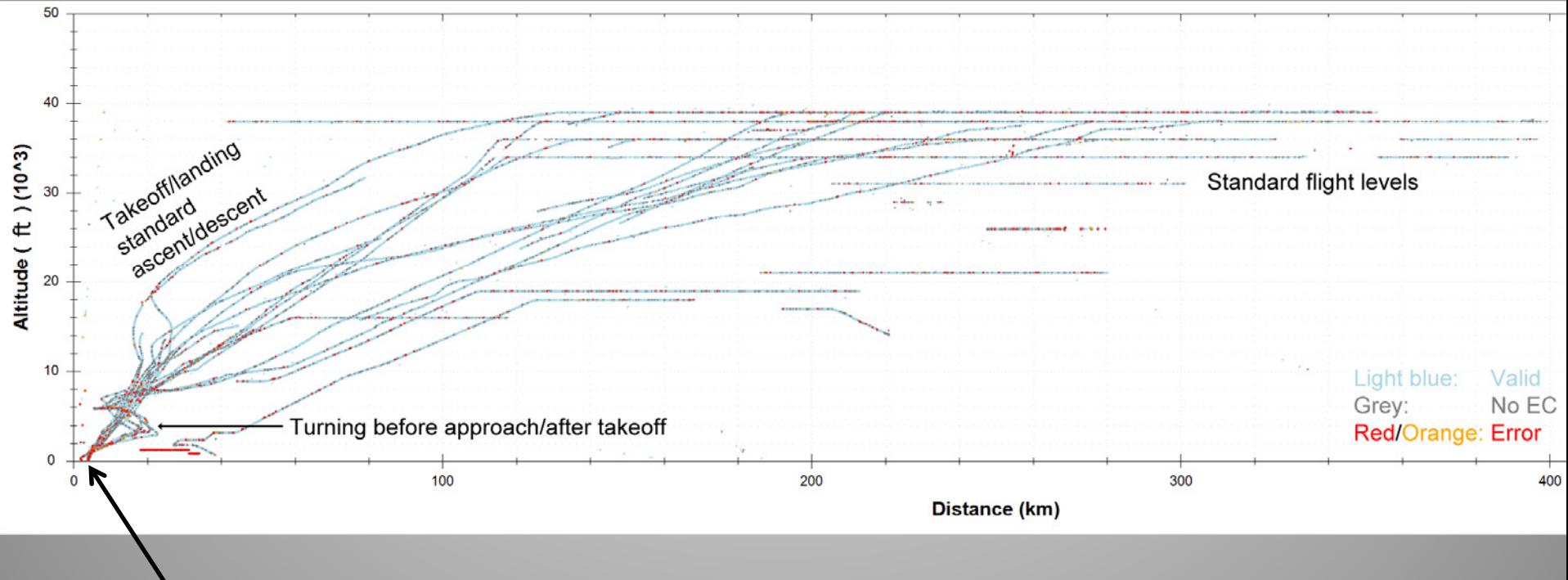

Helps to live close to the airport

### Strength vs. Altitude

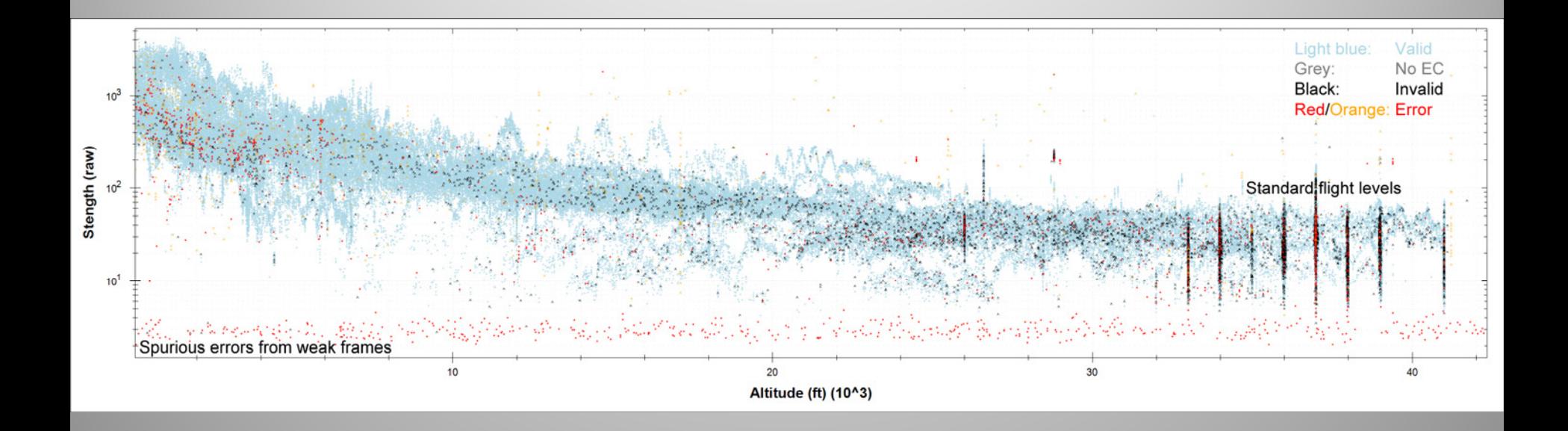

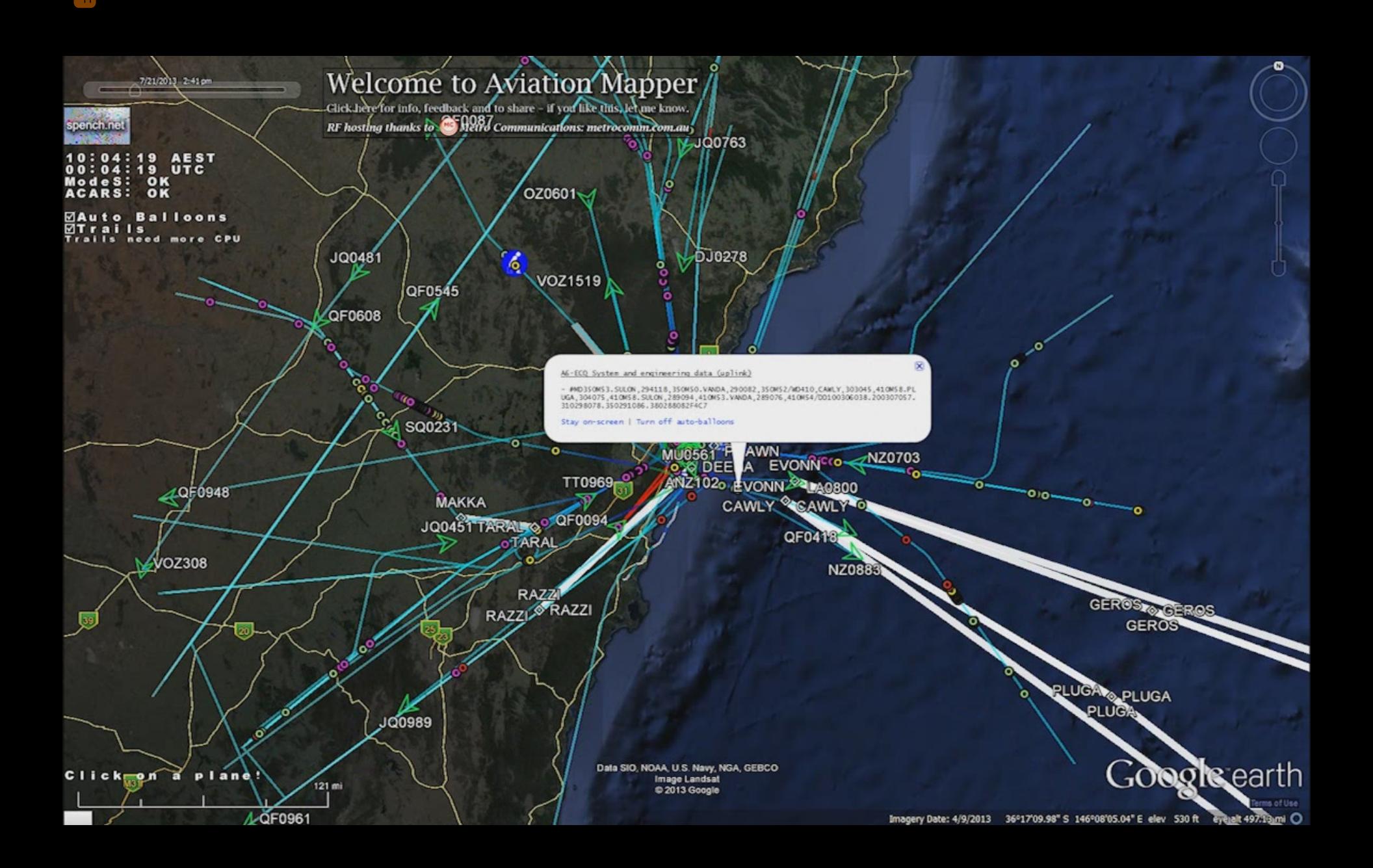

# ACARS

- **A**ircraft **C**ommunication **<sup>a</sup>**nd **R**eporting **S**ystem
- 'Text messaging' for aircraft
- Wide‐reaching network
	- –VHF ground stations
	- HF datalink
	- SATCOM
- Manual and automated messages between:
	- – $-$  Cockpit, ATC, airline ops & airport ground staff
	- Avionics/engines, airline maintenance & equipment (engine) manufactures

# Streaming

- Listening to primary & secondary frequencies
- Decoded, combined, JSON-ified & served

```
Time:
           2011-11-15 22:42:17.894000
Station:
           Home
Frequency: 131.55 MHz
Mode:
           S (downlink, LCN: 19)
Address:
           VH-0JD
Ack:
           NAK
Label:
           H1: System and engineering data
Block:
Message #: C15A
Flight ID: QF0021
#CFB/BLVBOCR.
 A RPT20 PG1 L-APU REAL
 B VH-0JD 15NOV11 1142 QFA21
                                YSSY/RJAA 685-2270-011 RR-508 ES
    489 100.0 92.8
1
2
    GND
з
      OPEN
4
   OFF 0.83
5
   OFF 100
 6
     ON ON 226 226
Time:
           2011-11-15 22:42:18.111000
           Home
Station:
Frequency: 131.55 MHz
Mode:
           s (uplink, LCN: 19)
Address:
           A6-ECV
Ack:
Label:
           _<DEL>: General Response (Demand Mode)
Block:
Time:
           2011-11-15 22:42:22.203000
Station:
           Home
Frequency: 131.55 MHz
Mode:
           S (downlink, LCN: 19)
Address:
           VH-OJD
Ack:
           NAK
           H1: System and engineering data
Label:
Block:
Message #: C15B
Flight ID: QF0021
#CFB NORM 14.1
      OPEN 20
 8
 9
     ON 28
10
    ON 202
11
       MES 32 32
12 NORM 70 70
13
      OPEN 53 53
14 102
15
      94 61
               o
16
    2266 CHG 2
17 1760 27
18 15NOV11 11:42:13
 19
```
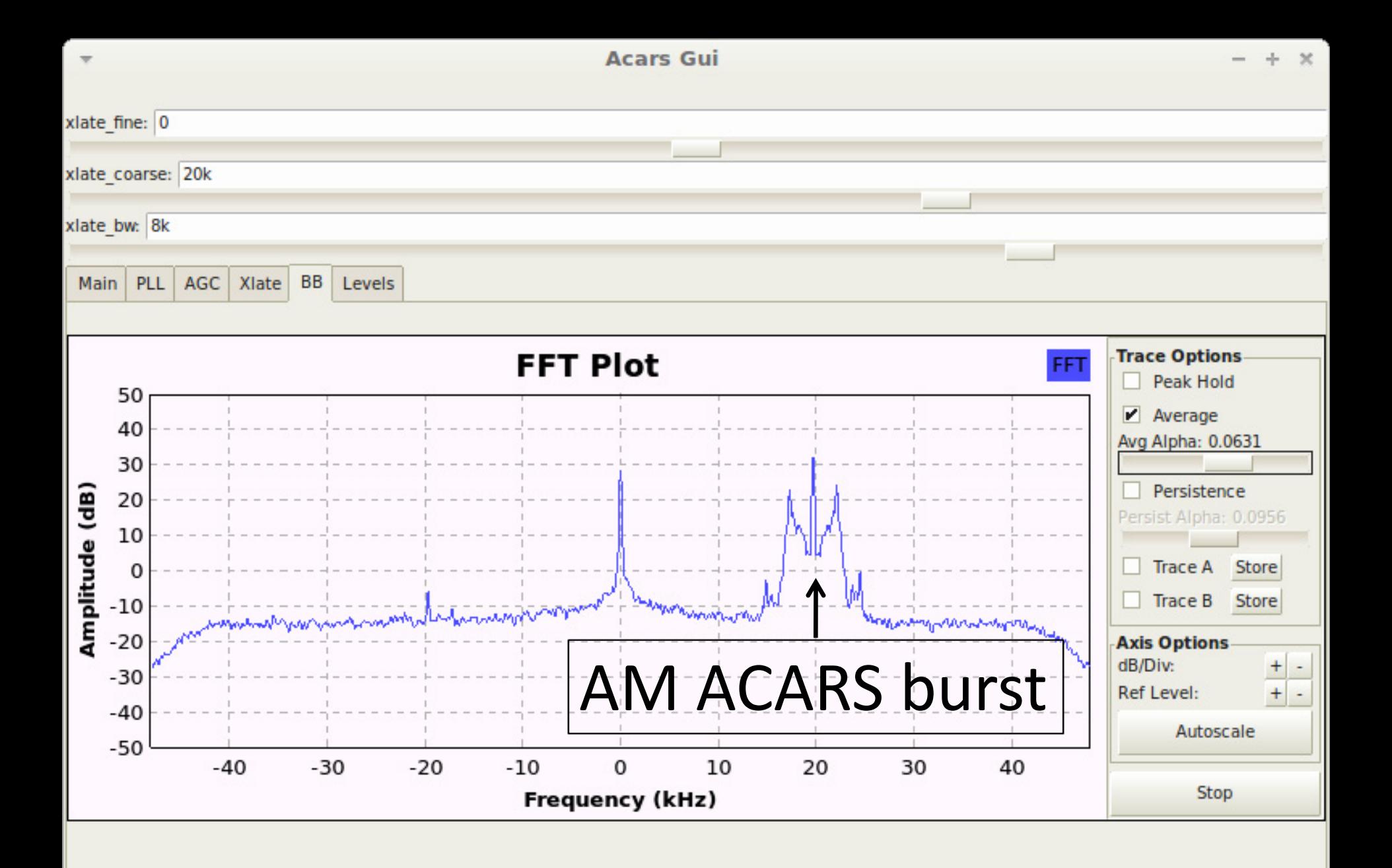

# Multi‐channel ACARS Decoder

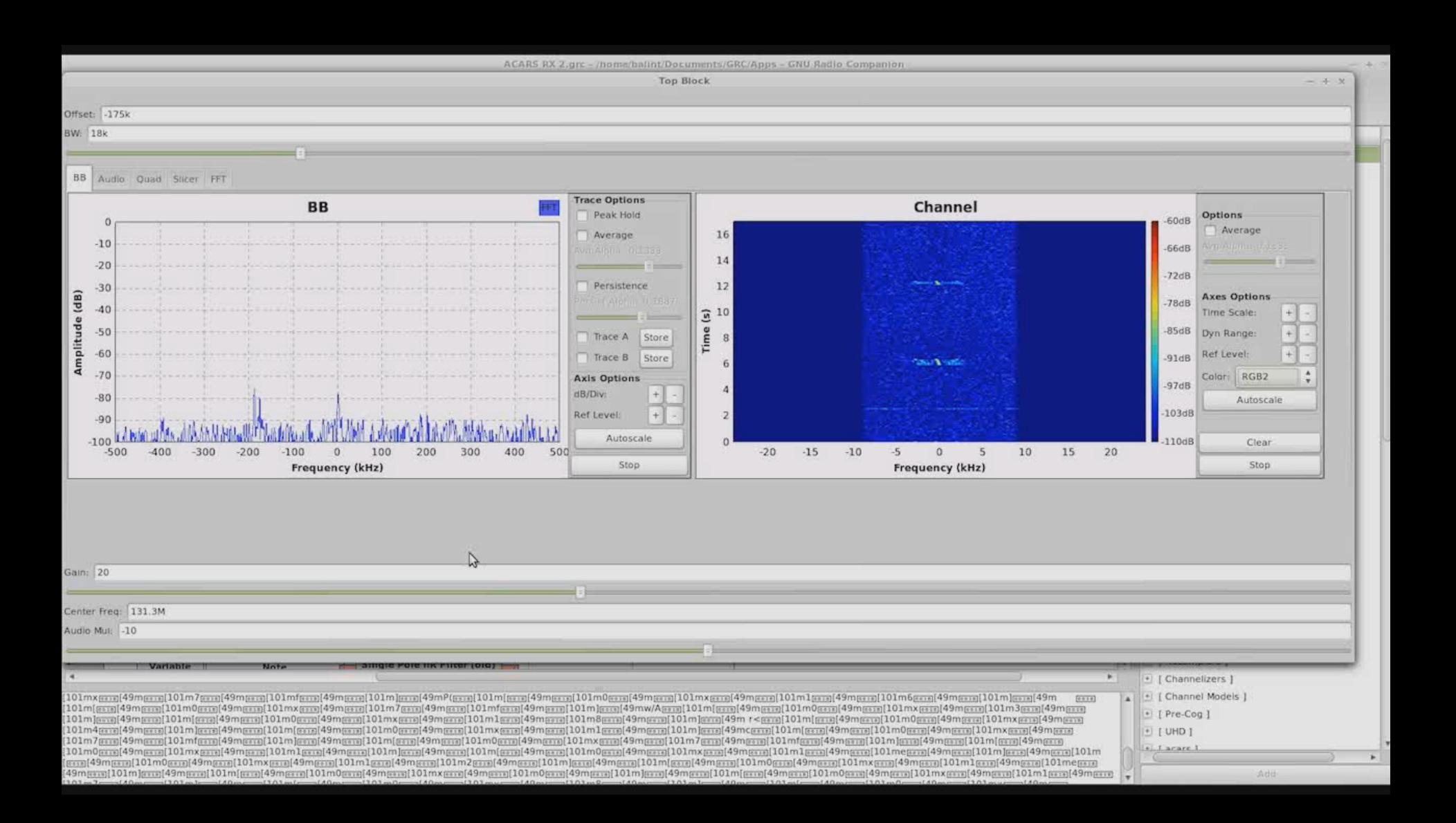

# Multi‐channel ACARS Decoder

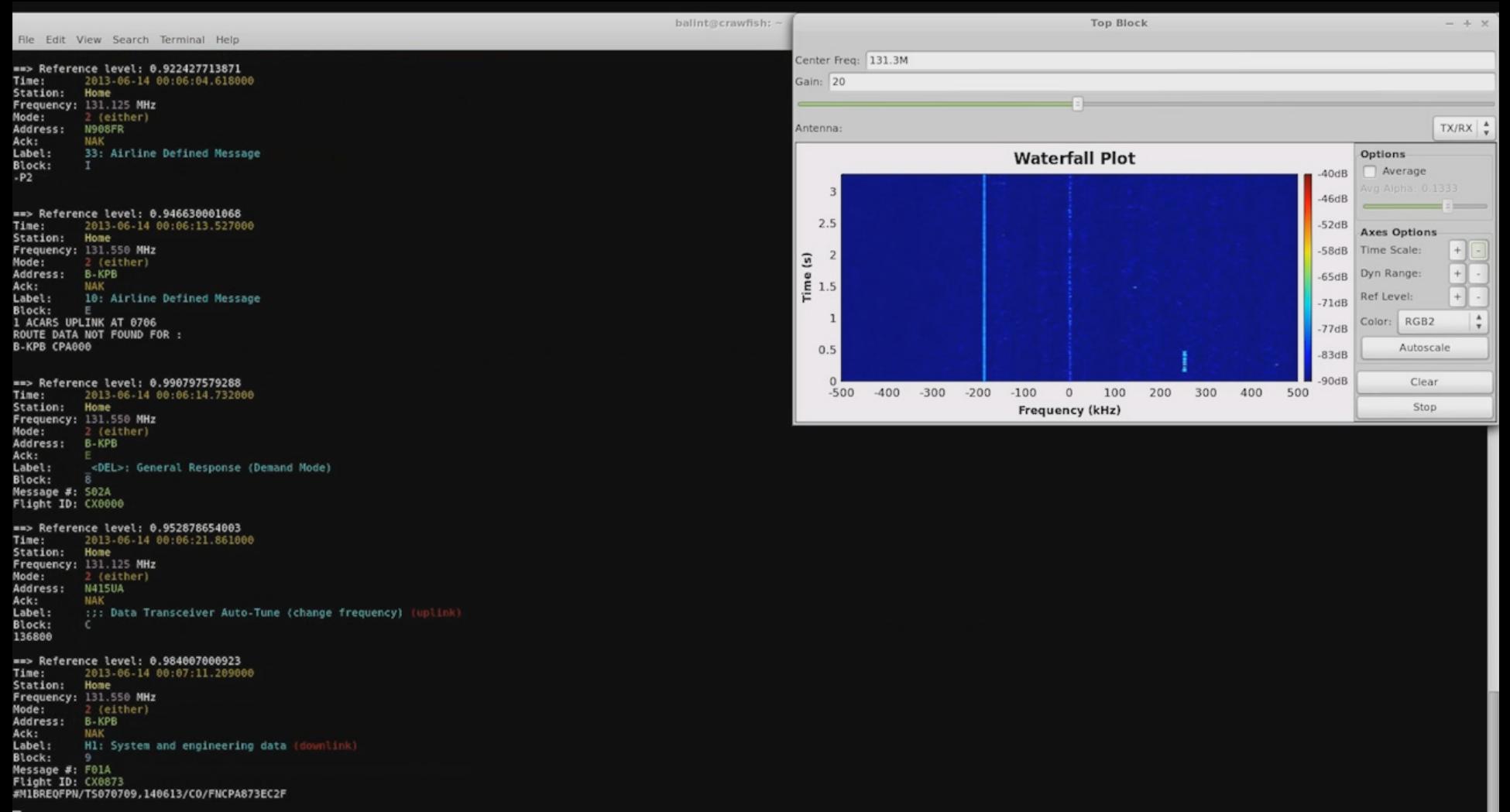

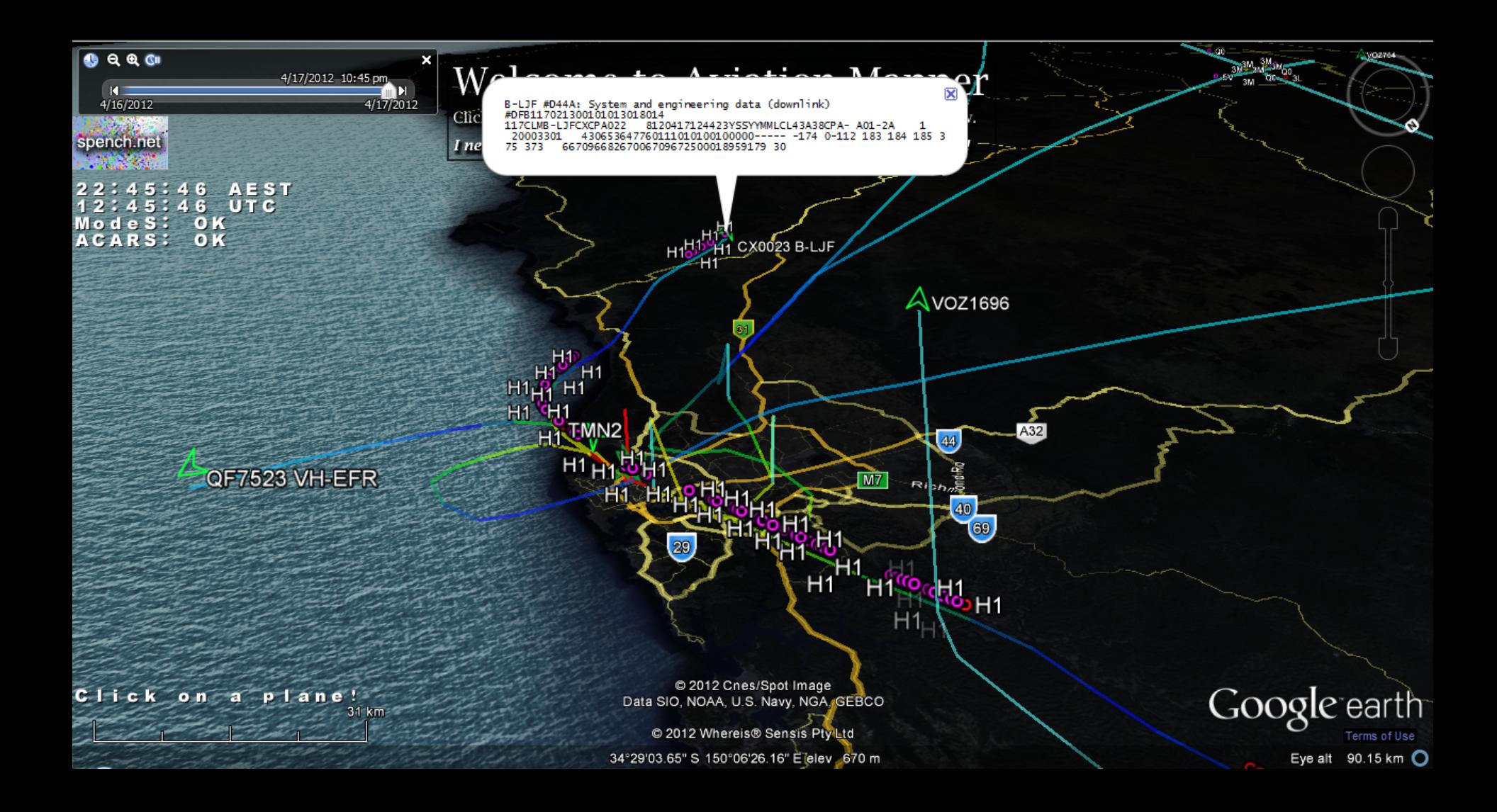

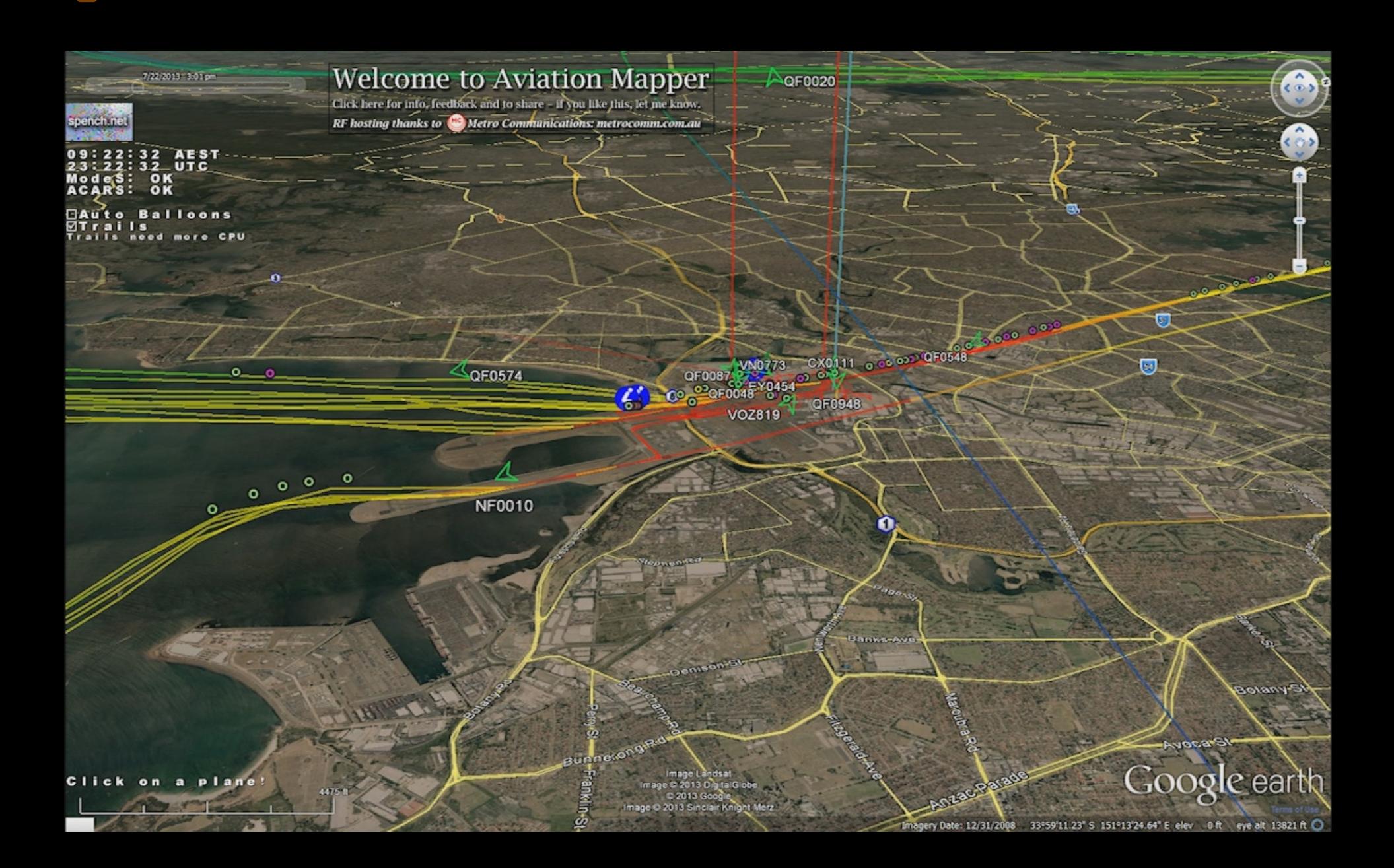

### Examples

**Time: 2011-11-16 09:12:24.073000Station: Home Frequency: 131.55 MHz Mode: s (uplink, LCN: 19) Address: 9M-MPO Ack: NAKLabel: 31: Airline Defined Message Block: WS1. TOILET CC1-INOP2. ROW 30-31 DEFG-CARPET FLOOR VERY WET2. GALLEY 3-CART LIFT FLOODED**

# Examples

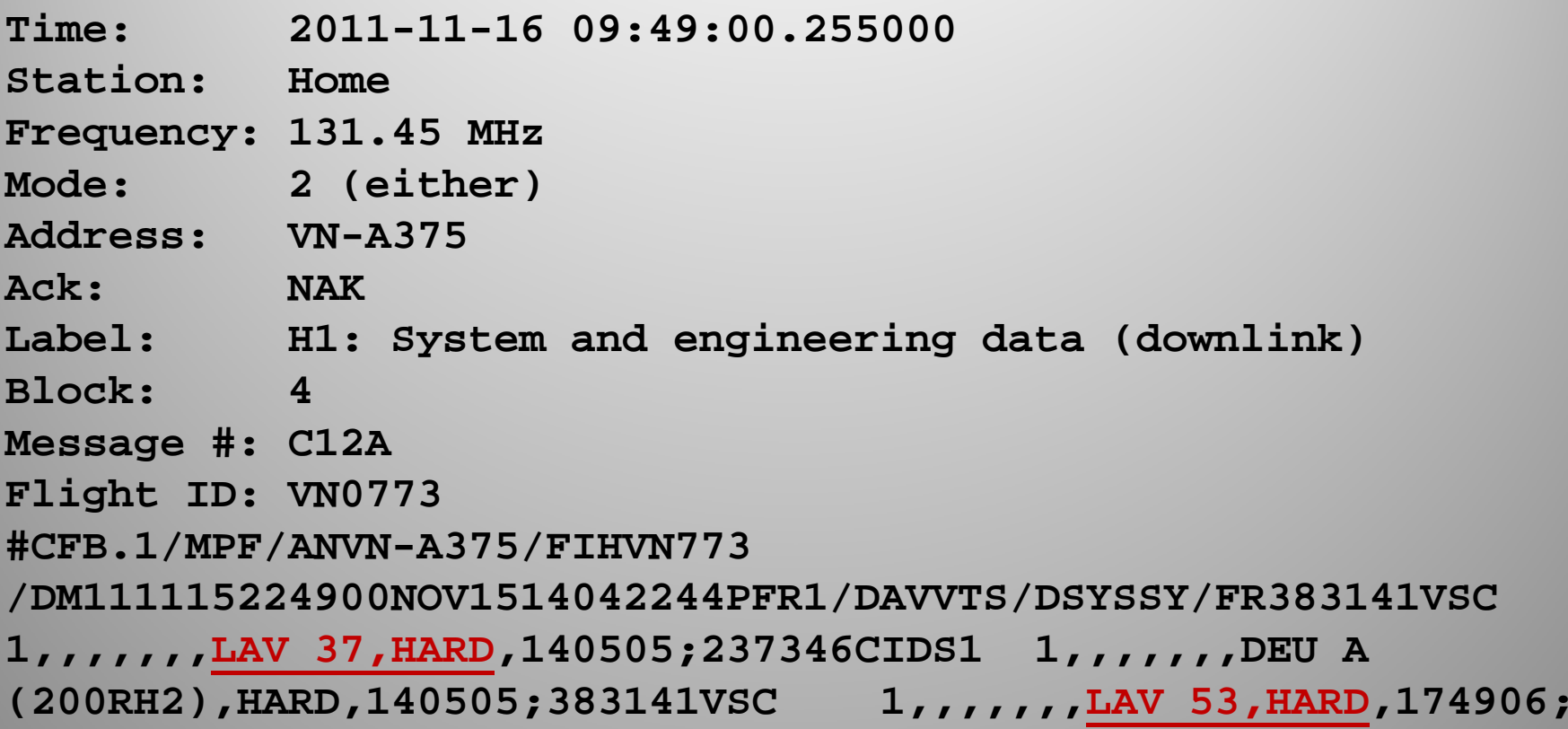

# Examples

**Time: 2011-11-16 09:49:06.844000Station: HomeFrequency: 131.45 MHz Mode: 2 (either) Address: VN-A375Ack: NAKLabel: H1: System and engineering data (downlink) Block: 5Message #: C12B Flight ID: VN0773 #CFB383141VSC 1,,,,,,,LAV 61,HARD,202806;344137WXR2 1,,,,,,,WXR MOUNTING TRAY (5SQ),INTERMITTENT,203506,EOR**

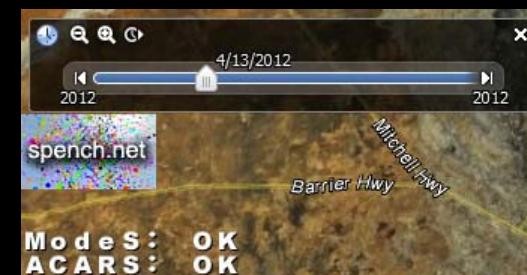

a plane<sup>1</sup>

Click on

 $2011$ 

#### **Welcome to Aviation Mapper**

Click here for info, feedback and to share - if you like this, let me know. I need to find a new receiver site near the airport ASAP - please help!

> CORKY **BULGA**

LV-ZRA #C71C: System and engineering data (downlink)<br>#CFBAULT,212606;2128455MAINTENANCE STATUS CRG V<br>,,,,,,,,GALY LAV DUCT CLOGGED,HARD,,EOR CRG VENT, 213006/FR212300VC

¥2

#### H1 'System and engineering data' regarding the (failure of) toilets?

**Aume HW** 

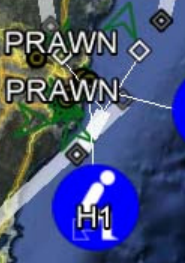

http://maps.spench.net/aviation/

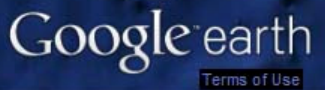

Eye alt 786.43 km

RAZZI Data SIO, NOAA, U.S. Navy, NGA, GEBCO 2012 Cnes/Spot Image @ 2012 Whereis® Sensis Pty Ltd

33°51'01.32" S 151°24'46.54" E elev -60 m

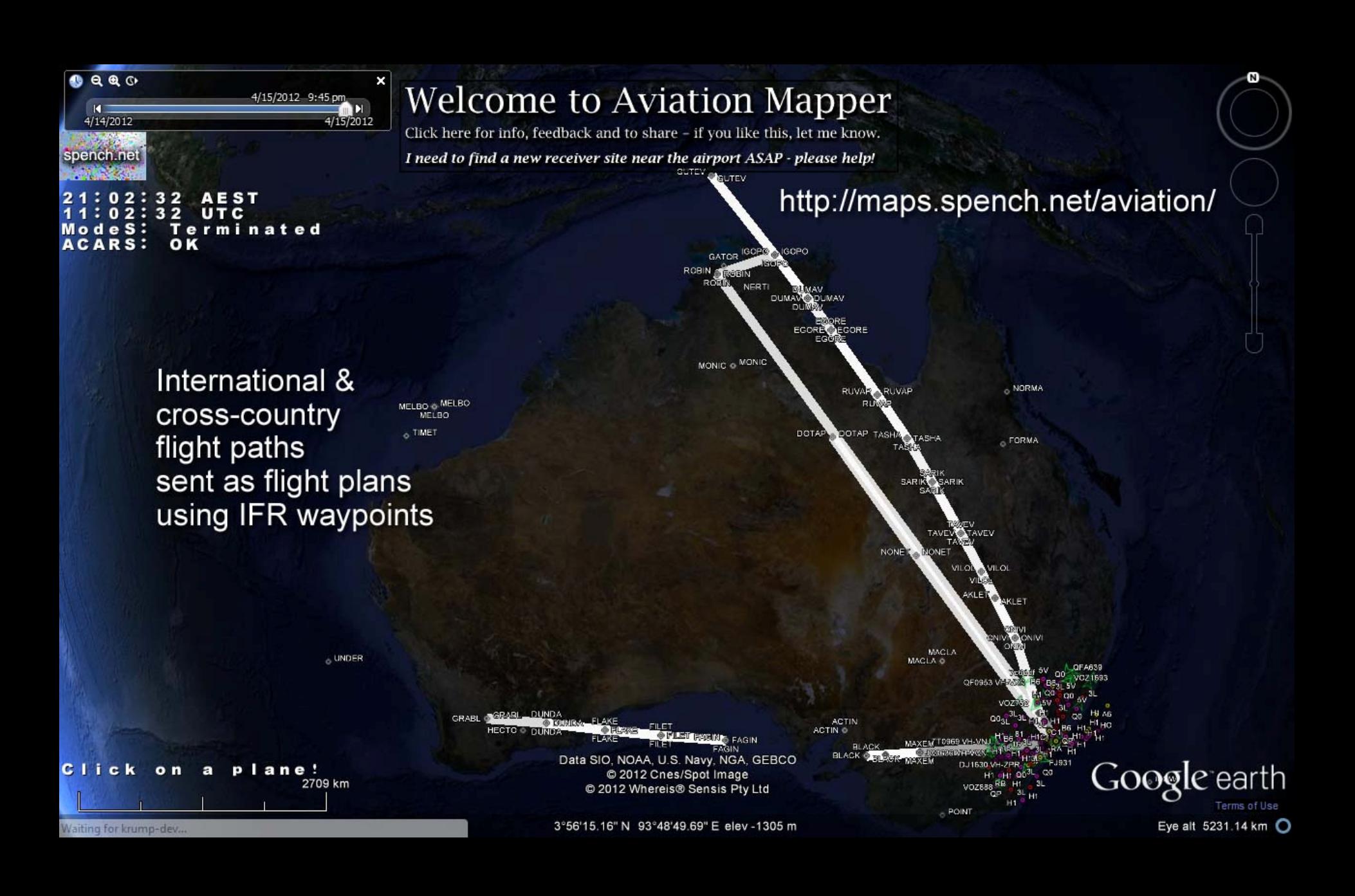

# What about no ADS‐B?

- No position reports
- Signal is high bandwidth
- Multiple remote USRPs can be sync'd with GPSDO
- Perform multilateration on non‐ADS‐B ('plain old' Mode S)
- Calculate position from TDOA

# (More) Primary Surveillance RADAR

# Moffett Field ASR-9

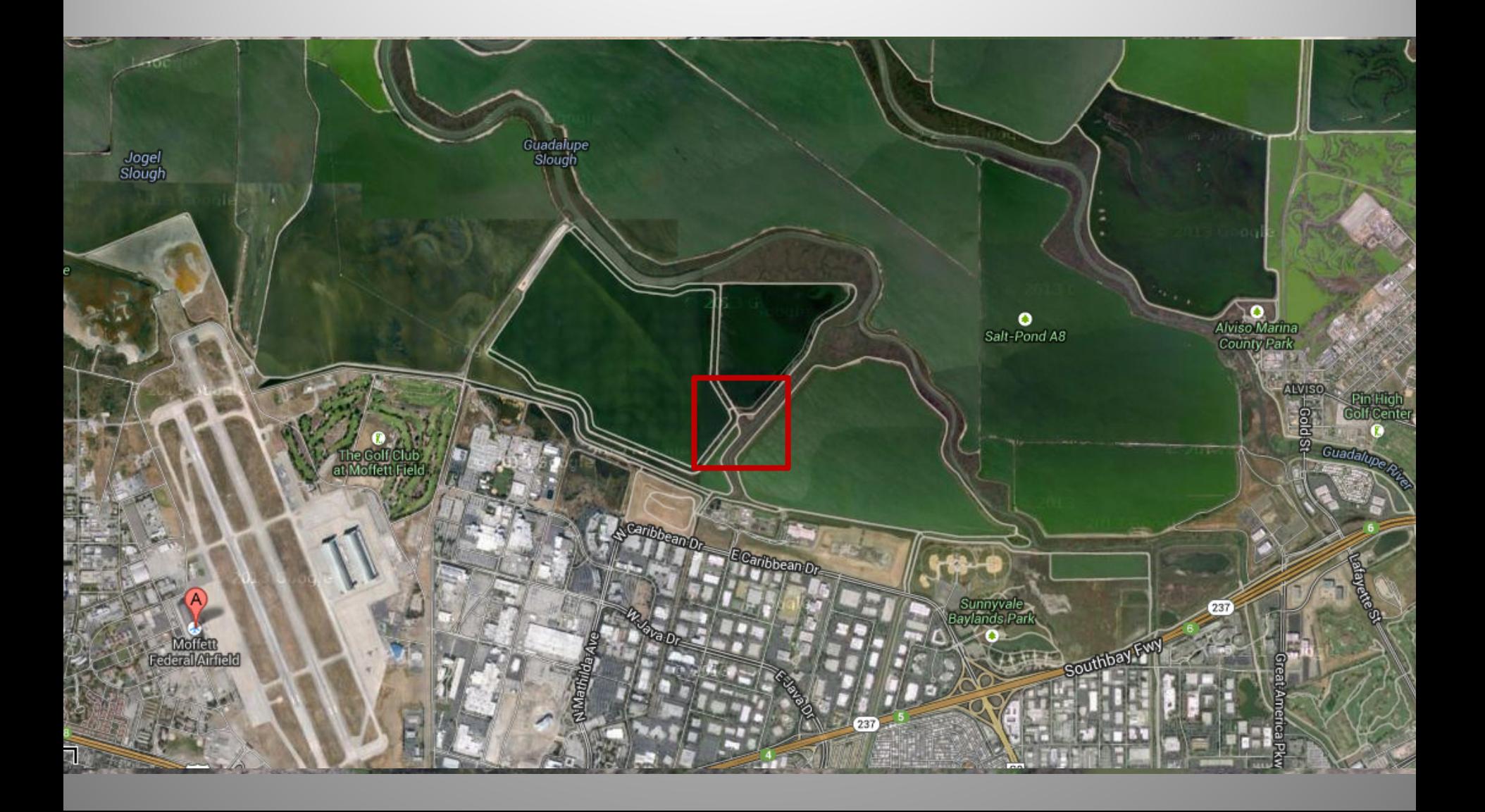

# Primary Surveillance RADAR

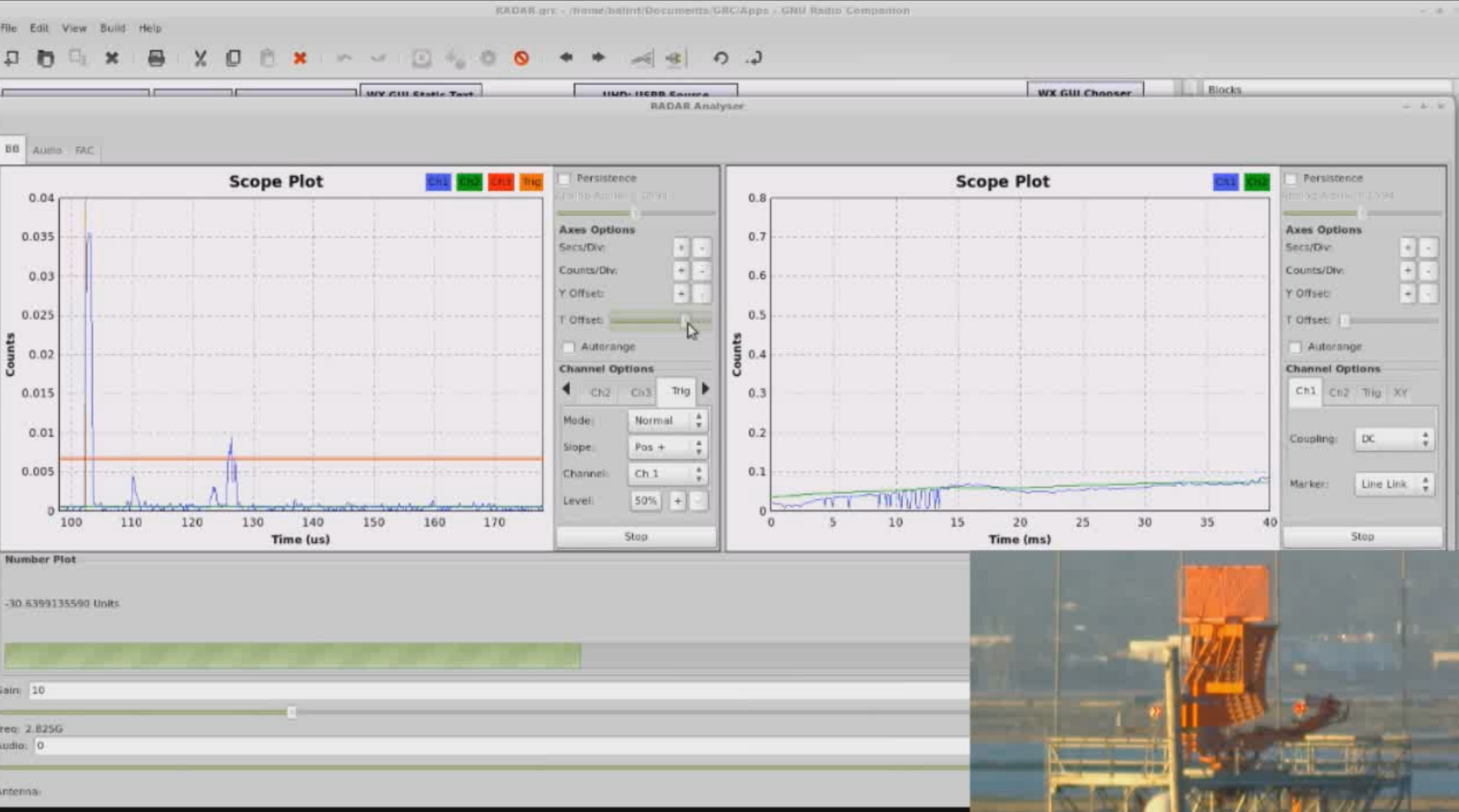

# Primary Surveillance RADAR

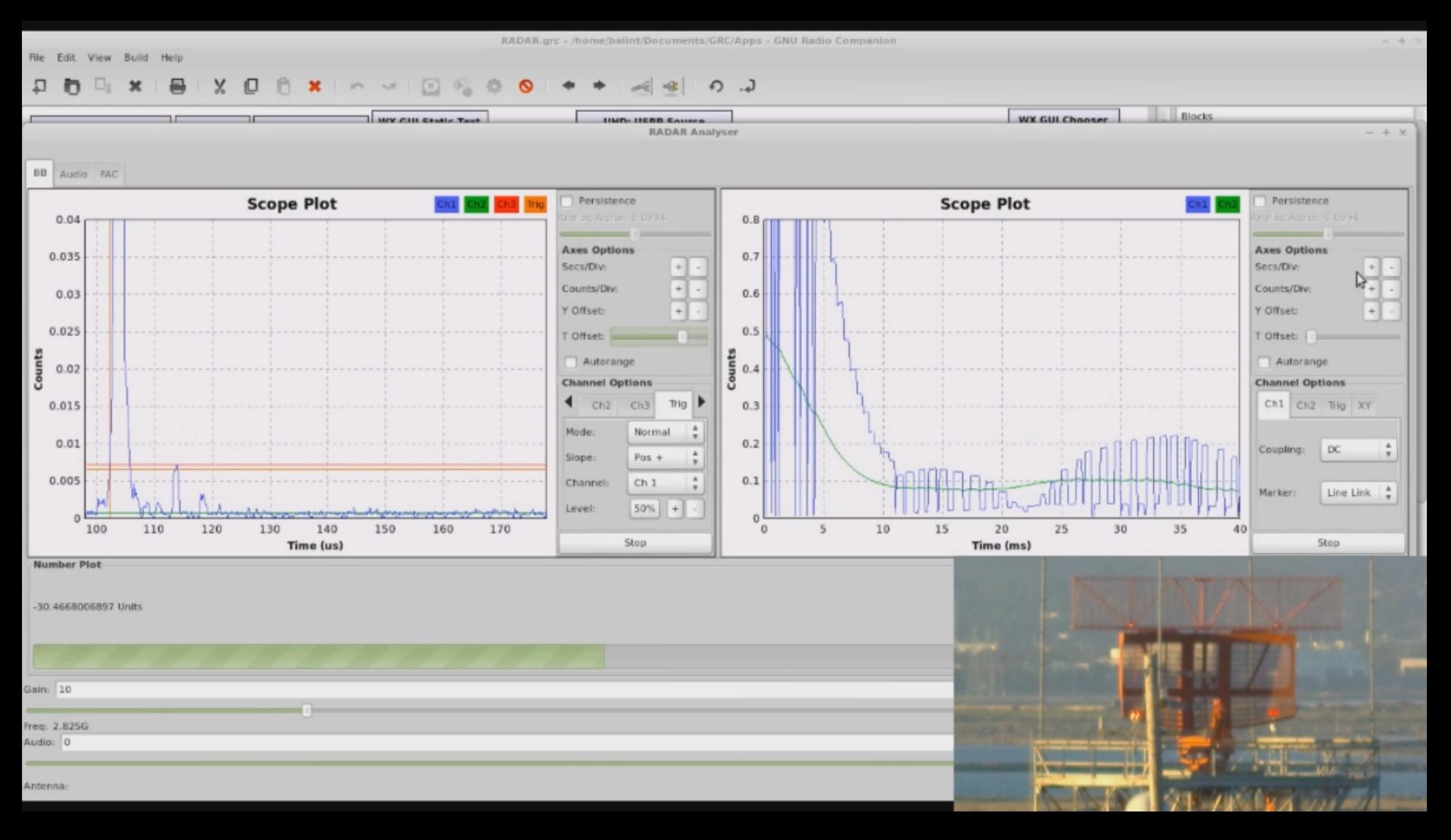

# Primary Surveillance RADAR

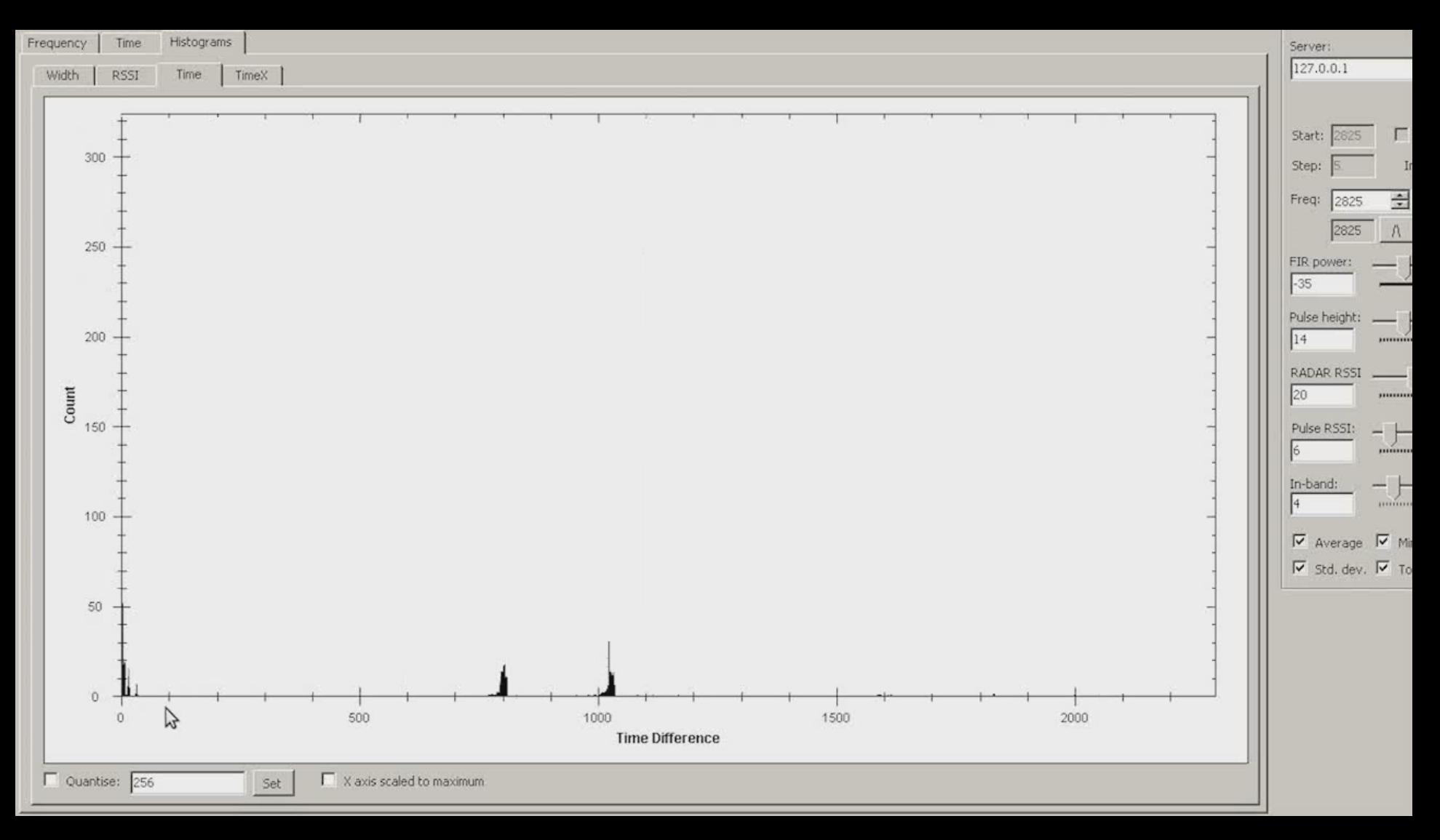

# Dual PRF Mode: Weather

**TABLE 1** 

**MMAC Academy ASR-9 System Characteristics** 

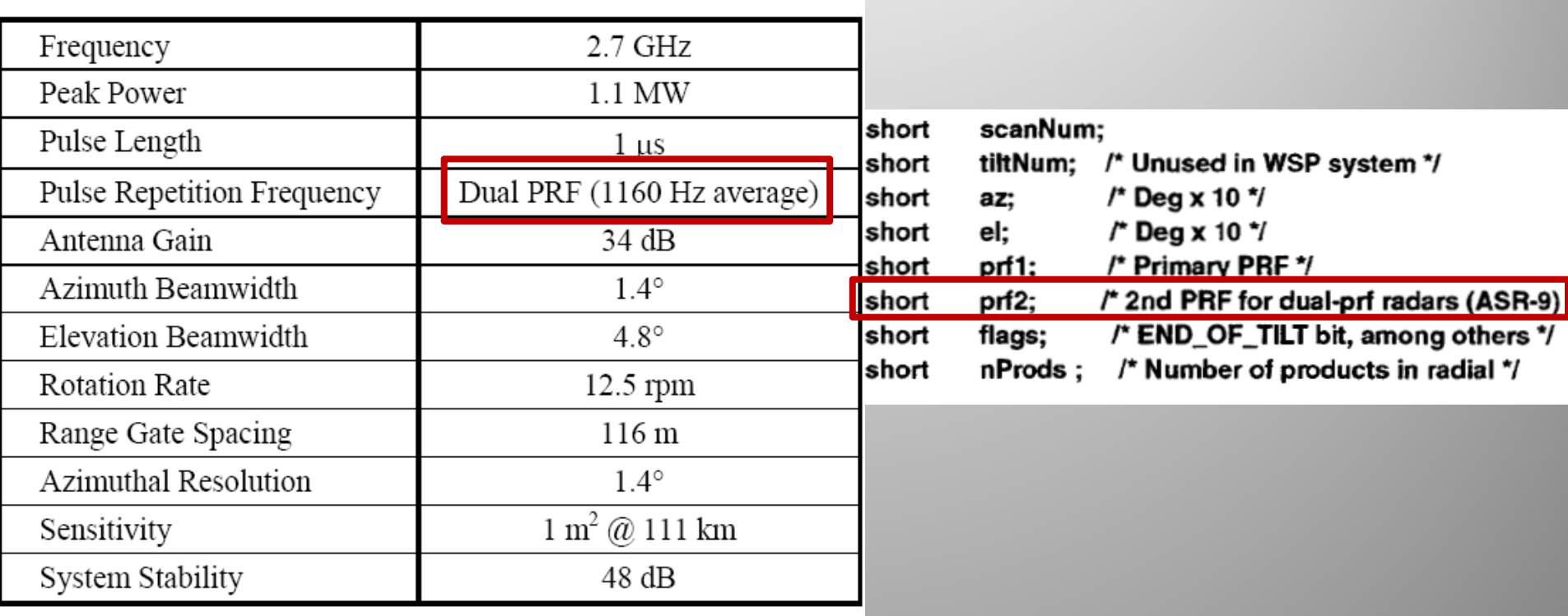

Radar energy entering this trapping layer can be refracted through an effective curve with a radius smaller than that of the Earth, returning to scatter off the surface some distance from the radar. If the layer is of large horizontal extent radar energy scattered back into the atmosphere from the surface after this process can be trapped a second time, and in this way a surface duct can be formed which may carry energy to large distances beyond the unambiguous range of the radar and return multiple-trip echoes by the same ray path. These echoes will display at arbitrary ranges on the PPI (the residual between some multiple of the unambiguous range and the true range to the remote reflector), but at the true azimuth of the reflector. Note however the dual PRF technique employed by the ASR-9 radars, which should eliminate multiple-trip returns.

# Capture at 50 Msps to RAM

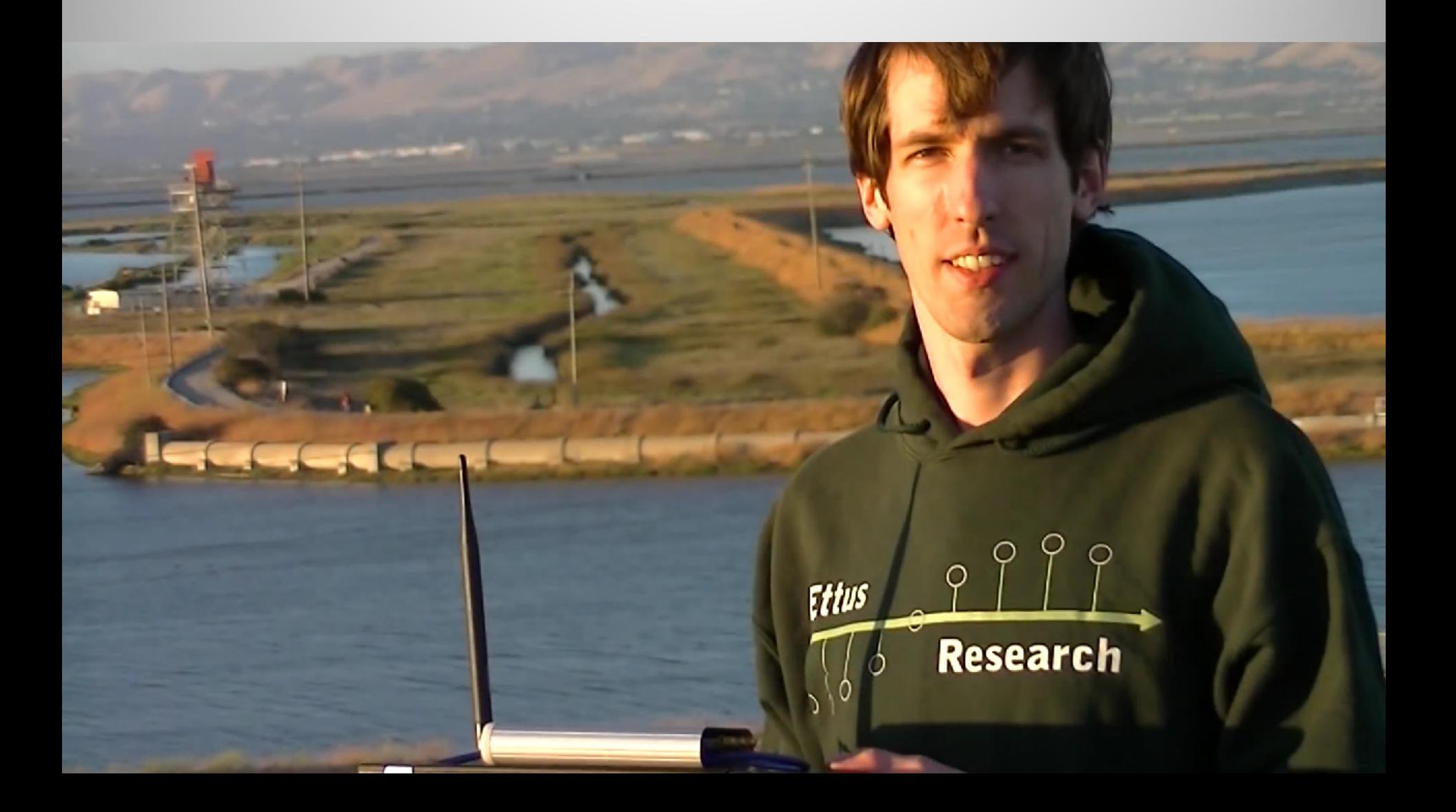

# Pulse Envelope

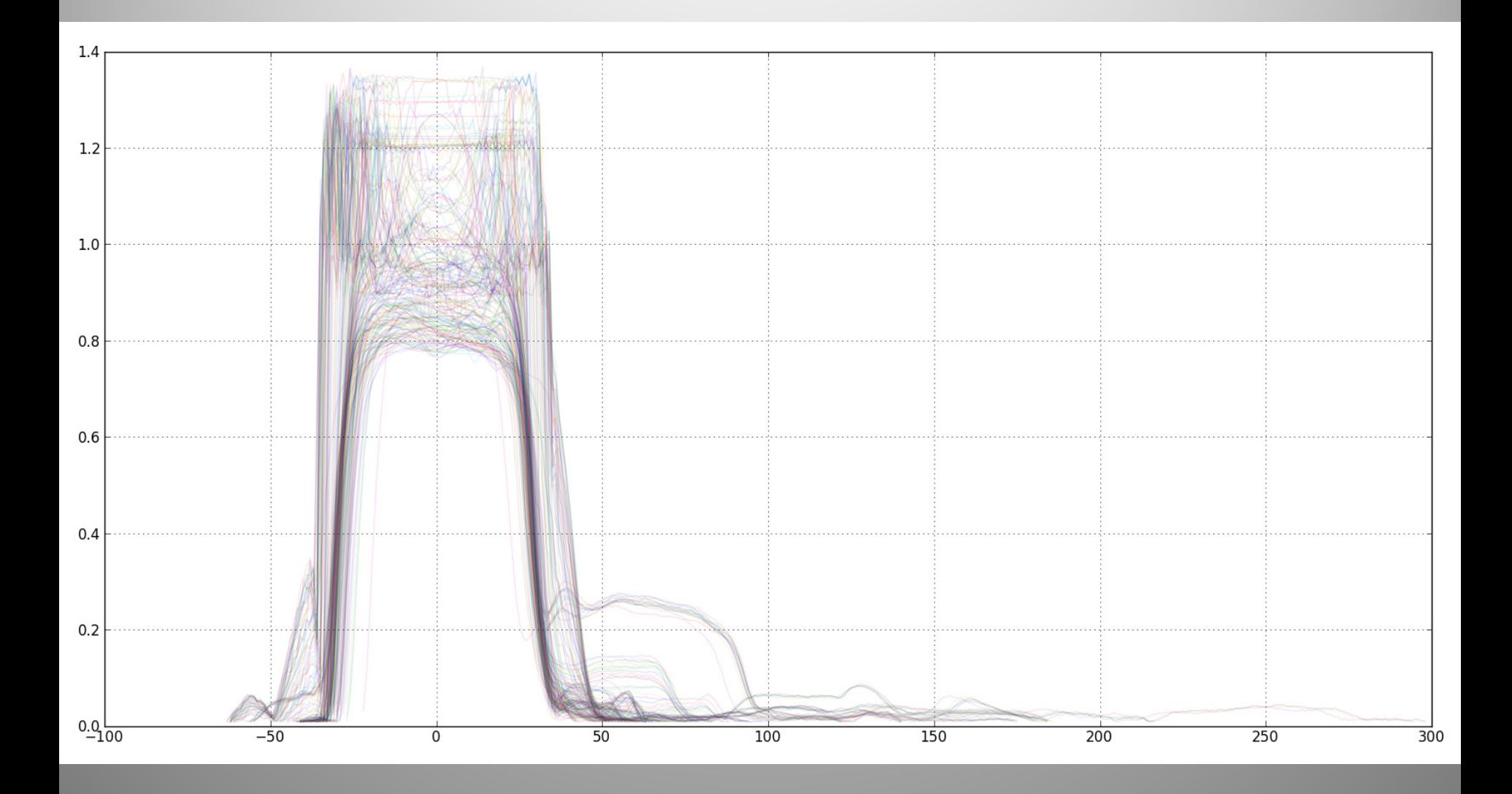

### Pulse Power vs. Time

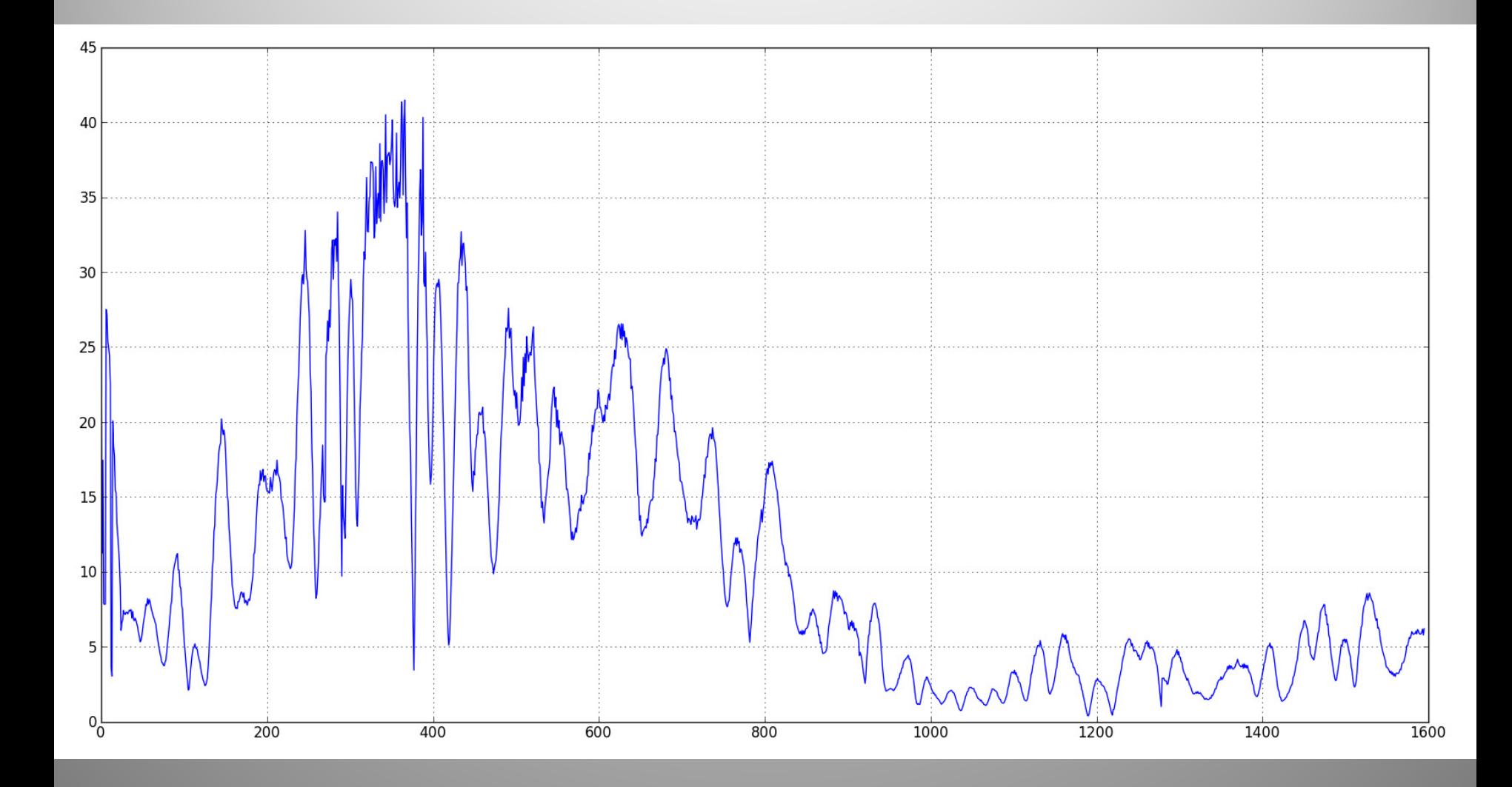

### Distance Between Pulses

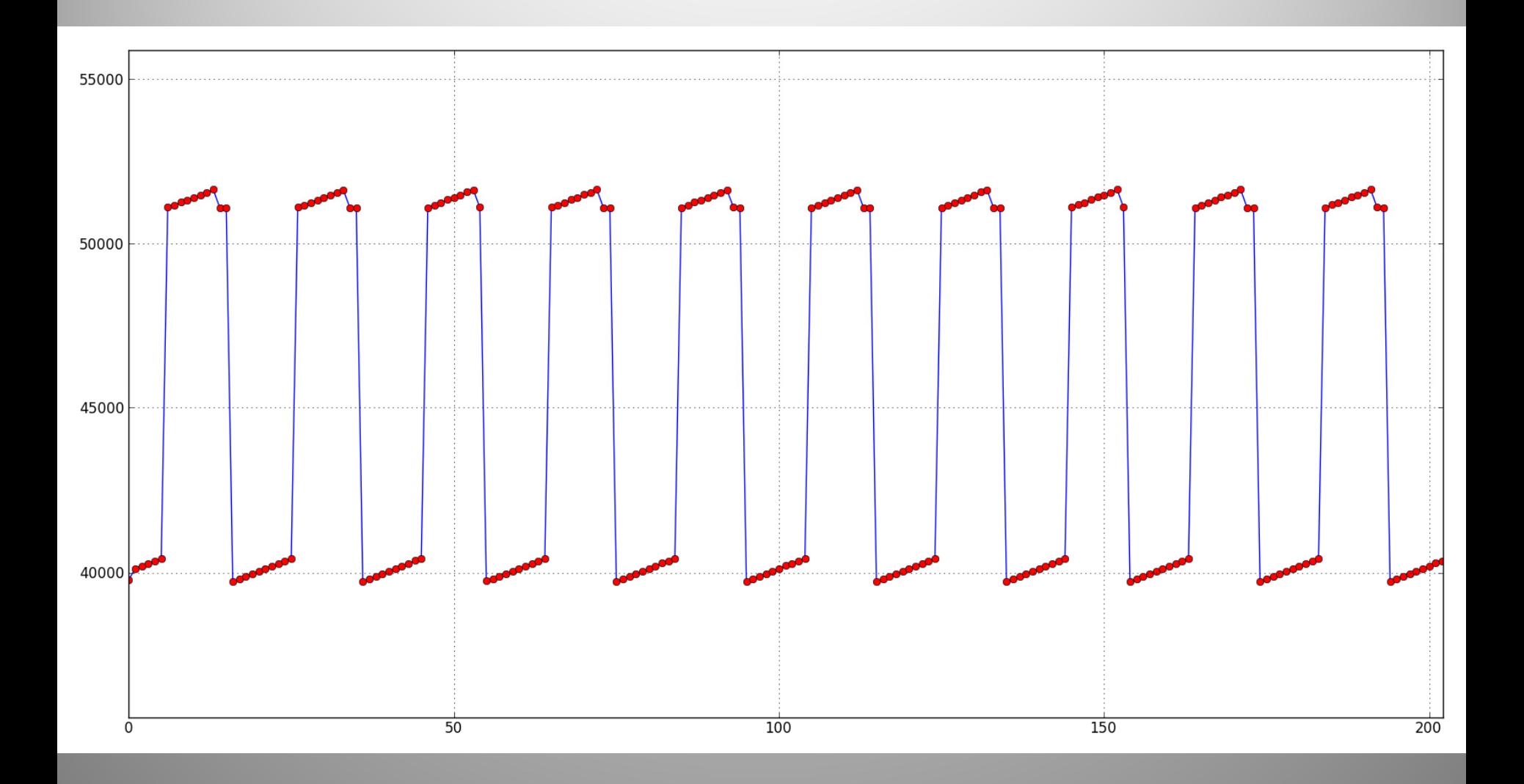

### Pulse and echo power over time

 $\sqrt{\frac{1}{2}}$ 

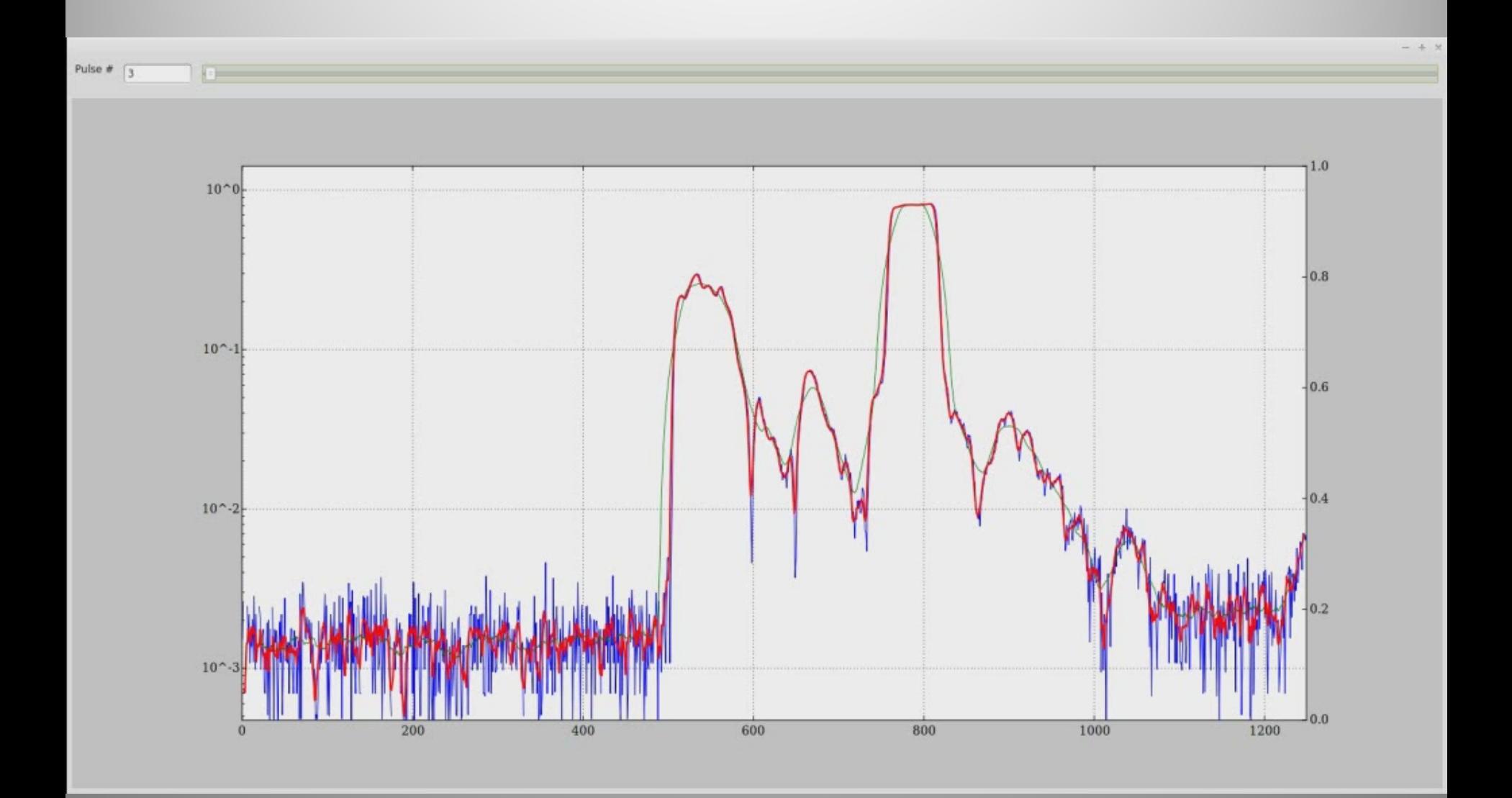
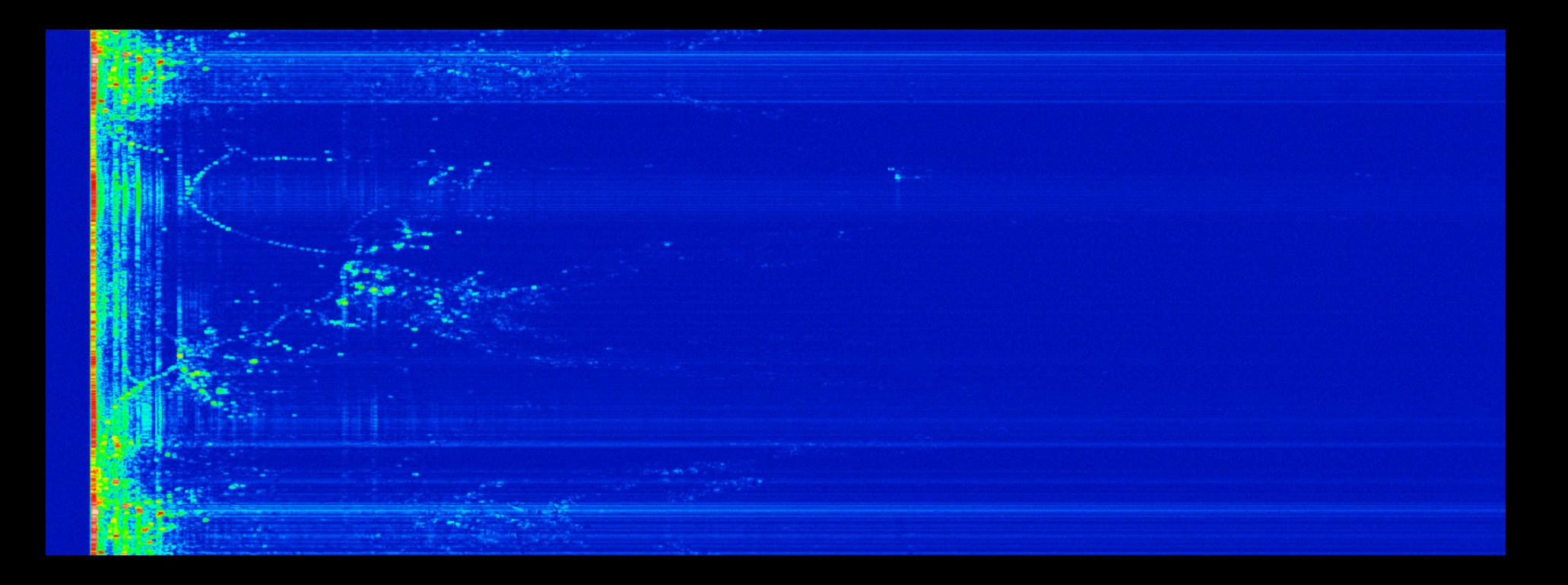

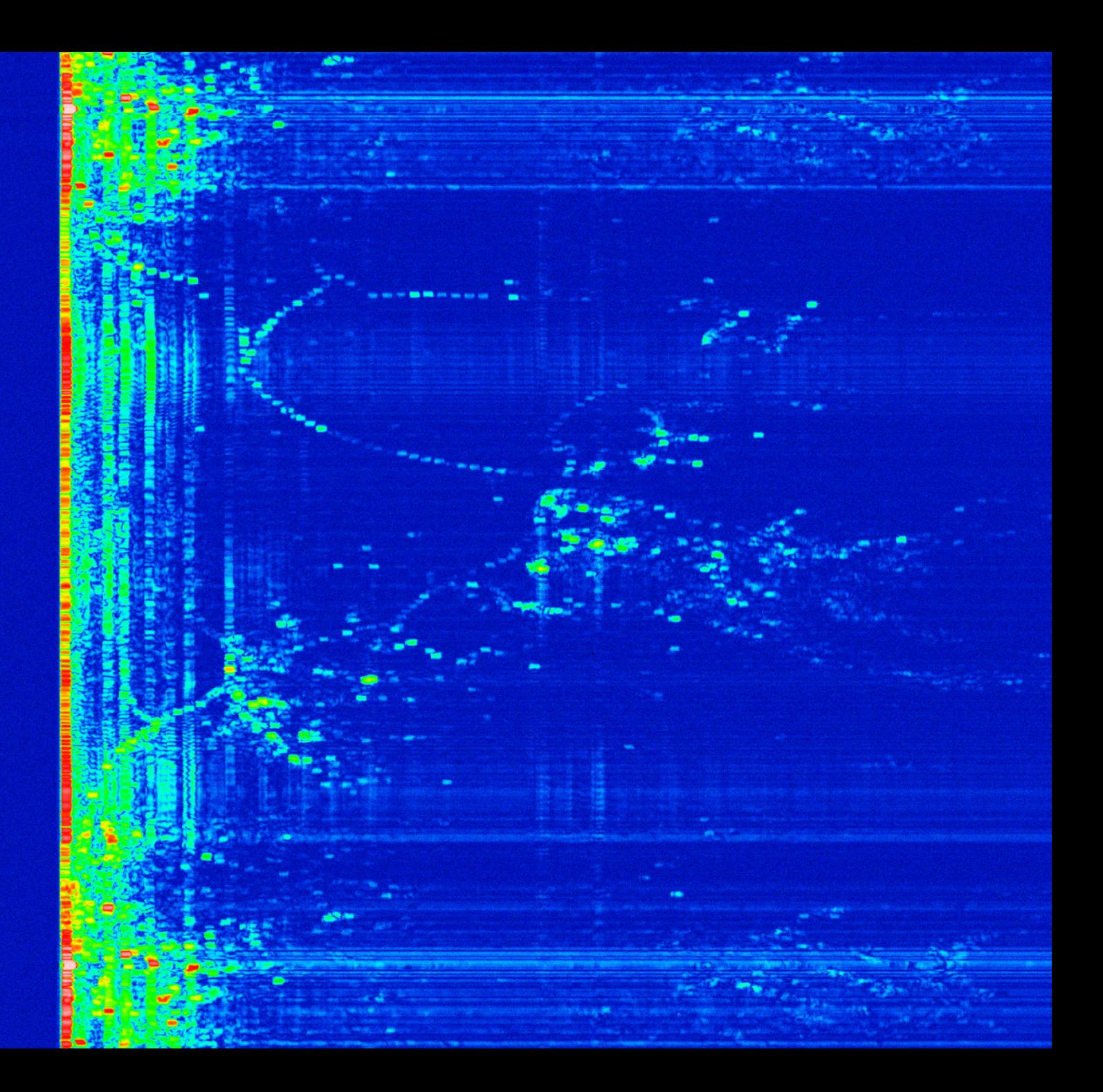

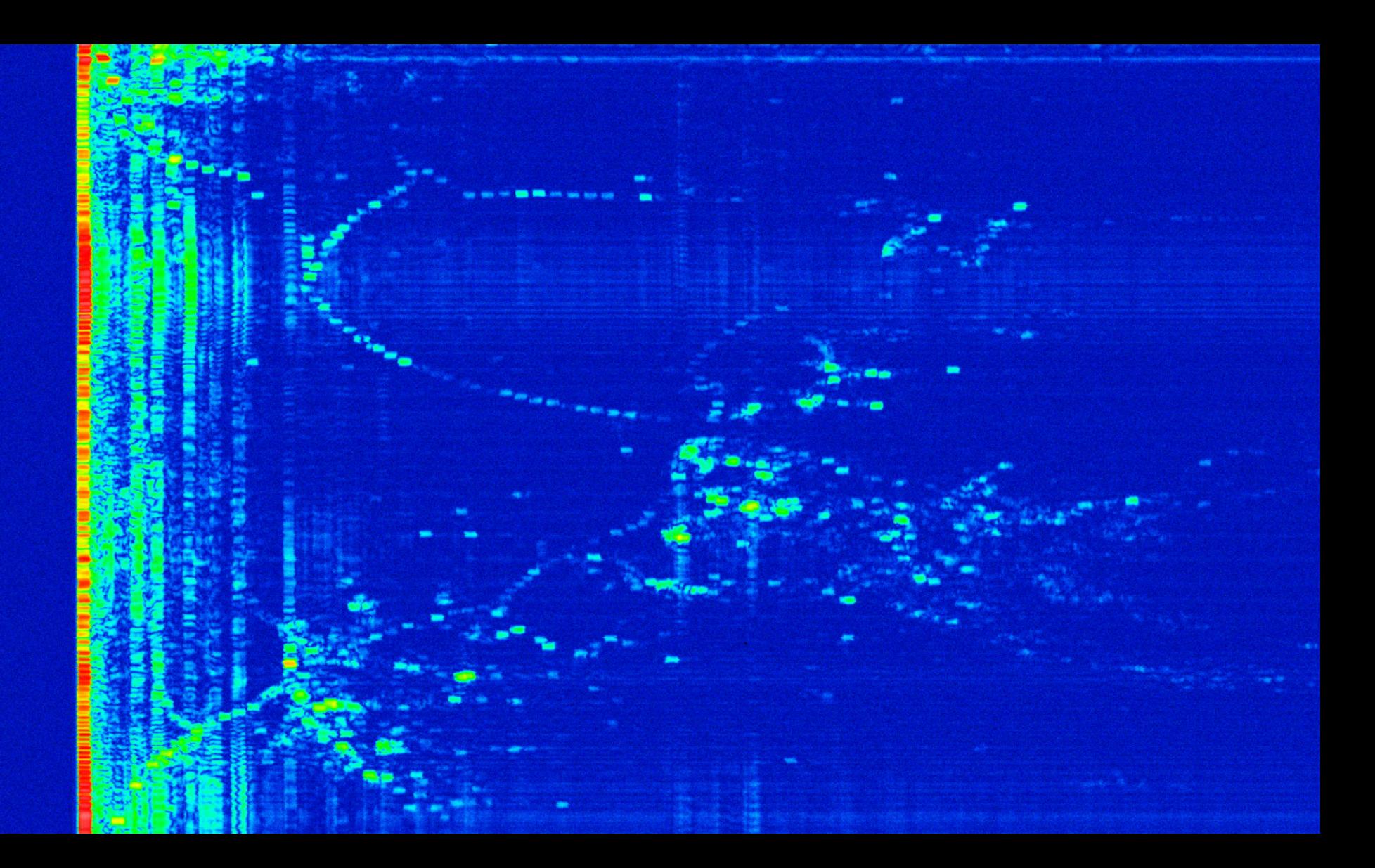

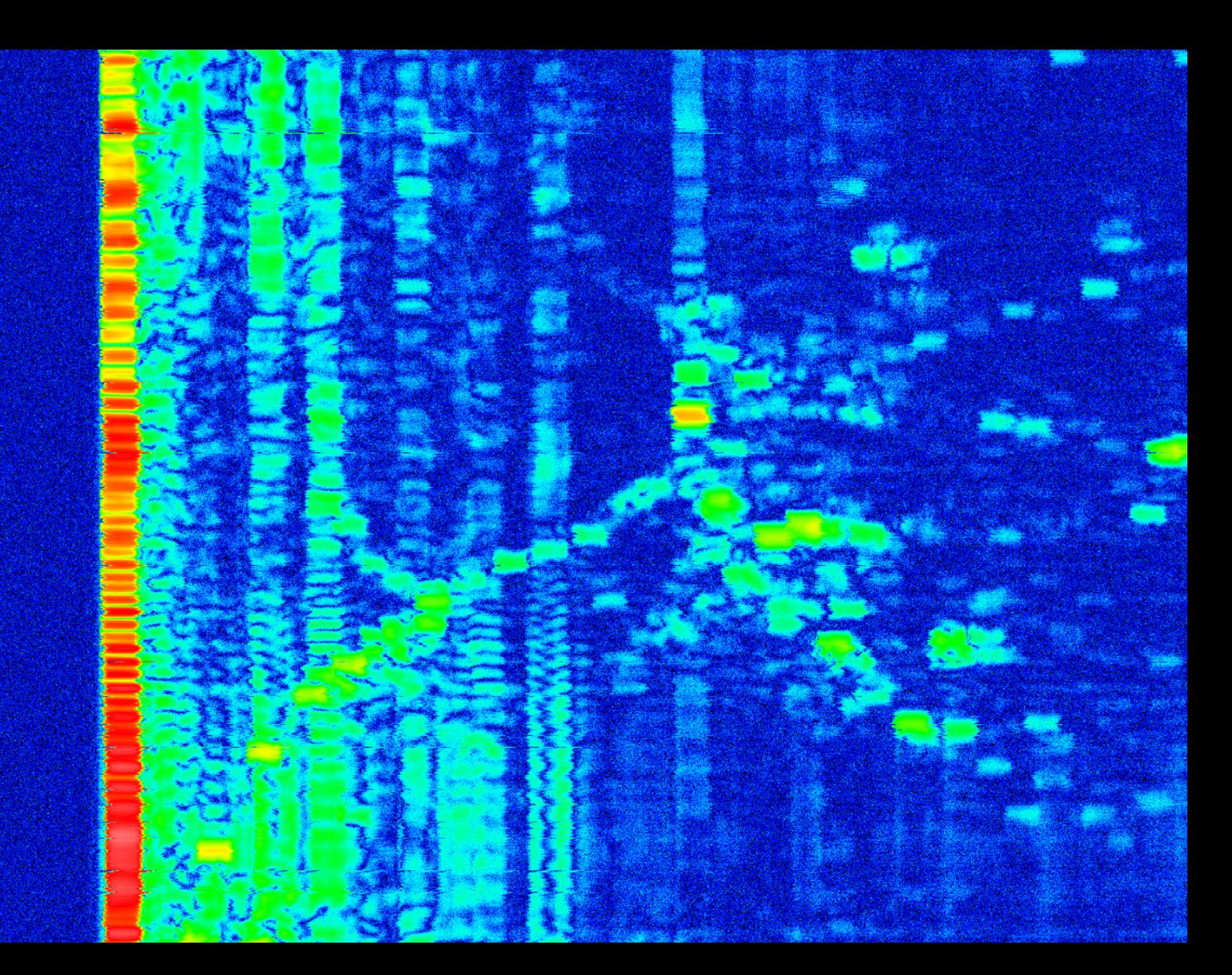

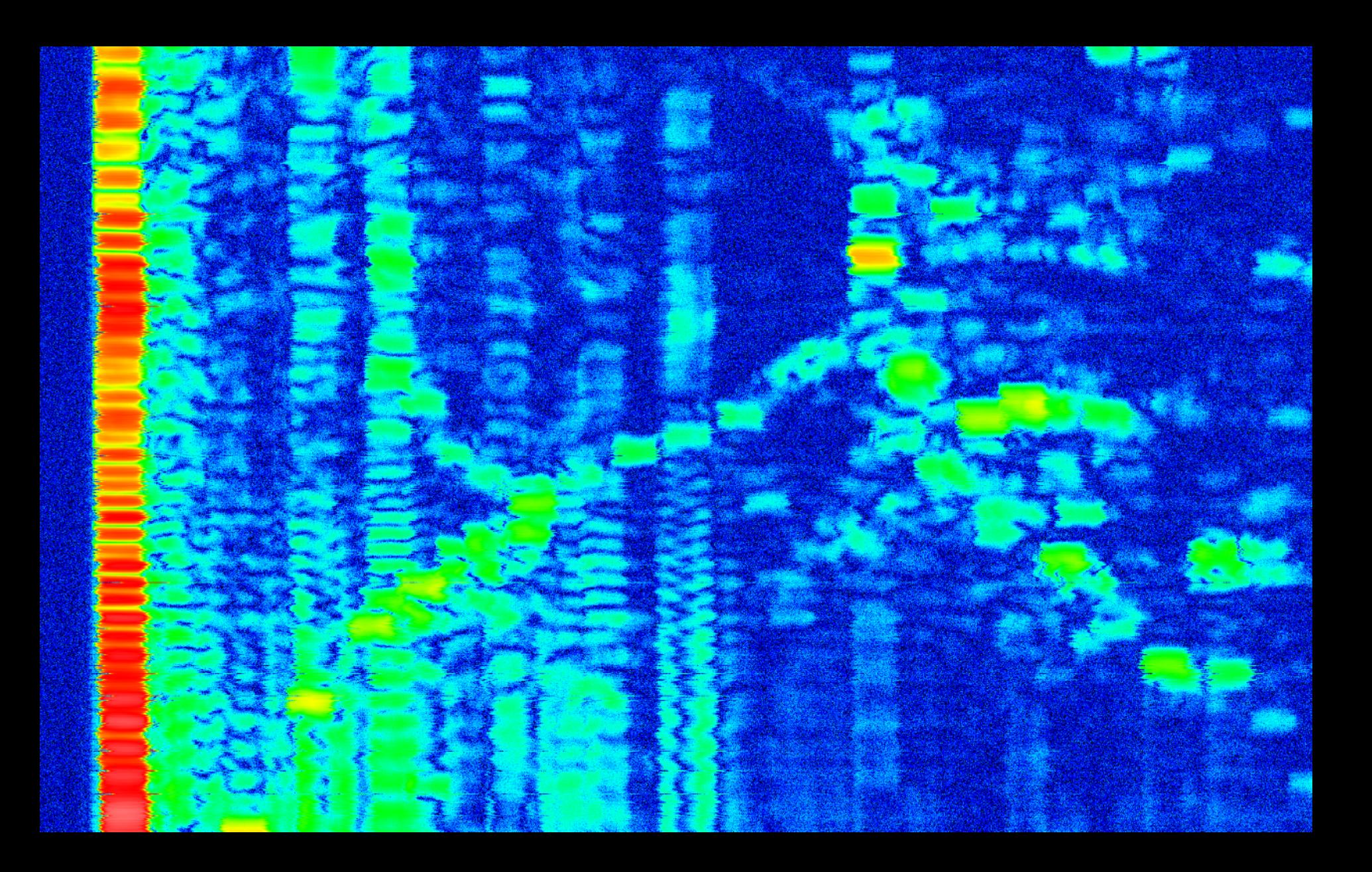

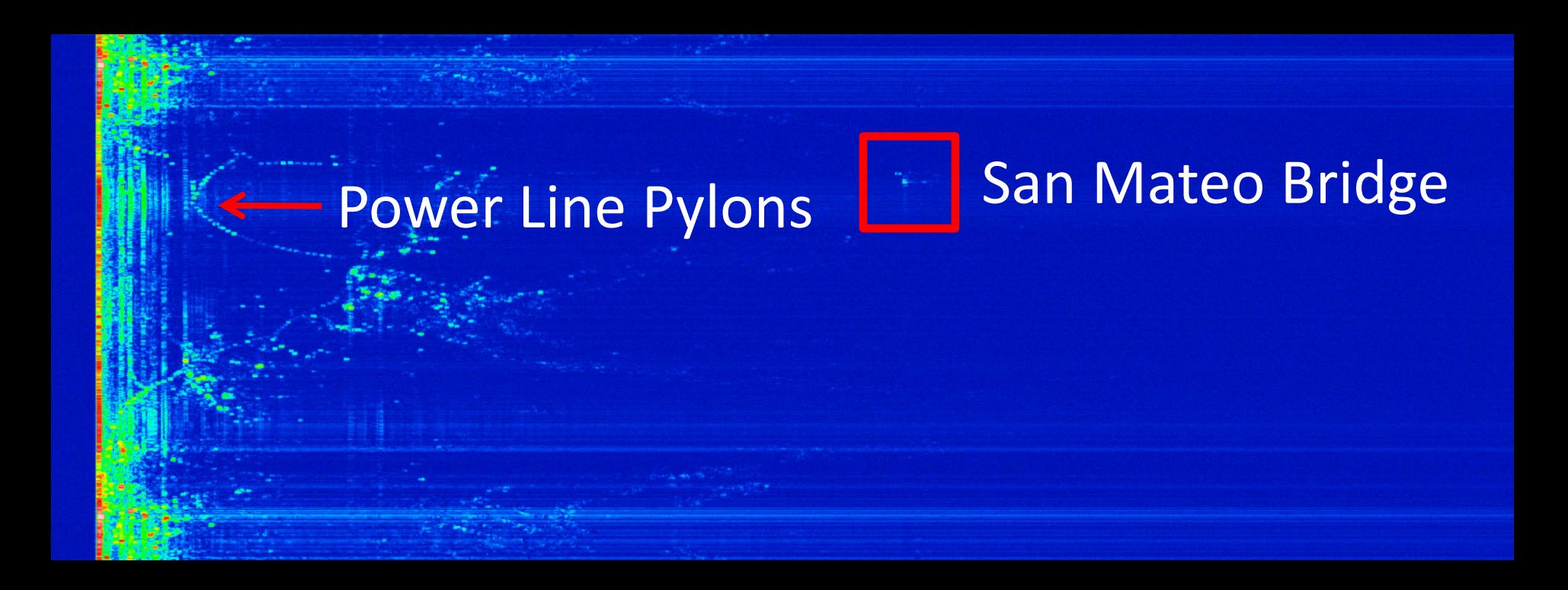

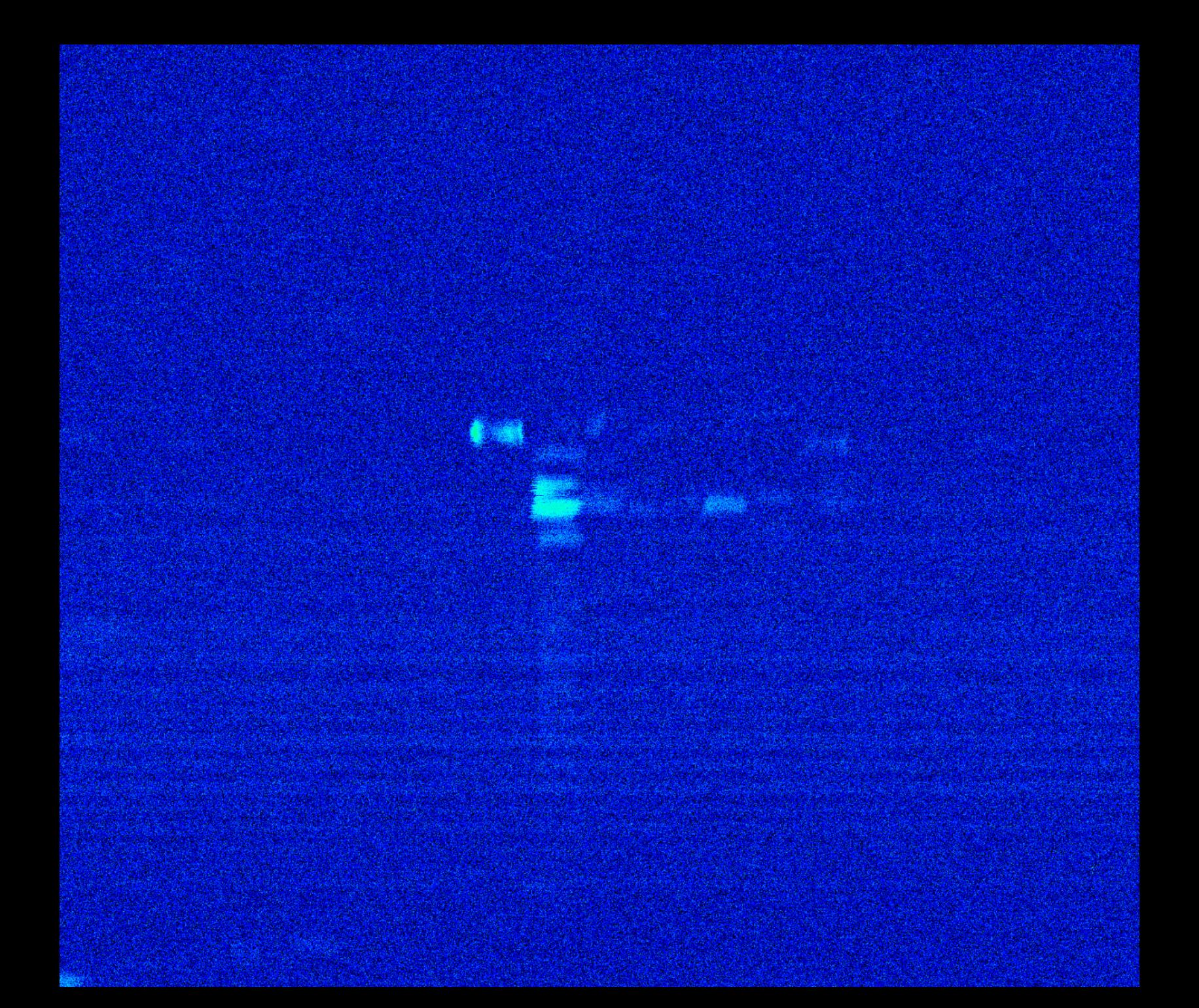

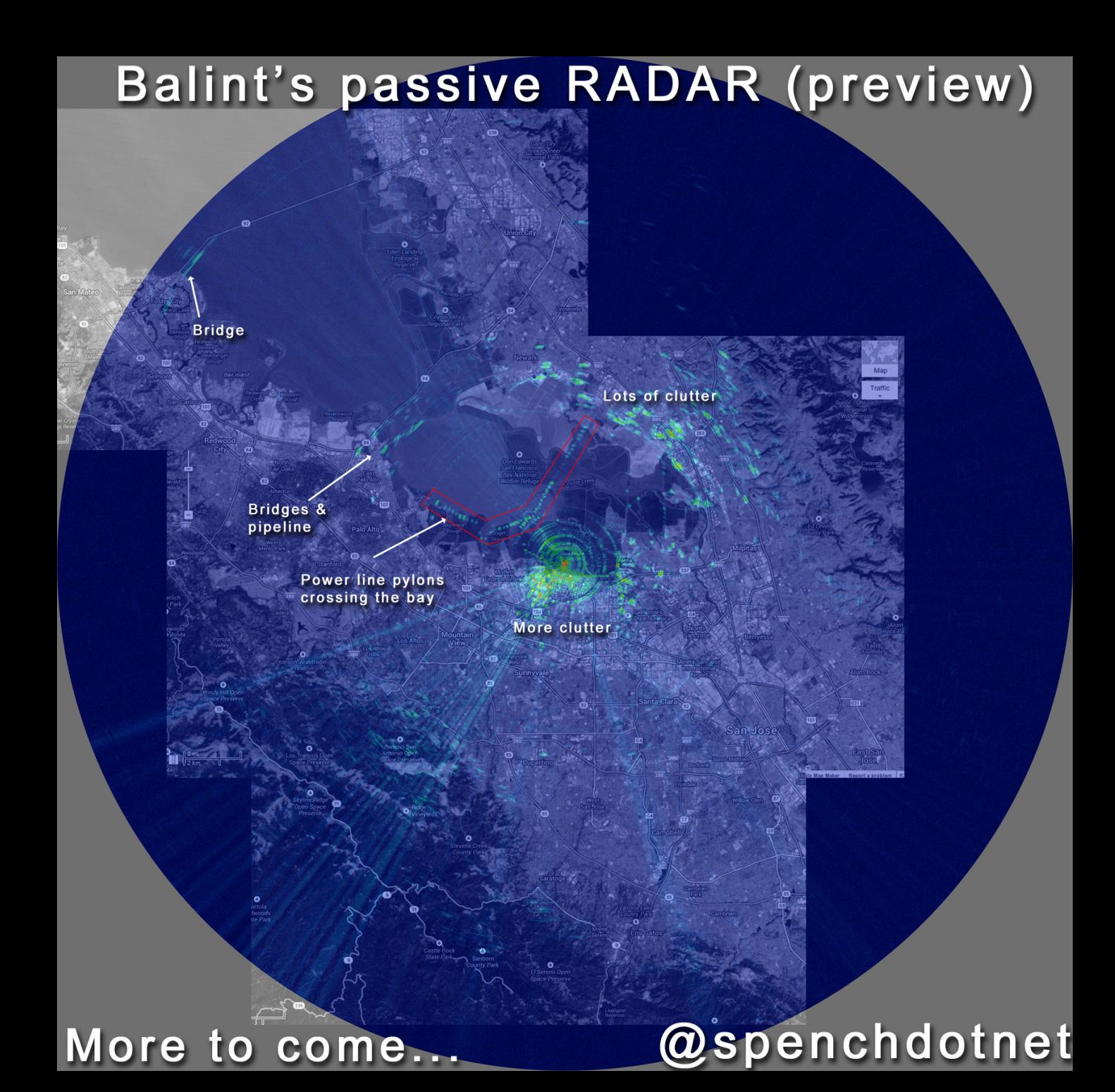

### Lots of clutter

۰ Don Edwards San Francisco **Bay National** wote Creek **Wildlife Refuge** 

**No.** 

រកា

**Mountain** 

View.

ඏ

ം

**Newark** 

### Bridges<sup>&</sup> pipeline

Menlo Park

- North<br>Fair Oaks

### Power line pylons crossing the bay

os Altos

**Hills** 

Palo Alto

ၜ

### More clutter

ග

الأوالحة

Sunnyvale

 $\mathbf{o}$ earson-Arastradero)

> n Los Trancos Open

- 0 Rancho San Antonio Open Dace Preserve

Los Altos

San Jose,

Milpitas

 $\boldsymbol{\omega}$ 

國

880

Santa Clara

國

Lots of clutter

O<br>Don Edward: San Francisco **Bay National** Wildlife Refu

ത

Mountain<br>View

Los Altos

Bridges<sup>&</sup> pipeline

**Bridge** 

101 గా

E

 $\frac{1}{250}$ 

 $\bullet$ 

Redwor

Bair Island

 $\ddot{\mathbf{o}}$ 

 $\bullet$ 

Power line pylons crossing the bay

Palo Alto

ၜ

画

**O**<br>Eden Landing<br>Ecological Reserve

ö

More clutter

**TOB** 

# Restaurant Pagers

### Another Kind of Pager

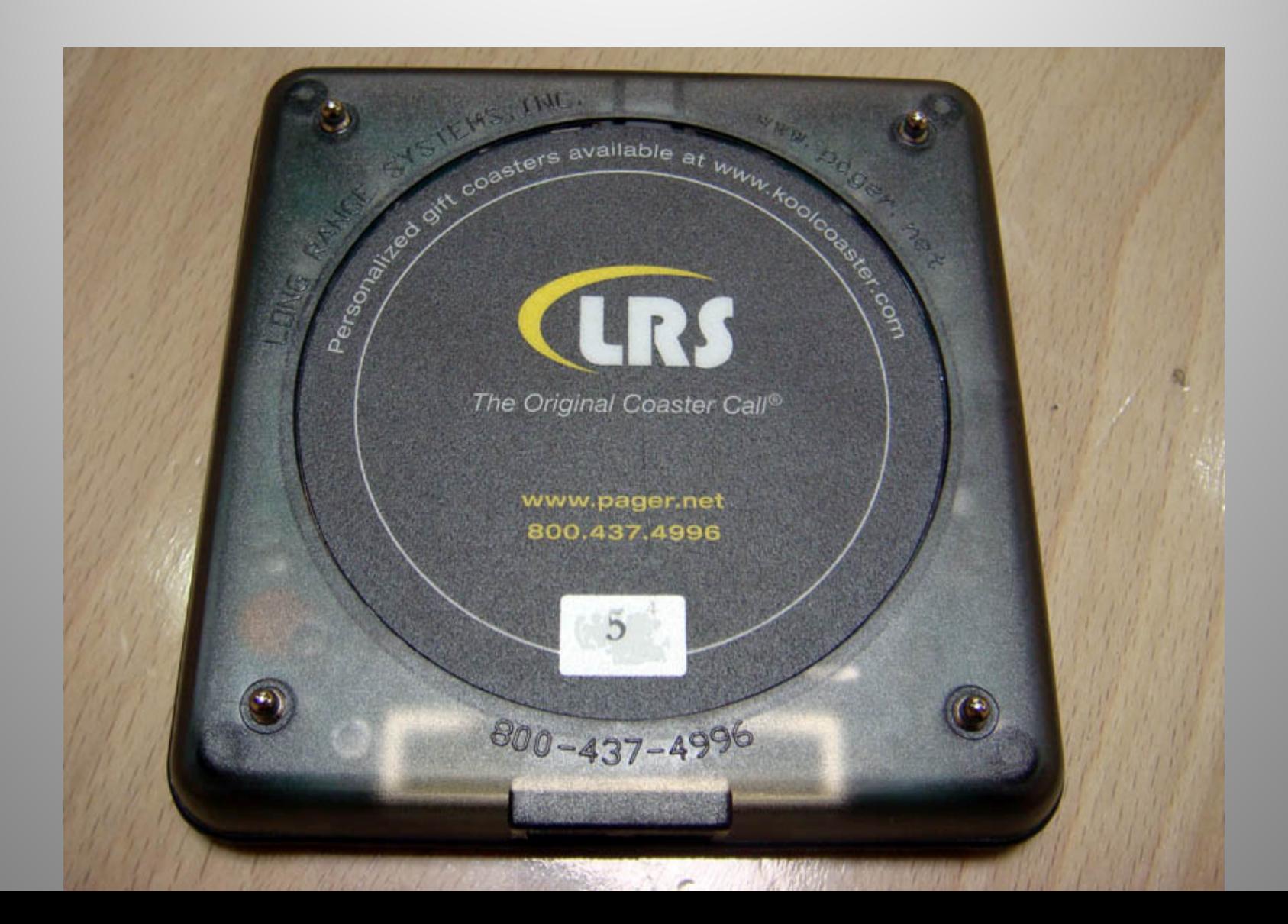

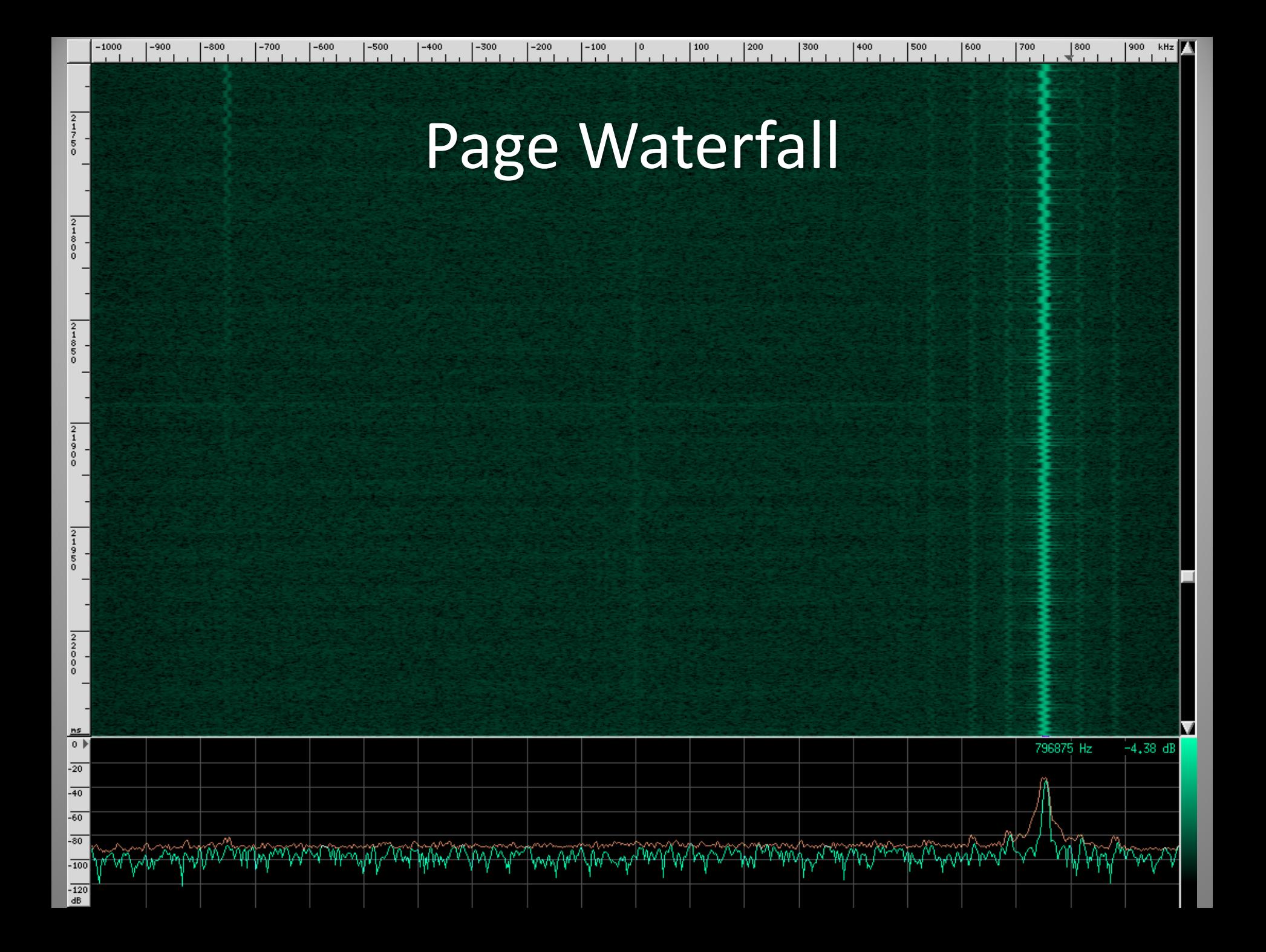

### Line Encoding

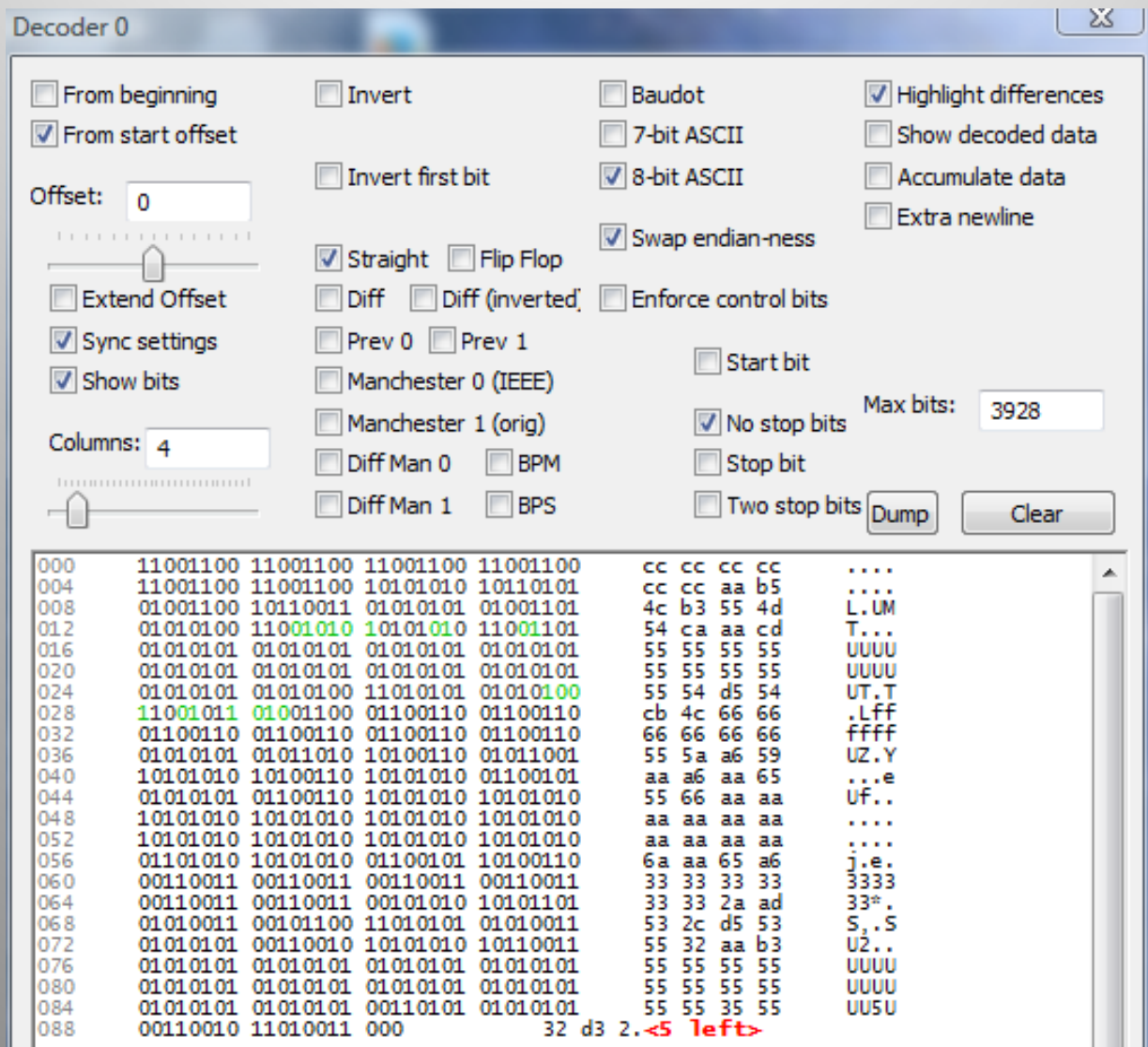

### Manchester Encoding

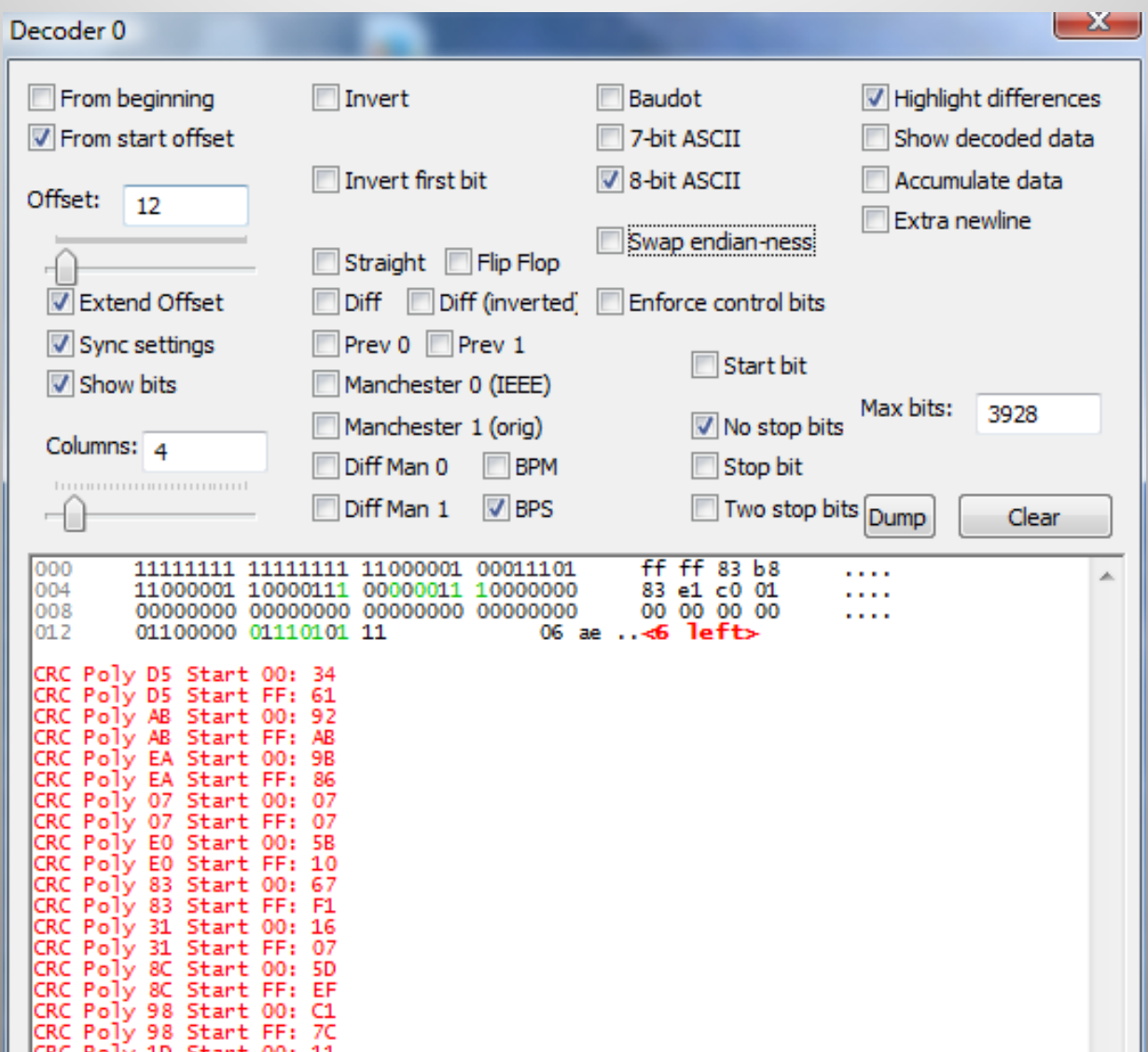

### Modulator

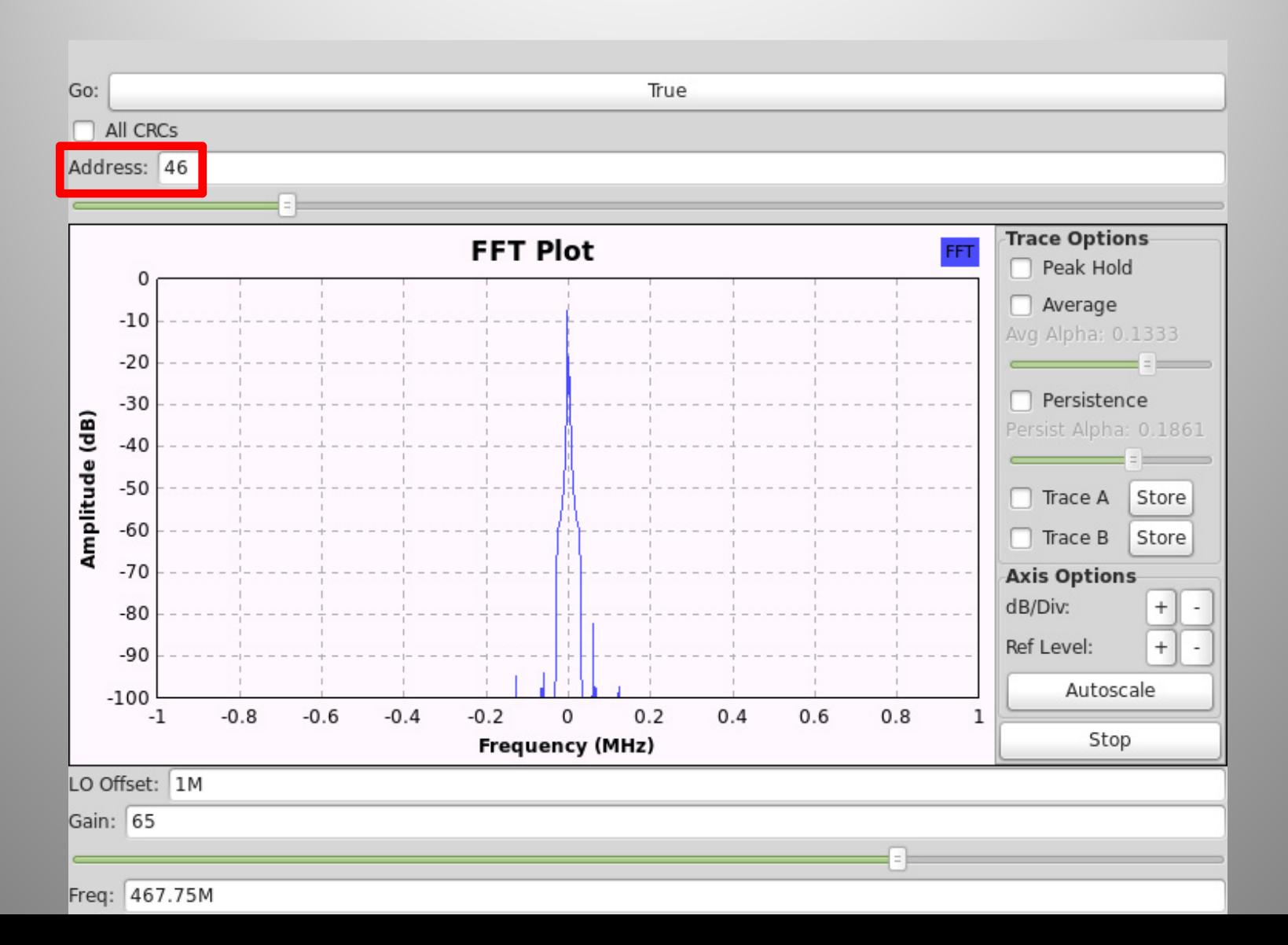

### Modulator Output

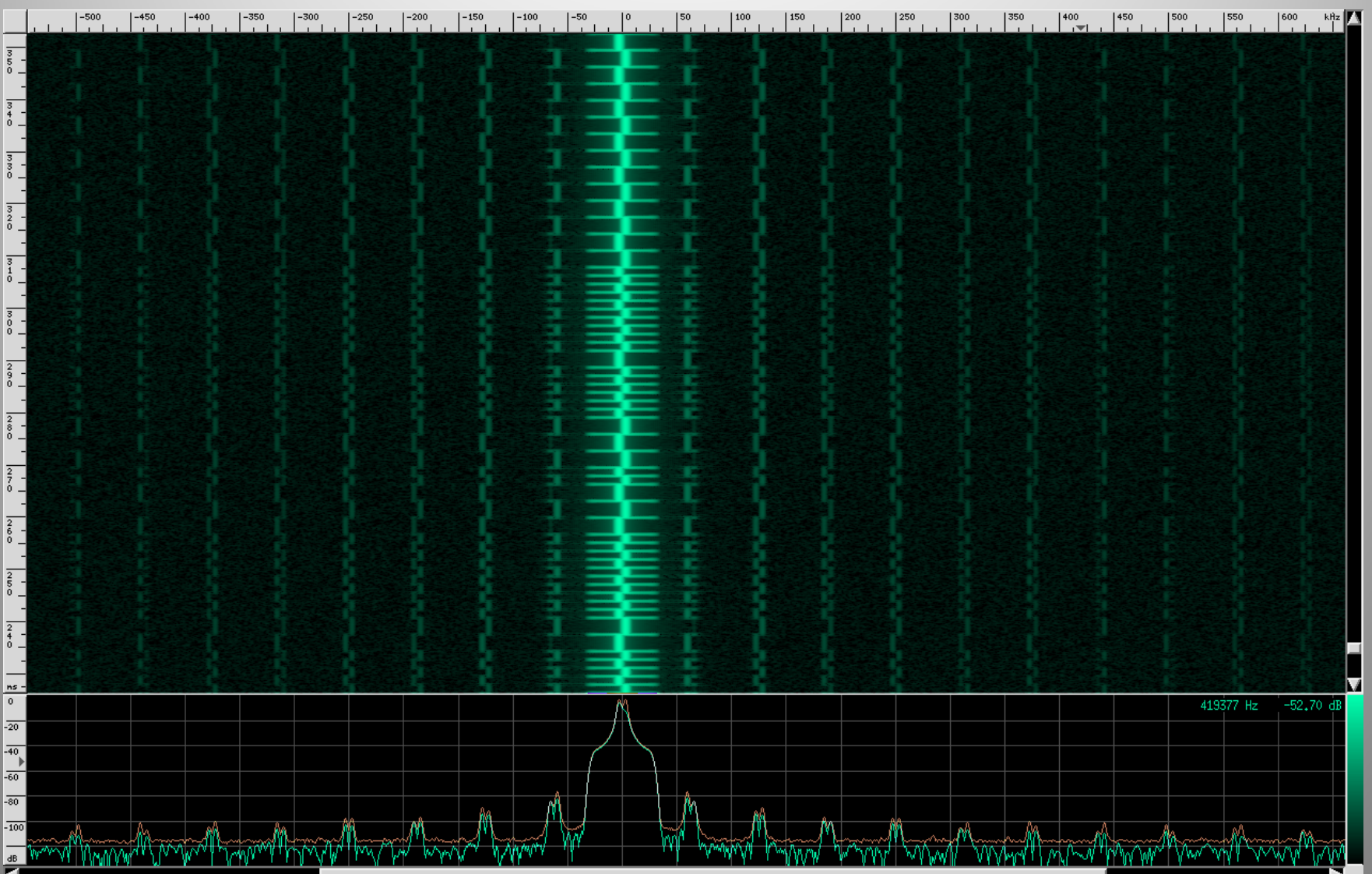

# RDS TMC

### Traffic Message Channel

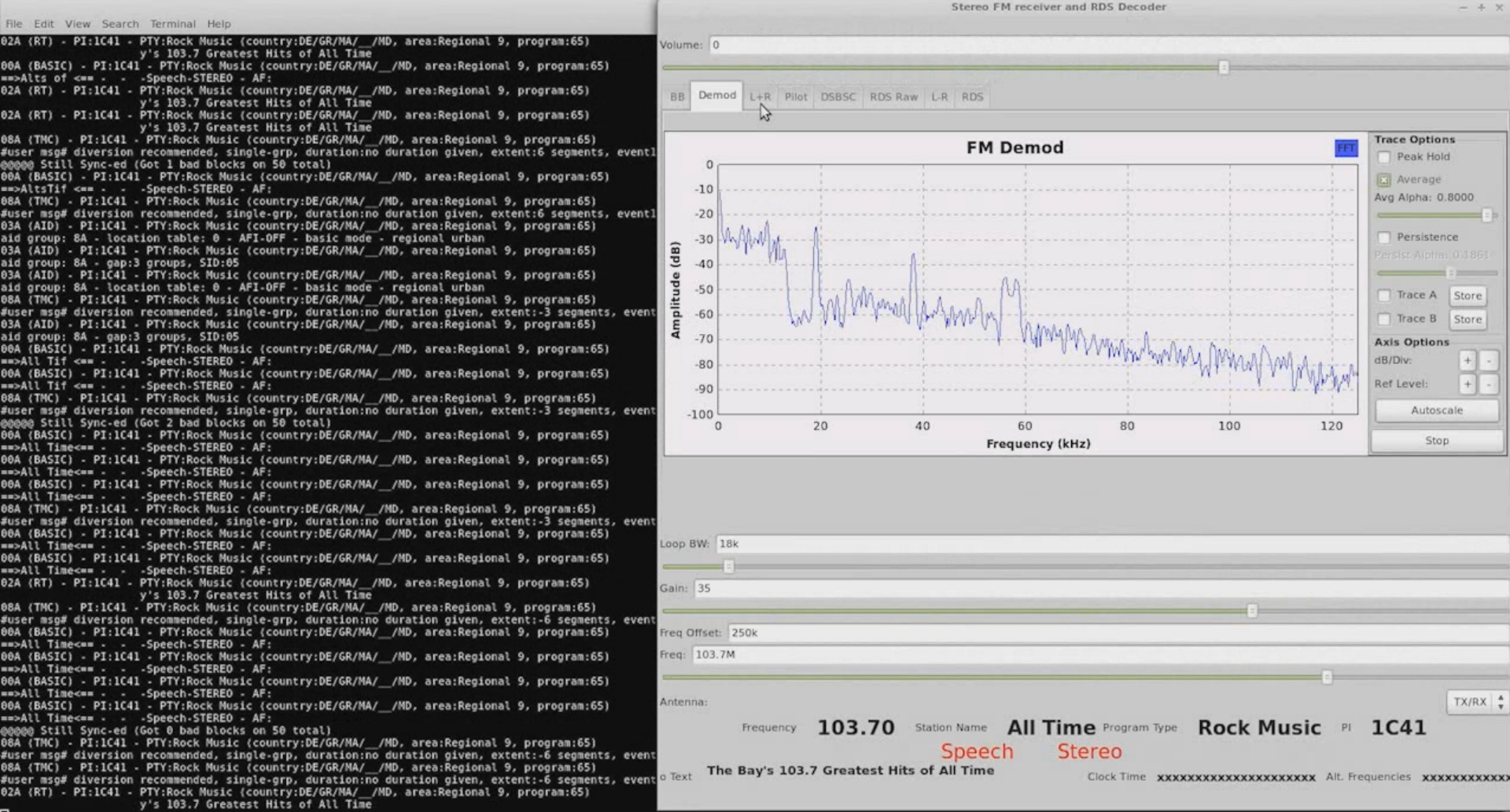

### Encrypted Location Codes

- Location16-bit for a given
	- geographical area
- Encryption keys: 16‐bit
- Schedule: one

one randomly chosen each day from 31 standard keys

• Receiver update: key ID broadcast constantly

## Security Analysis

- 16‐bit is **very** short
- Known location codes are broadcast on <sup>a</sup> daily basis
	- Unknown but re‐used plaintext
- 'Singular' events can be correlated from <sup>a</sup> trusted source
	- Known plaintext

### Trusted Source

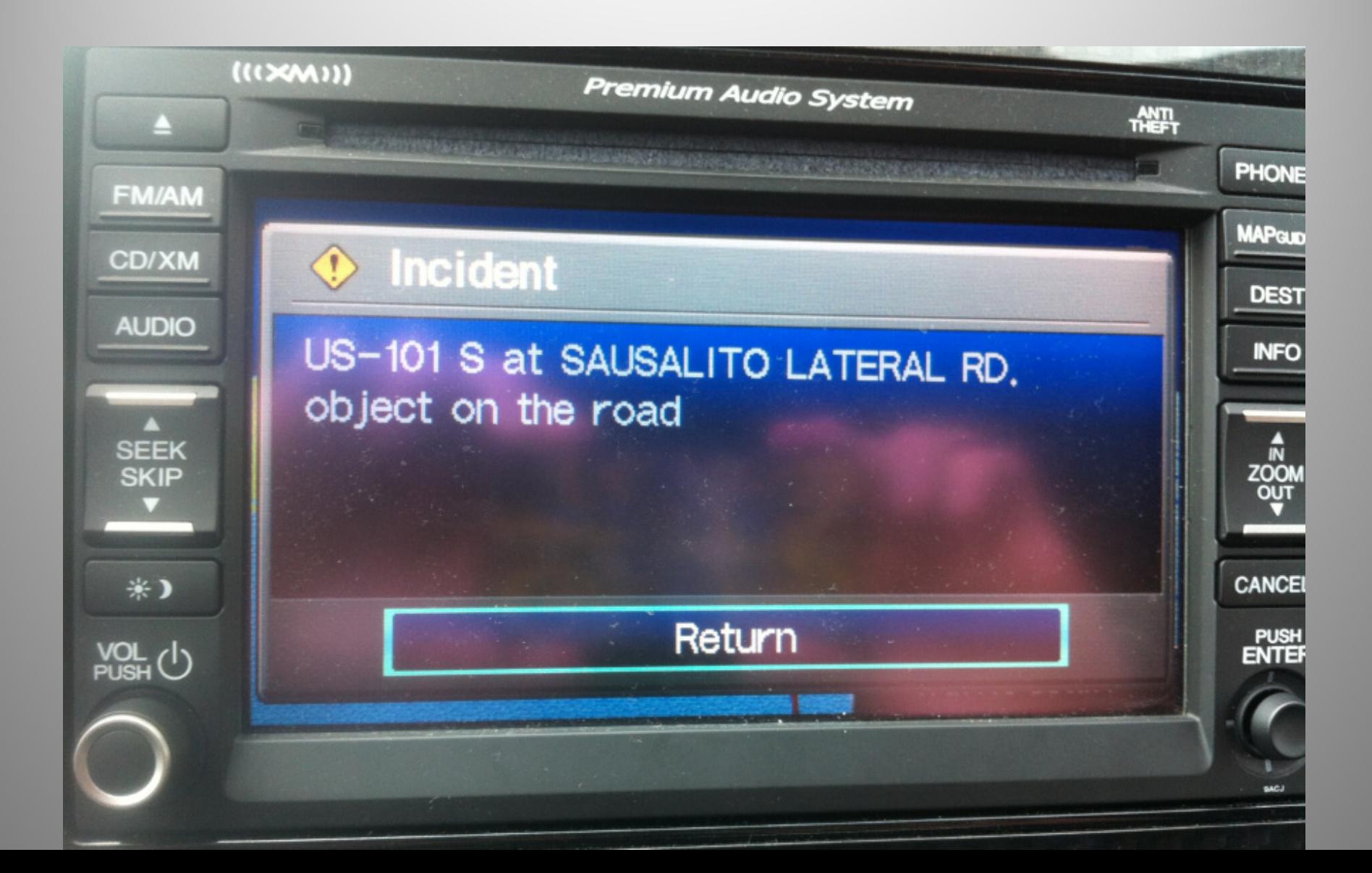

### Brute Force Search

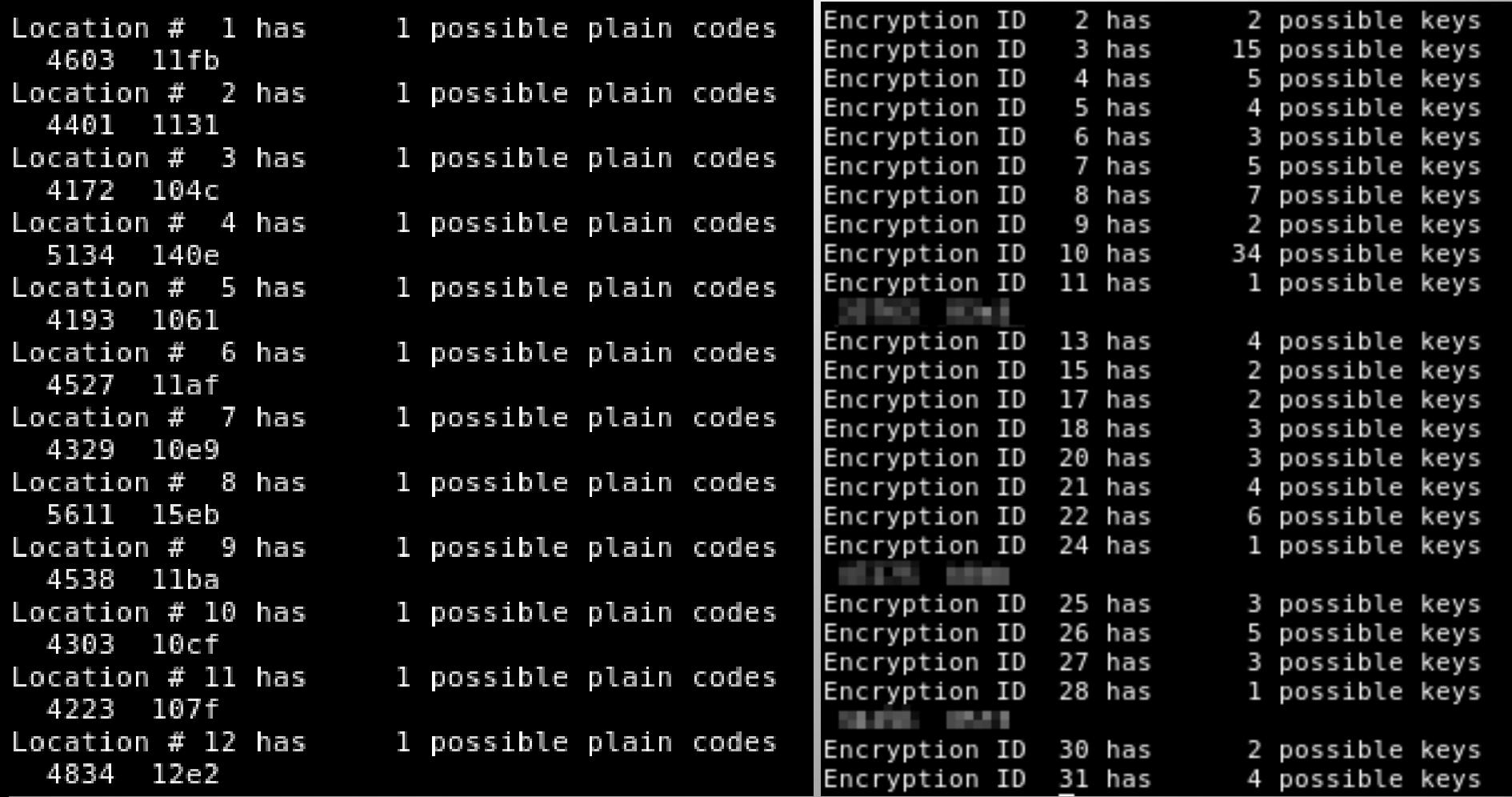

# **Fastrak**

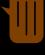

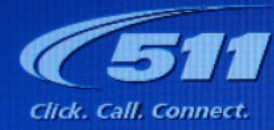

#### **FasTrak®**

#### **About FasTrak**

FAQ

How to Use I-15 Express Lanes

South Bay Expressway

**Customer Service Centers** 

#### **Get FasTrak**

**San Diego<br>Toll Roads** 

**News and Events** 

**Fi-DATA (Dr)** 

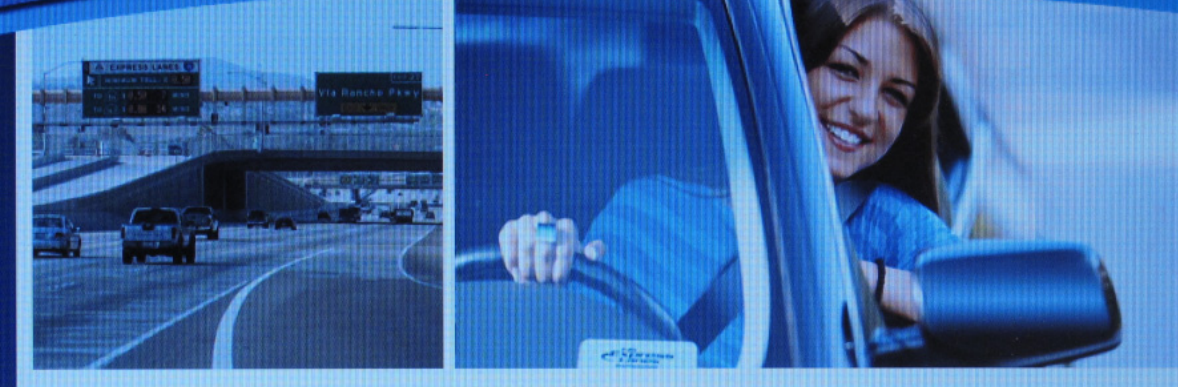

#### **About FasTrak**

road or

Click |

accour

 $\omega$  Tit

FasTrak is the electronic toll system that allows customers to use any toll road, bridge, or express lane in California without stopping to pay. To participate, drivers must have a prepaid FasTrak account and a transponder properly installed on their windshield when they use a FasTrak toll

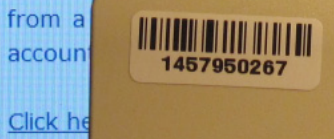

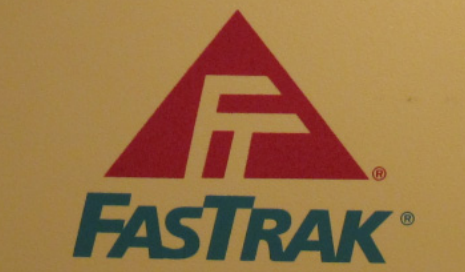

If found please return to: **FasTrak Customer Service Center P.O. Box 26927** San Francisco, CA 94126  $(877)$  229-8655

RETURN<br>POSTAGE O **GUARANTEED** 

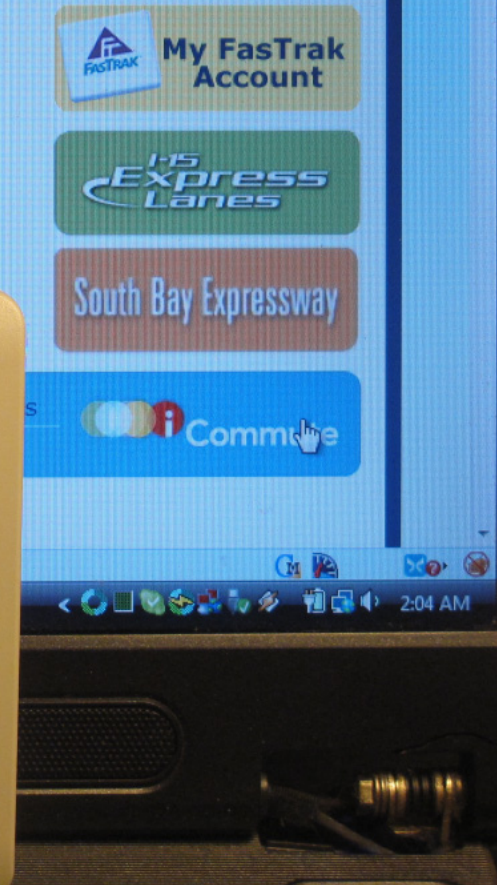

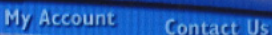

**FASTRAK** 

### FasTrak

- Traffic toll tag
	- –— Contains your ID
- Interrogation signal in 900 MHz ISM band
	- 'Wake up' signal activates tag
	- Pulse‐Position Modulated payload
- Tag replies with backscatter modulation
	- Reflects transmitter's RF energy (tiny amount)
	- Modulates reflection with Frequency Shift Keying

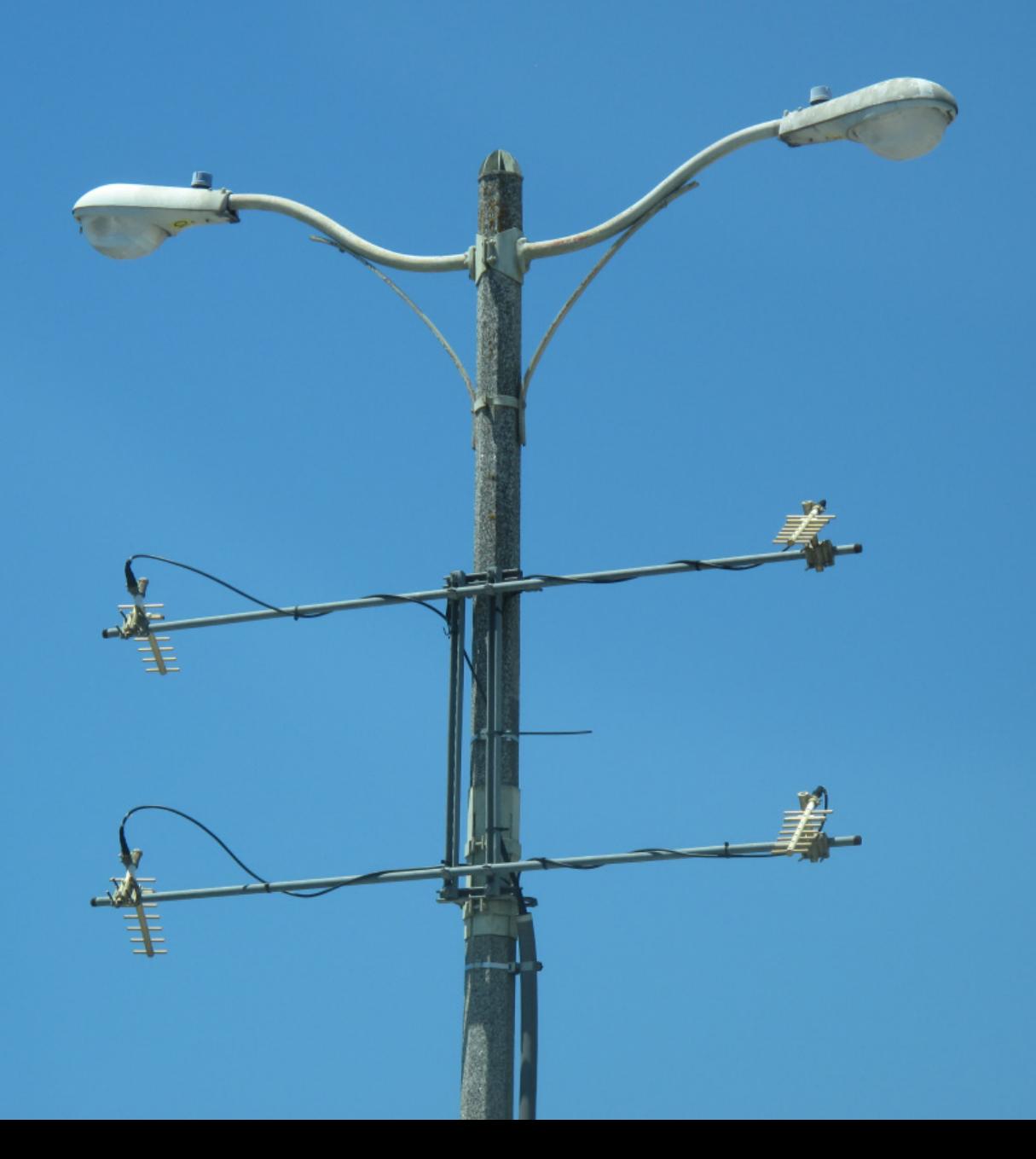

 $\textcircled{\textsf{m}}$ 

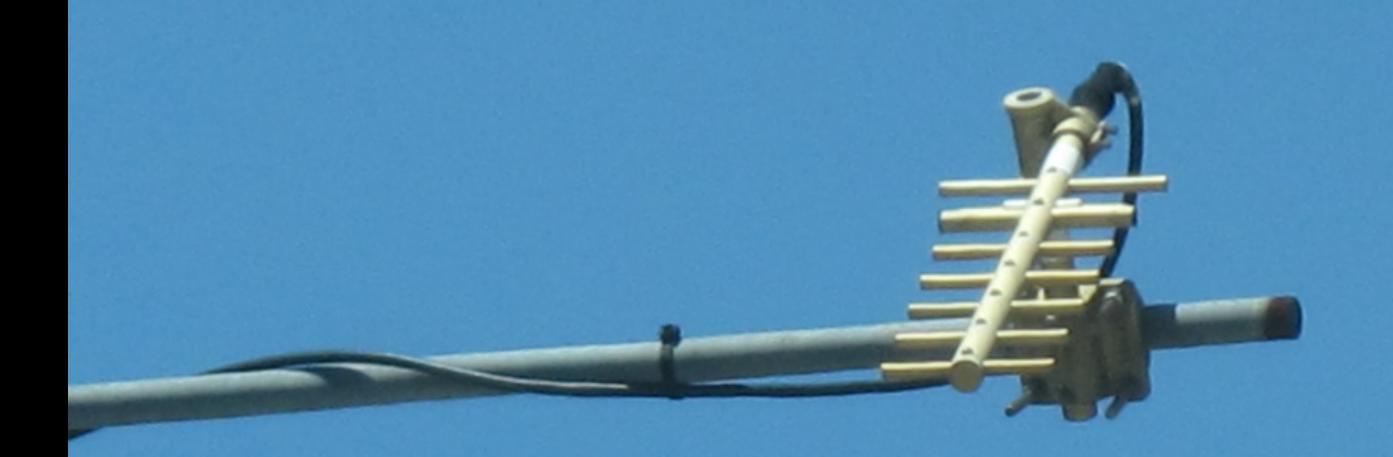

 $\textcircled{\textsf{H}}$ 

۰

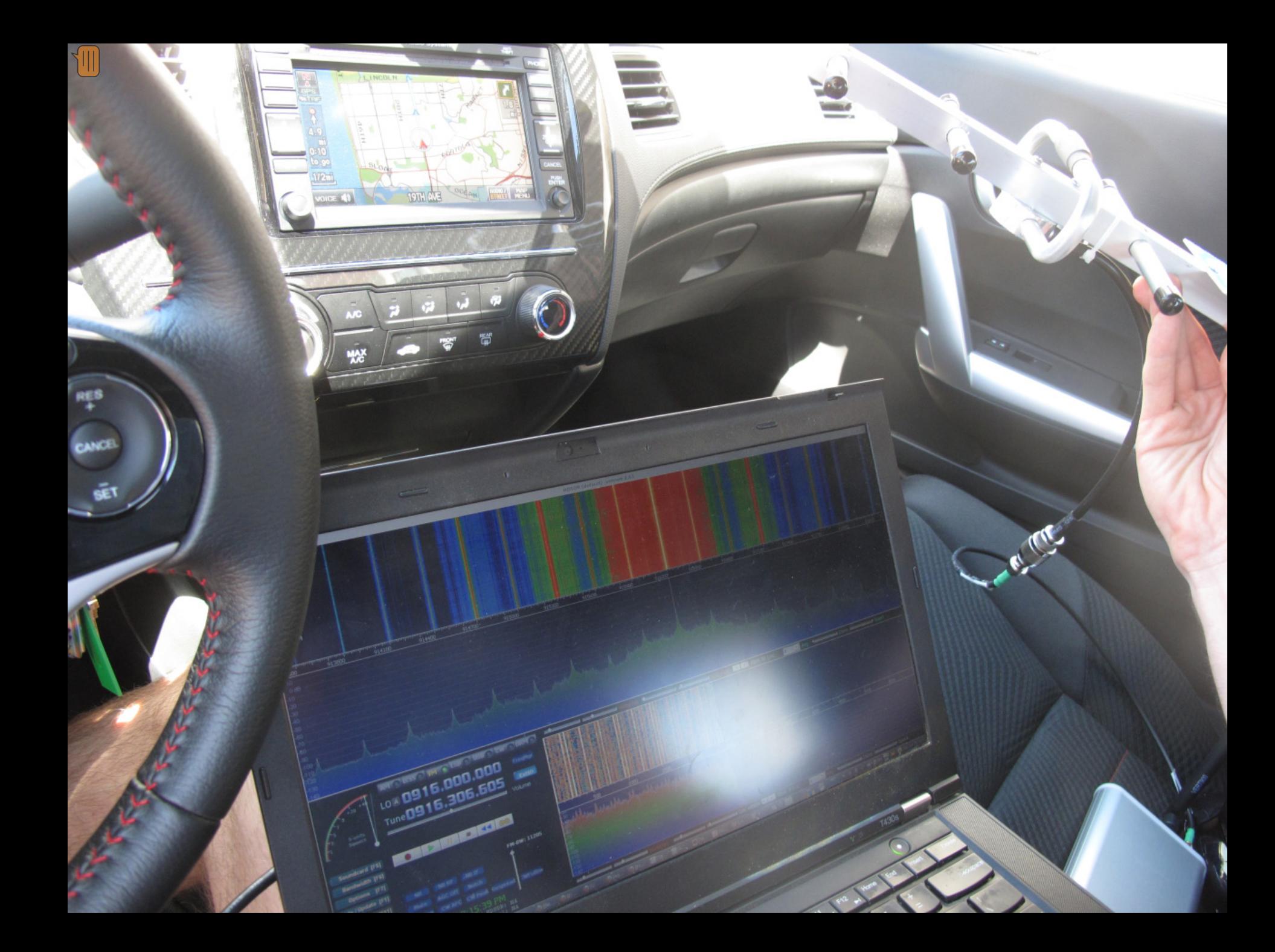

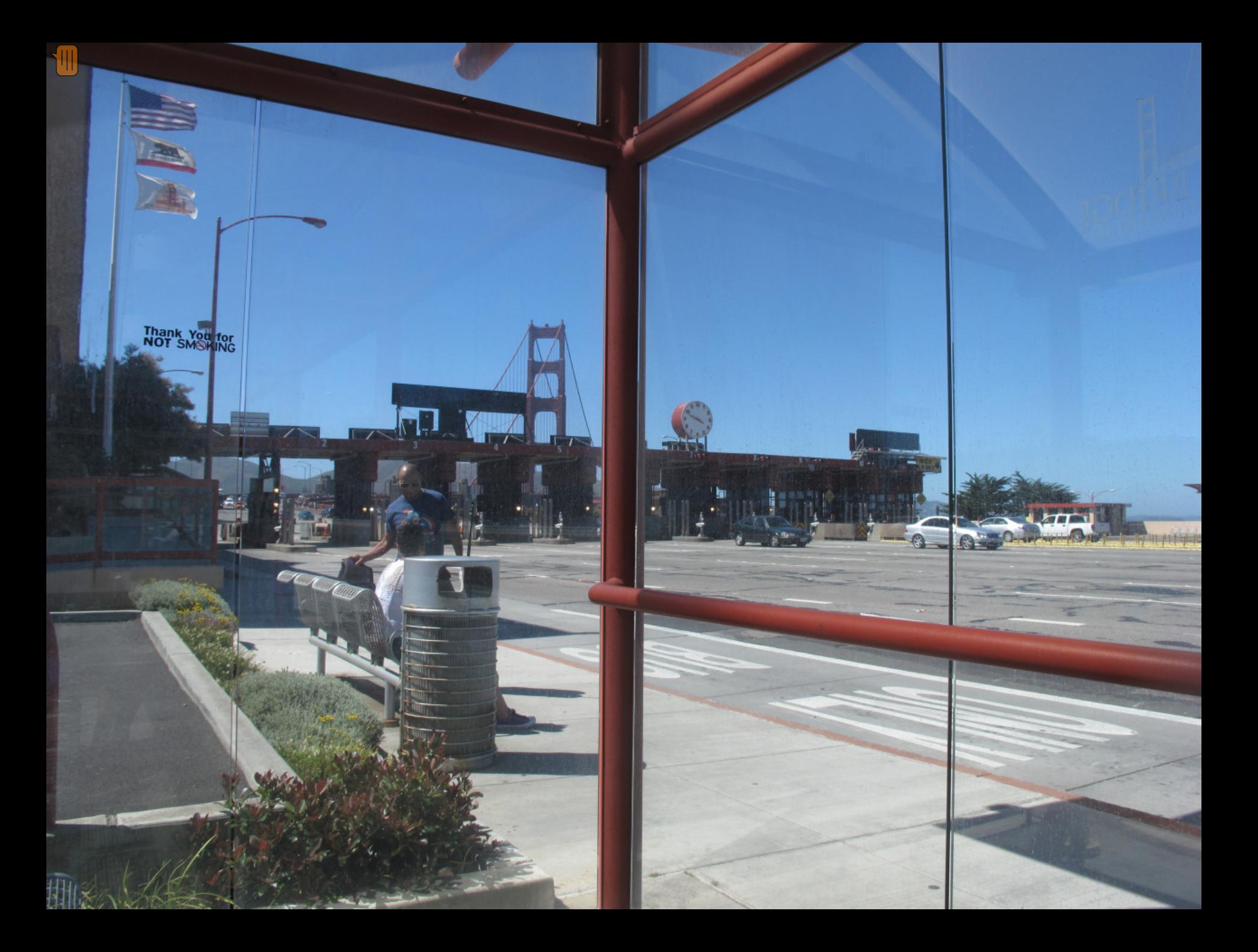

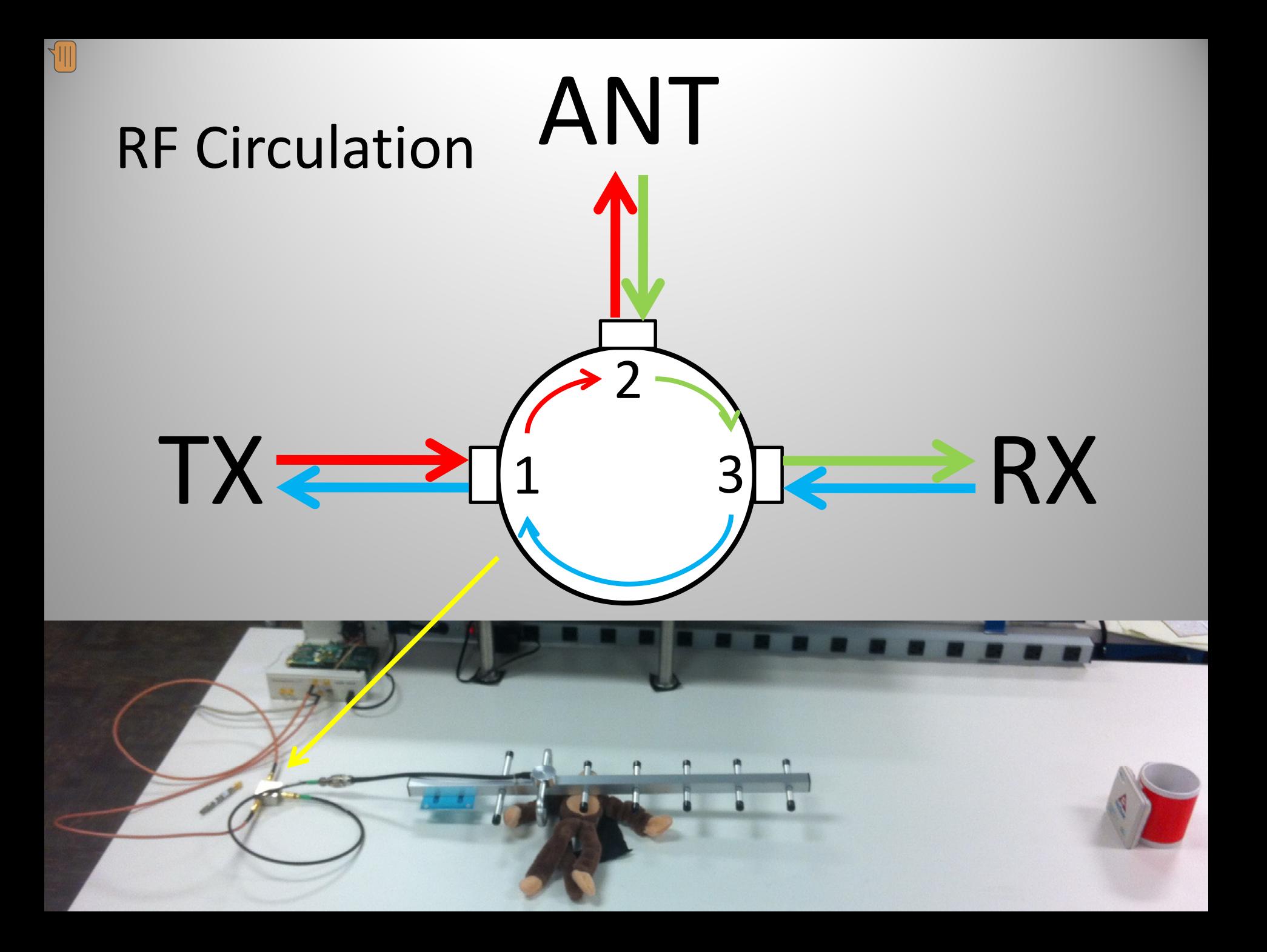

### Interrogation Signal

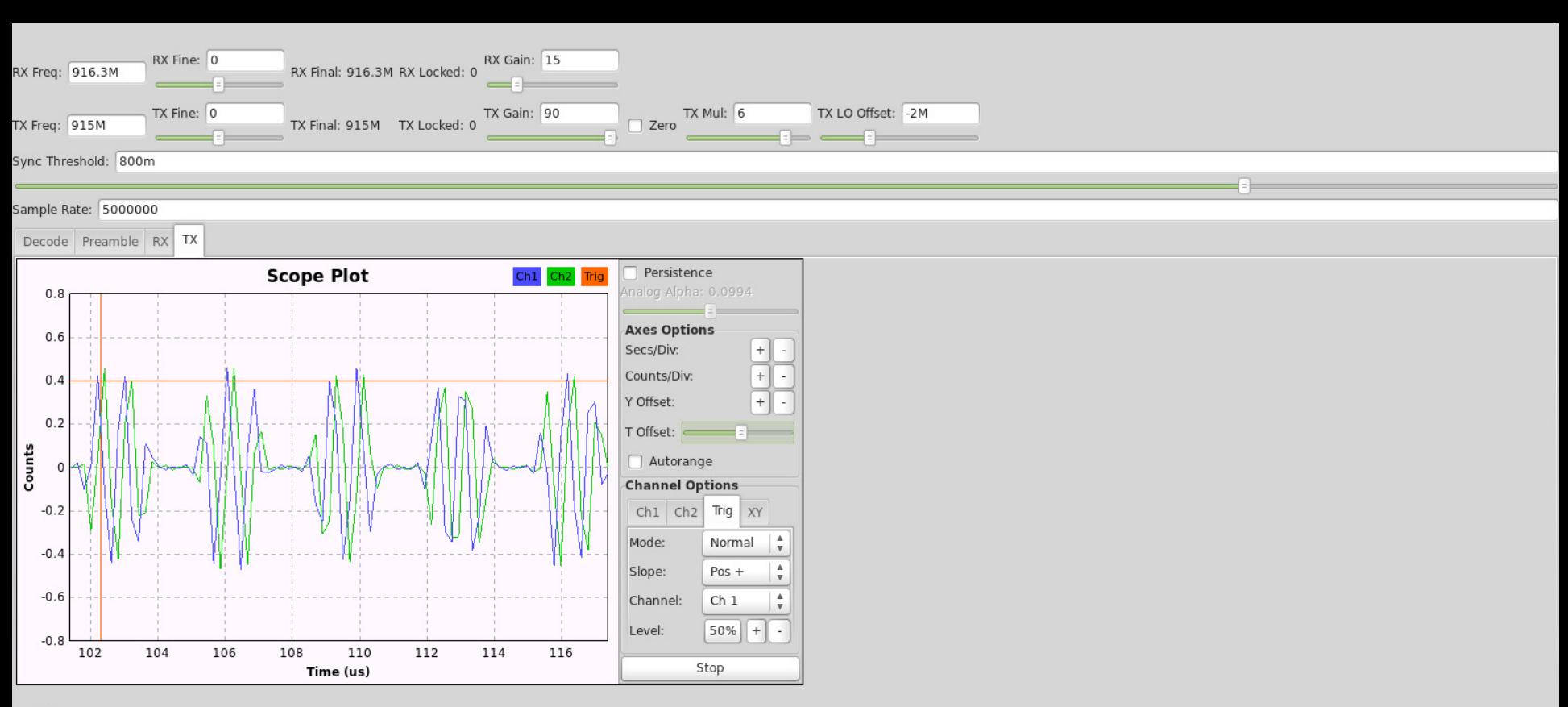

Last ID:

# (no tag detected)

### Received Signal

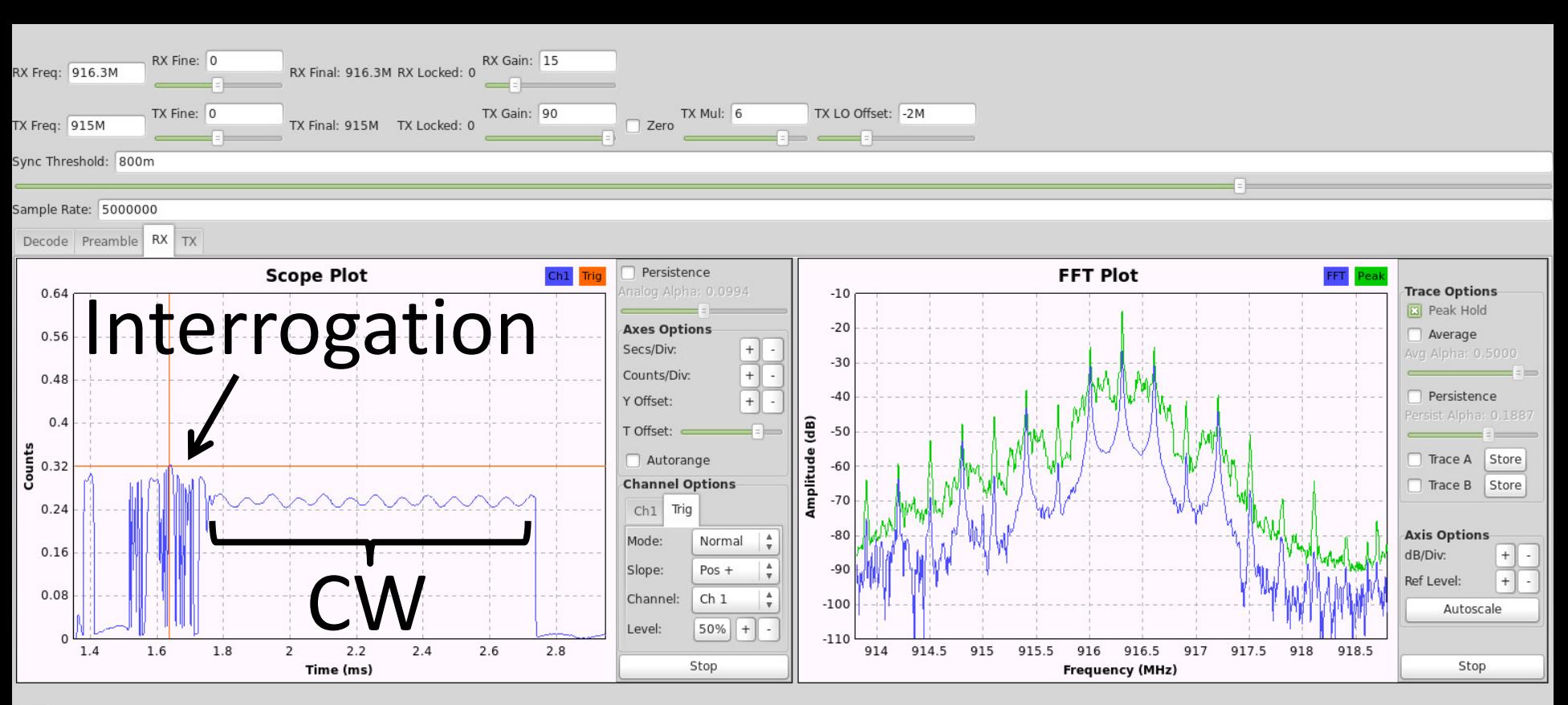

Last ID:

## (no tag detected)

### Received Signal

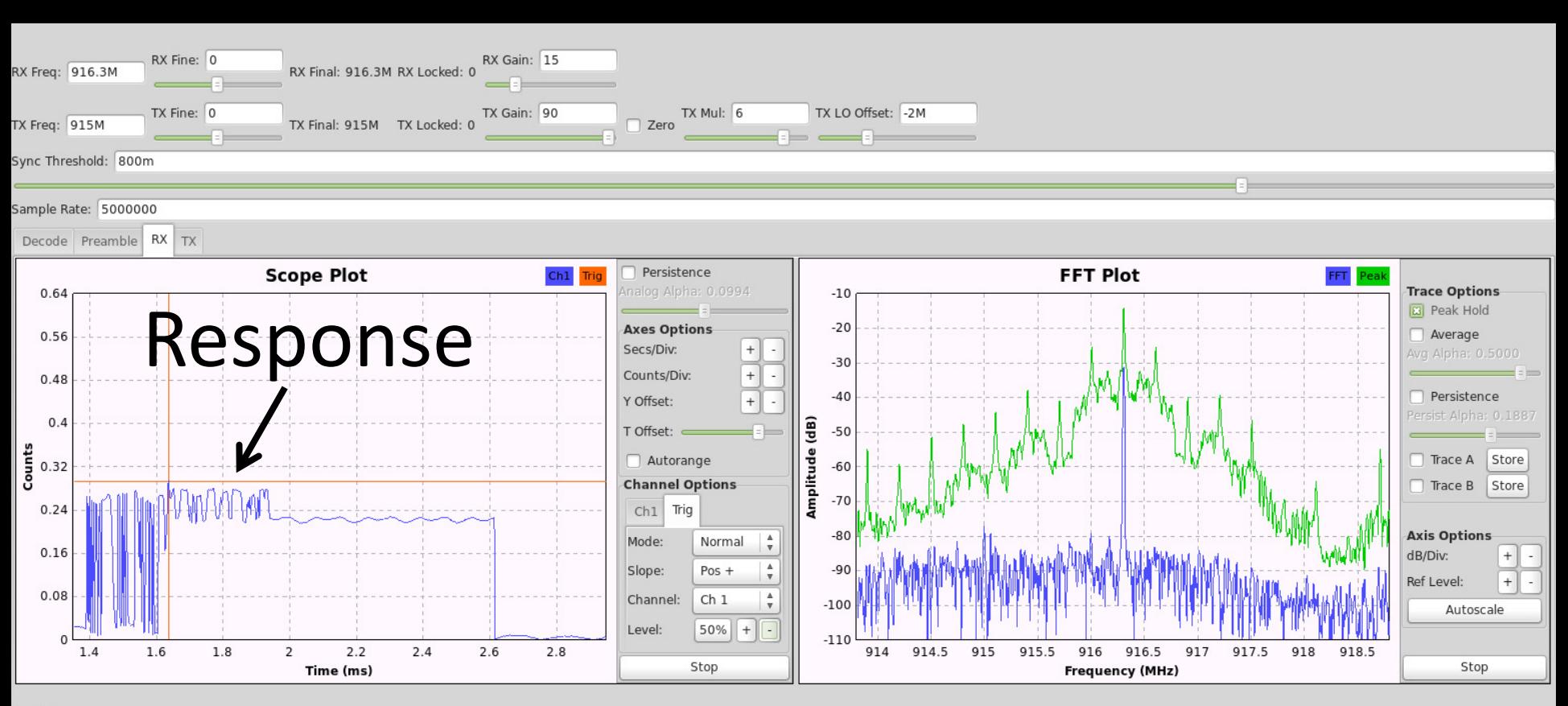

Last ID:

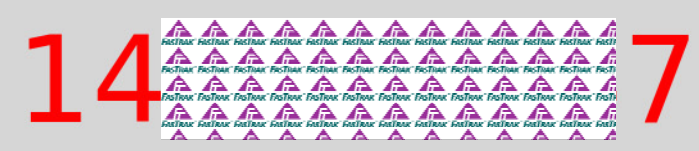

### **Title 21 Specification**

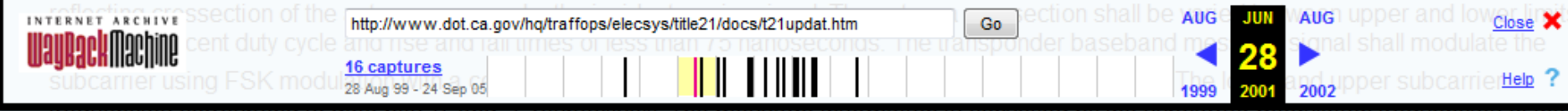

irequencies correspond to data bits 0 and 1 respectively. The message information is conveyed by the subcamer transponder backscattered signal and not by amplitude of phase.

b. Data Bit Rates.

The data bit rate for transponder-to-reader data messages shall be 300 kbps.

c. Field Strength.

The field strength at which a transponder data message is transmitted using backscatter technology is dependent upon the incident field strength from the reader, the transponder receive and transmit antenna gains, and any RF gain internal to the transponder. The transponder and antenna gain taken together shall effect a change in the backscattering cross section of between 45 and 100 square centimeters.

- d. Standard Transponder Data Message Format. The standard portion of a transponder data message shall consist of a header and transaction record type code. The subsequent length, data content and error detection scheme shall then be established by the definition for that transaction record type.
- e. Transponder Data Message Formats for AVI Toll Collection. There may be numerous transponder-to-reader data message formats. The format is determined by the transaction record type code sent by the transponder. The following is the reader-to-transponder message format presently specified for AVI electronic toll collection applications:
	- 1. Transponder Transaction Type 1 (Data Message).

Transponder transaction type 1 (data message) allows for unencrypted transponder ID numbers to be transmitted. Type 1 (data messages) shall be structured using the following ordered data bit fields:

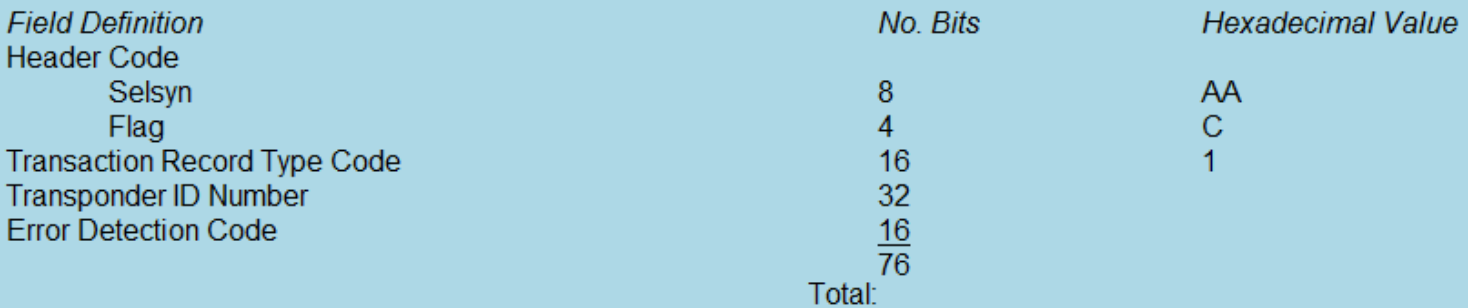

#### f. Transponder End-of-Message Frame

The End-of-Message signal for transponder data messages shall consist of a minimum of 10 microseconds of no modulation.

### Preamble Detection

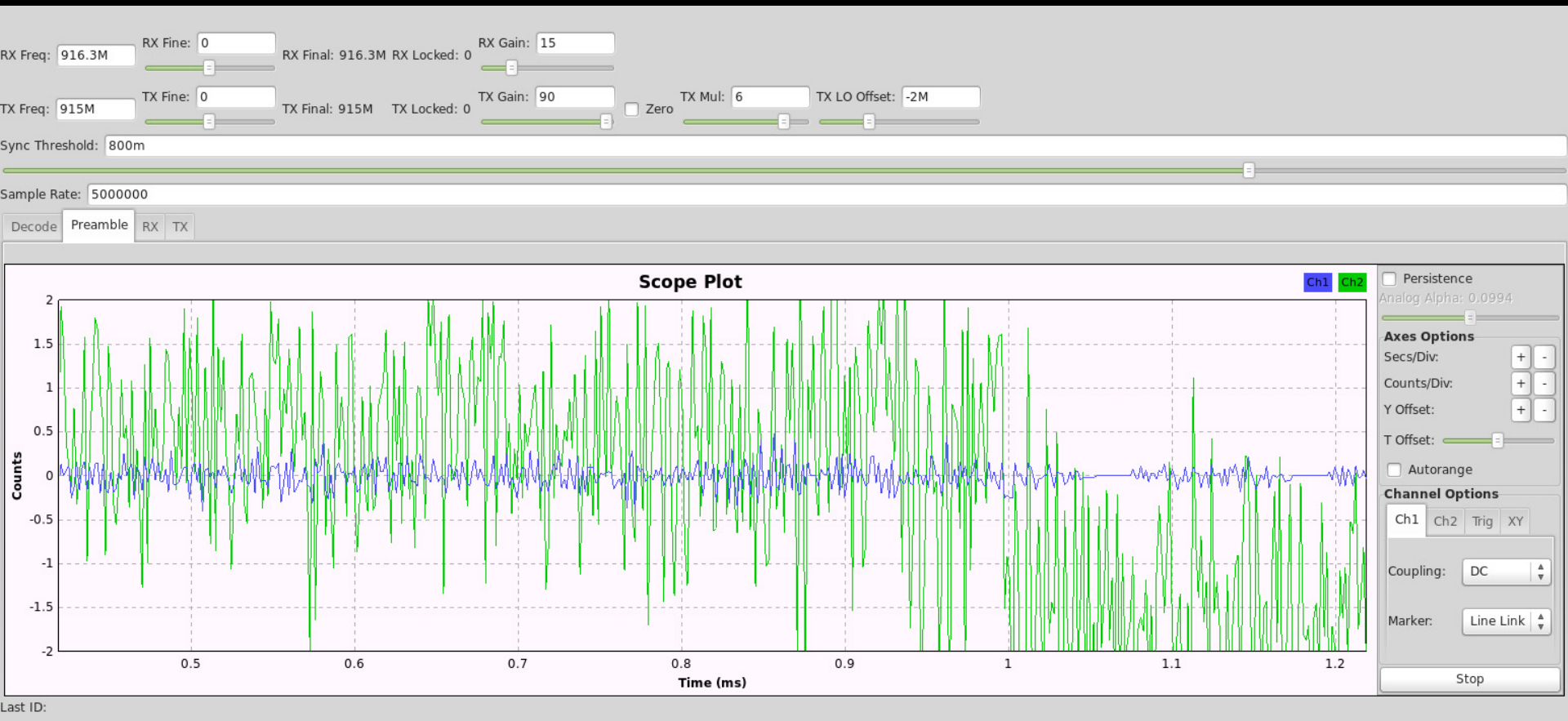

## (no tag detected)

last id count txt: 0
### Preamble Detection

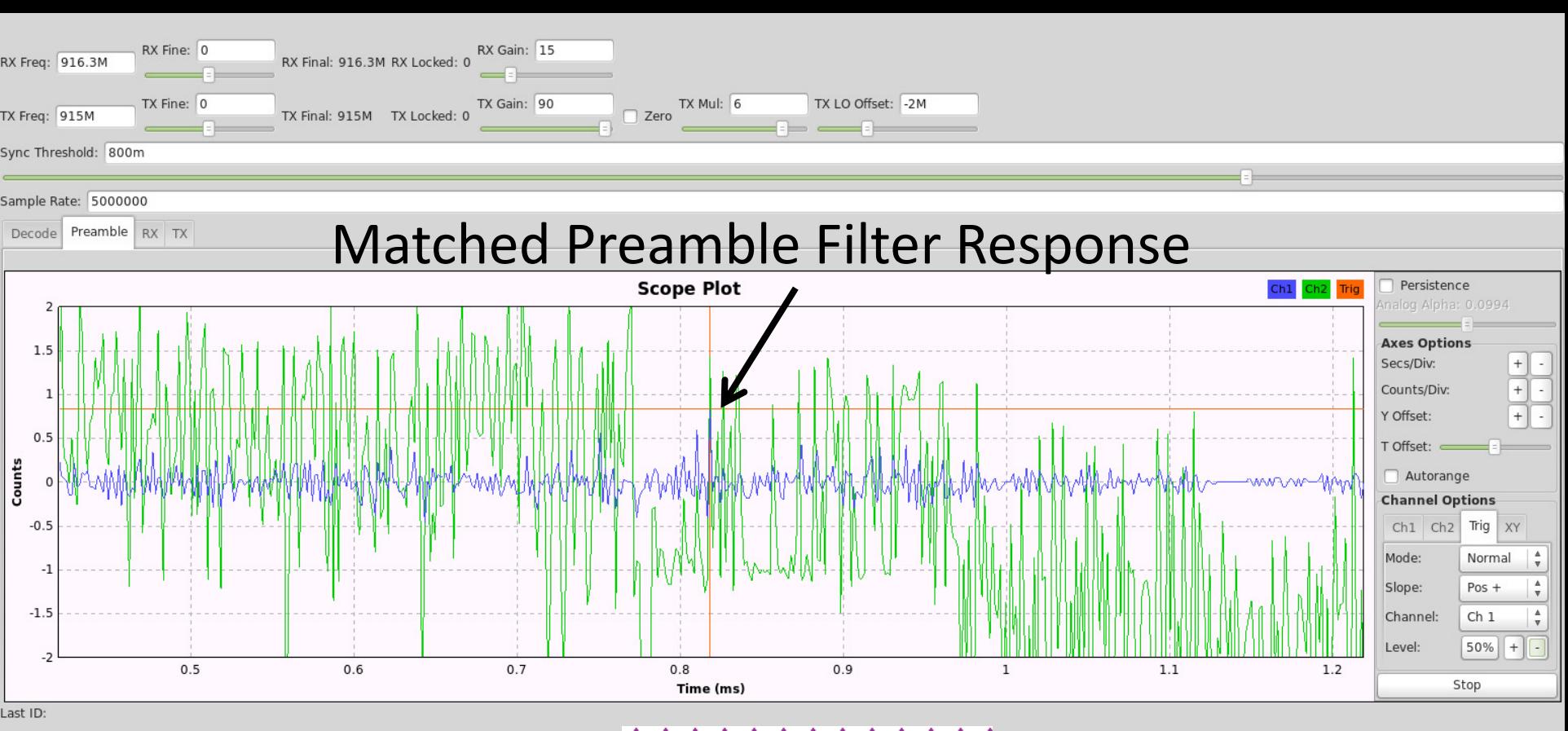

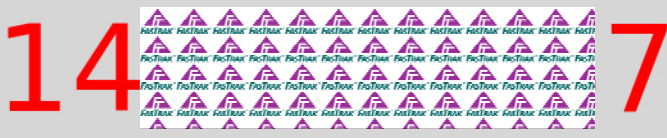

### Slicer Time!

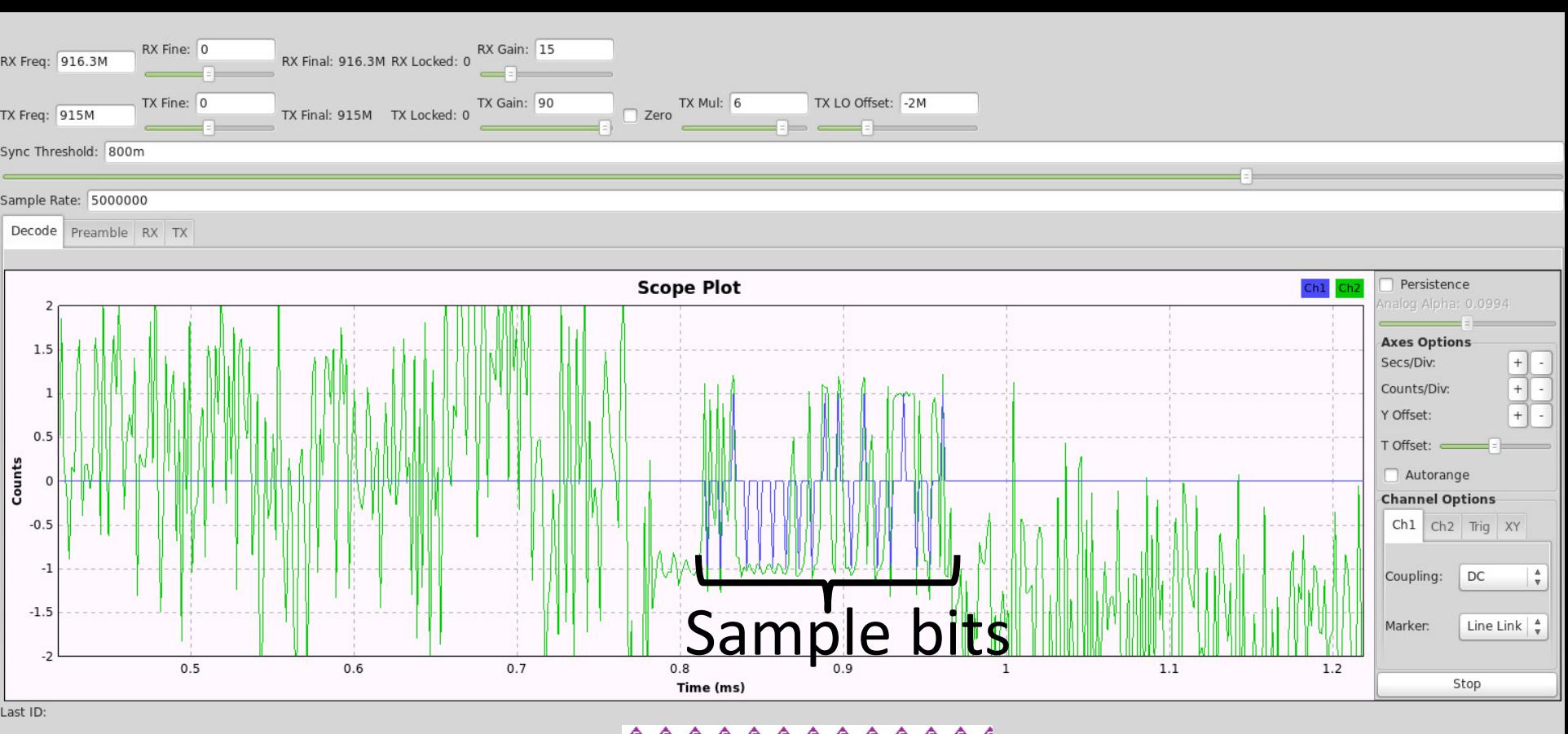

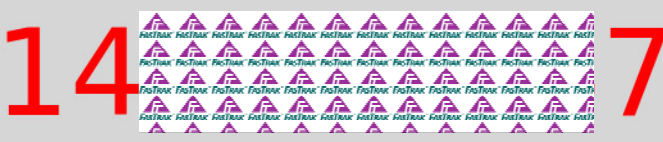

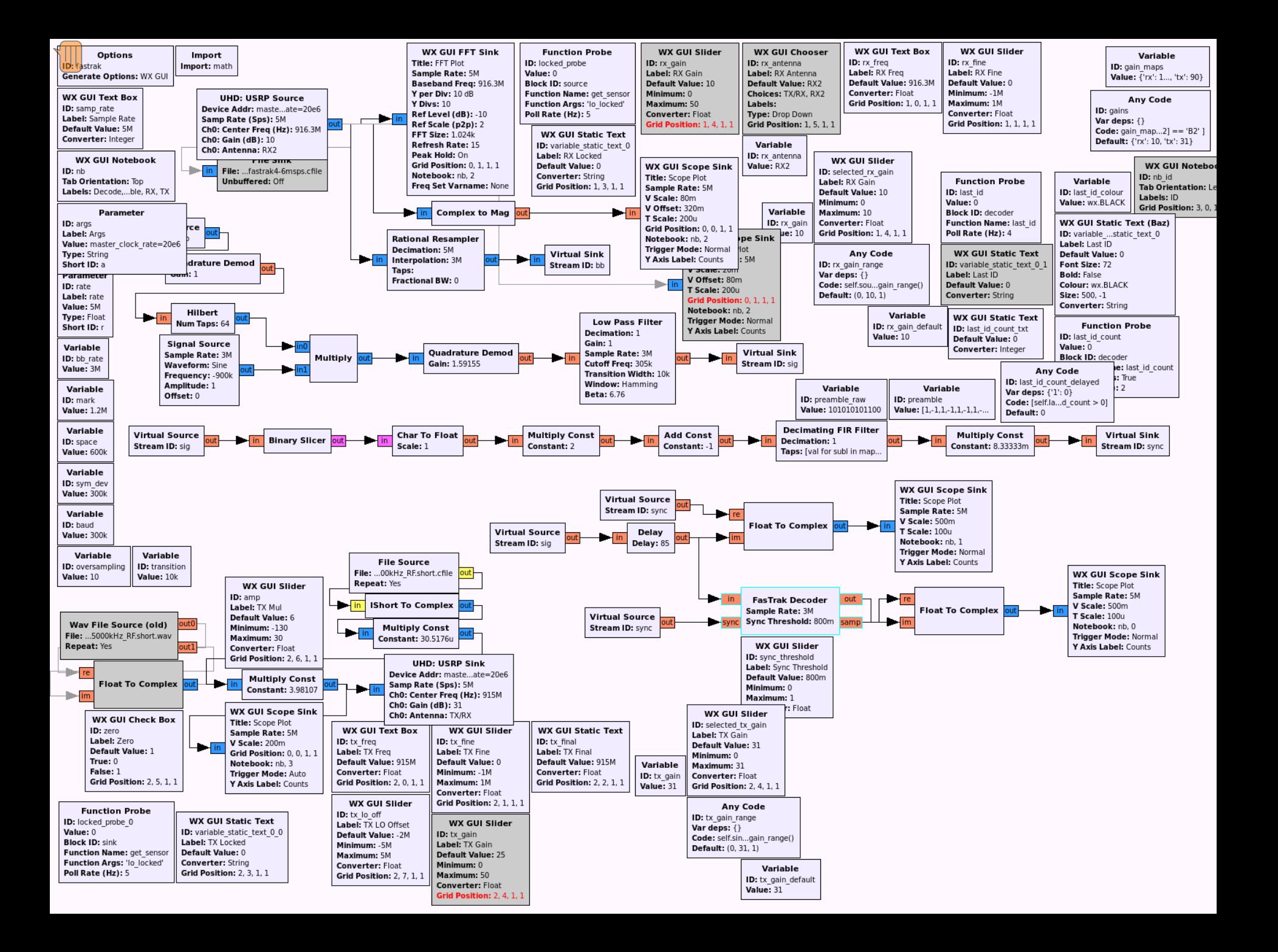

### Highway to Hell: Hacking Toll Systems

. . . . . . Nate Lawson **Blackhat USA**  $\frac{1}{2}$  root labs 2008/8/6

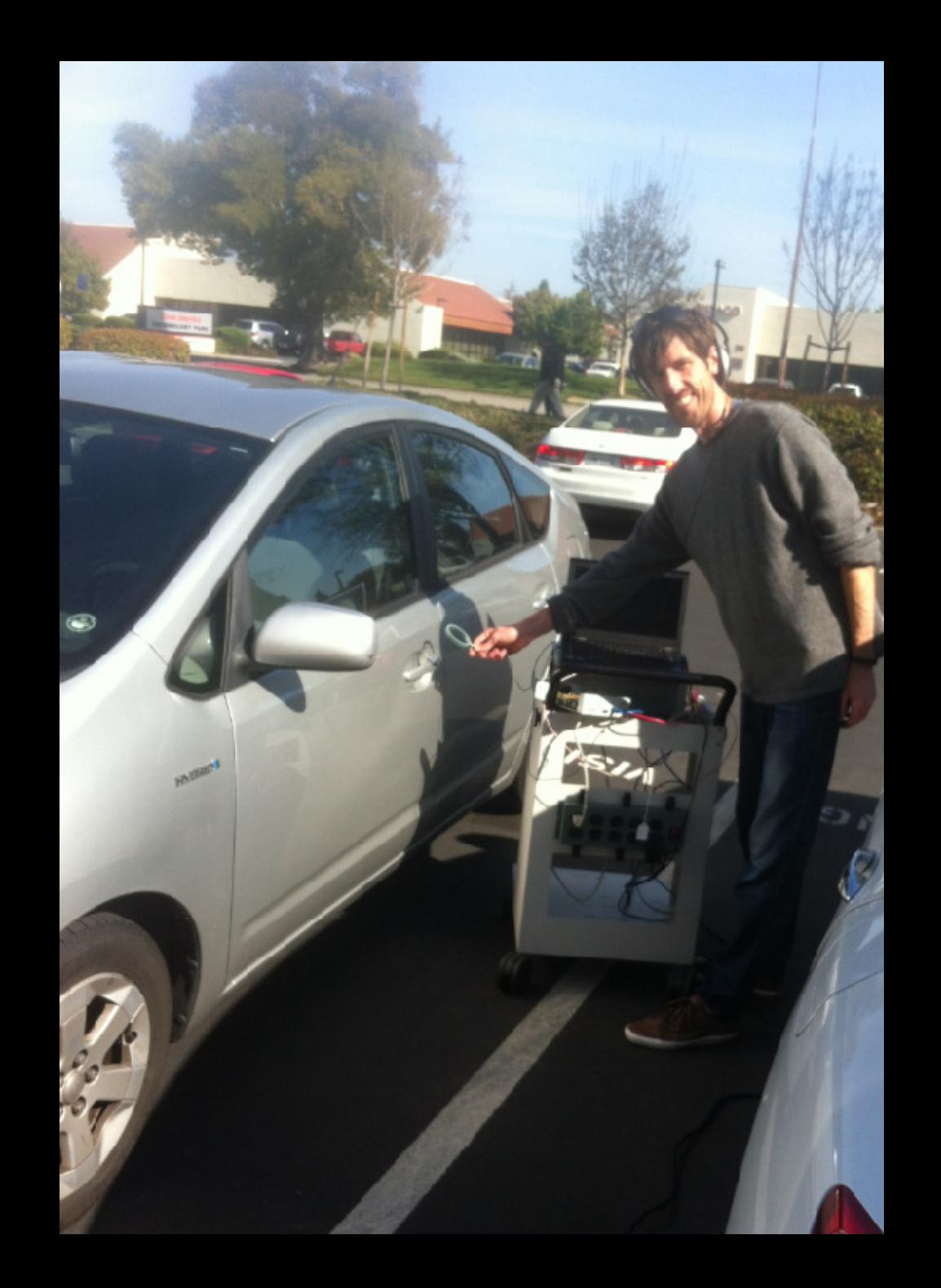

# Blind Signal Analysis

### Recap

- Lots of different types of satellites
- Variables:
	- –Purpose: comms, weather, MIL, amateur
	- Payload: transponders, cameras/sensors
	- Orbit: **L**ow **E**arth **O**rbit, geostationary (geosync)
	- Frequencies: uplink, downlink, beacon, command
- Two categories:
	- **Intelligent**: communication with on‐board systems
	- **Dumb**: relay information with linear transponders

- RF megaphone (e.g. satellite TV)
- Single dish sends beam on uplink to satellite

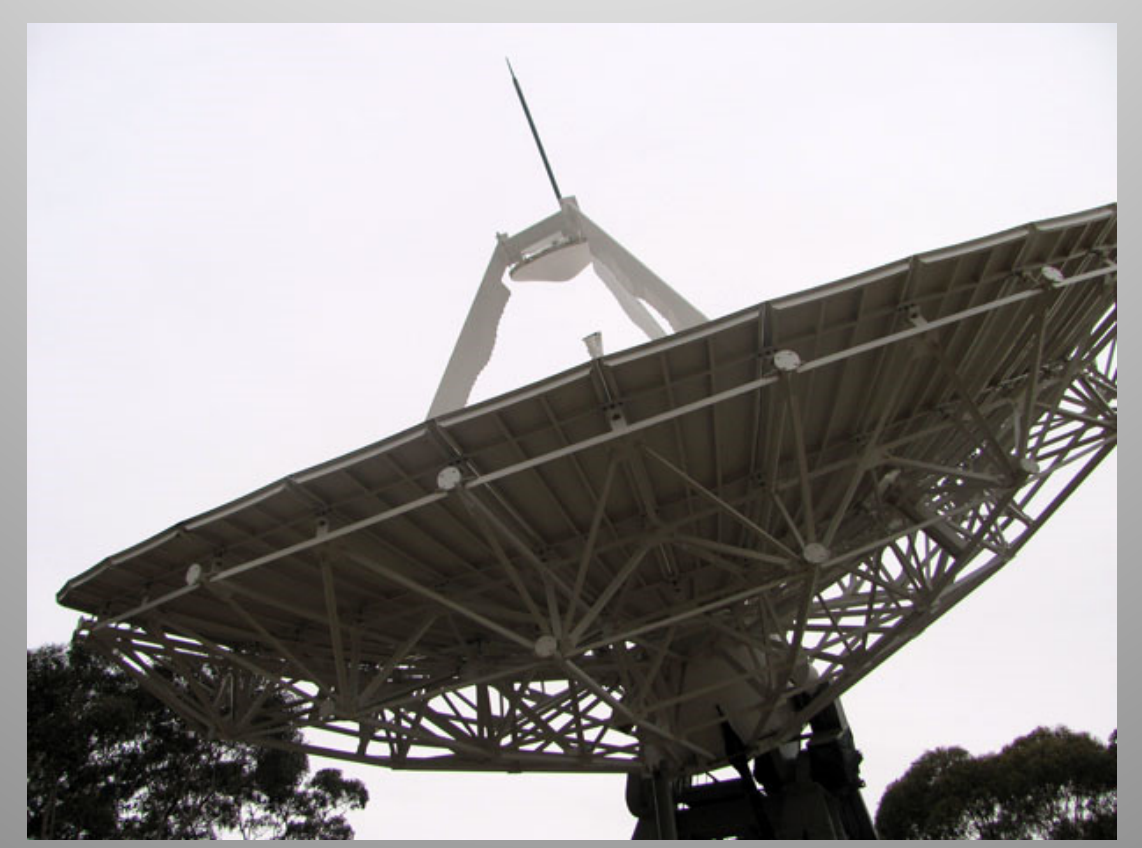

- RF megaphone (e.g. satellite TV)
- Single dish sends beam on uplink to satellite
- Linear transponder shifts raw RF to downlink frequency, re‐transmitted via spot beams

- RF megaphone (e.g. satellite TV)
- Single dish sends beam on uplink to satellite
- Linear transponder shifts raw RF to downlink frequency, re-transmitted via spot beams
- Cover any entire country

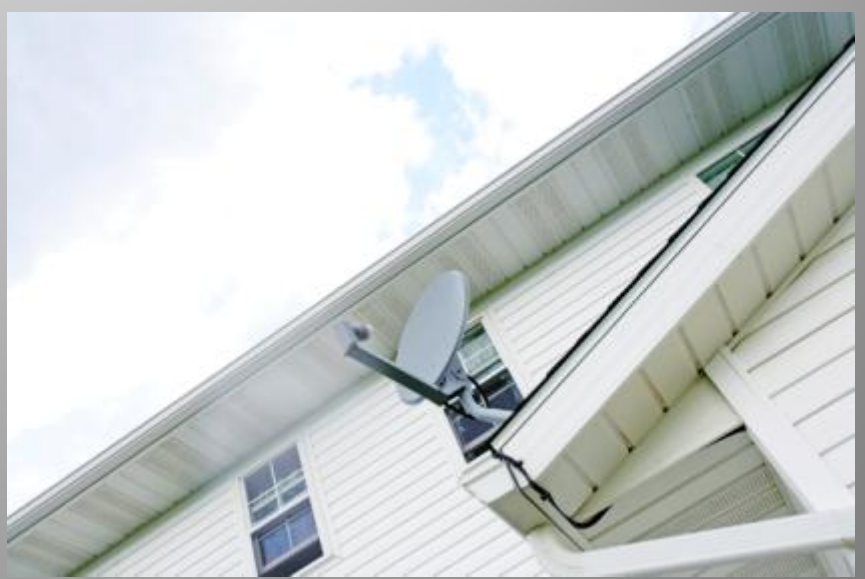

- RF megaphone (e.g. satellite TV)
- Single dish sends beam on uplink to satellite
- Linear transponder shifts raw RF to downlink frequency, re-transmitted via spot beams
- Cover any entire country

• Linear transponders are **dumb**: re‐broadcast anything onto coverage area

# TT&C and UPC

- **T**elemetry, **T**racking and **C**ommand
- Need to be able to send commands to satellite
	- – Change payload configuration
		- Multiplexing
		- Switch between redundant systems
		- Orbit
- Check on health of satellite/payload
	- Beacon + telemetry
- Measure affect of weather (combat rain fade)
	- –**U**plink **P**ower **C**ontrol
	- Turn up transmitter power (keep at min. <sup>=</sup> save \$\$\$)

## Optus D1

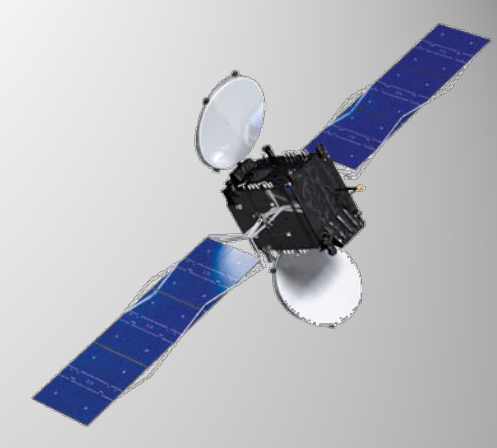

- 24 Ku band transponders
	- –Multiplexed spot beams service Aus and NZ
	- –Uplink: 14.0 ‐ 14.5 GHz
	- Downlink: 12.25 ‐ 12.75 GHz
	- Bandwidth: 54 MHz
- Mainly TV (wideband DVB‐S) ABC, SBS, Se7en, Nin9, SkyNZ
- Some other (narrowband) things…

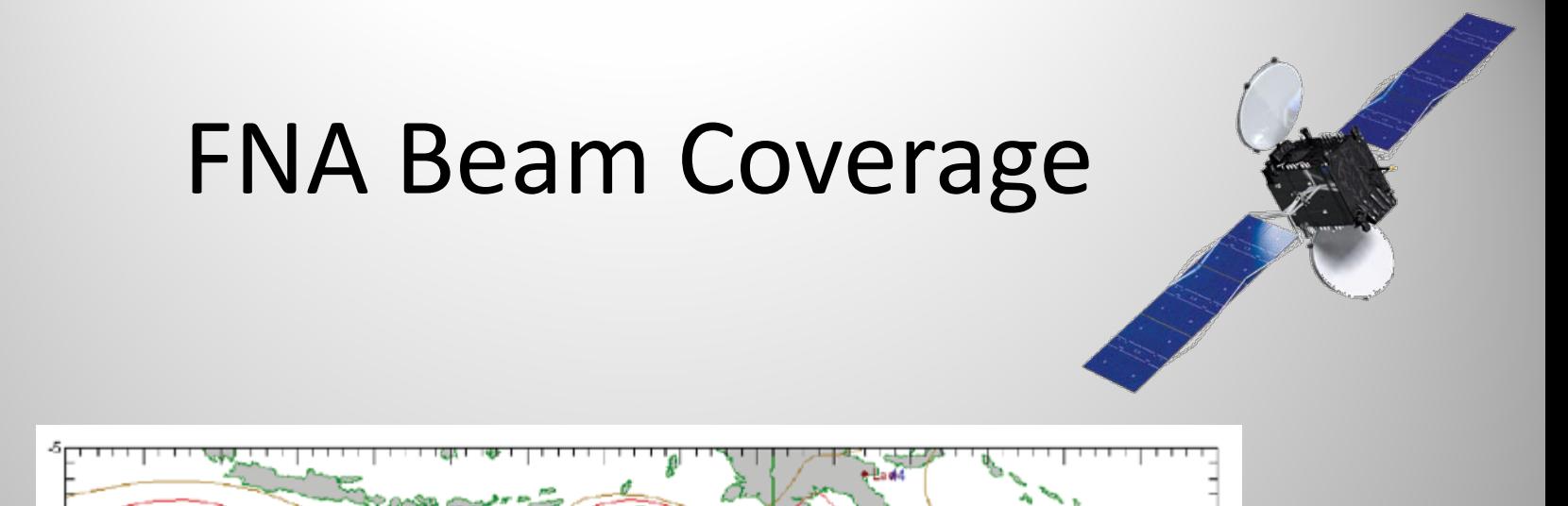

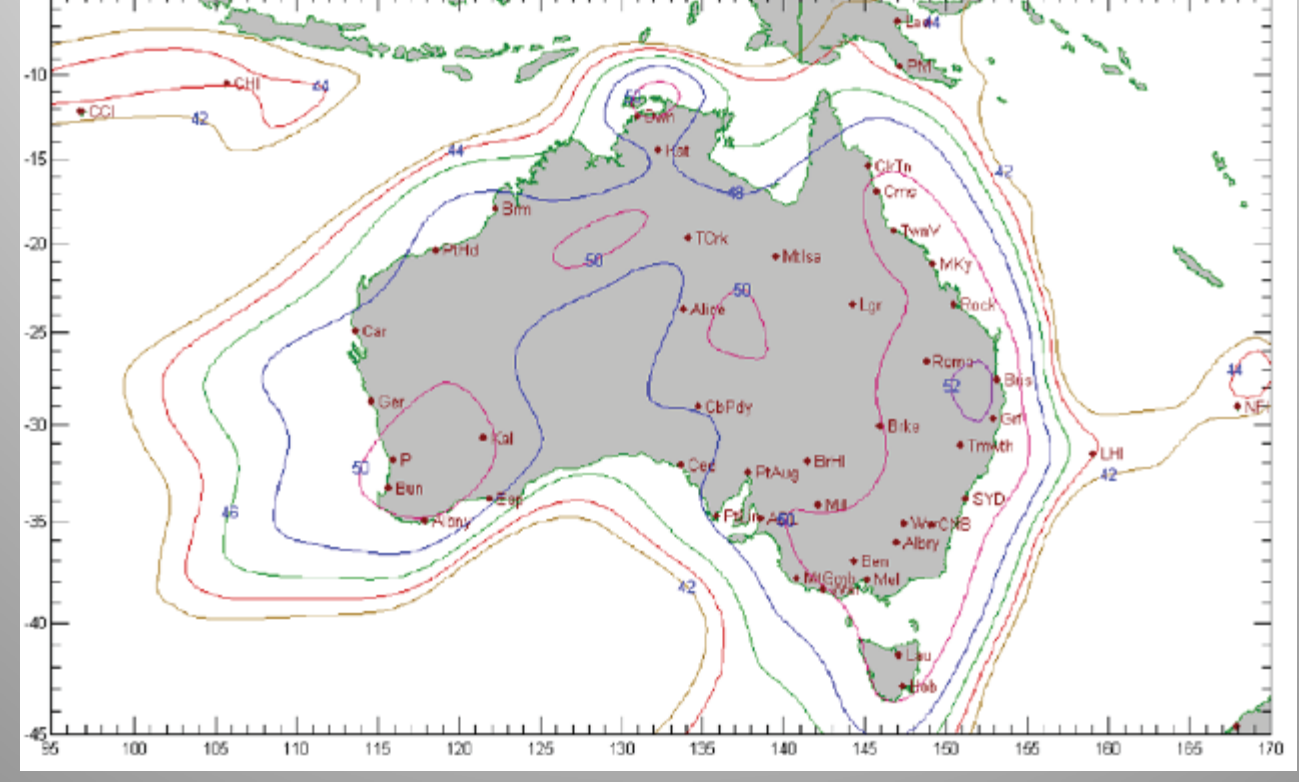

**Effective Isotropic Radiated Power (EIRP)** 

## D1 Channel Frequencies

### Uplink

 $\sqrt{|||}$ 

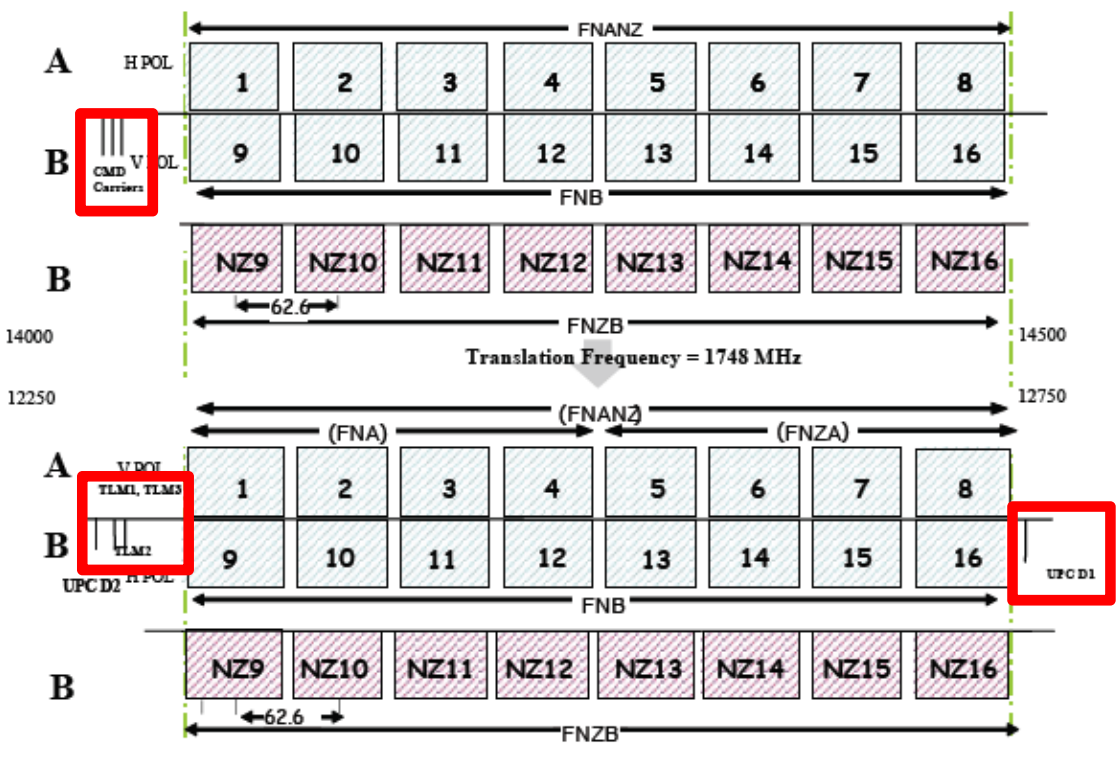

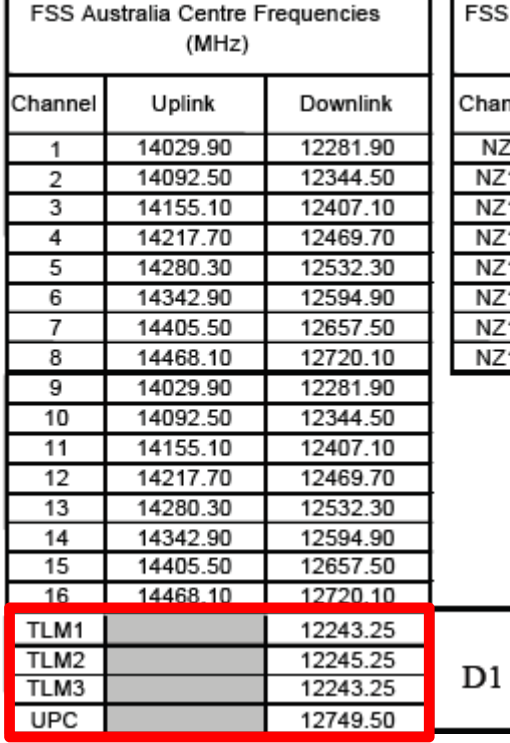

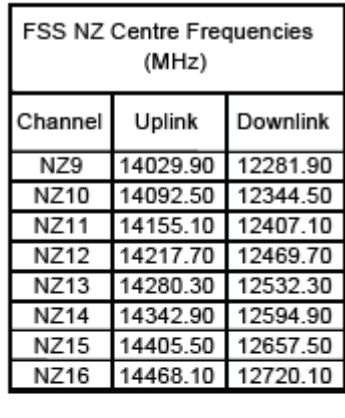

### Downlink

Optus Earth Station Belrose, Sydney

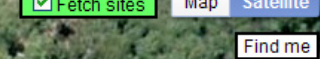

**ALC** 

Satellite **REGIO** 

Feedback

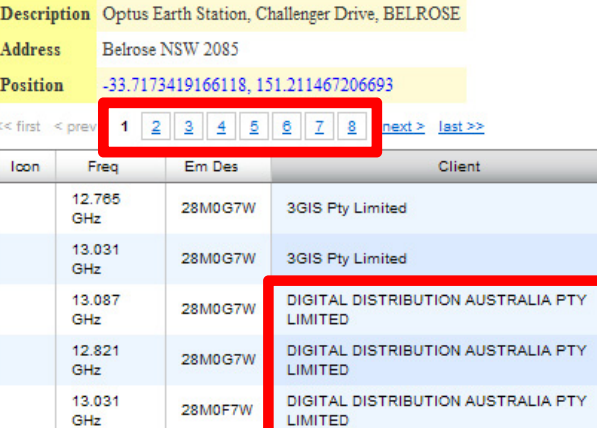

12.765

GHz 10.735

GHz 11.225

GHz 10.815

GHz 11.305

GHz

28M0F7W

40M0D7W

40M0D7W

40M0D7W

40M0D7W

CLETER BACK

DIGITAL DISTRIBUTION AUSTRALIA PTY:<br>LIMITED

Foxtel Management Pty Limited

Foxtel Management Pty Limited

Foxtel Management Pty Limited

Foxtel Management Pty Limited

 $\bar{\mathbf{x}}$ 

Menu

Þ

× × × ×

×

×

×

ь

A RACARA ACARA

 $\triangle$  Links

 $\overline{1}$ 

 $\mathbf 1$ 

 $\mathbf{1}$ 

1

 $34567$  $\overline{2}$ 

 $\blacksquare$ 

 $\mathbf{L}$ 

### Spot the satellite modem

**RADYNE** 

Satellite Modem

**DMD-15** 

Ţ **STIE EE** 植田 **RANT** E Radyne Comstream

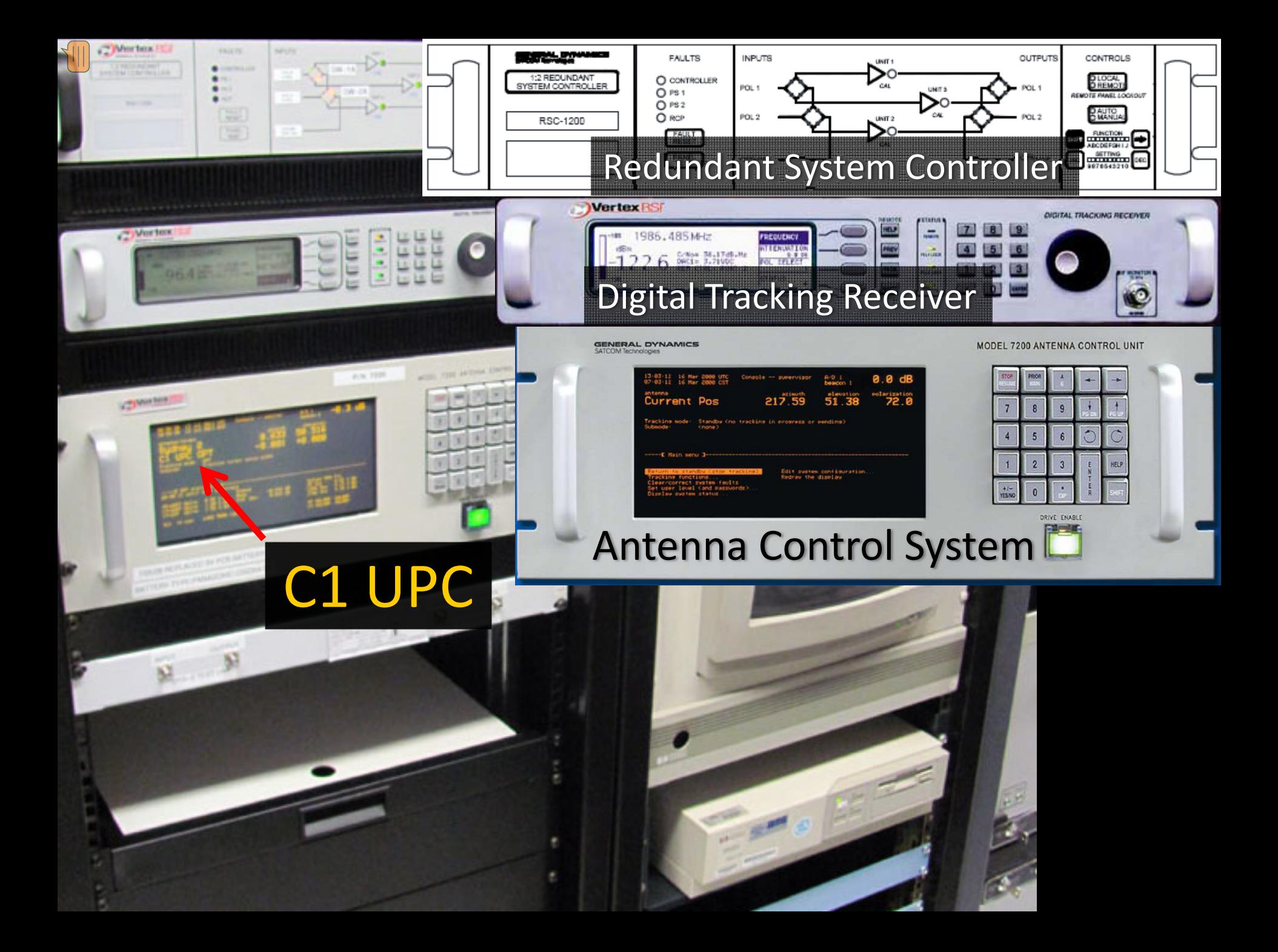

### What you need

### Dish + LNB <sup>+</sup> power injector <sup>+</sup> USRP <sup>+</sup> GNU Radio

(set‐top box with LNB‐thru)

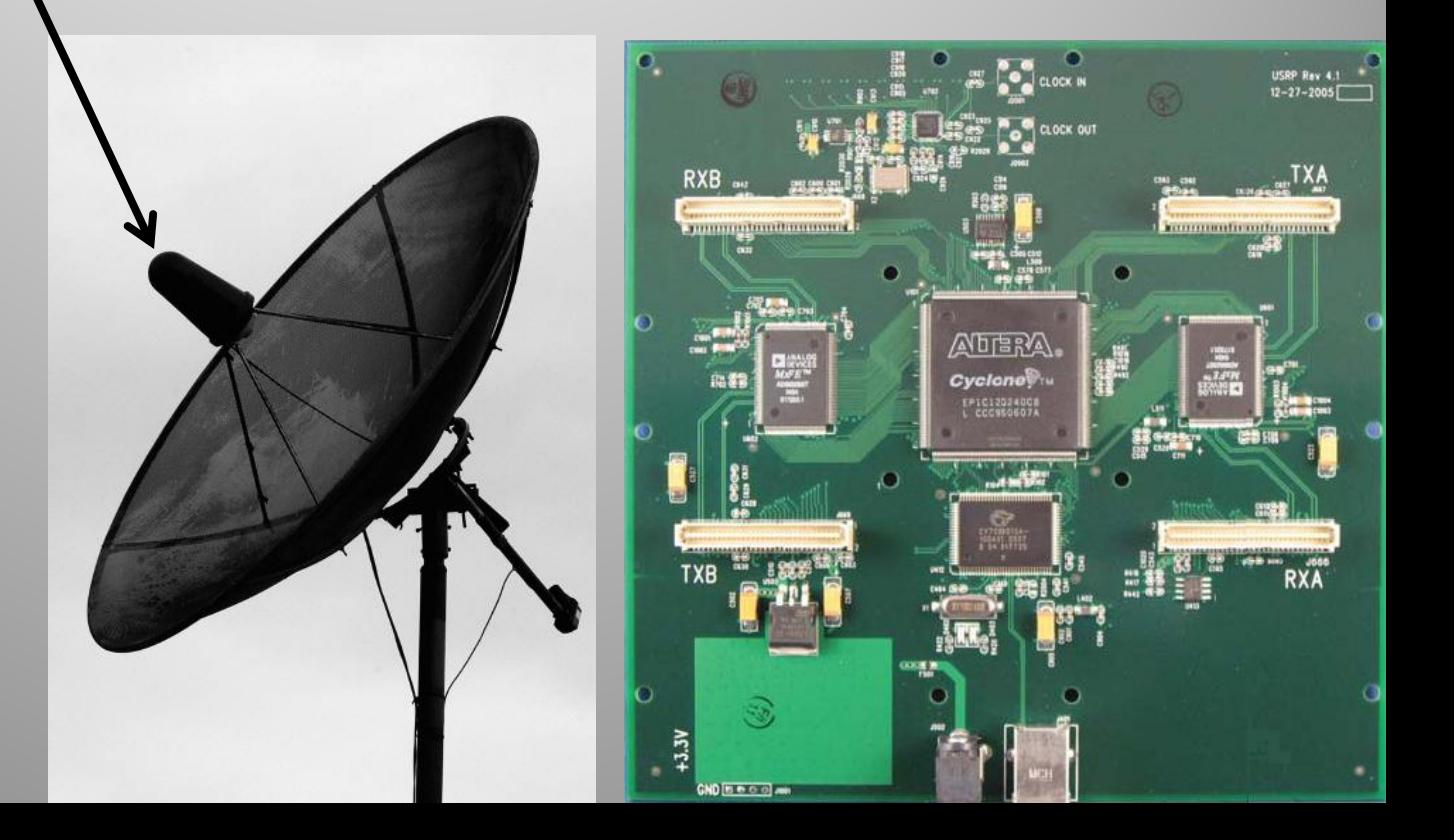

### Low Noise Block down-converter

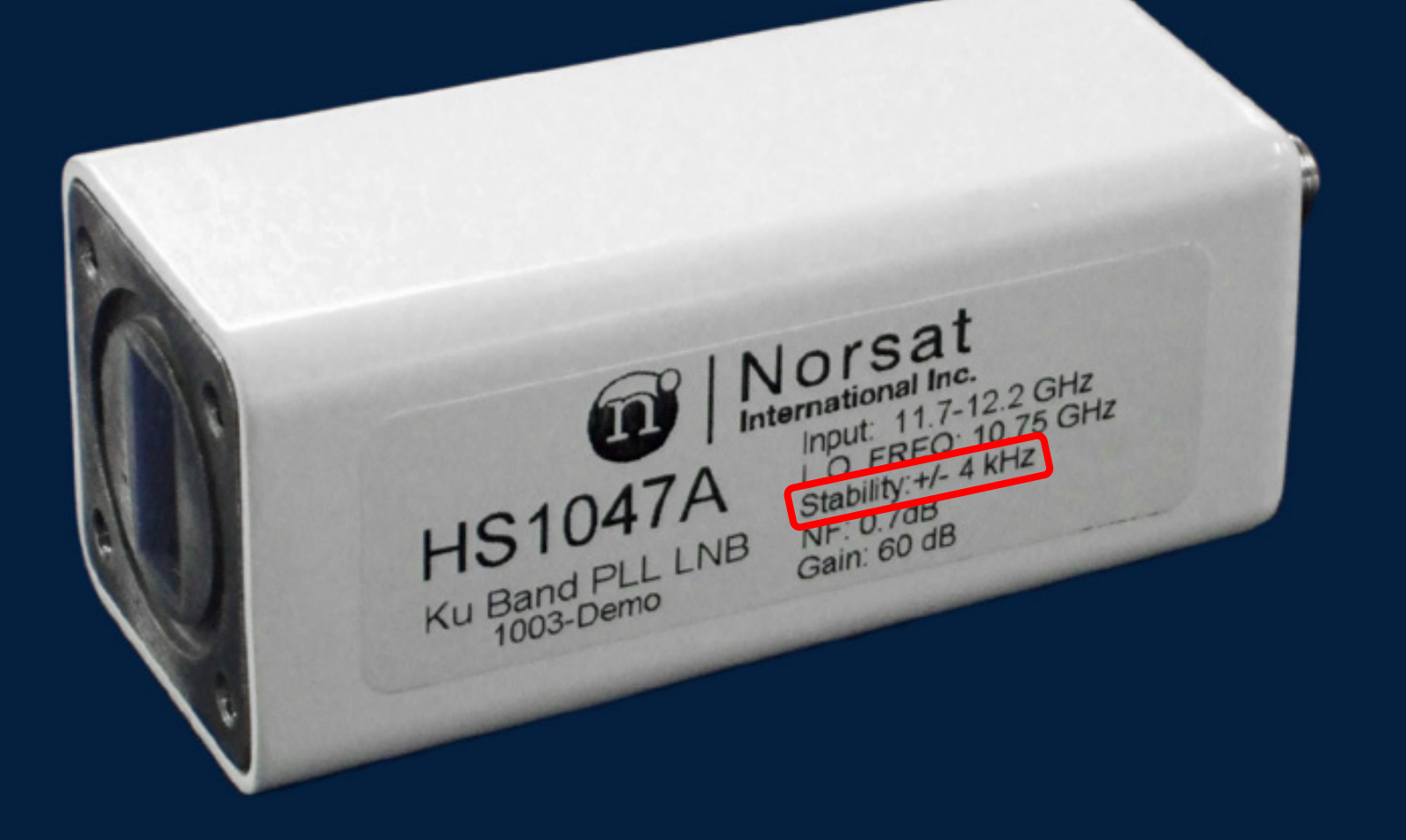

Subtract 11.3 GHz from downlink frequency: 950 - 1450 MHz

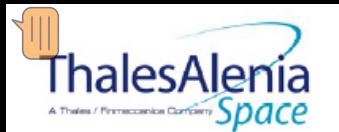

#### **Applications**

- Satellite TC&R subsystems
- Telemetry and ranging transmission and modulation

#### **Main features**

- **Ku Band**
- Compatible with most of bus interfaces (command & telemetry formats)
- Power supplies 22 to 100V
- High power output, 8W EOL, 10W BOL (through SSPA)
- Flight Proven design
- Modulation Index selection
	- **By Command** ×.
	- Automatic according to modulating tones number

#### **Technologies**

- Microwave Integrated Circuit
- Surface Mount Printed Circuit Board
- **Thick Film Hybrid**

#### **Background**

- AMC 14 AMC 15 AMC 16
- BSAT 2 A BSAT 2 B
- BSAT<sub>2</sub>C
- BSAT3A
- **ECHOSTAR 10**
- **ECHOSTAR 7**
- GE 2A (NIMIQ2)
- **HORIZÒN 2**
- JCSAT 10
- **JCSAT11**
- **JCSAT 9**
- **NEWSKIES 6**
- **NEWSKIES 7** OPTUS D1
- **OPTUSD<sub>2</sub>**
- FEINING IN
- **RAINBOW**
- Thor<sub>2</sub>

#### **Technical Description**

- The unit consists of two modules:
- **MPLL** module
- Baseplate module ×

#### **Ku Band High Power TM Transmitters**

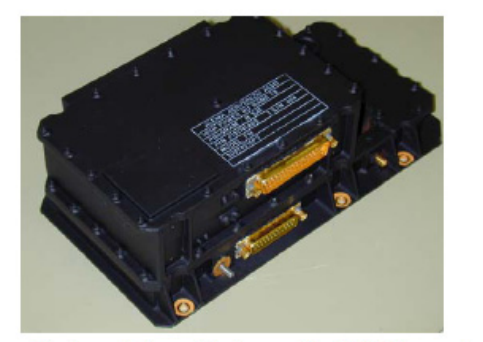

- The baseplate module houses the DC/DC converter board, which supplies the power voltages to the RF section, and the telemetry interface board, and the Solid State Power Amplifier (SSPA).
- The MPLL module includes all the microwave and ÷. RF circuitry to generate and modulate the Ku-band carrier. The modulation inputs interface is implemented on the Telemetry Interface board that is usually tailored on customer's requirements
- The reference crystal oscillator generates a frequency at about 100 MHz, depending on the exact transmitter frequency. The design is based upon a grounded-base configuration with an AT-cut quartz crystal resonator, oscillating in overtone mode. An analog thermal compensation network is implemented.
- Modulation indices may be selected by commands or, as option, automatic selection may be implemented. In this case a specific circuit keeps constant the total power of the modulation signal in presence of one, two or three input signals, in whatever combination
- The signal level emerging from the loop is about +10dBm. The following medium power Ku-band amplifier chain provides +27 dBm power level: it composed by three single ended stages using GaAs FET devices. The following SSPA, delivering 8W E.O.L. power level, is a single ended design, based on two power GaAs FET devices
- . As an option, the unit can be equipped with an extra, independent amplifier chain, having an output power up to 0.5 W E.O.L. In this case the transmitter unit can operate in two functional modes: low power mode (0.5W), with high power output isolated (<-30dBm) and high power mode (8W), with low power output isolated (-15dBm)

#### Ku Band High Power Telemetry Transmitter Block Diagram

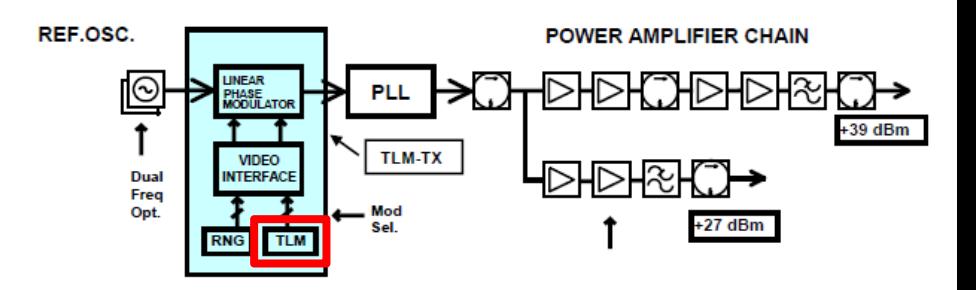

#### **Main Performances**

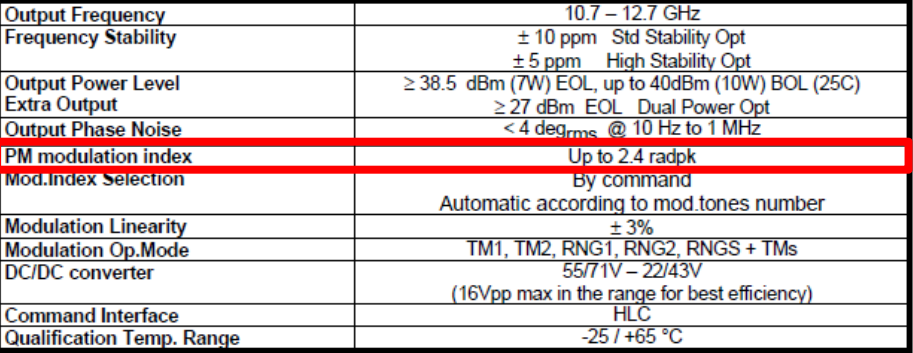

#### **Mass, Dimensions and Consumption**

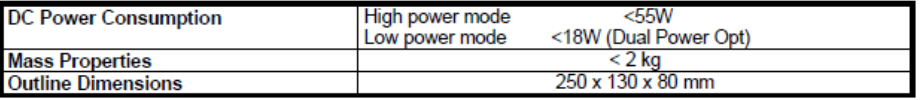

### D1 TLM1: 12243.25 MHz

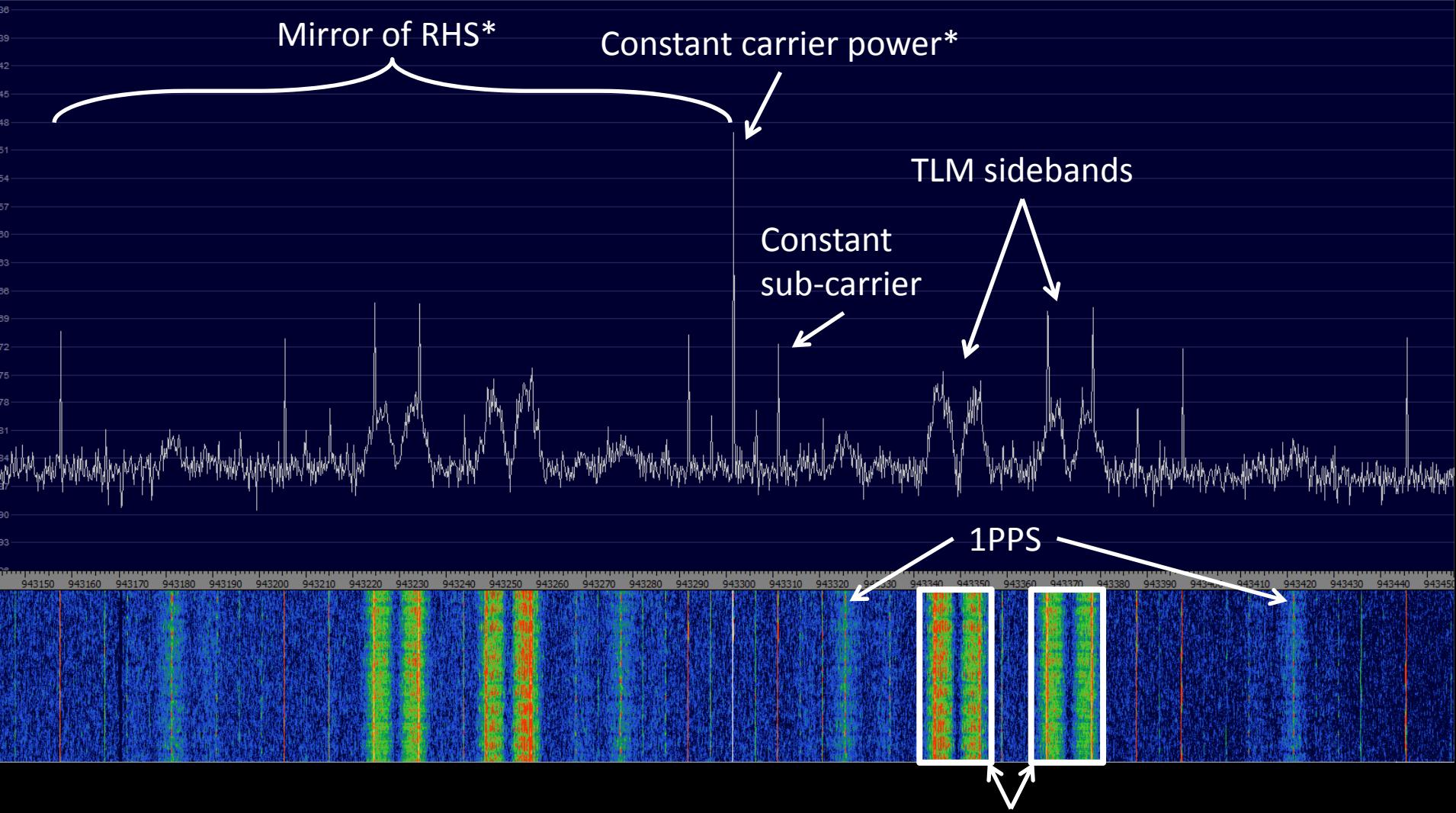

Beacon with **P**hase **M**odulation\* (PM): 1PPS and two telemetry streams (sidebands)

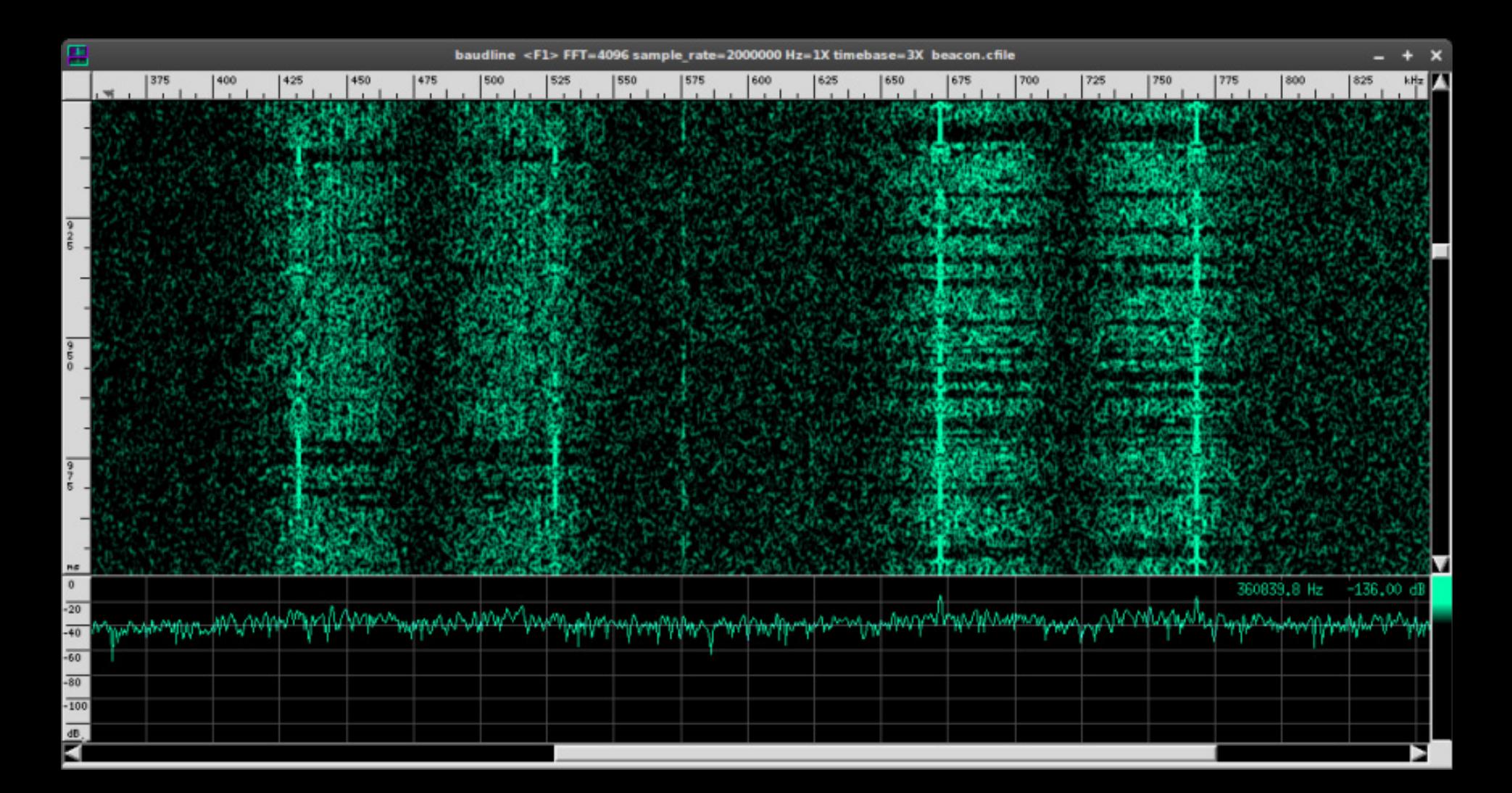

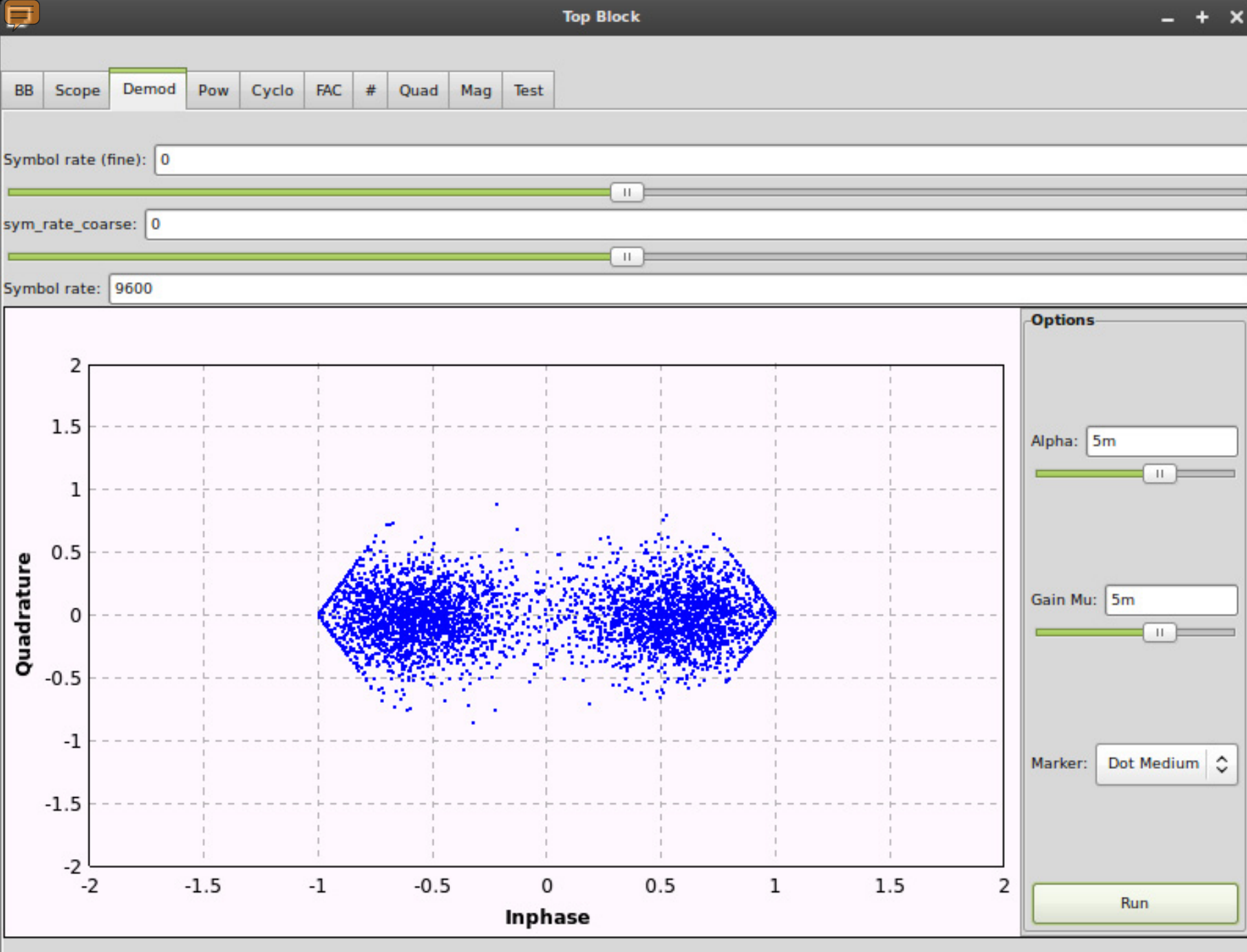

### PSK Debug Output

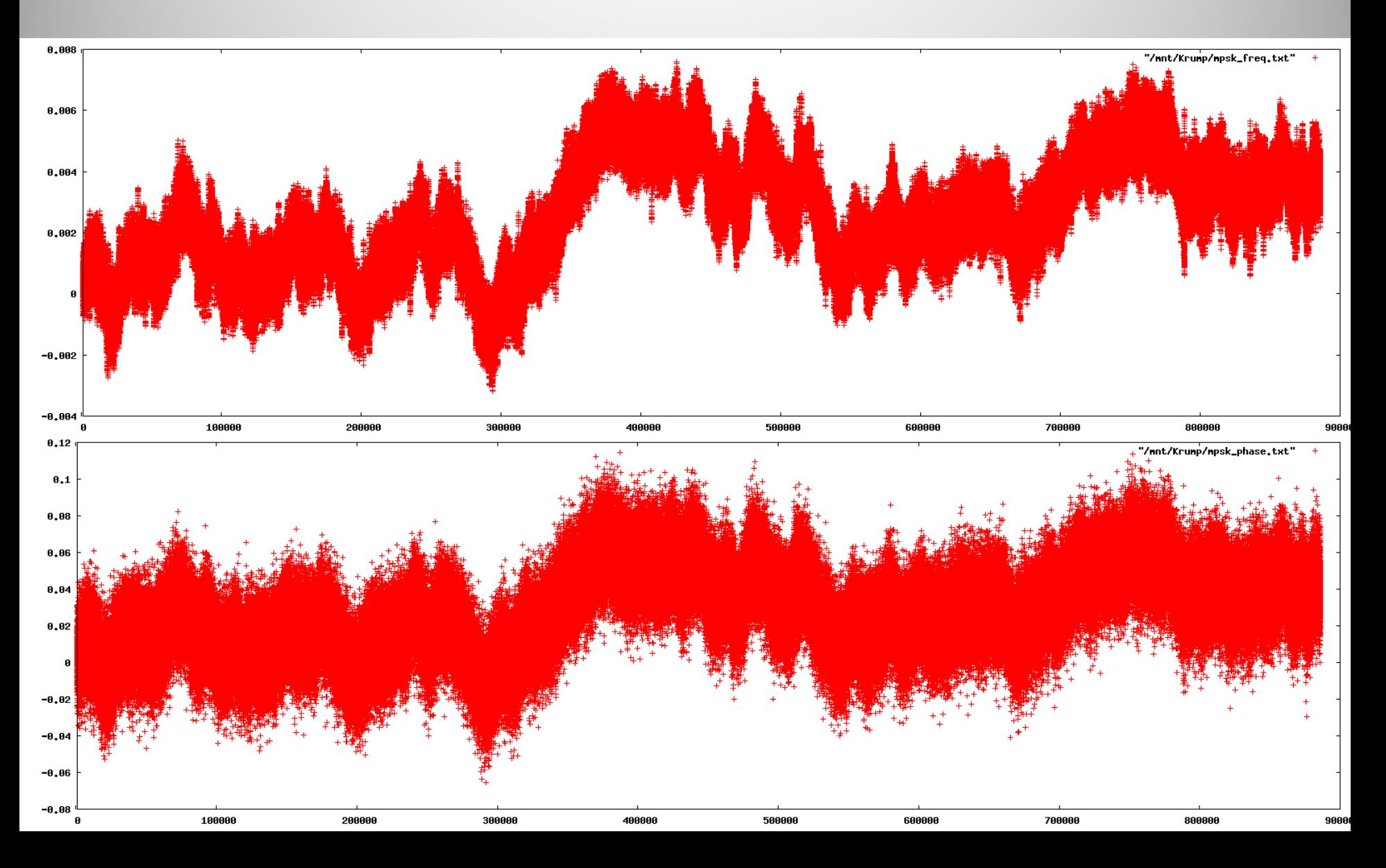

### Visualisation

 $\sqrt{\mathbb{I}}$ 

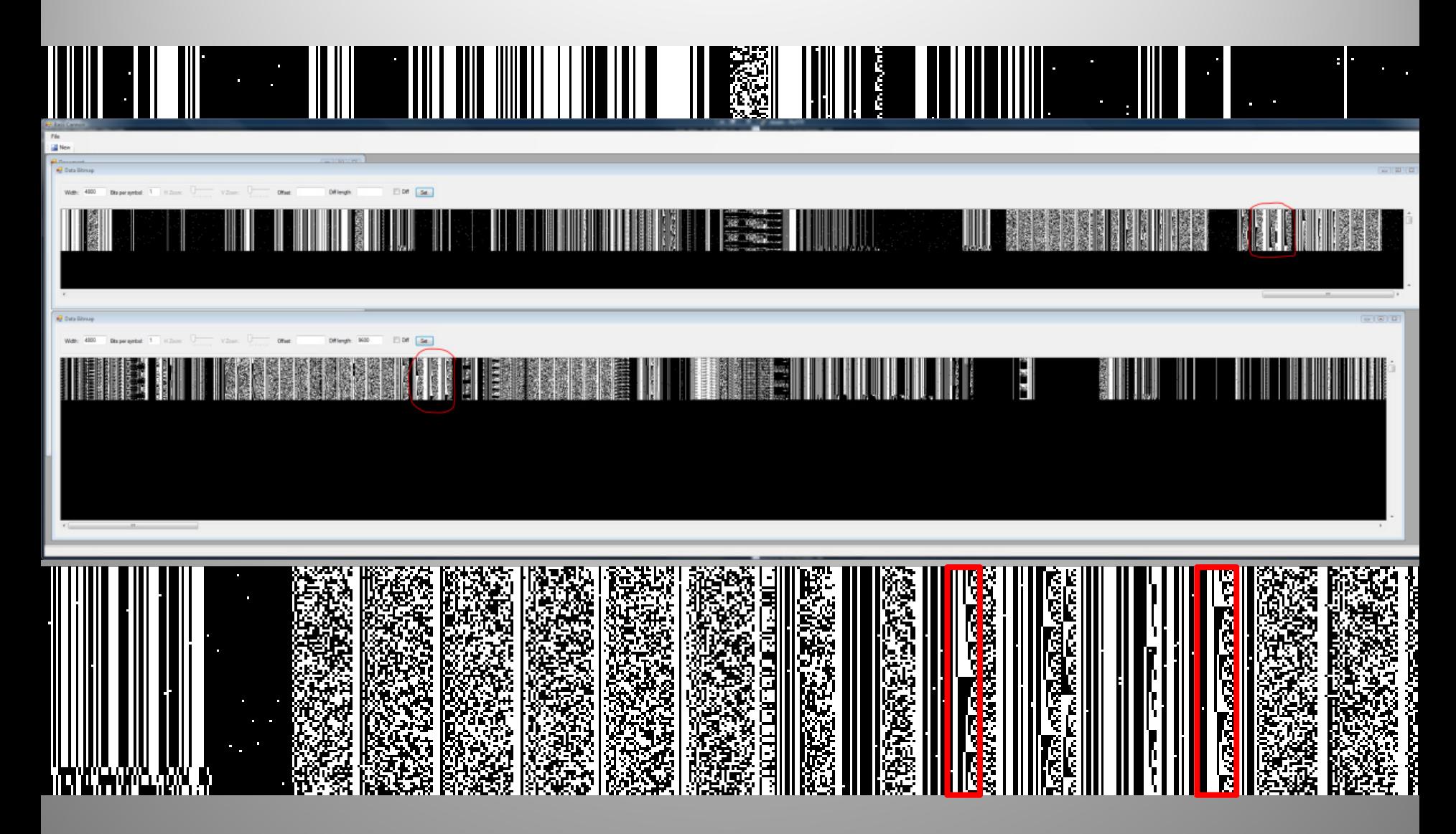

### Data Streams

- All sorts of continuous streams of varying bandwidth
- Streams created by manipulating raw data to optimise for transmission over long distance
- Receiver must be able to lock on and decode

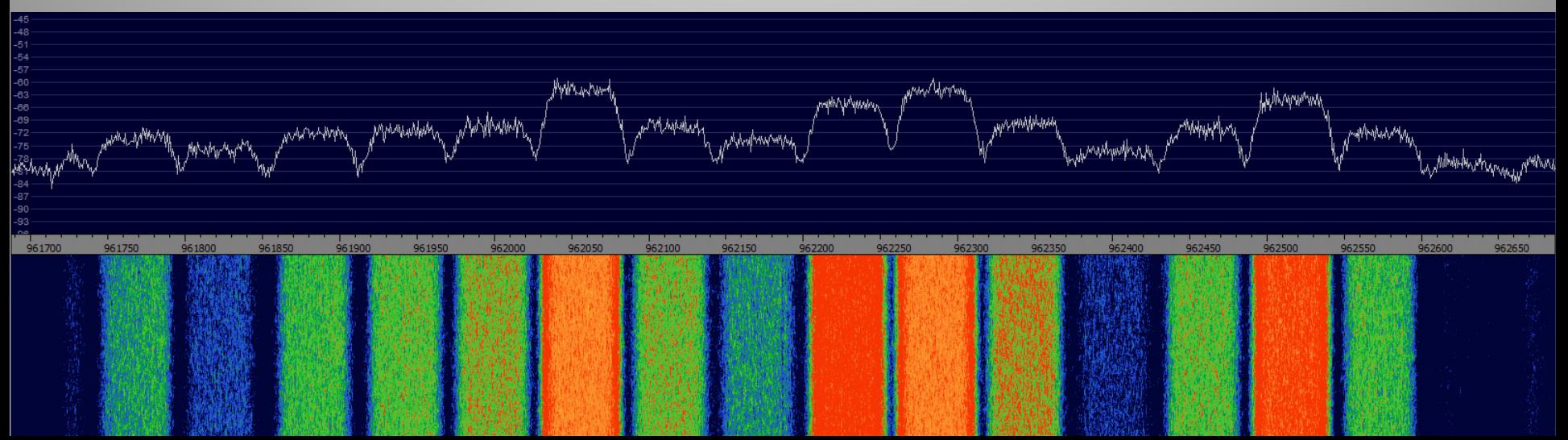

# Modulation: pick your parameters

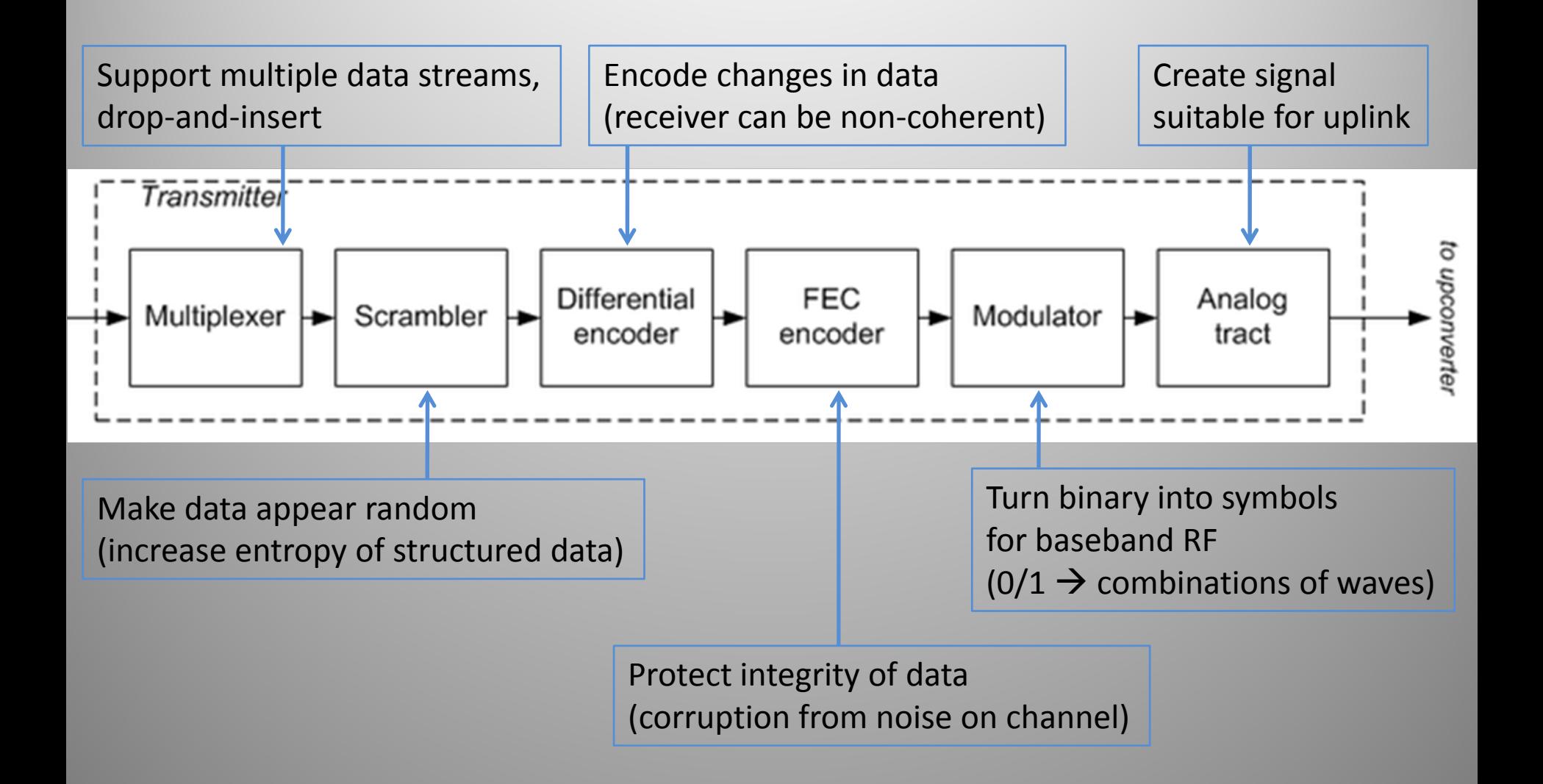

### Demodulation: easy when you know

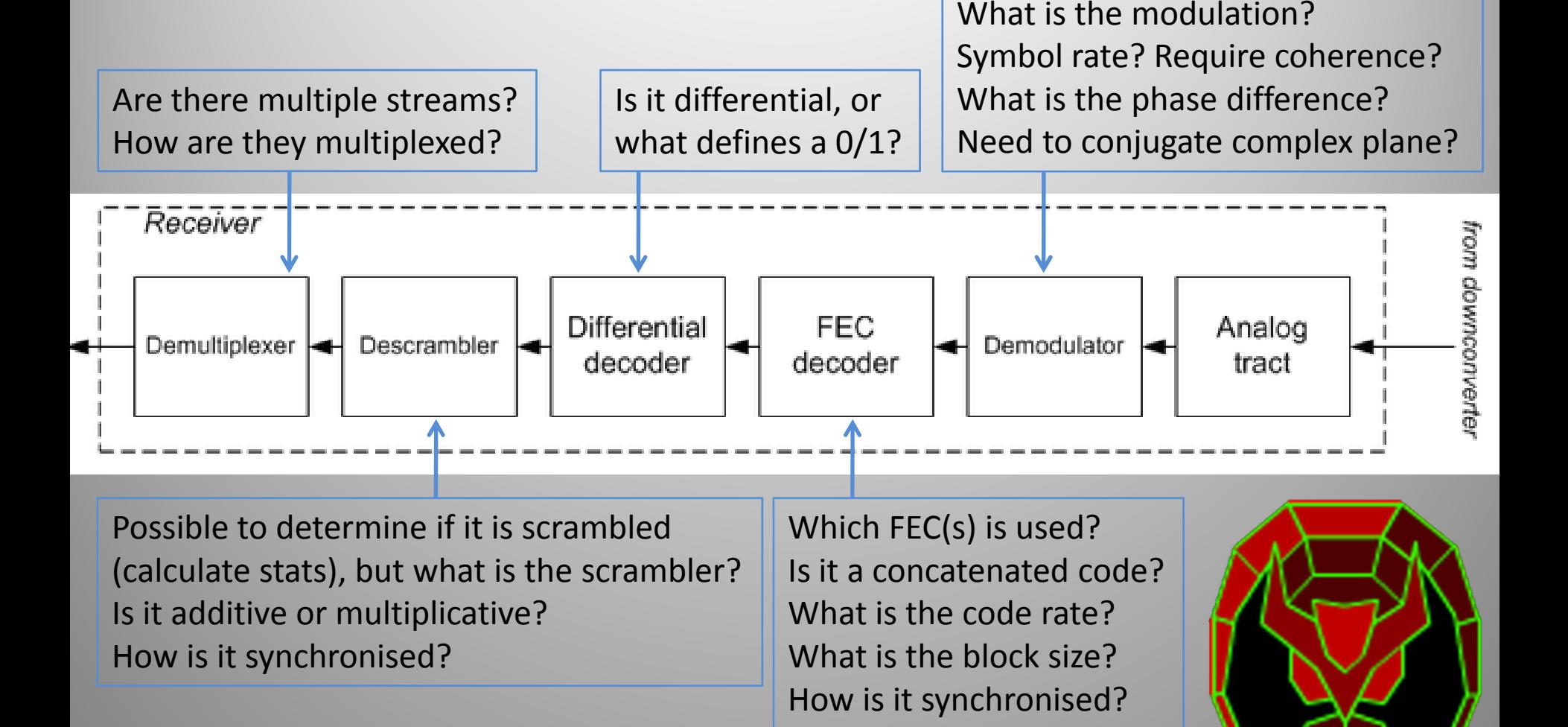

# If you don't know…

- Try the most common/default options (RTFMM):
	- –Modulation: **P**hase **S**hift **K**eying (BPSK, QPSK)
	- –Convolutional code: NASA, K=7 (Voyager Probe)
	- Scrambler: IESS‐803 (**I**ntelsat **B**usiness **S**ervice)
- Still need to try each combination of:
	- – Differential decoding, synchronisation offset, symbol mapping
- Best option is to try every permutation automatically
- Assuming decent SNR, low **B**it **E**rror **R**ate is an indicator you're heading the right way!

# Aside: PSK, Symbols & Bits

- PSK uses changes in phase of <sup>a</sup> signal (carrier) to convey data
- Demodulator detects phase changes and outputs symbols
- Order of PSK determines # bits in 1 symbol –Many bits/symbol thanks to imaginary numbers (I/Q)
- Raw bit rate <sup>=</sup> symbol rate <sup>x</sup> (# bits/symbol)
	- Binary PSK (BPSK): 1 bit/symbol
	- –Quaternary PSK (QPSK): 2 bits/symbol

 $\blacksquare$ 

- 8PSK:

3 bits/symbol, etc...

n

## Determining modulation & rate

- Assuming PSK, easy to determine:
	- –Modulation order: multiply the signal by itself
	- – $-$  Symbol rate: multiply the signal by a lagged version of itself (cyclostationary analysis)
- Only <sup>a</sup> few GR blocks required do this

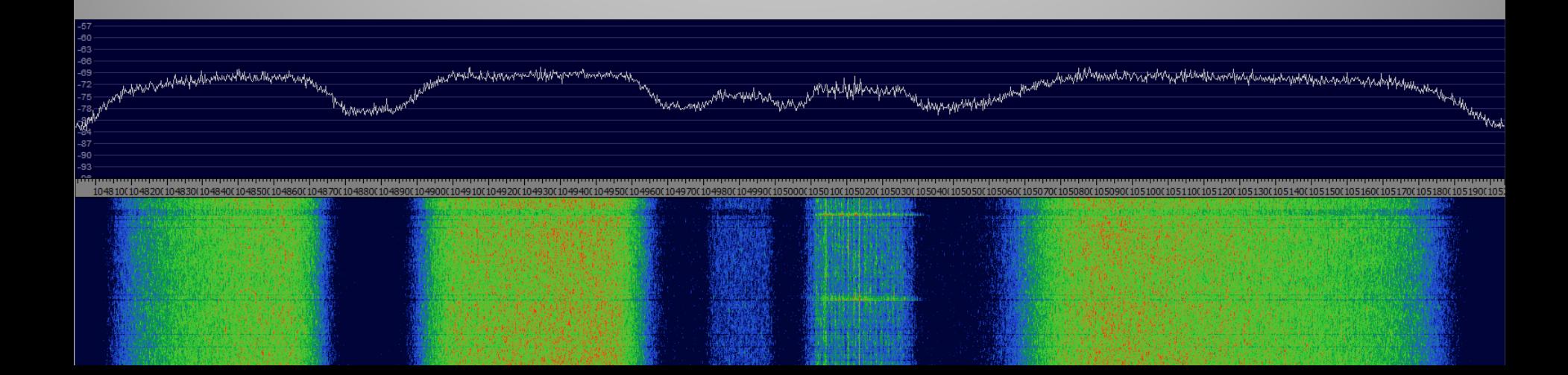

### Let's try one…

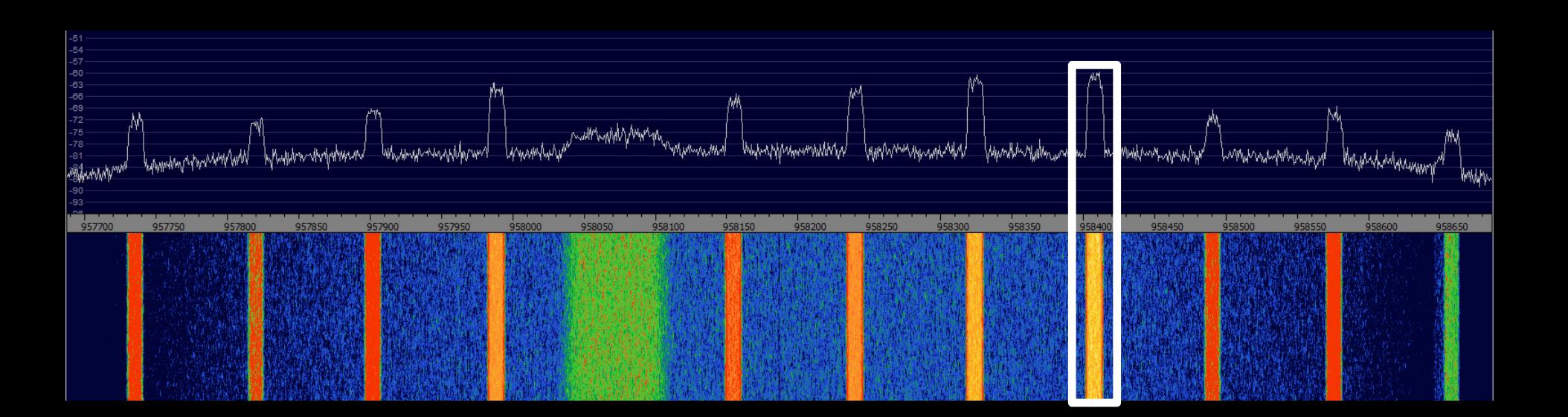

- $\bullet$ • Feed entire baseband spectrum into GR
- Perform 'channel selection' to isolate stream of interest  $\bullet$ (create new baseband **Frequency Xlating FIR Filter** centred on stream)**Decimation: 10**

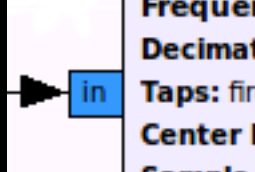

Taps: firdes.low pass(1, s... **Center Frequency: 0 Sample Rate: 1M** 

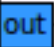

### Determine PSK order

- Start at 2 and go up
- Stop when spike appears

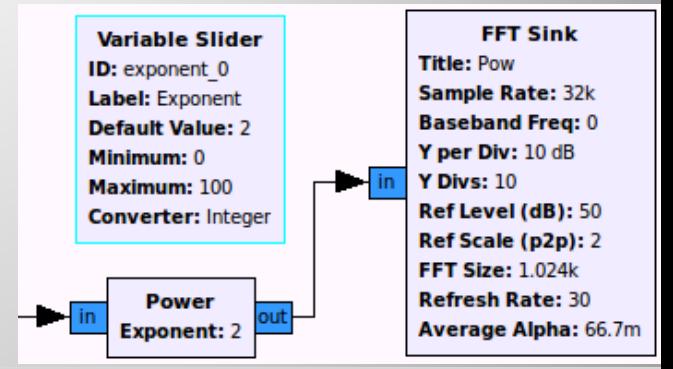

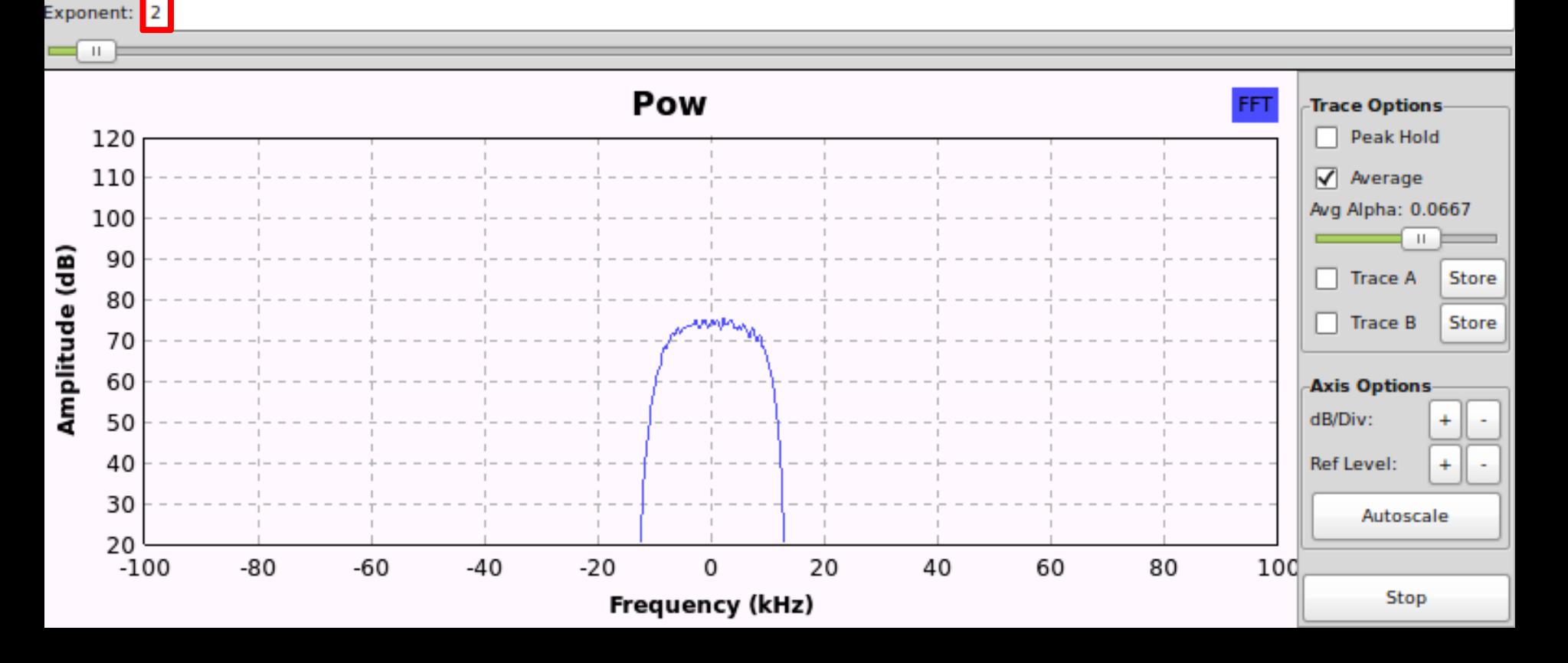

### Determine PSK order

- Start at 2 and go up
- Stop when spike appears

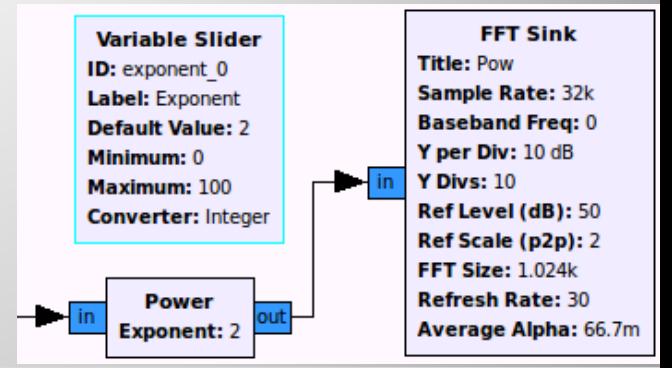

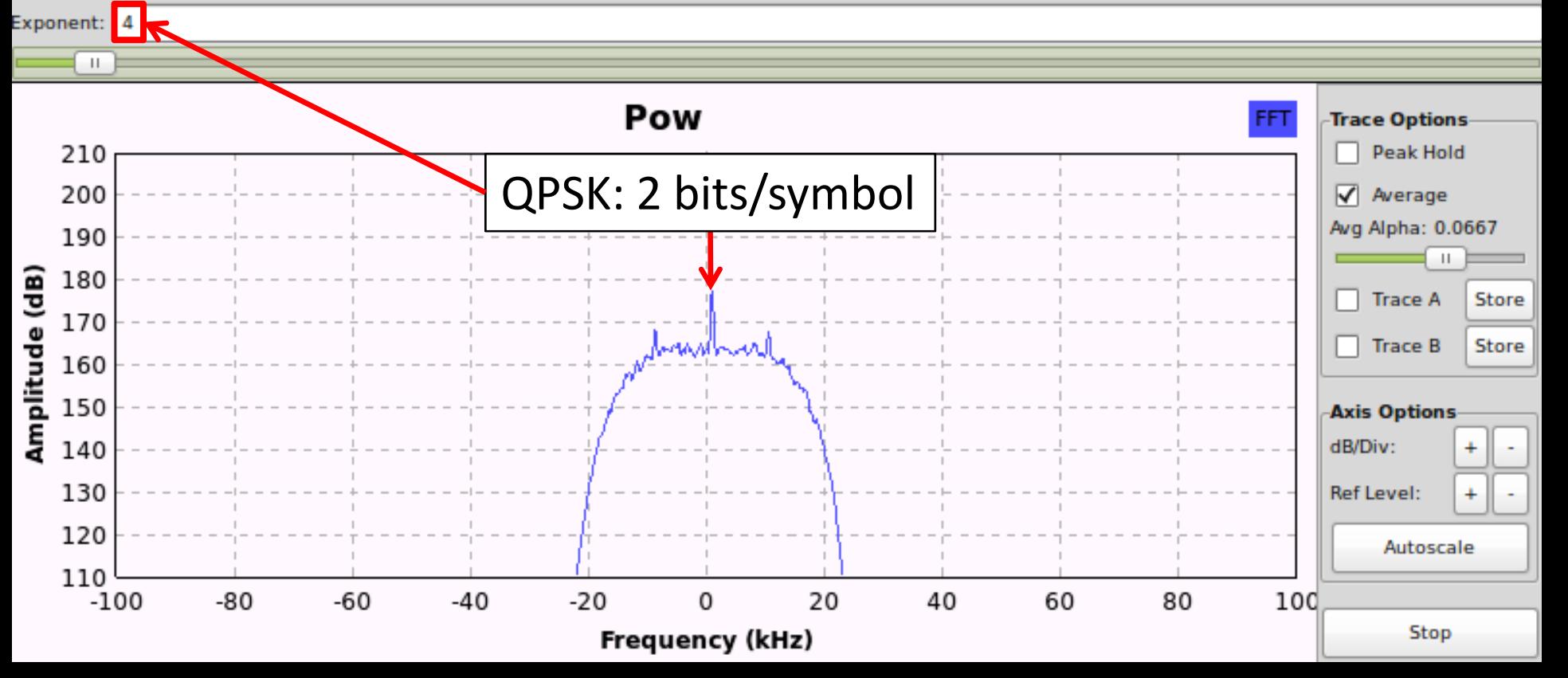
#### Determine Symbol Rate

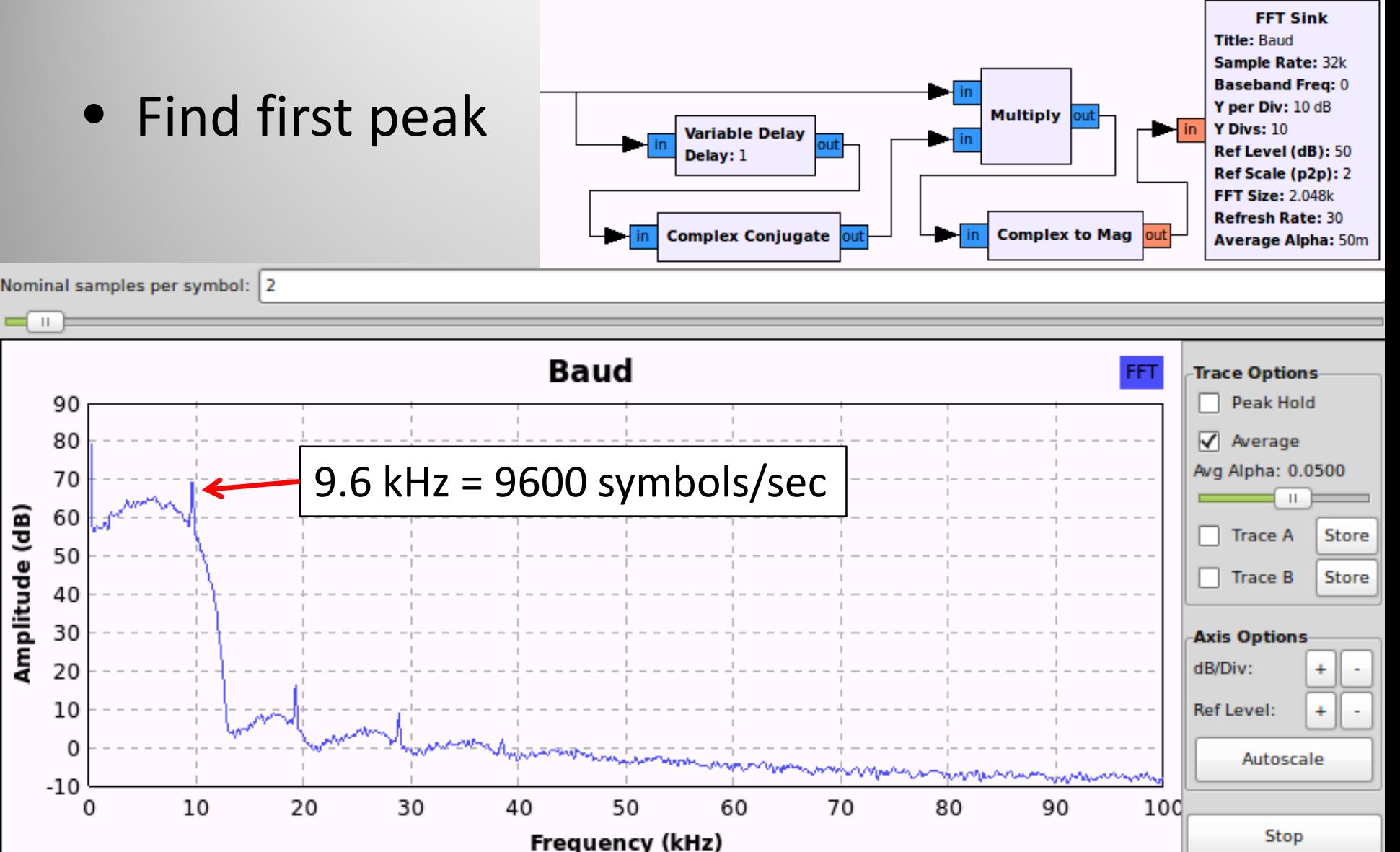

### Try synchronisation & FEC

 $\sqrt{\mathbb{I}}$ 

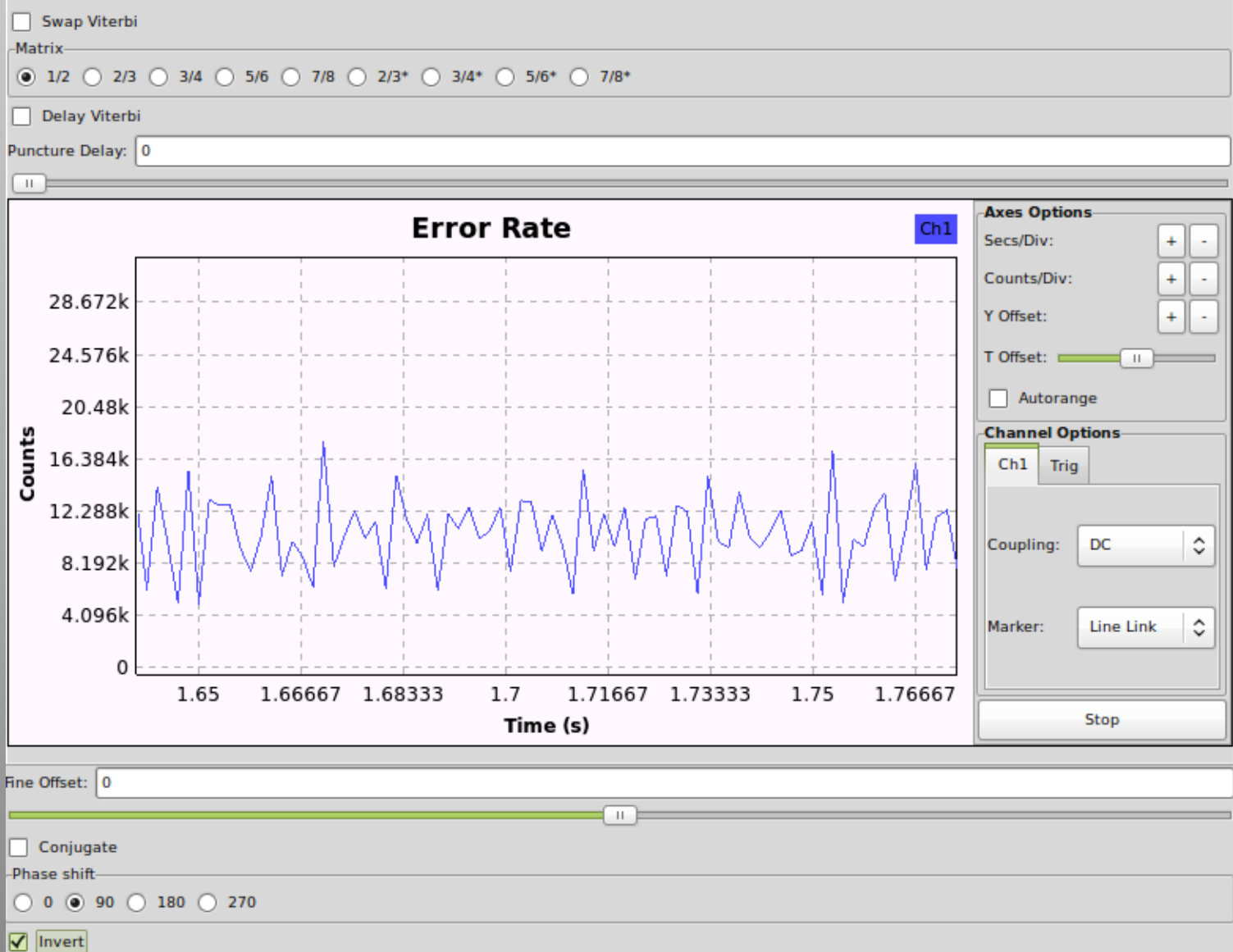

### Try synchronisation & FEC

 $\sqrt{\mathbb{I}}$ 

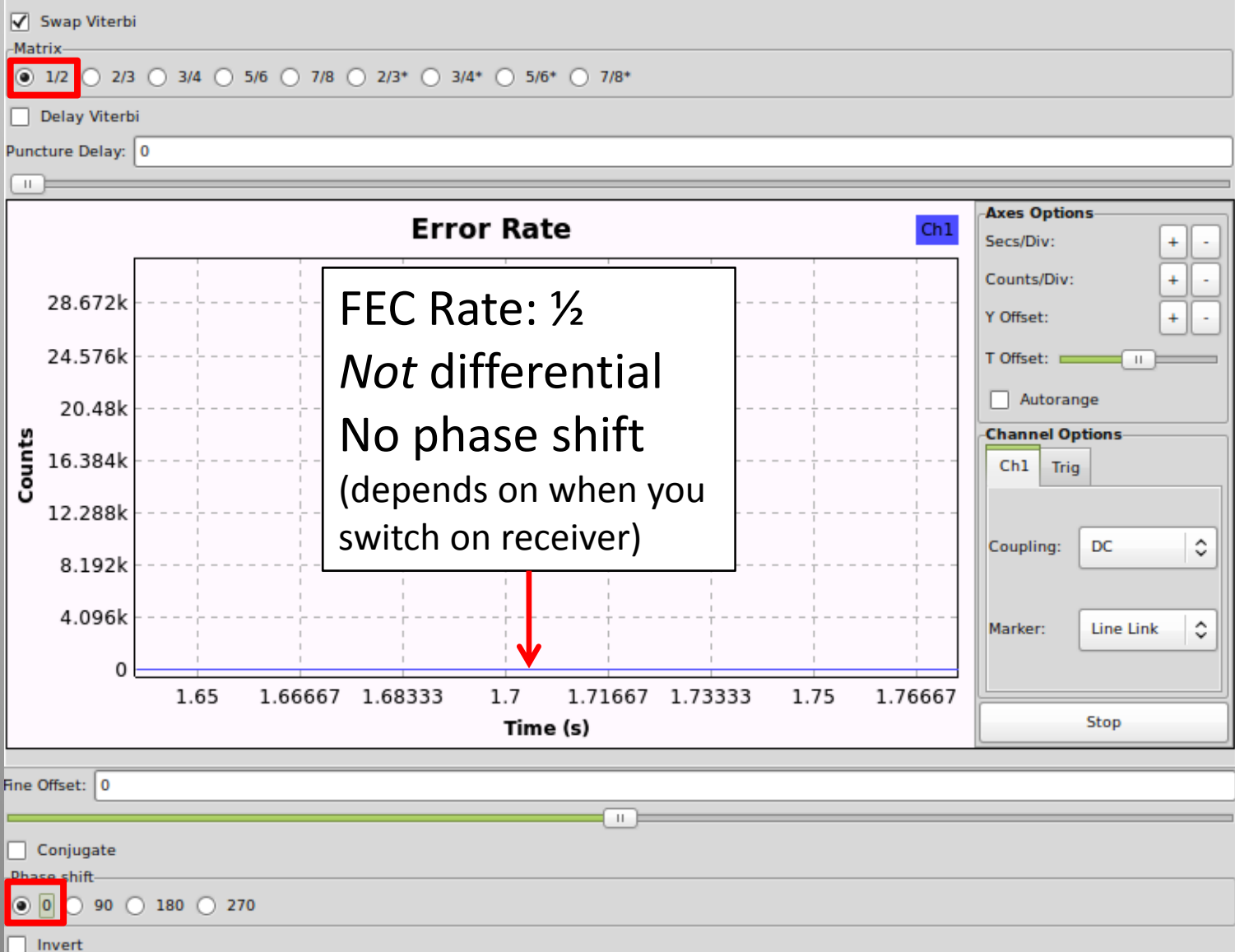

#### Find Precise Symbol Rate

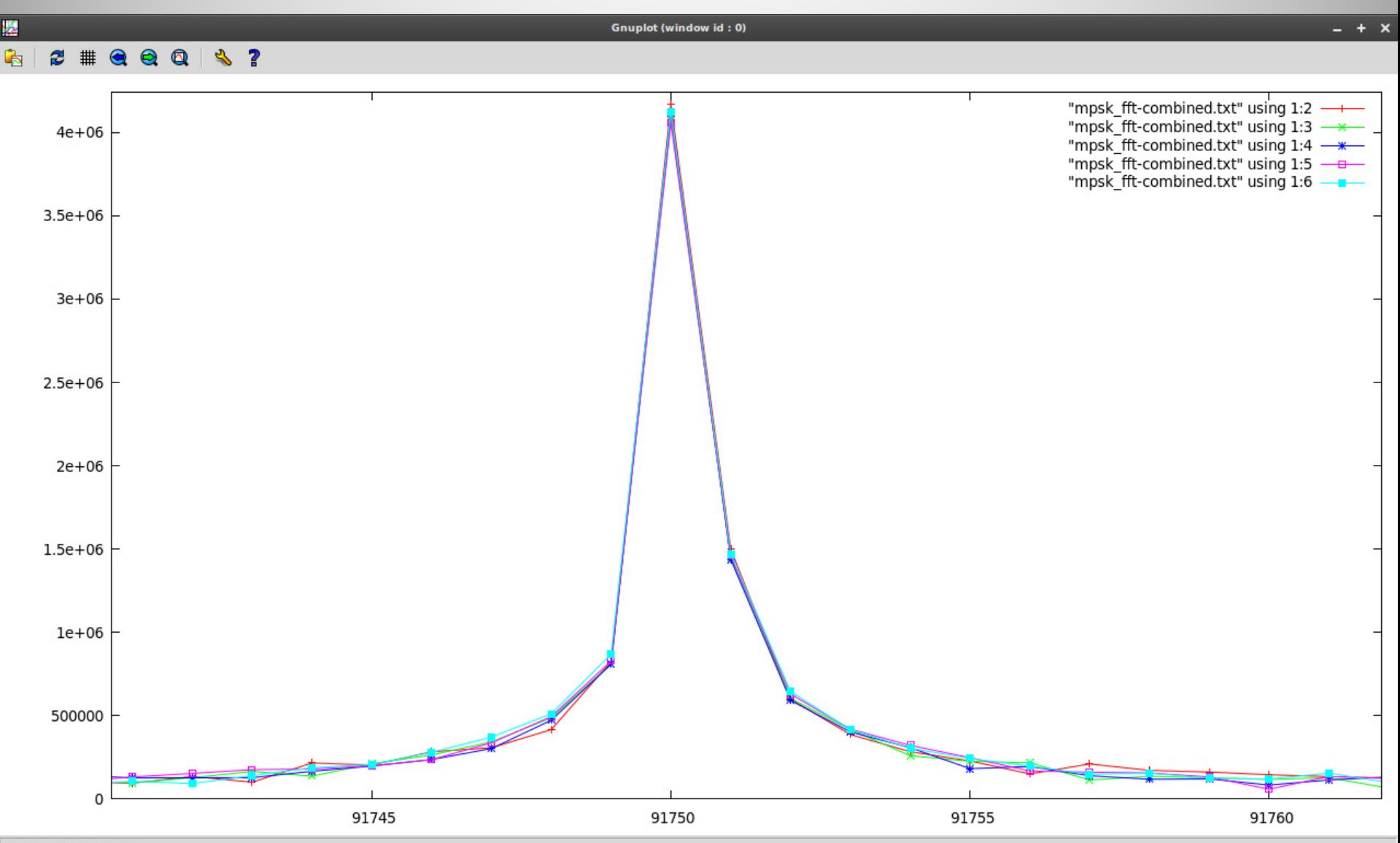

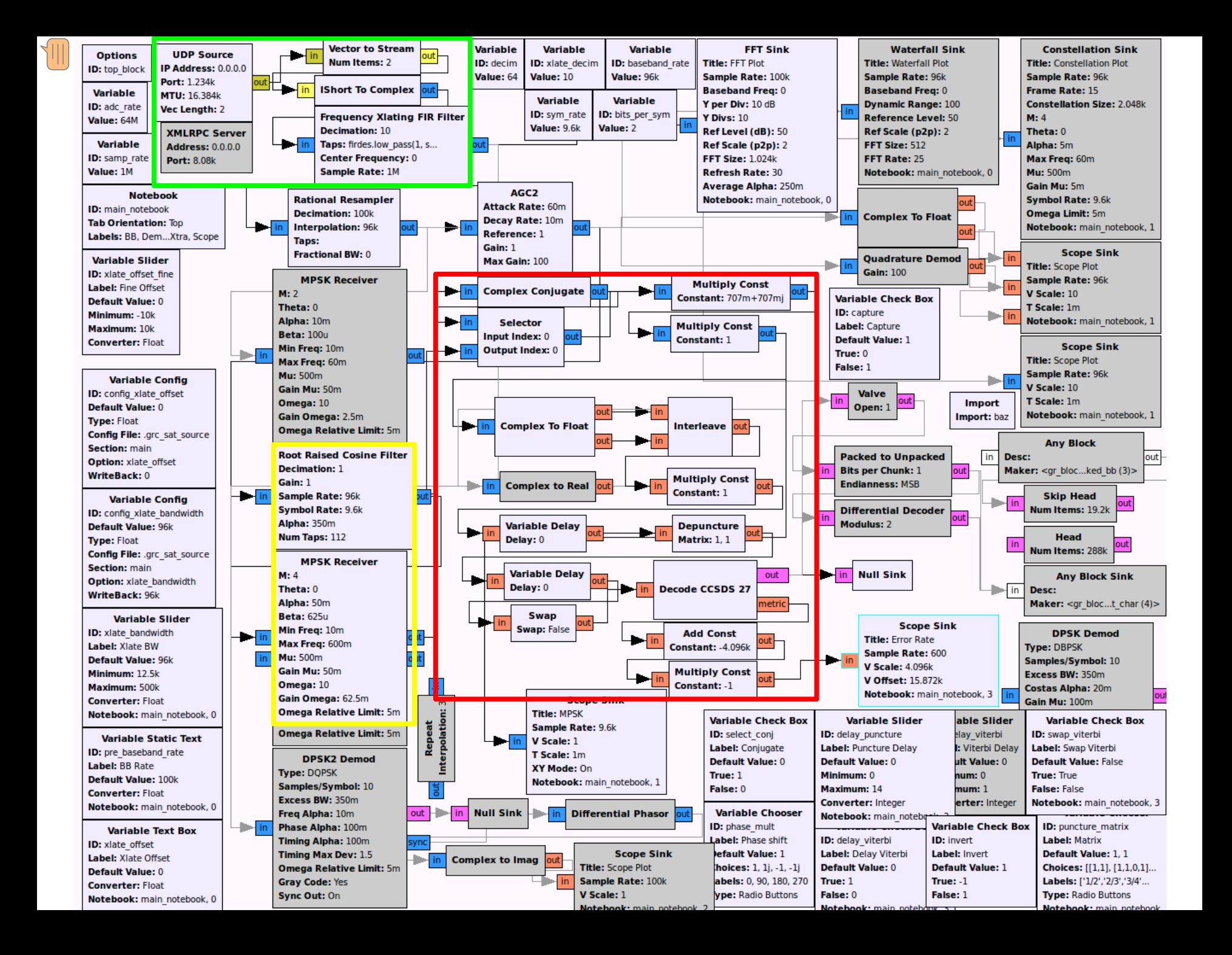

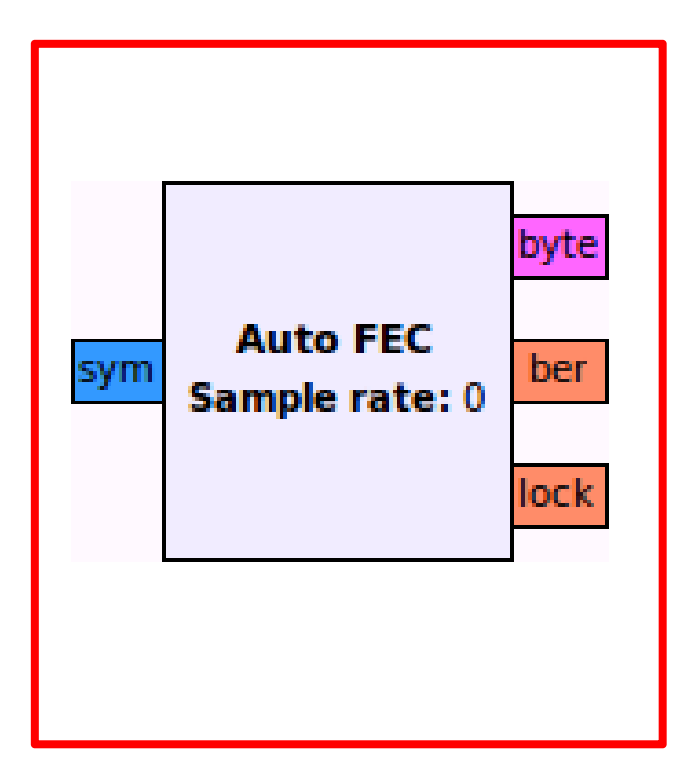

Creating Auto-FEC:

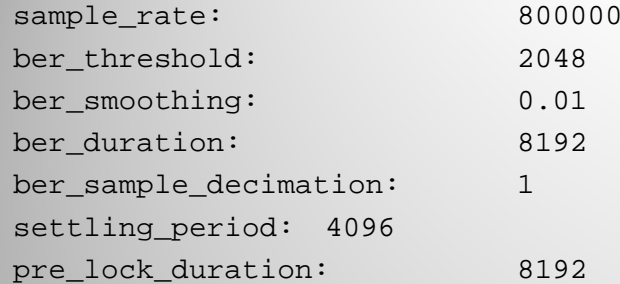

#### Auto FEC

De-puncturer relative rate: 1.000000 ==> Using throttle at sample rate: 800000 ==> Using lock throttle rate: 50000 Auto-FEC thread started: Thread-1Skipping initial samples while MPSK receiver locks: 4096

Reached excess BER limit: 11437.1352901 , locked: False , current puncture matrix: 0 , total samples received: 12289Applying lock value: 0 Beginning search...

Applying rotation: 1j

Reached excess BER limit: 11870.4144919 , locked: False , current puncture matrix: 0 , total samples received: 24586Applying rotation: 1 Applying conjugation: 0

Locking current XForm

=========================================================

#### **FEC locked: 1/2**

=========================================================

Applying lock value: 1

## Demodulated& error ‐corrected

- Symbol rate  $= 9600$  symbols/sec
- Pre-FEC raw bit rate = 19200 bits/sec
- Post-FEC raw bit rate = 9600 bits/sec (½ rate)

- Visualise data: look for additional clues
	- Differential encoding
	- Scrambling
	- Structure

### Visualisation

• Raw data (0: black, 1: white)

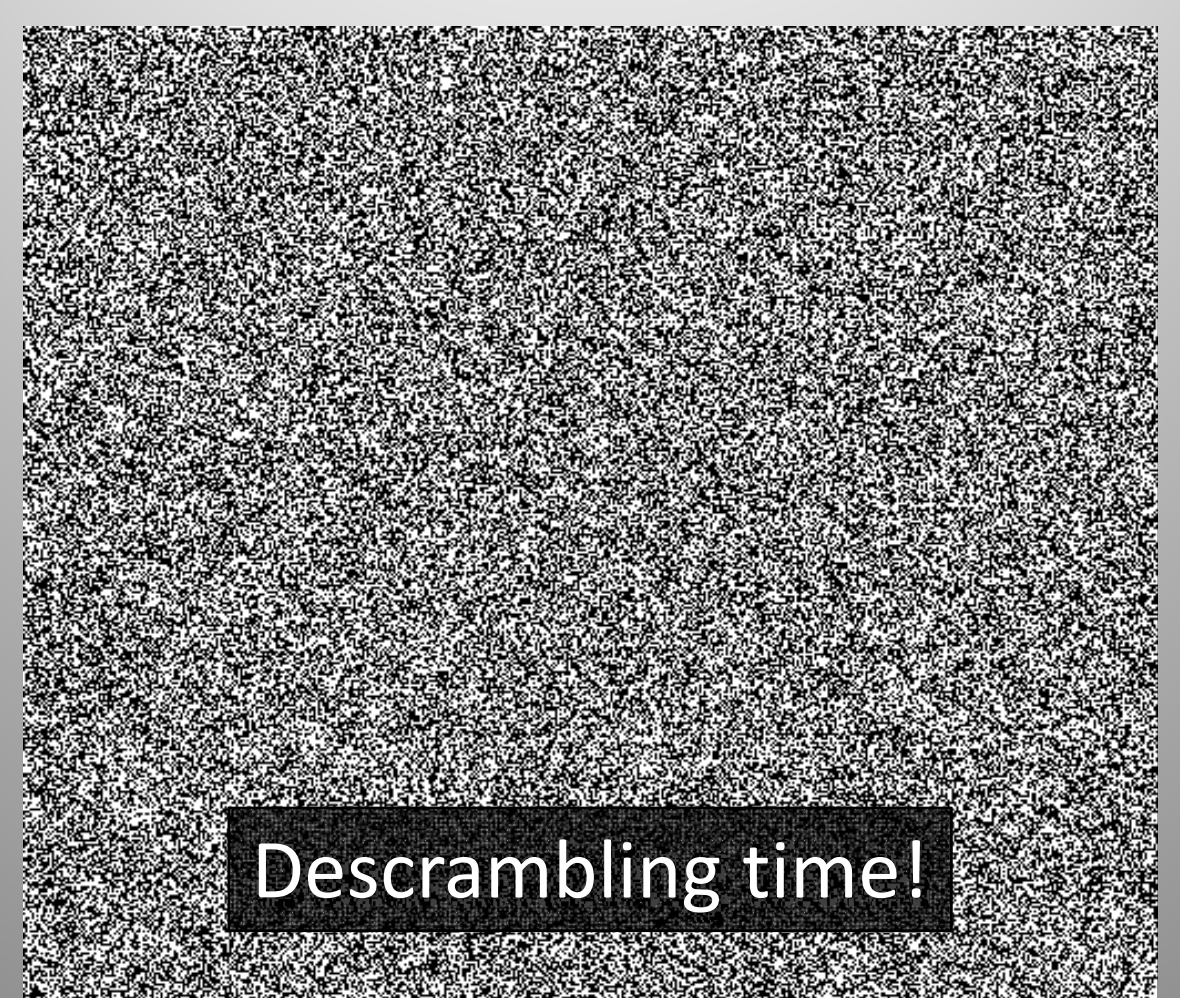

#### De-scrambled

• Better, but long runs of 0s and 1s (not ideal)

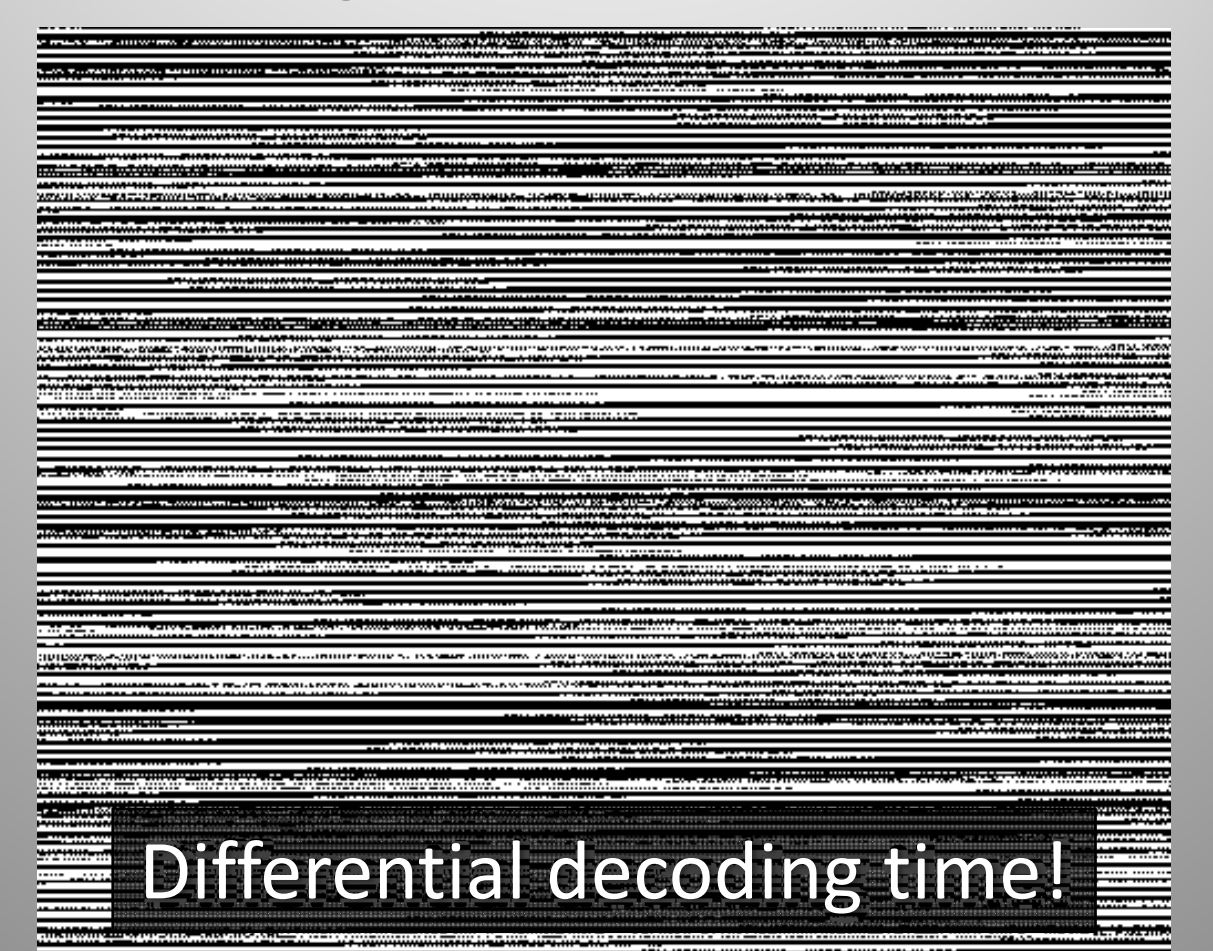

#### Diff. decoded & de-scrambled

#### • Structured, asynchronous packets of data!

,,,,,,,,,<del>,,,,</del>,,,,,,,, <u>י אחרונו של קובלים והיה מבוקרו המוש</u>ב **SPARTING THE TOWN TO A LOCAL COMMUNITY** \_\_\_\_\_\_\_\_\_\_\_\_\_\_\_ <del>T</del>IRKA 1972<del>'N BERKAL K</del>APIDERANY mar ten. atau muji yiy "SHIPPEREDE THREESTATES! TARGELLANDER LETTERATUR MANT <u>The Value of the Measurement of the </u> <u> Tikolo katika matematika n</u> 22411... a. <u> 1.171.71771.111.111</u> ------------------AKMADEDIA march. **Repeating structure** 

oleman . . The Model of the contract of the second second second second second second second ----------

#### Pattern Search

40 bits #0002-0002 [+0000, /0000]; 01100001011111111010100001000110000000111 (e0310afe86) 39 bits #0002-0002 [+0000, /0000]: 0000000101010101000110100011111000001 (41e2c4aa80) 38 bits #0002-0002[+0000, /0000]: 01001000101110100001100001000110000000 (62185d12 38 bits #0002-0002 [+0000, /0000]: 11110100101111011110100001000110000001 (206217bd 38 bits #0002-0002[+0000, /0000]: 00011000010111001011010000100011000000 (c42d3a18) 38 bits #0002-0002[+0000, /0000]: 00110000101111100110100001000110000000 (62167d0c) 38 bits #0001-0003[+0000, /0000]: 000000010101010100010001101000111100000 (1e2c4aa80) 38 bits #0000-0003[+0001, /0000]: 11111010010111001111010000100011000000 (c42f3a5f) 38 bits #0000-0003[+0001, /0000]: 01110100101110011010000001000110000001 (2062059d2e) 38 bits #0000-0006[+0004, /0000]: 00000010000010000100000010111111000000 (fd021040) 38 bits #0000-0172[+0166, /0000]: 111111010011000100110001001100100  $(4c8c8cbf)$ 37 bits #0002-0002[+0000, /0000]: 1110110000000111010110110000001000000 (40dae037) 37 bits #0002-0002[+0000, /0000]: 1011010010111101101000000100011000000 (6205bd2d) 37 bits #0002-0002 [+0000, /00001; 0000000111101100001011100110101111111 (1fd6743780) 37 bits #0000-0003[+0001, /0000]; 00000010101010100010001101000111100000 (f1625540) 37 bits #0000-0010[+0008, /00001; 0000000100000100001000000101111111010 (bfa042080 37 bits #0000-0010[+0008, /00001; 0000000100001000010000000101111110110 (dfa042080) 37 bits #0000-0010[+0008, /0000]: 0000000100000100001000000101111110001 (11fa042080)

- Search for repeating strings of bits
- $\bullet$ Try to find frame header
- $\bullet$  Clue: sudden increase in # of occurrences

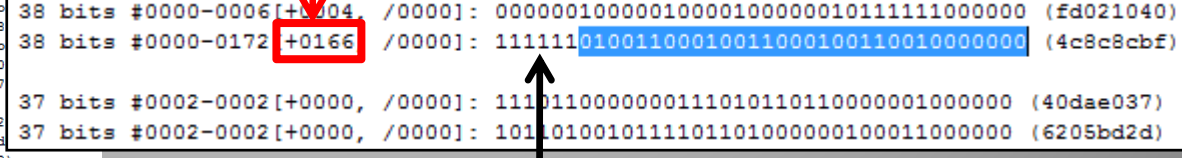

#### Preceding 1s are just part of 'idle' stream when no data is being sent

#### Frame analysis

- Header
	- SYN SYN SYN (EBCDIC)
- Character-oriented encoding:
	- SOH
	- STX
	- ETX
	- CRC (CCITT-16)
- Numbers of fixed-length messages

– Each contains an ID

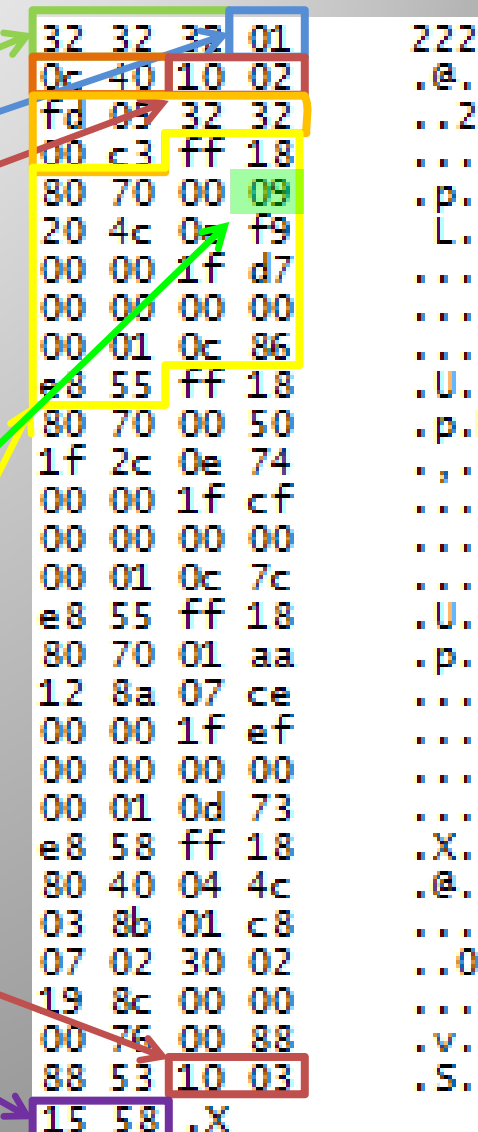

#### Un-pack & find patterns

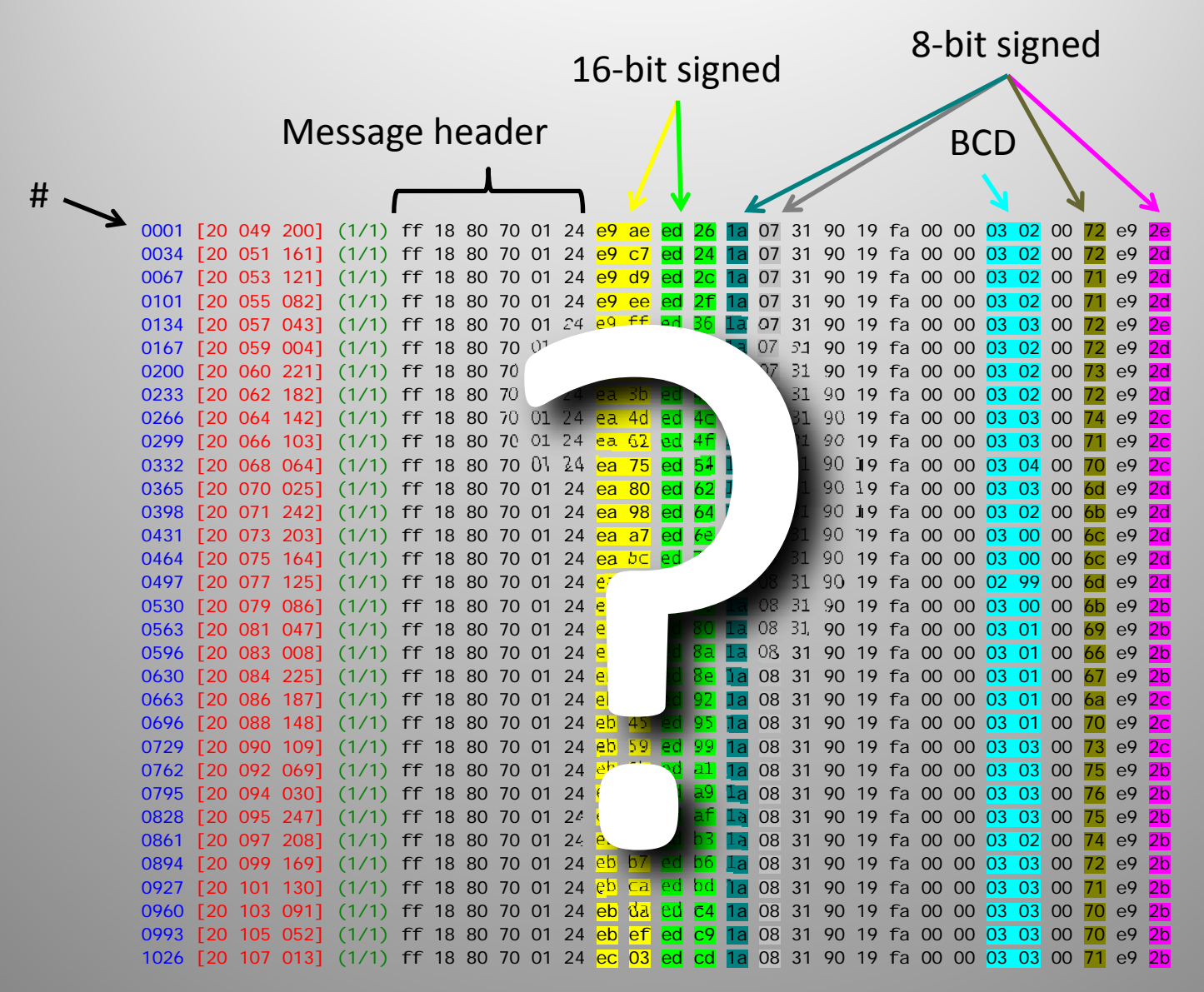

#### Graphing the Data

 $\sqrt{\mathbb{I}}$ 

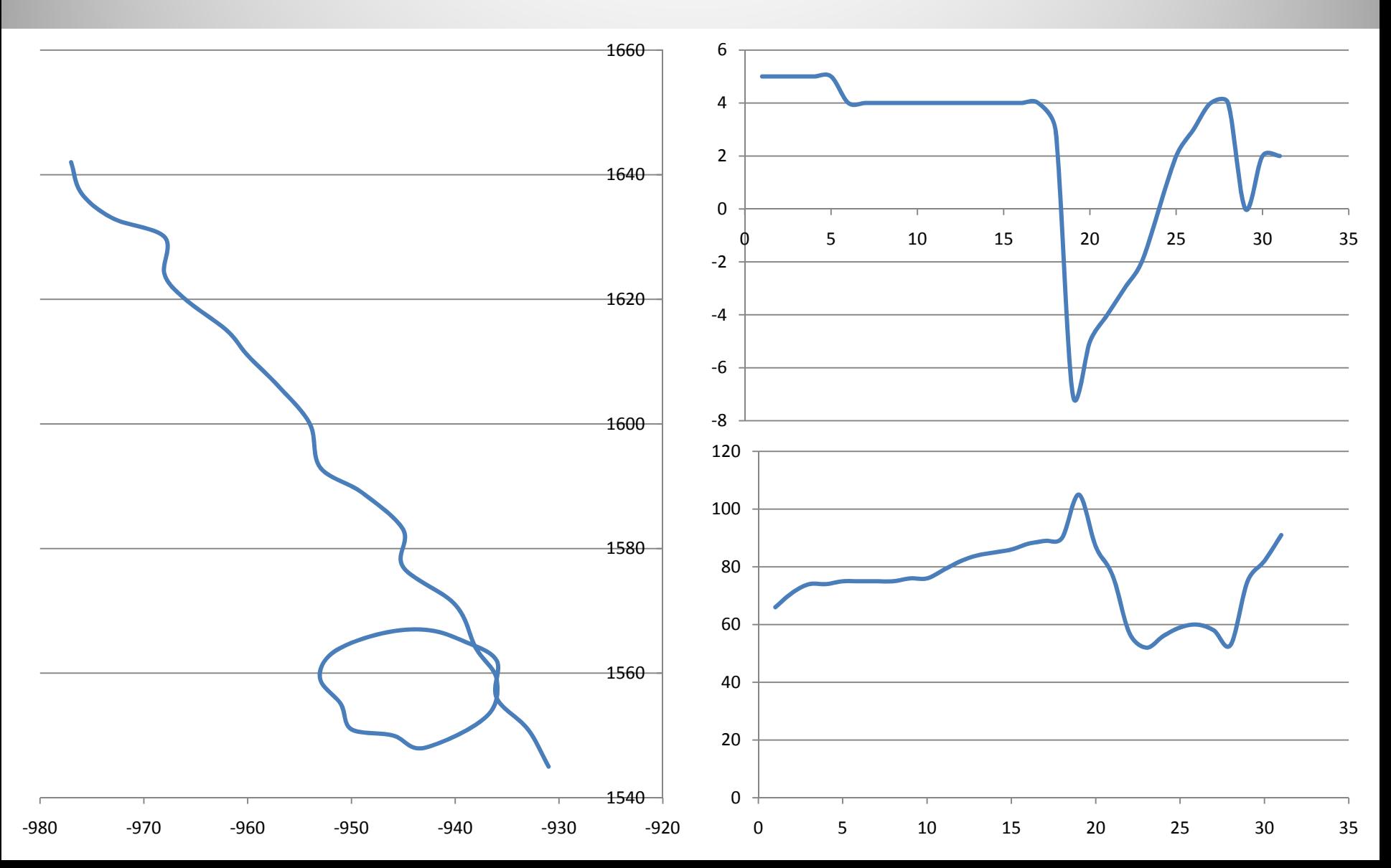

#### Graphing the Data

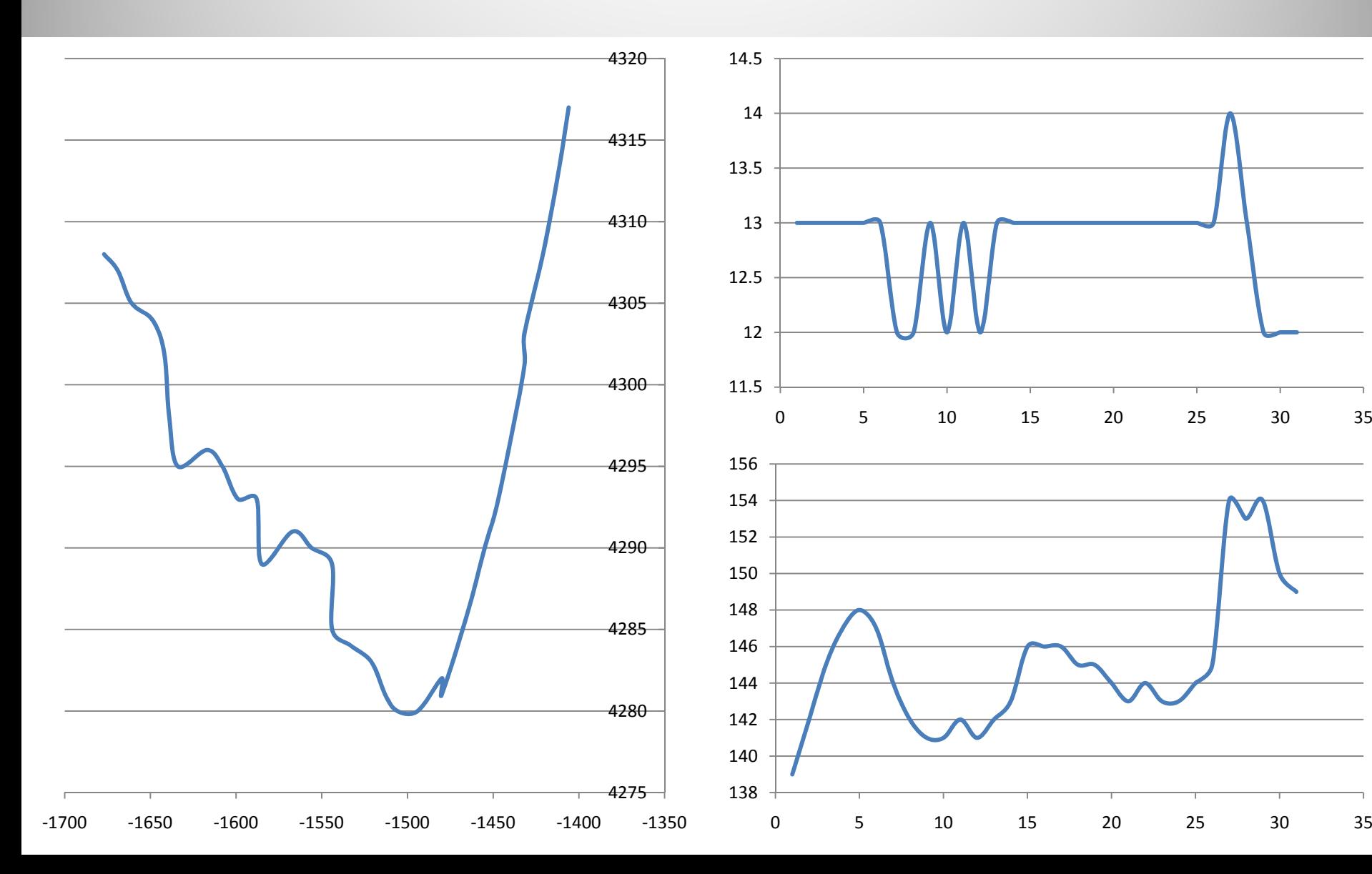

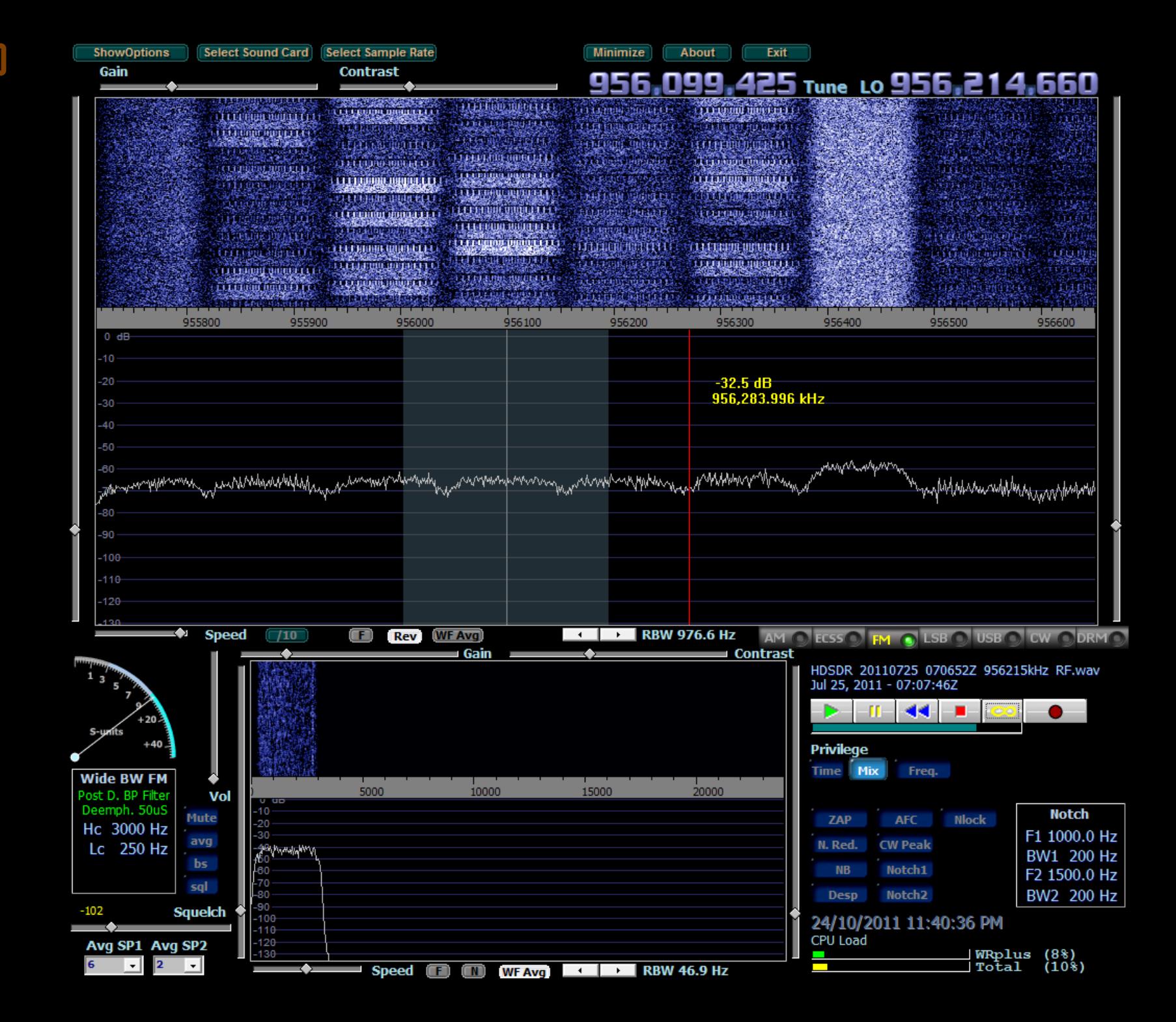

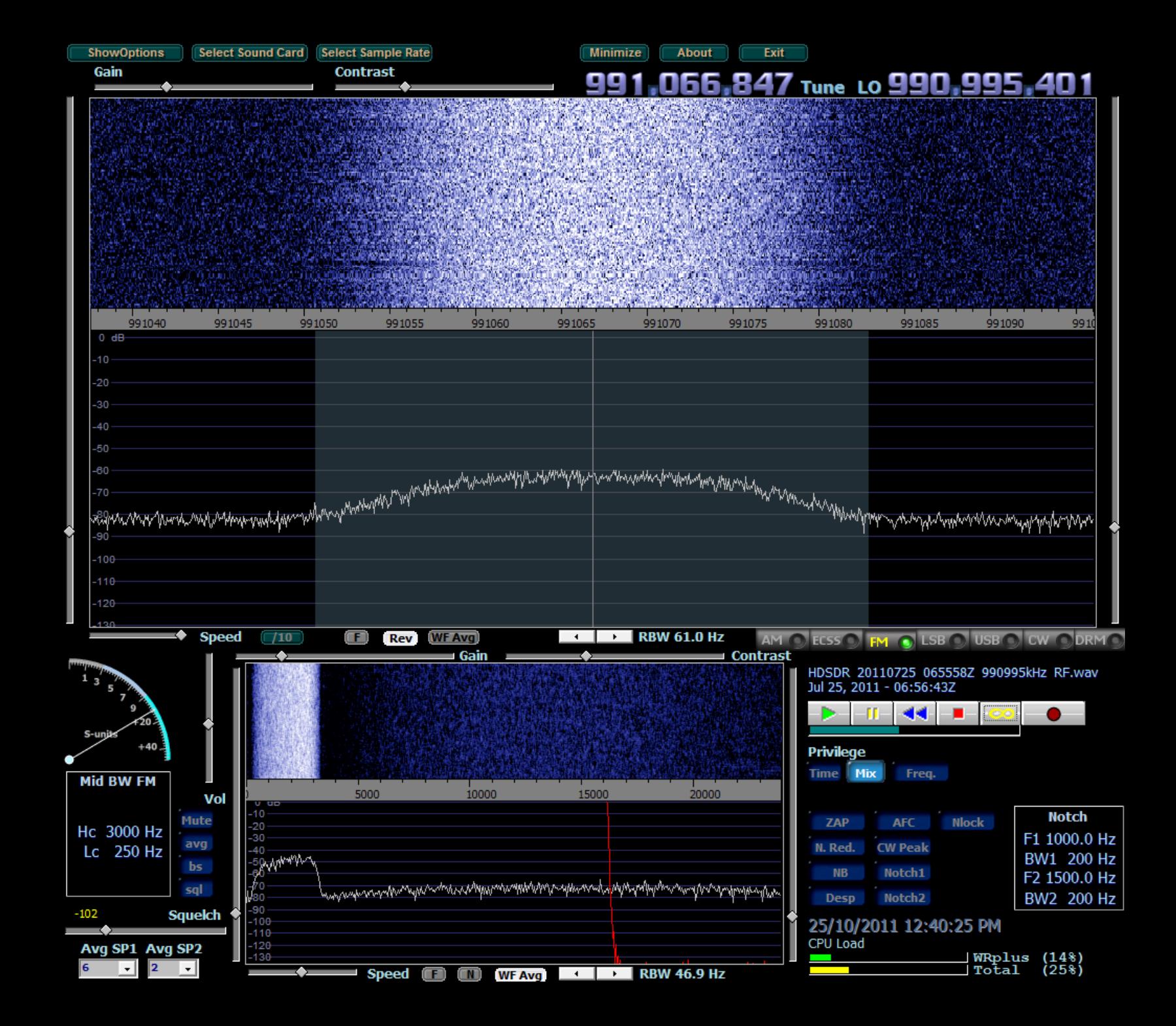

#### **STANAG 4285**

#### 16350 16450  $\Box$ 34.3 dB 16.401.322 kHz = Waterfall ==♦ innn 3000

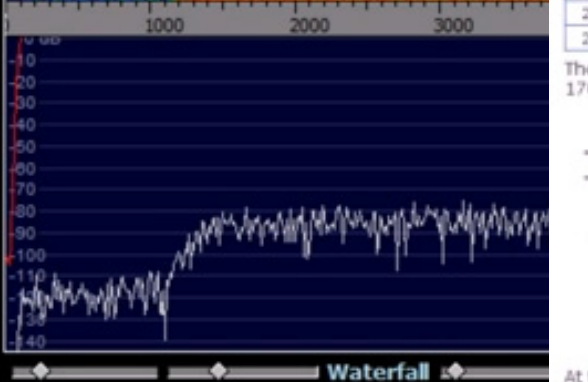

#### STANAG-4285

STANAG-4285 is specified by the NATO (North Atlantic Treaty Organization) Military Agency for Standardization in "Characteristics of 1200 / 2400 / 3600 Bits per Second Single Tone Modulators / Demodulators for HF Radio Links" (16. February 1989).

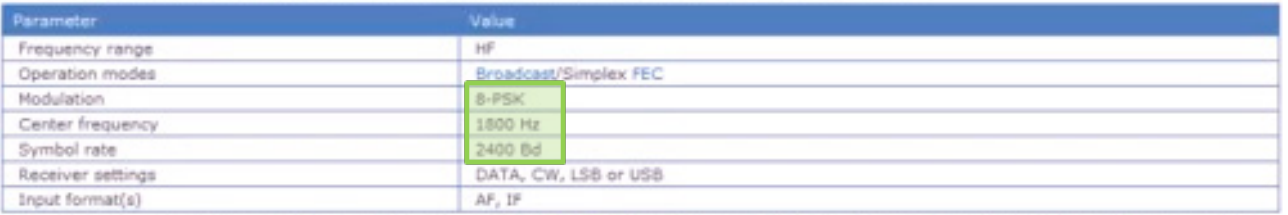

The modulation technique used in this mode consists of phase shift keying (8-PSK) of a single tone sub-carrier of 1800 Hz. The modulation speed (symbol rate) is always 2400 Bd.

Using different M-PSK modulations and FEC (Forward Error Correction) coding rates, serial binary user information (raw data) accepted at the line side input can be transmitted at different user data rates.

STANAG 4285 single tone waveform has the following characteristics which may be selected from Options | Frame Format...:

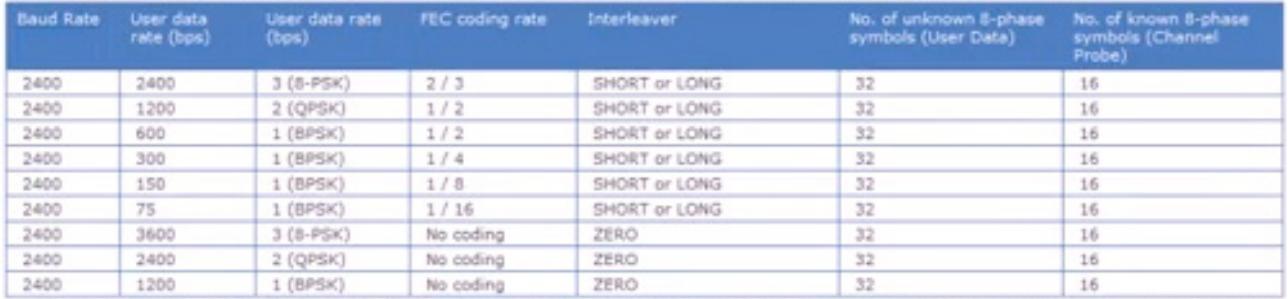

The user data is transmitted using a continuous frame structure. Each frame begins with a 33.33 ms preamble containing 80 symbols, the next 176 symbols are divided into four 32-symbol data segments and three 16-symbol channel probe segments.

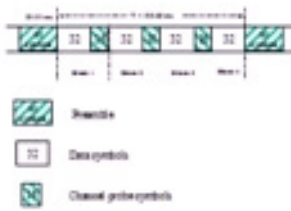

At the end of transmission, a certain bit-pattern (in hexadecimal notation, 4B65A5B2, MSB first) is sent to mark the end of message (EOM). The

#### STANAG 4285

 $\sqrt{\mathbb{1}}$ 

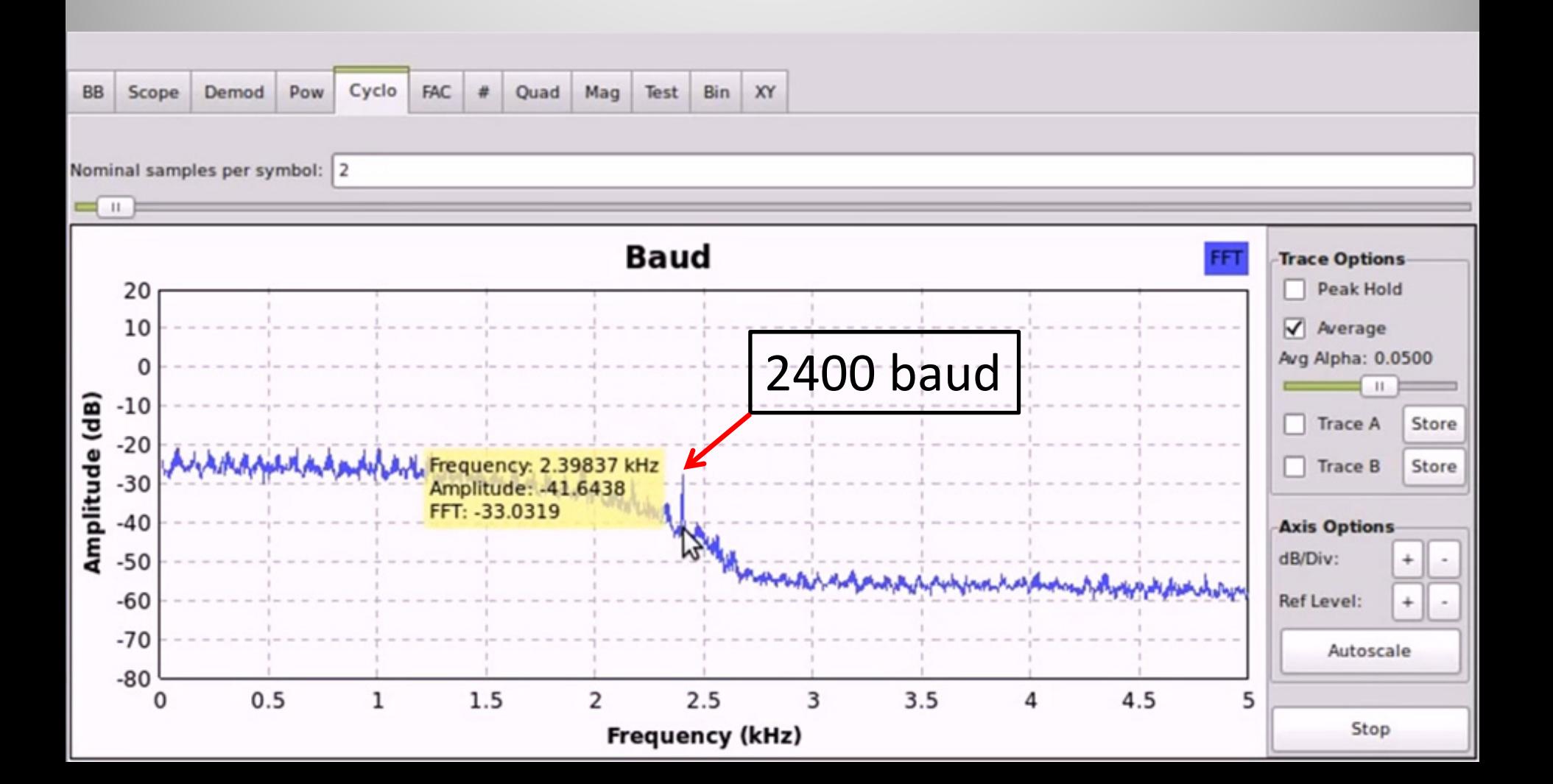

#### **Fast AutoCorrelation** 50 40 30 20 쯩  $10$ C  $-10$  $-20$ <u> Calentary Maria Marchi (Walishi)</u>  $-30\frac{1}{2}$  $\overline{50}$ 100  $150$  $\frac{1}{200}$ ms 80 (preamble) <sup>+</sup> 4 <sup>x</sup> 32 (data) <sup>+</sup> 3 <sup>x</sup> 16 (channel probe) @ 2400 bps = **106.66 ms**

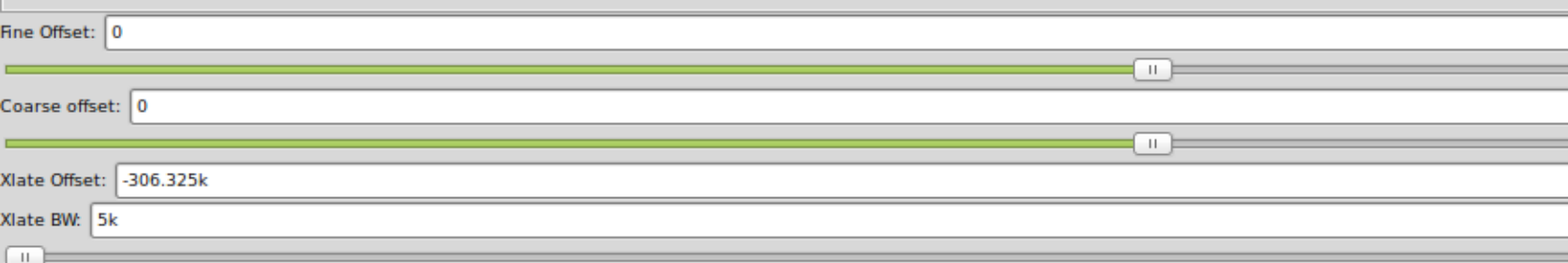

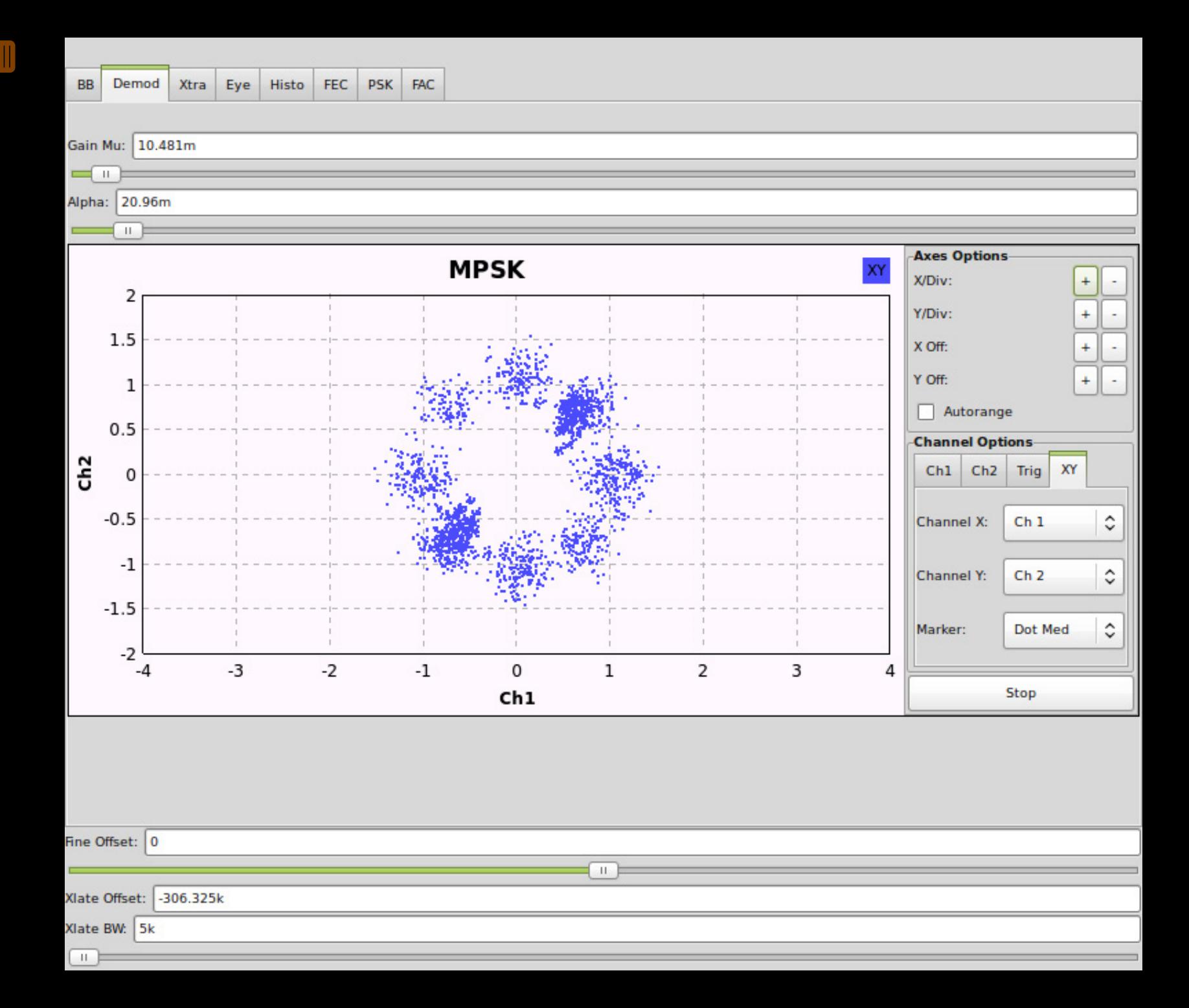

# **Digital Radio Mondiale**

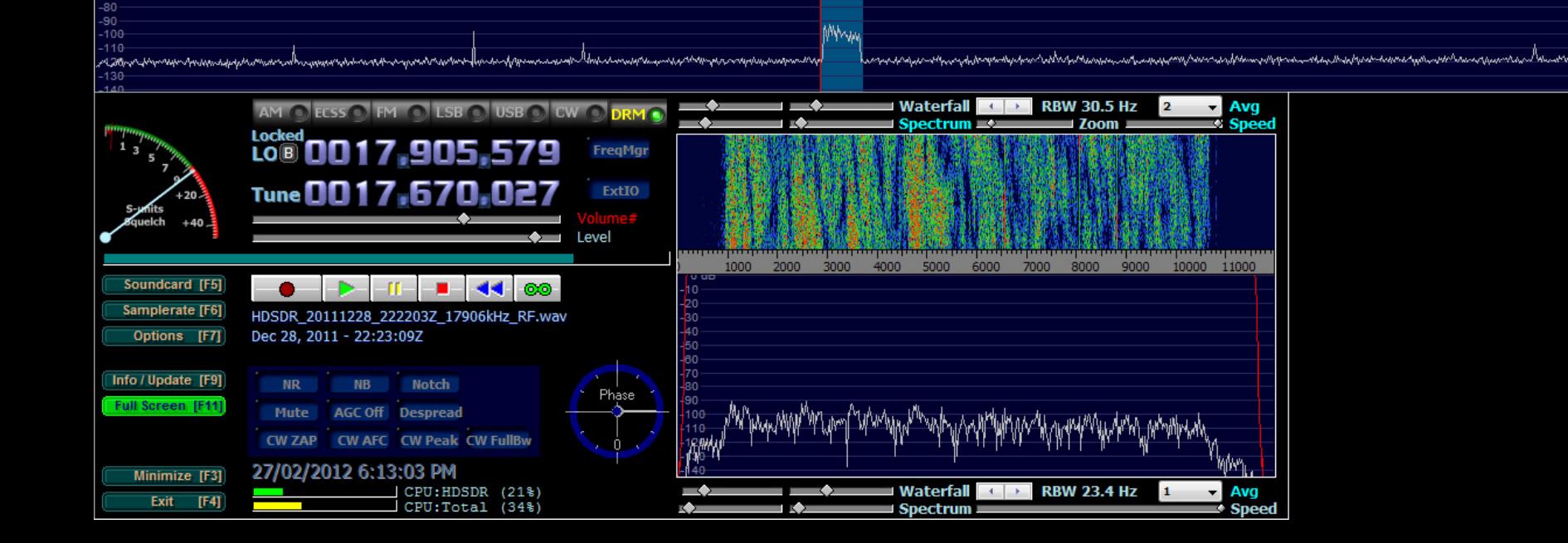

## Cyclic Autocorrelation Function

Han, Sohn & Moung,"A Blind OFDM Detection and Identification Method Based on Cyclostationarity for Cognitive Radio Application"

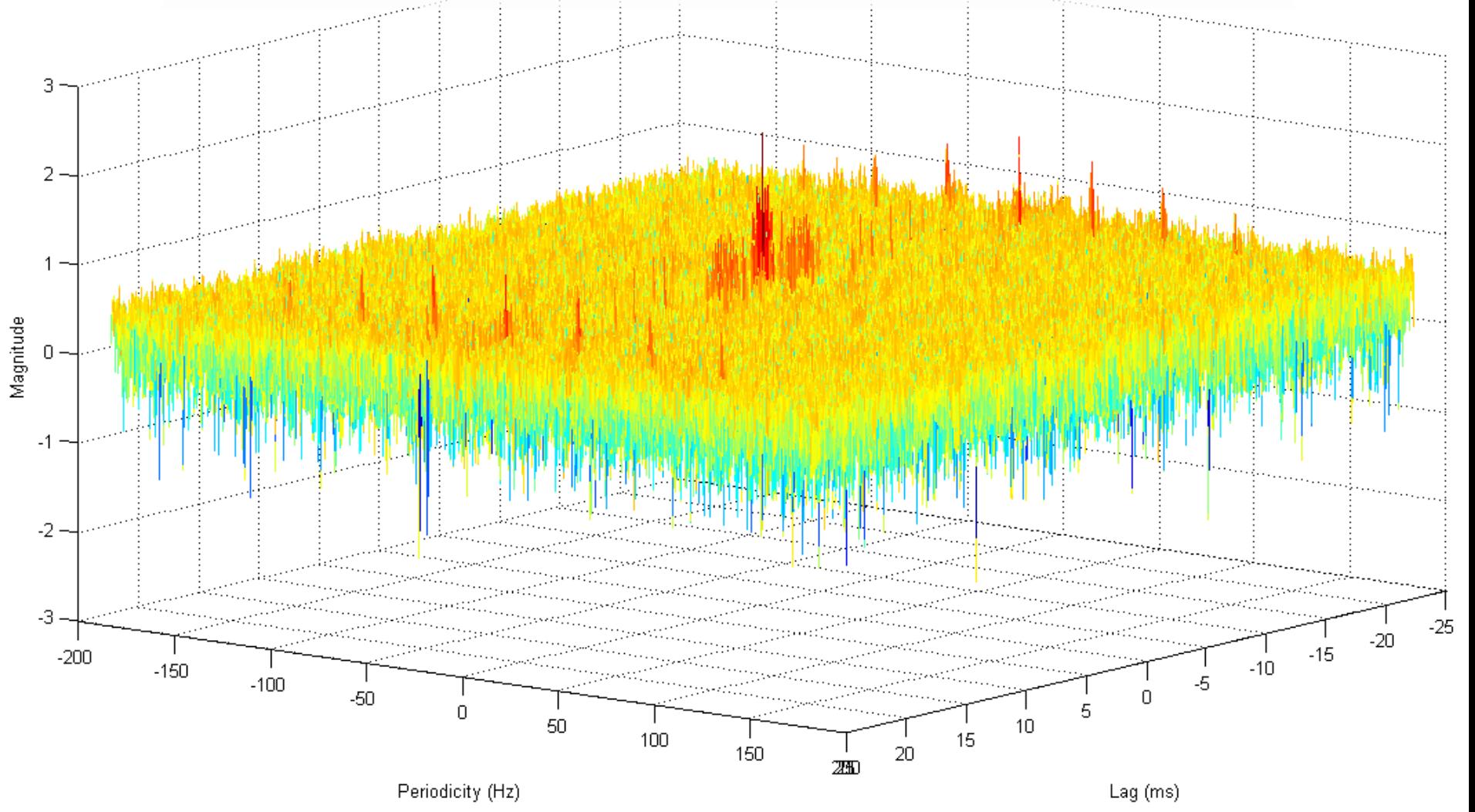

### Un-guarded Symbol Time

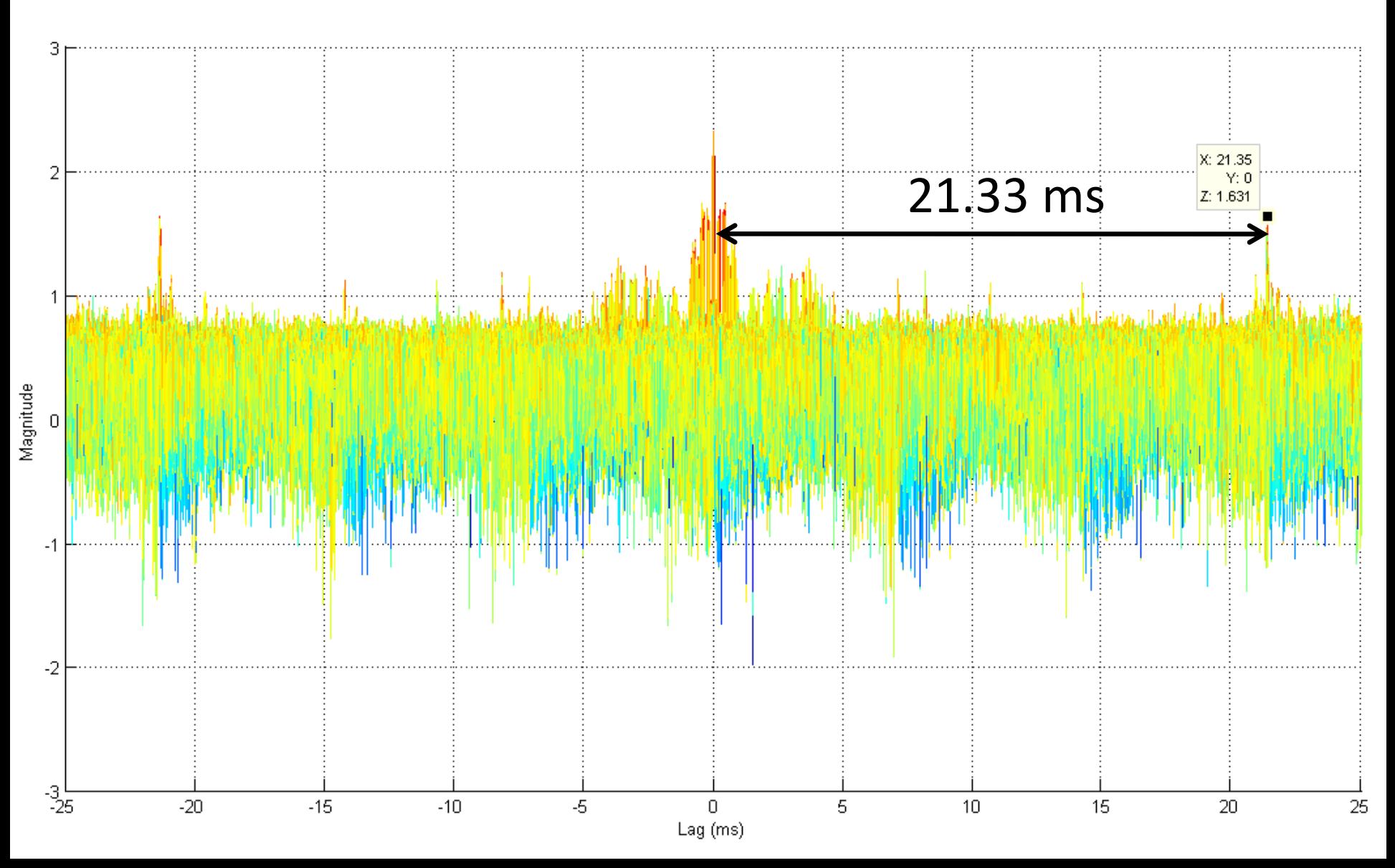

## Total Symbol Duration

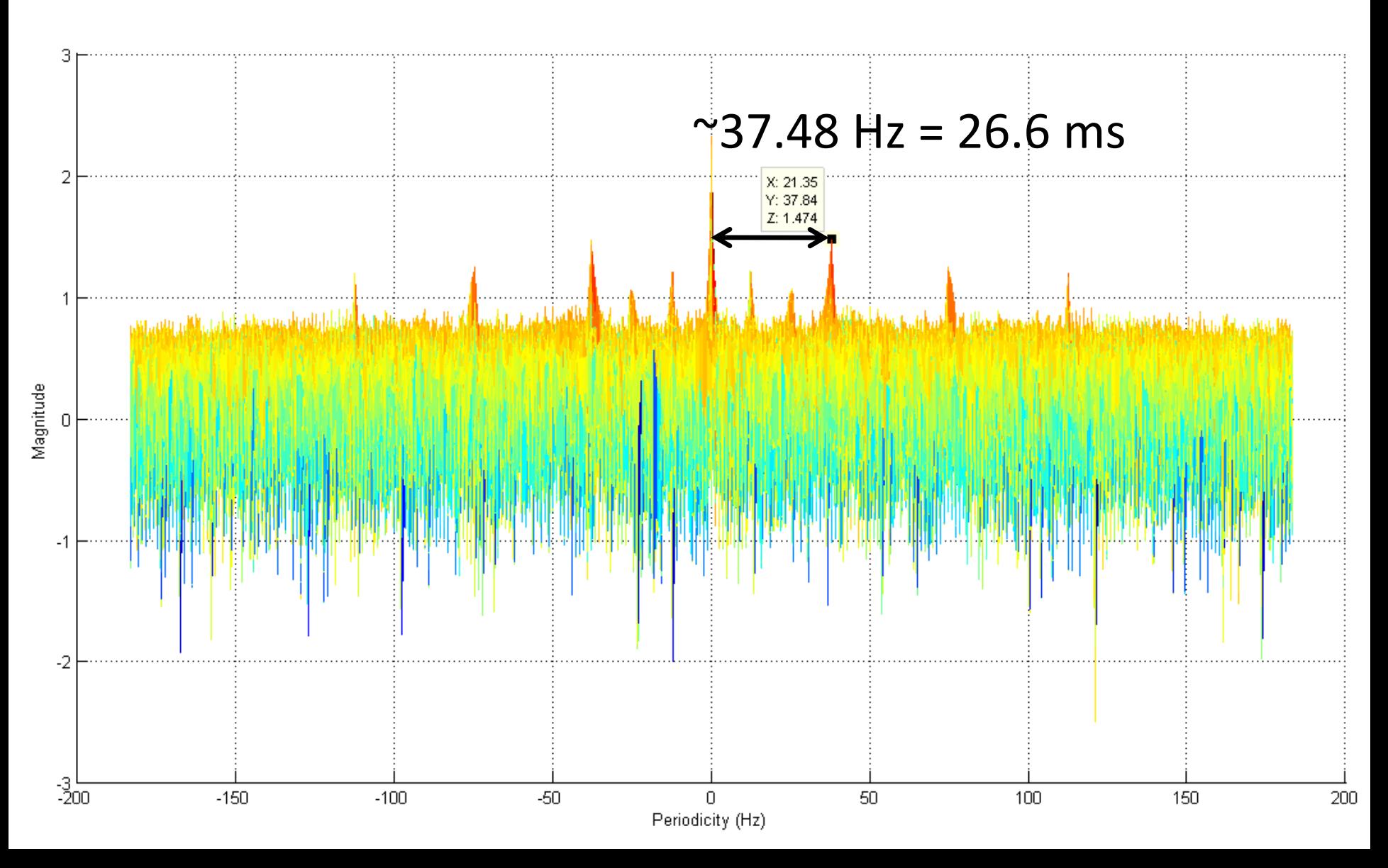

#### Top‐down DRM Symmetry

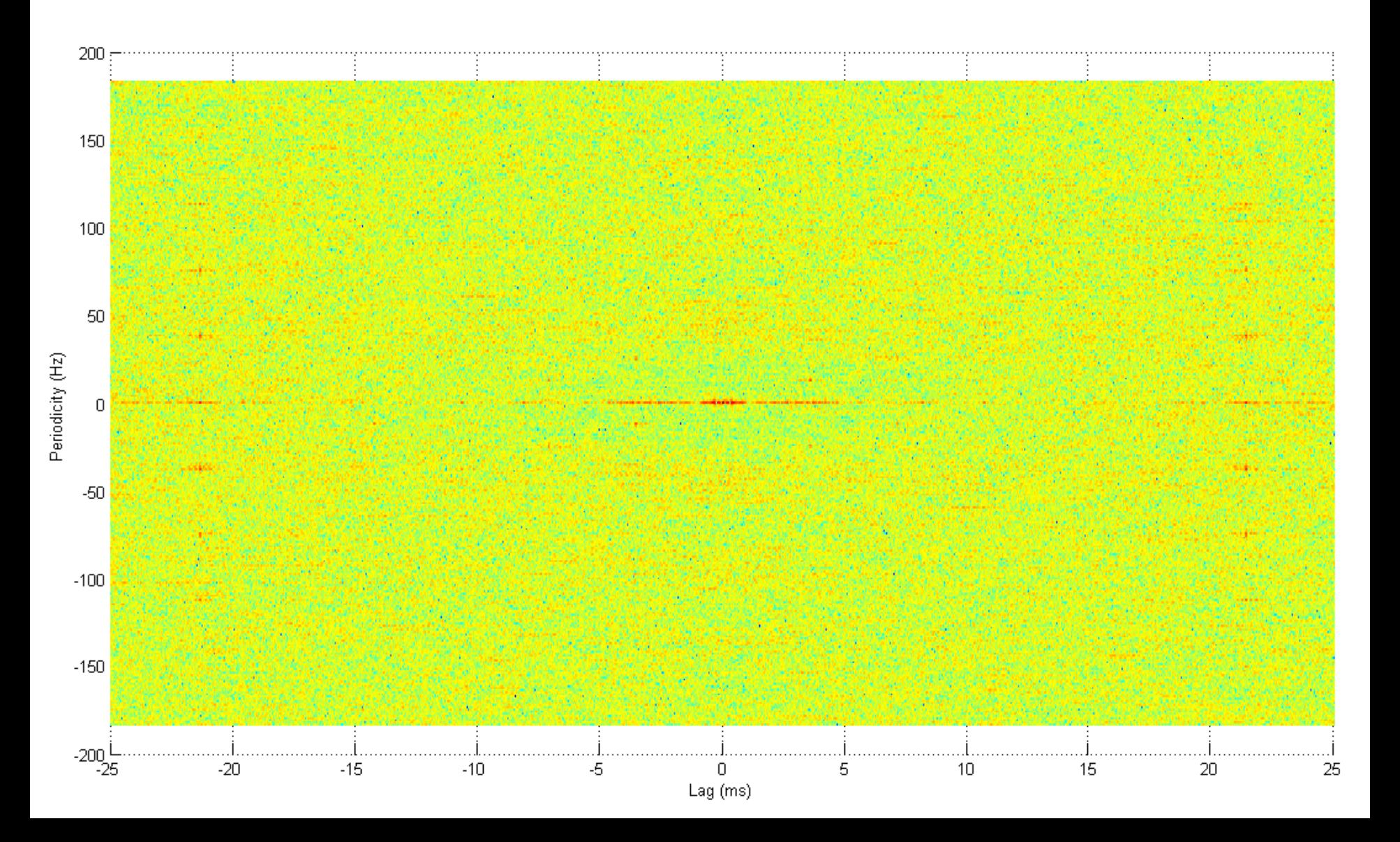

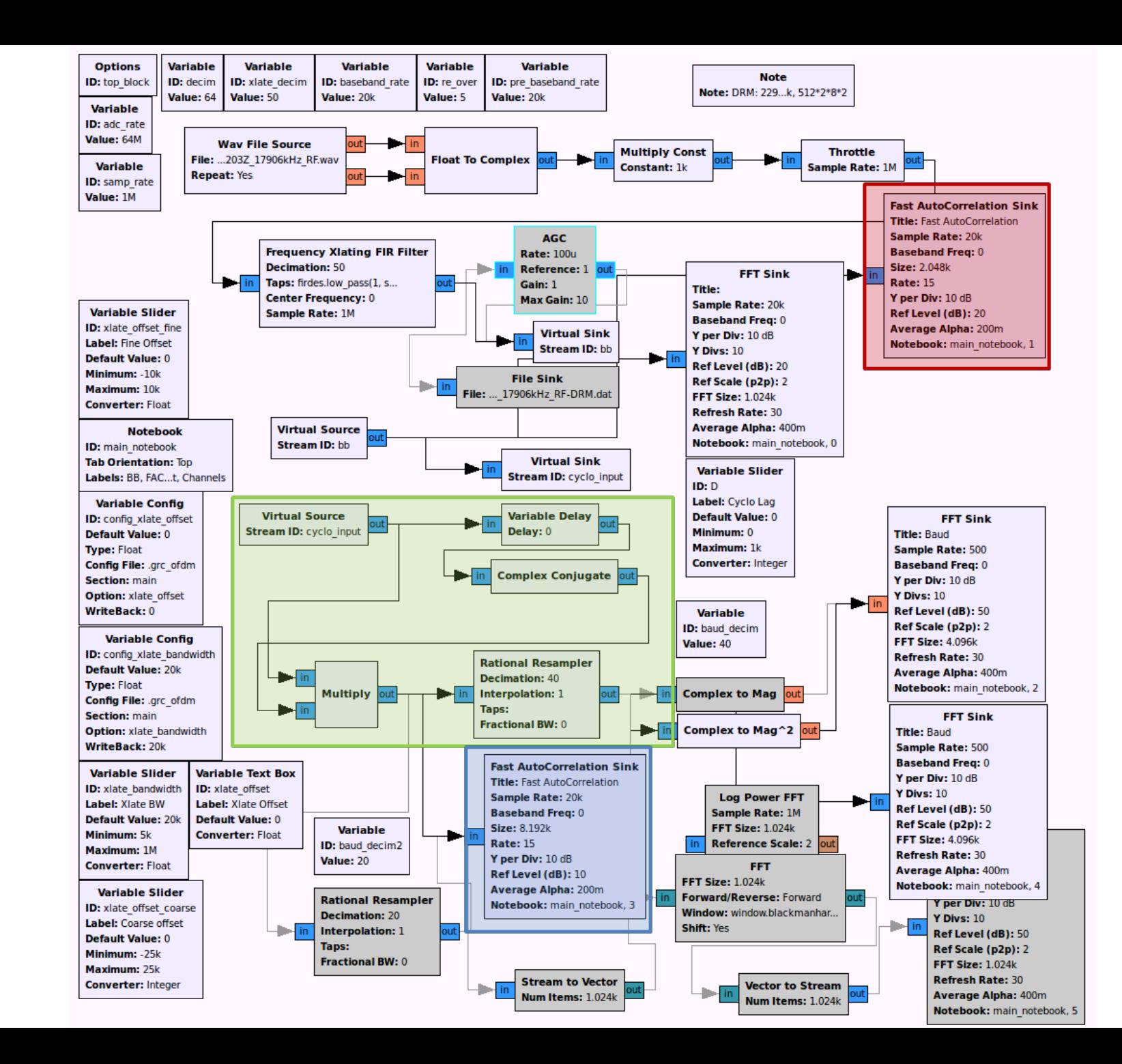

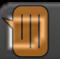

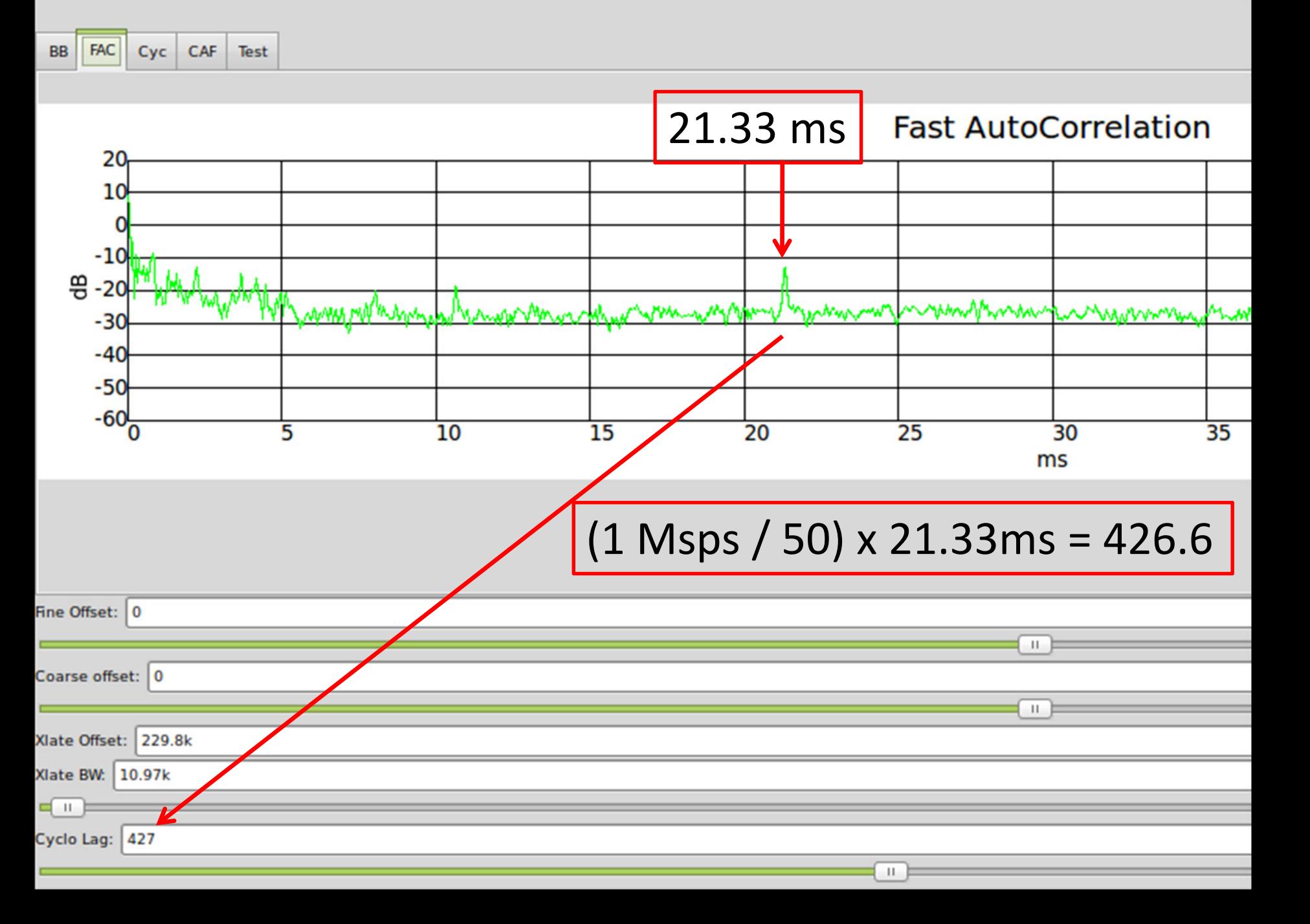

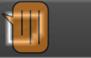

**Top Block** 

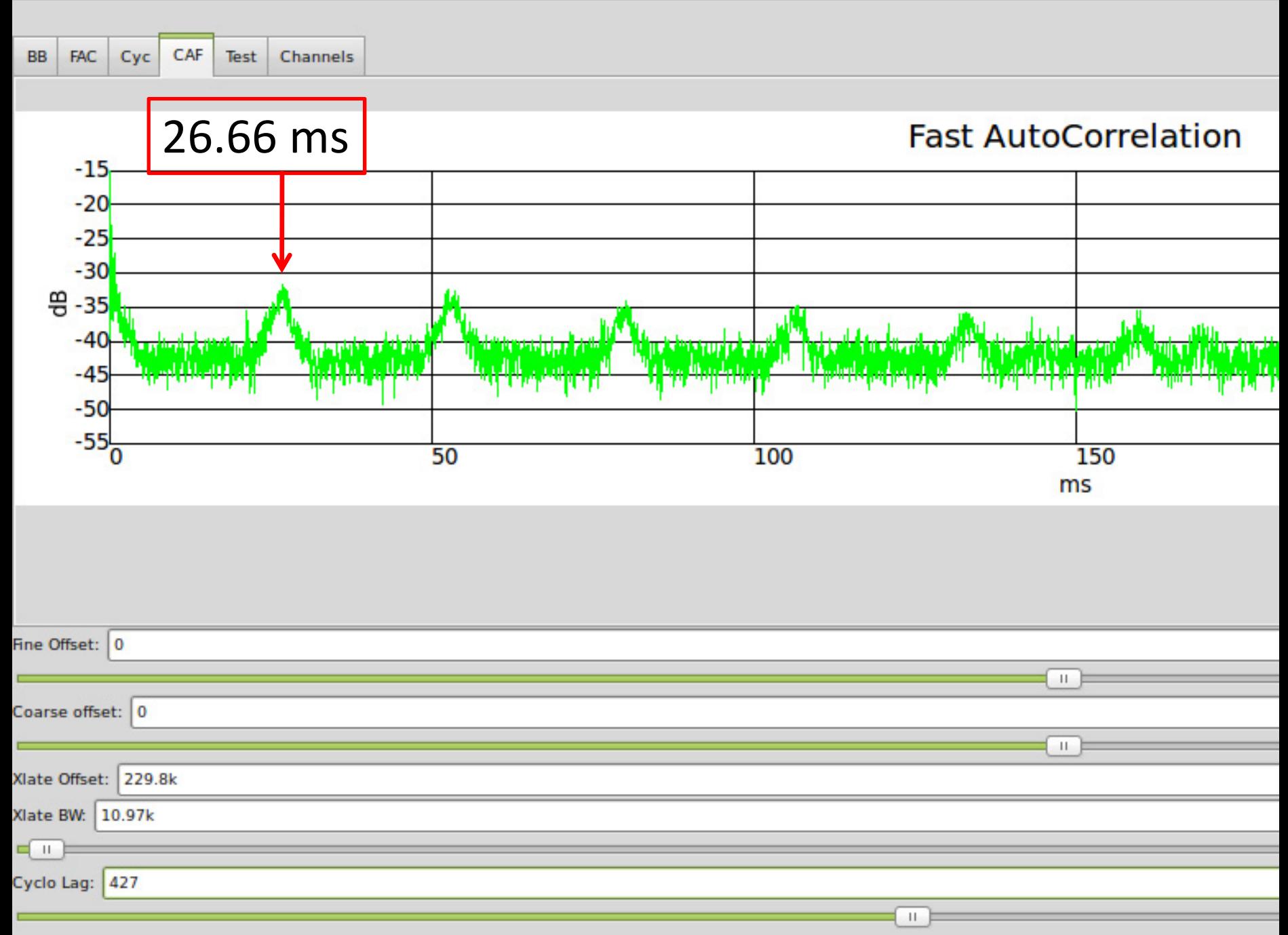

#### DRM Class B

 $\sqrt{\mathbb{I}}$ 

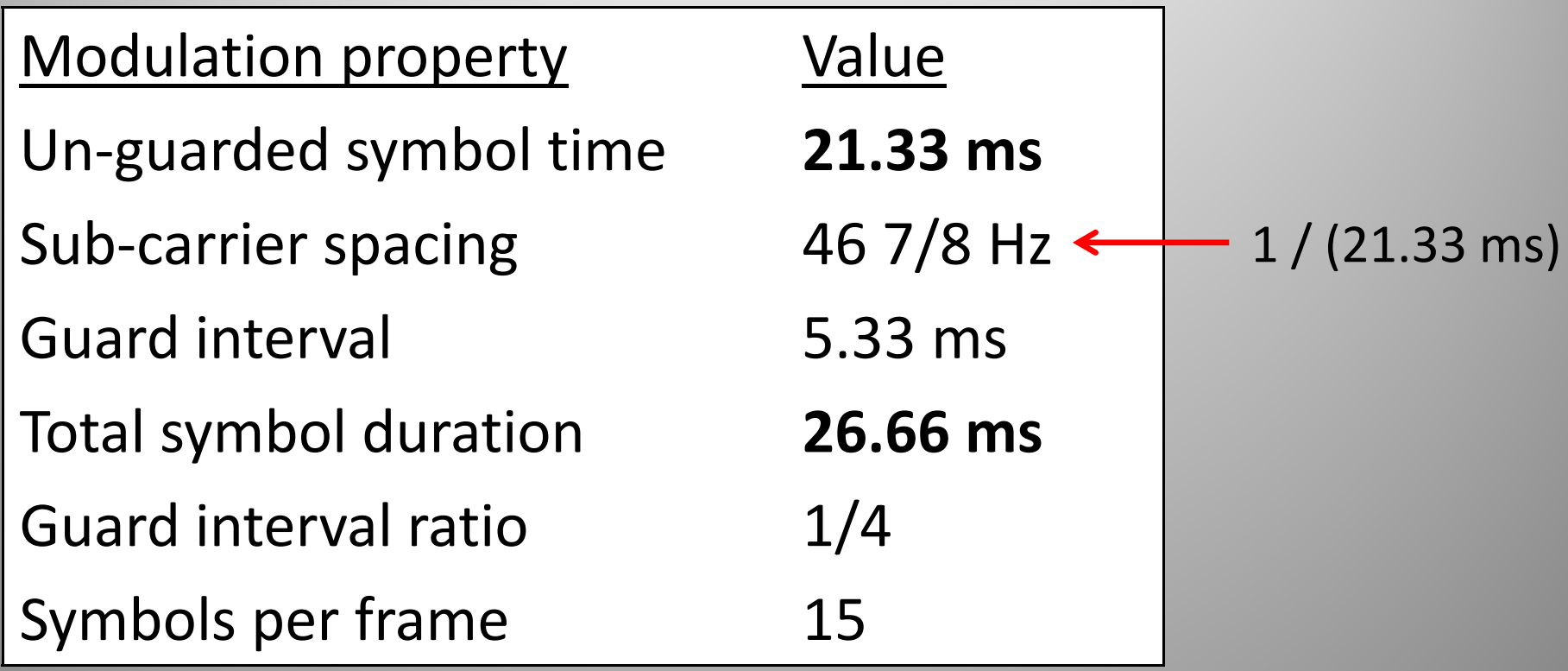

# Software Defined! Radio Direction Finding

#### SDR Direction Finding

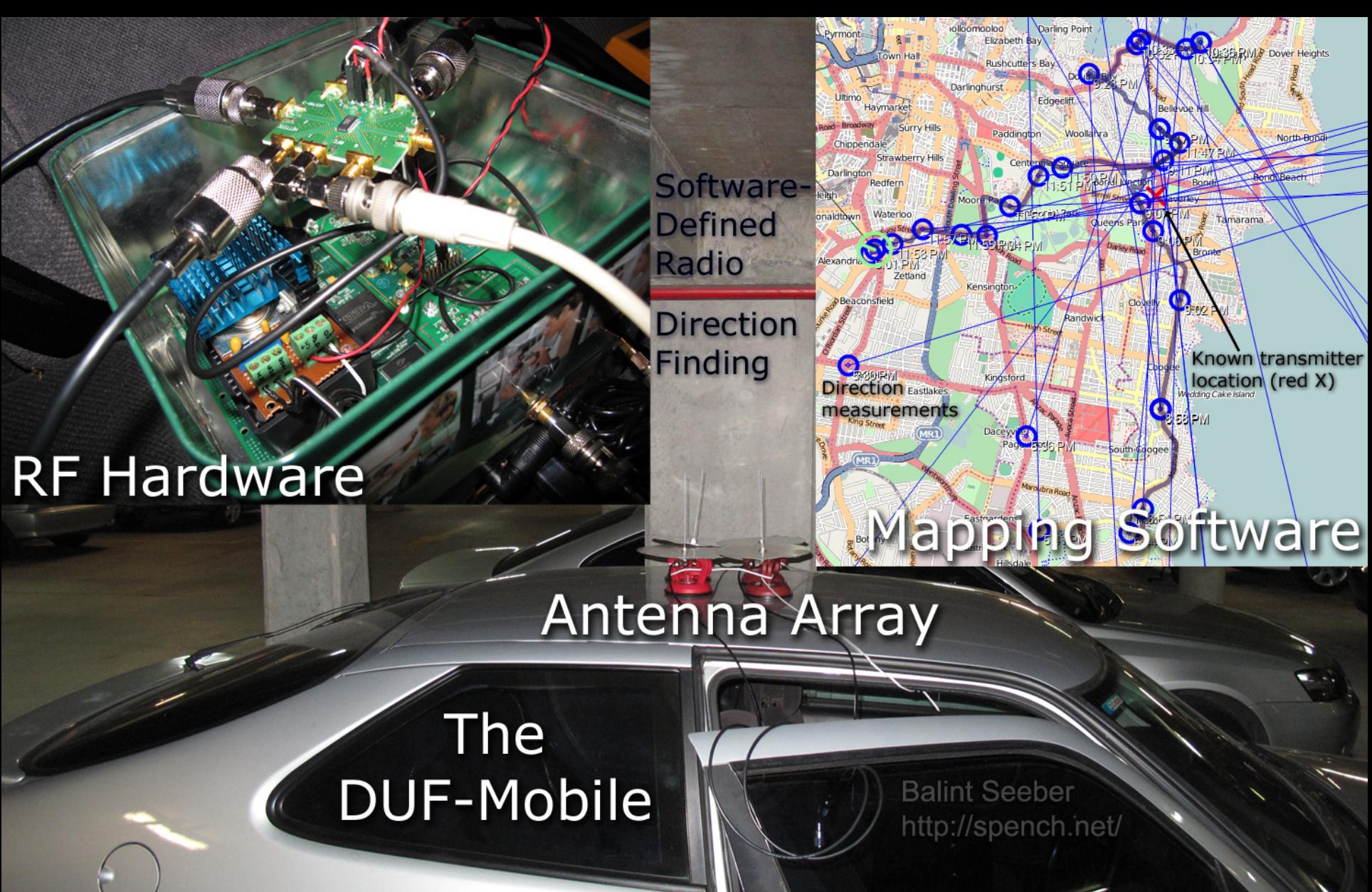

# Antenna Array

tiki

 $1.5 - 1.5$ 

#### **Start**

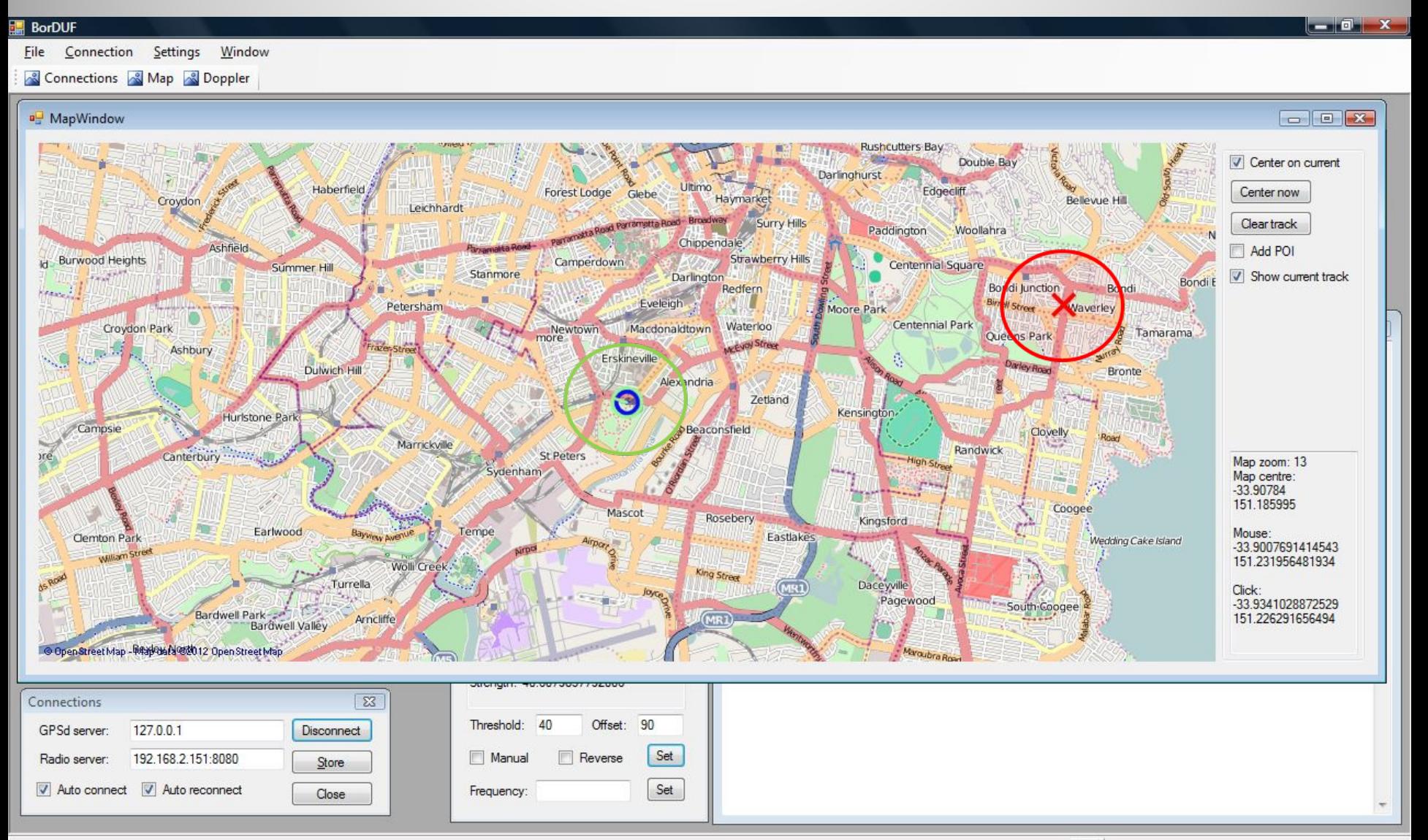

## Drive

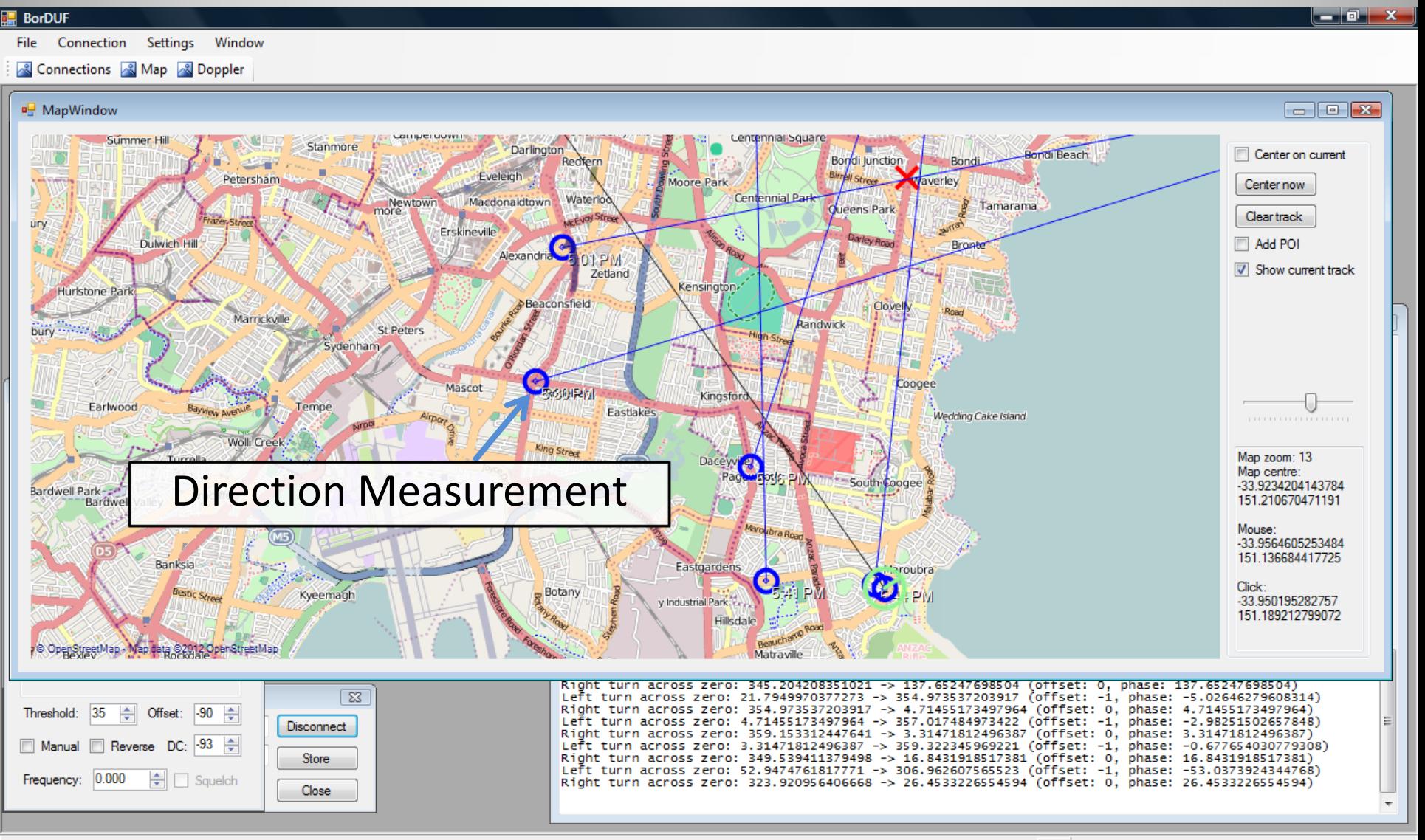
## Complications: Coogee

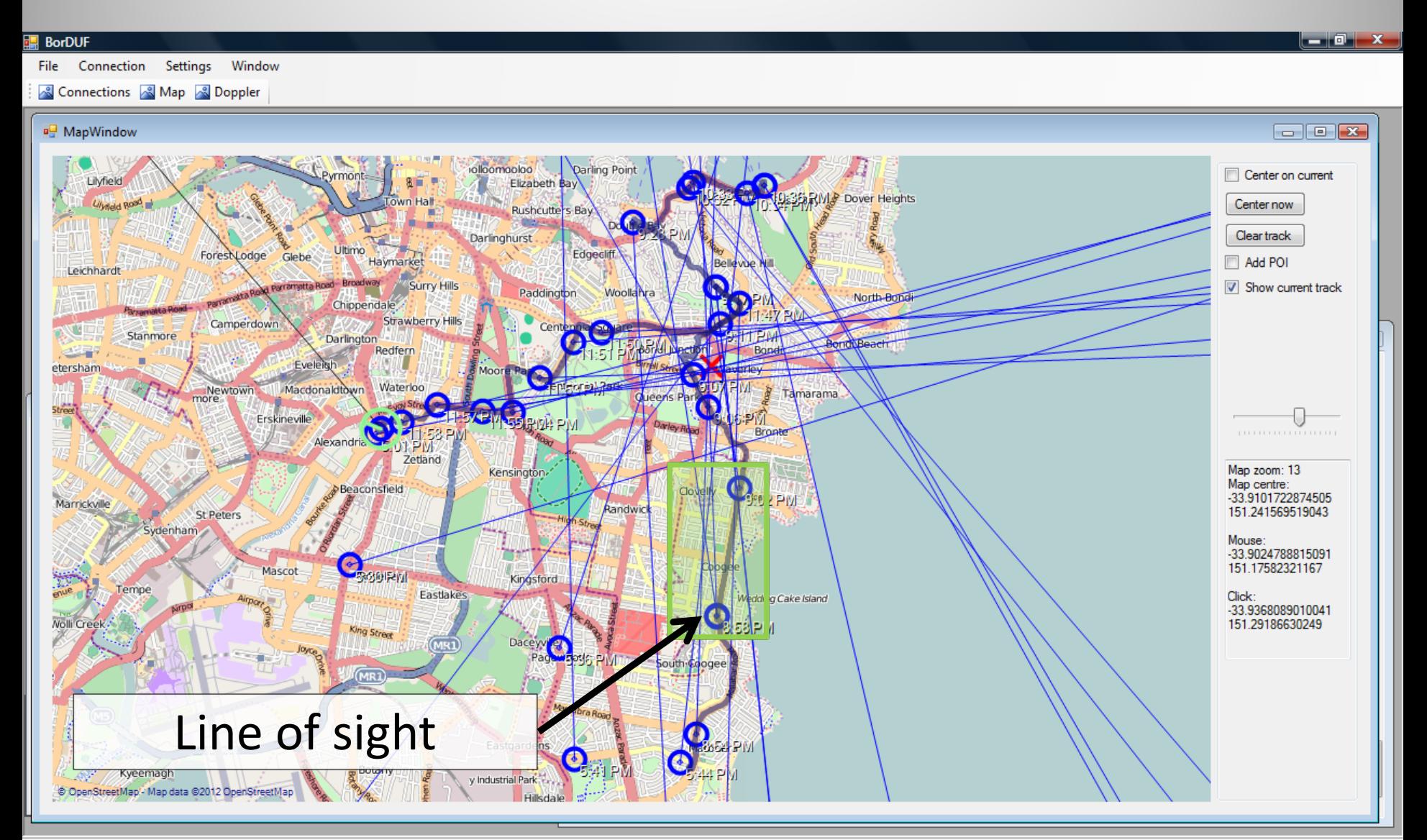

## Complications

- Line-Of-Sight
	- Beware of reflections
		- Descending into 'valley'…

### Listen: Multipath

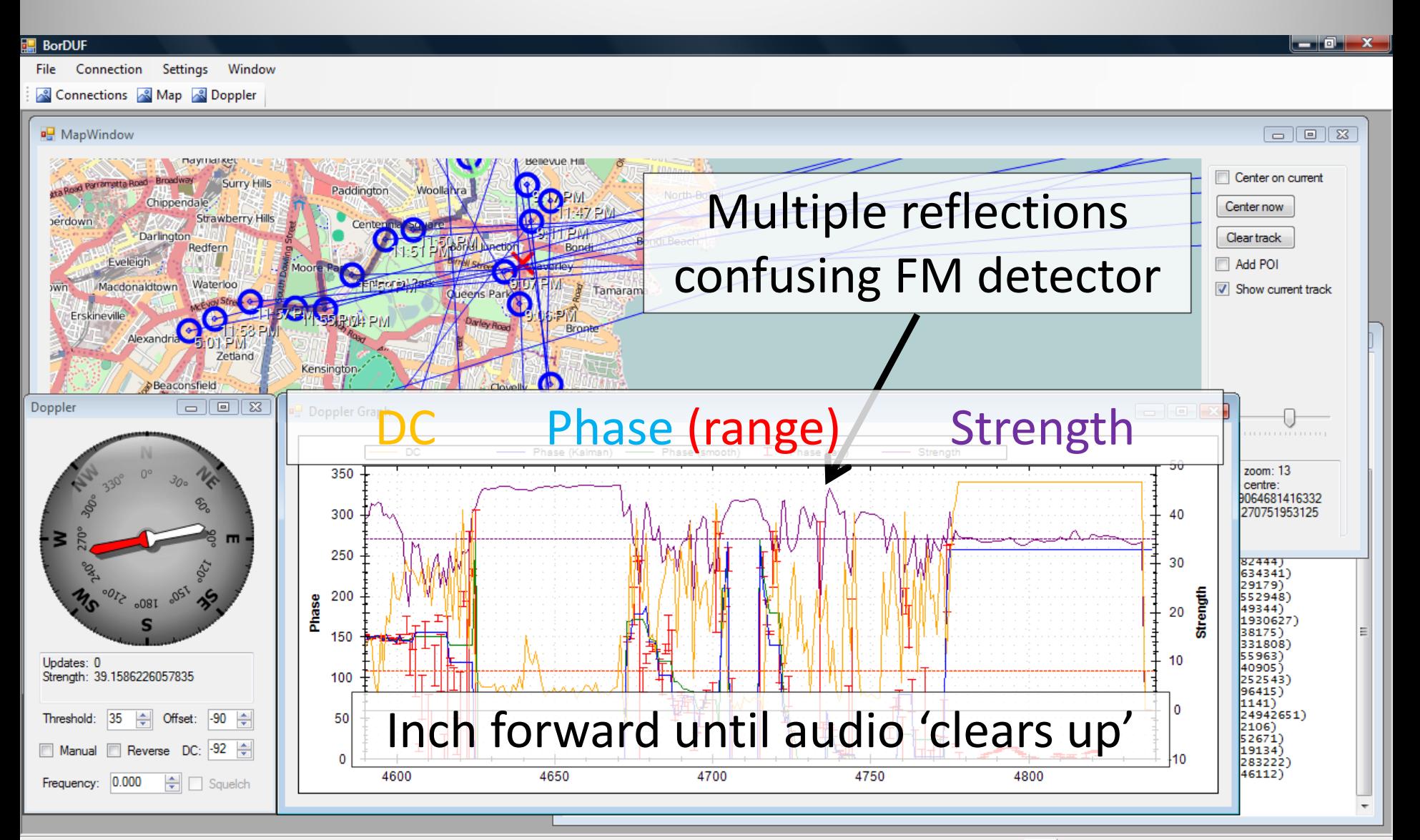

#### Done

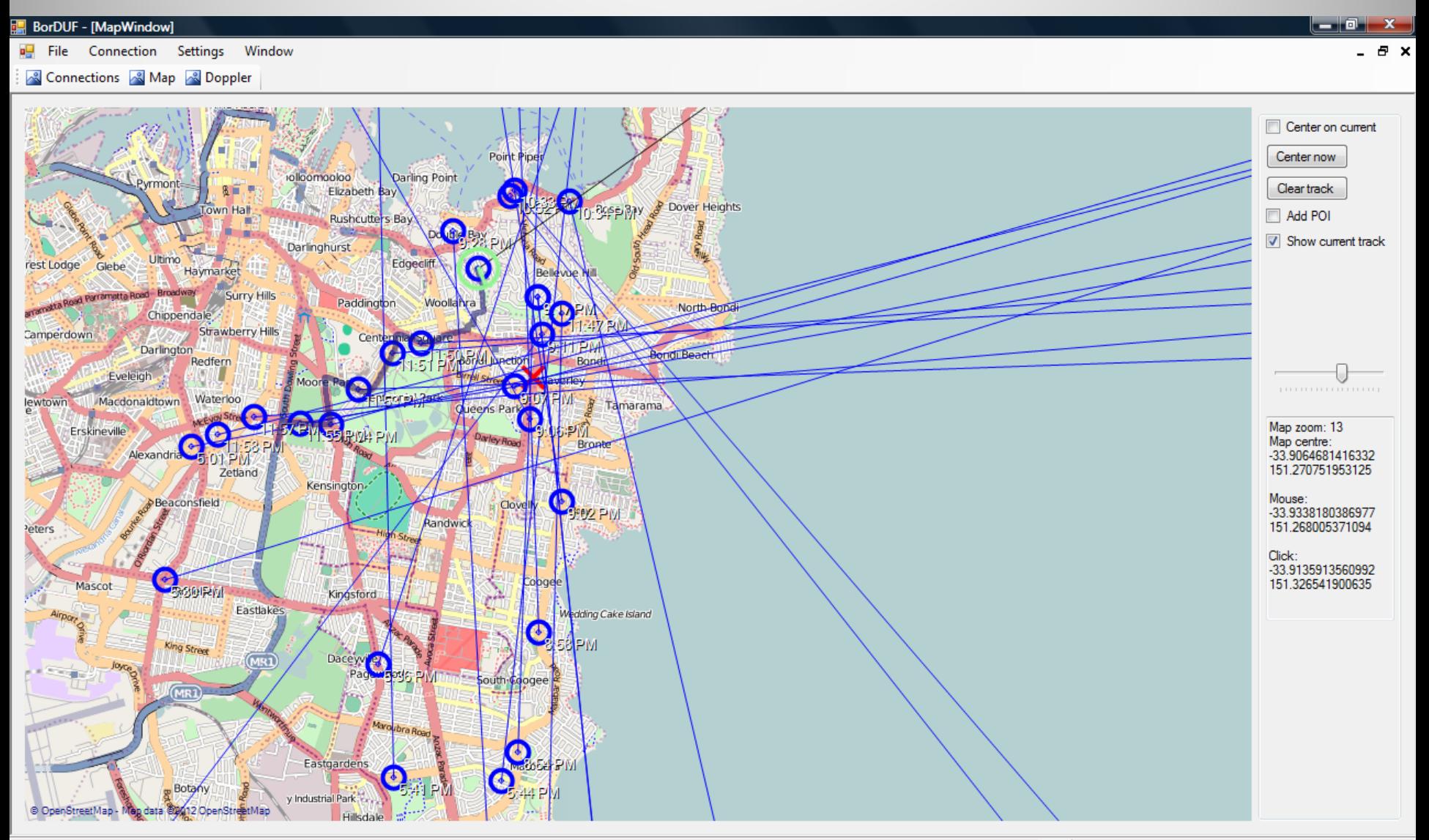

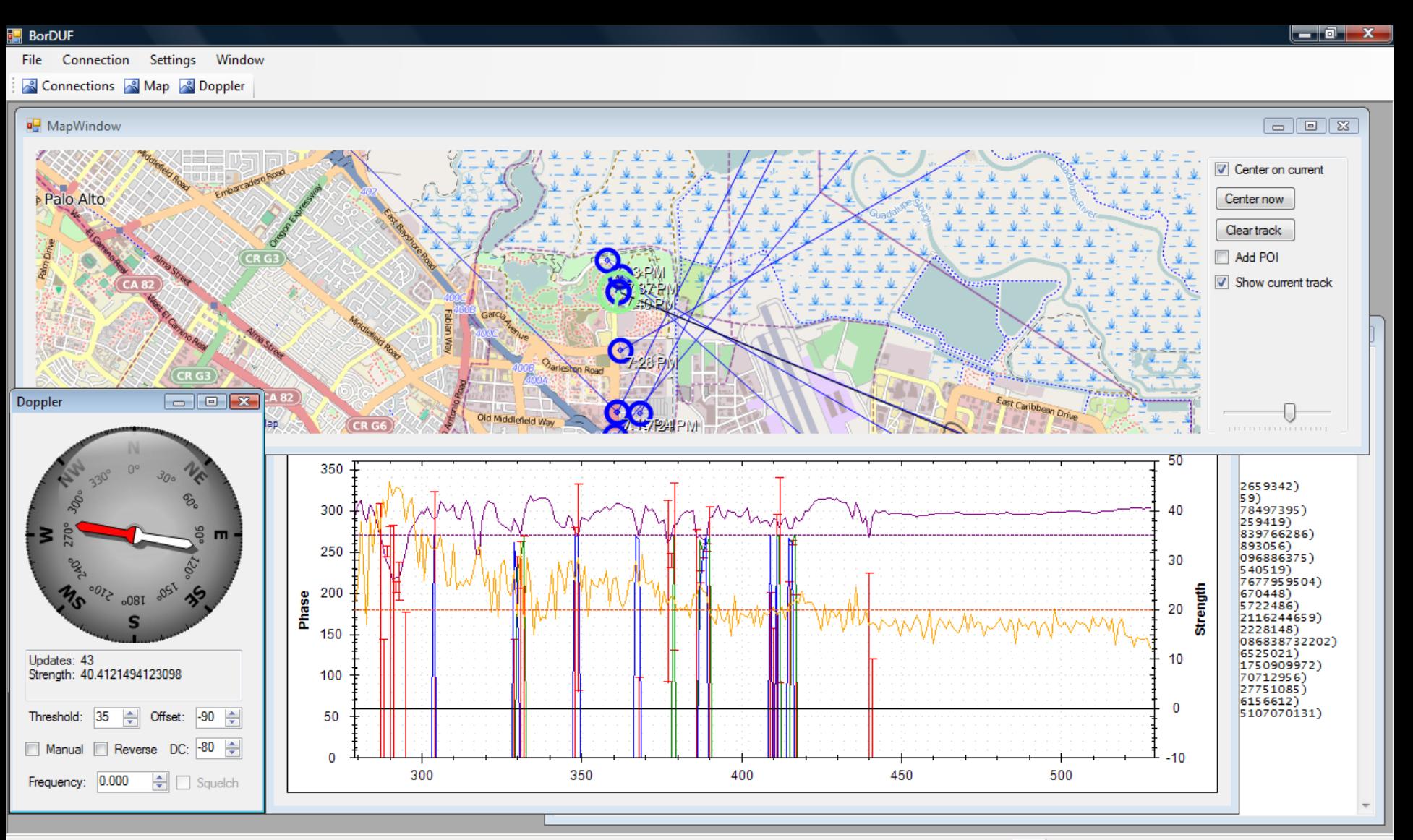

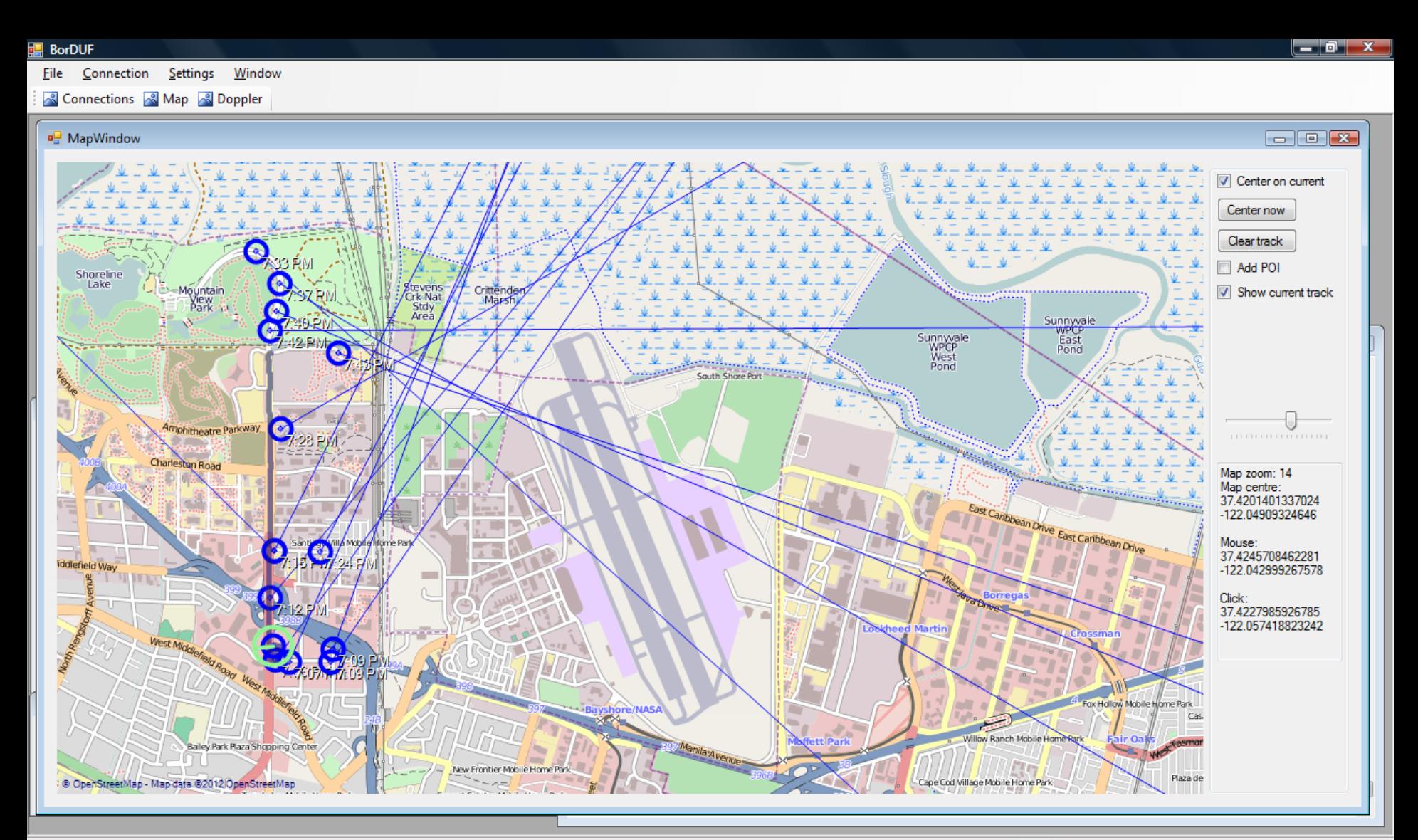

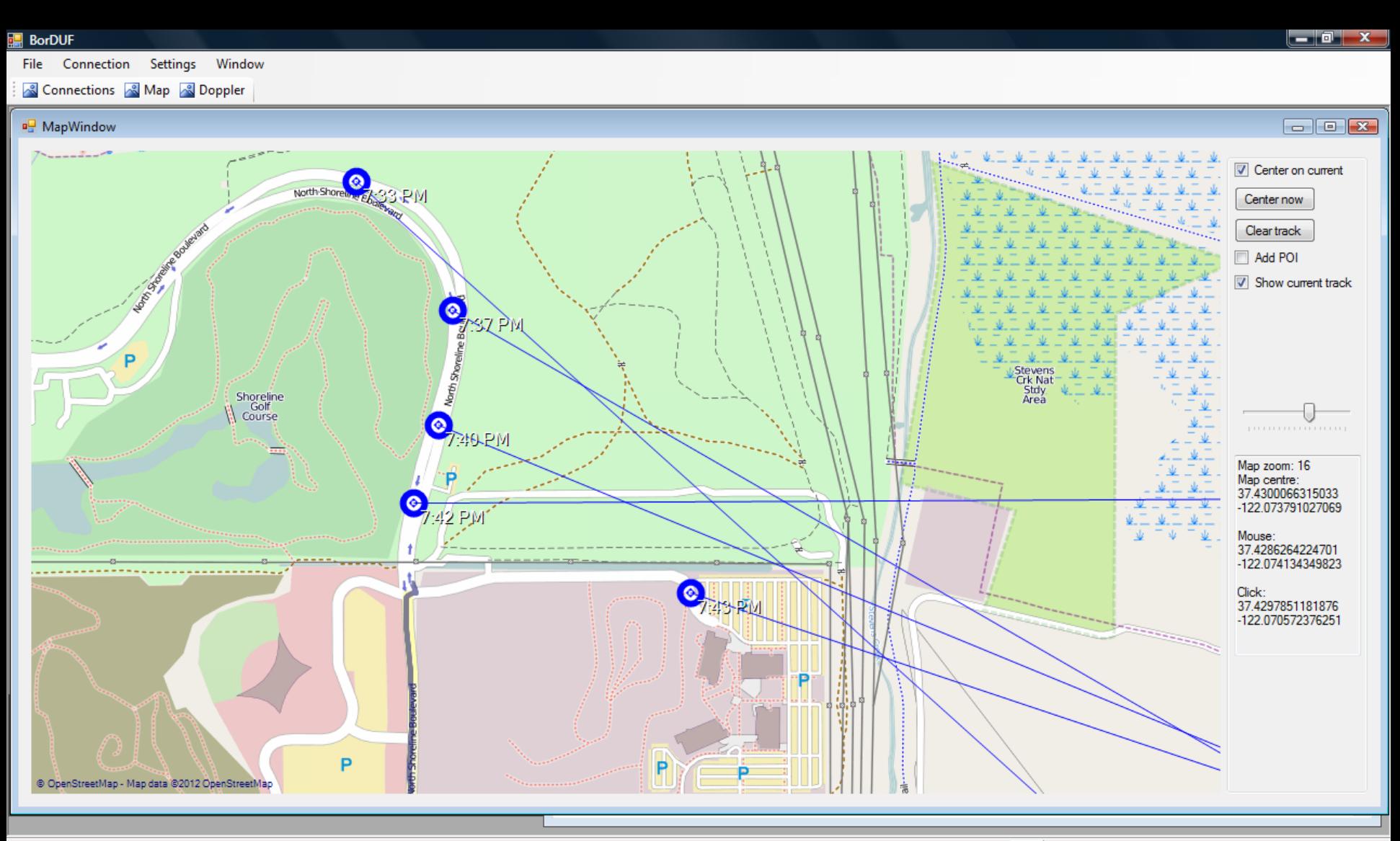

GPS 3D 37°24'33.8820"N,122°04'40.0380"W 229.100 0 m/s 1.3

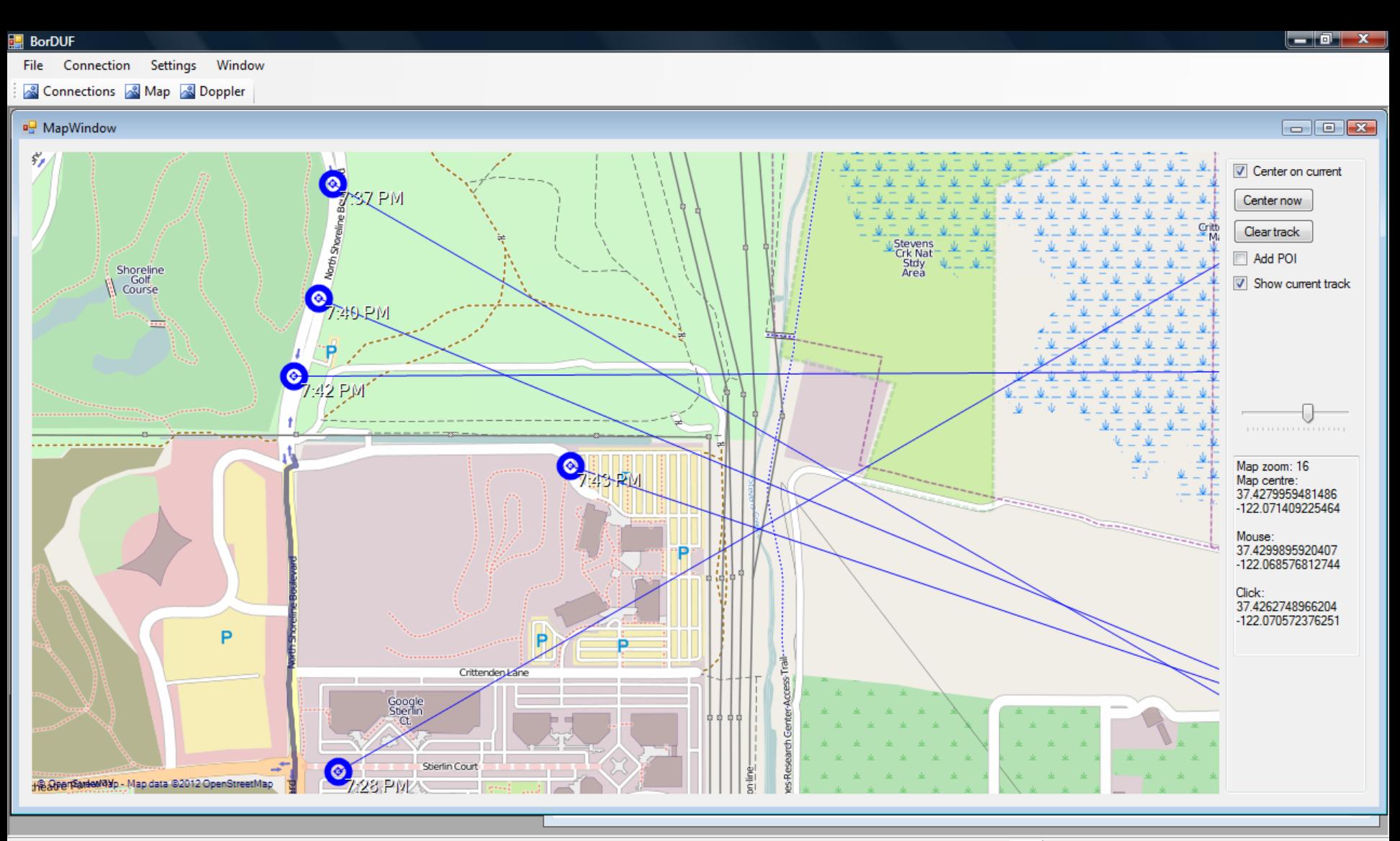

GPS 3D 37°24'33.8820"N,122°04'40.0380"W 229.100 0 m/s 1.3

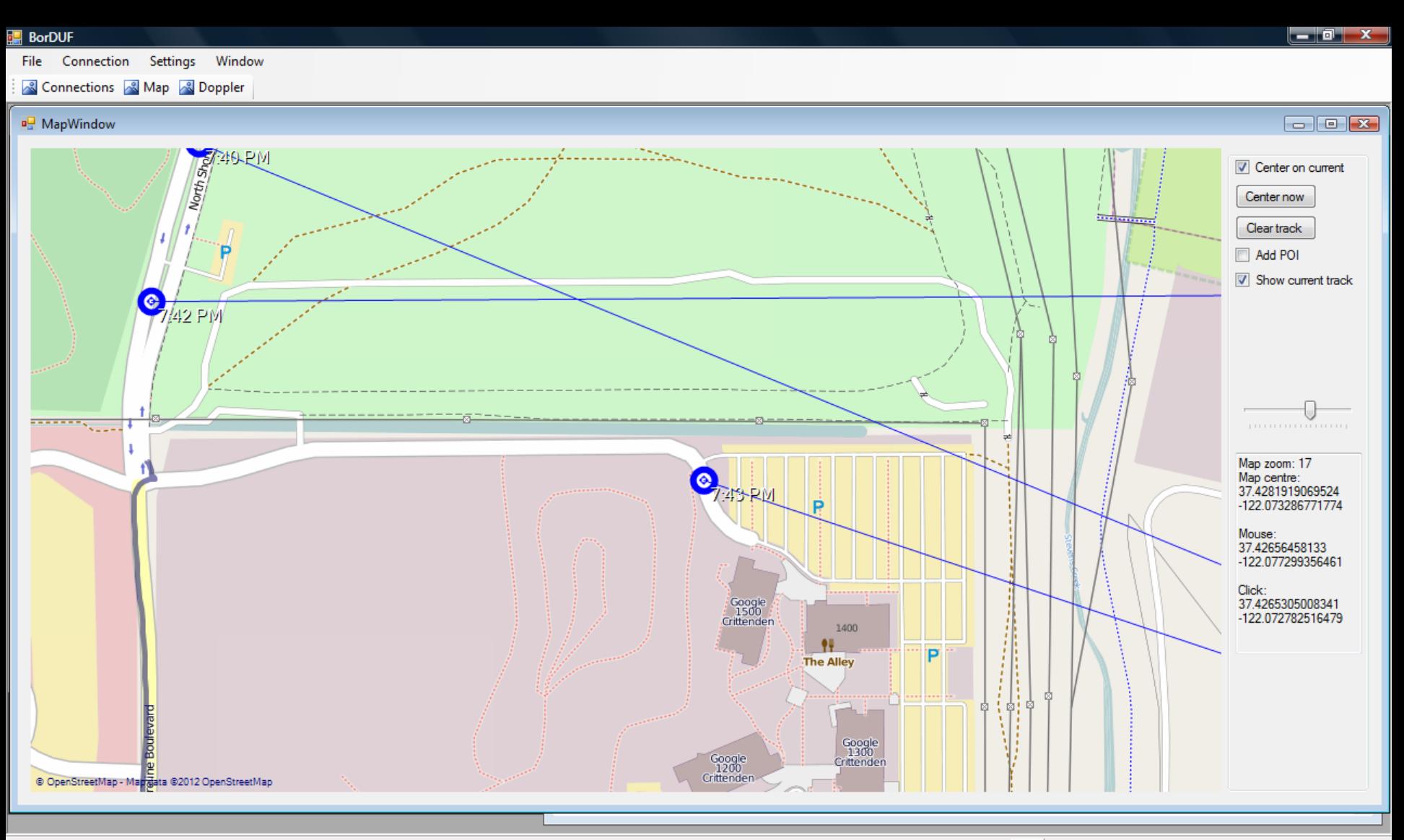

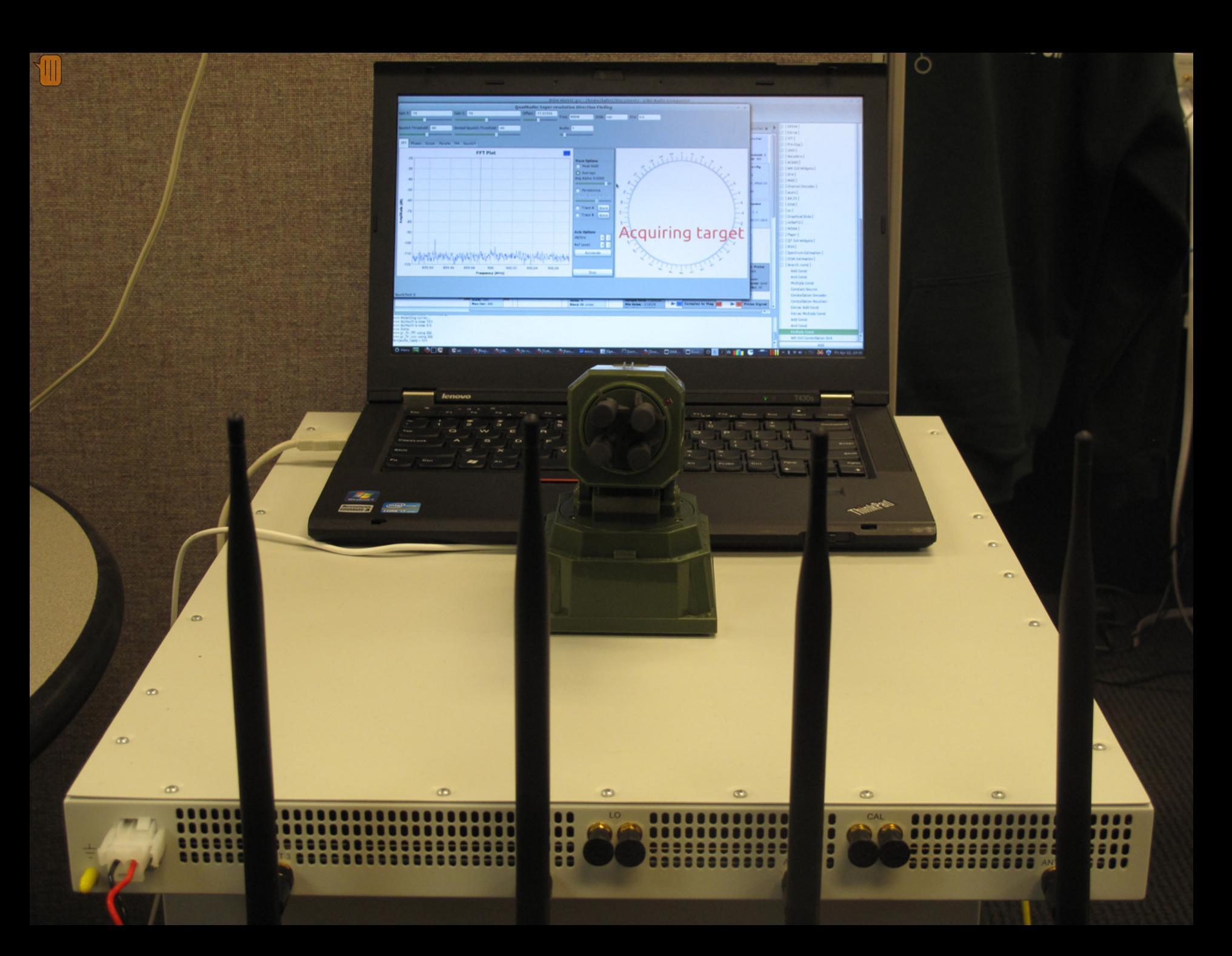

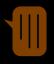

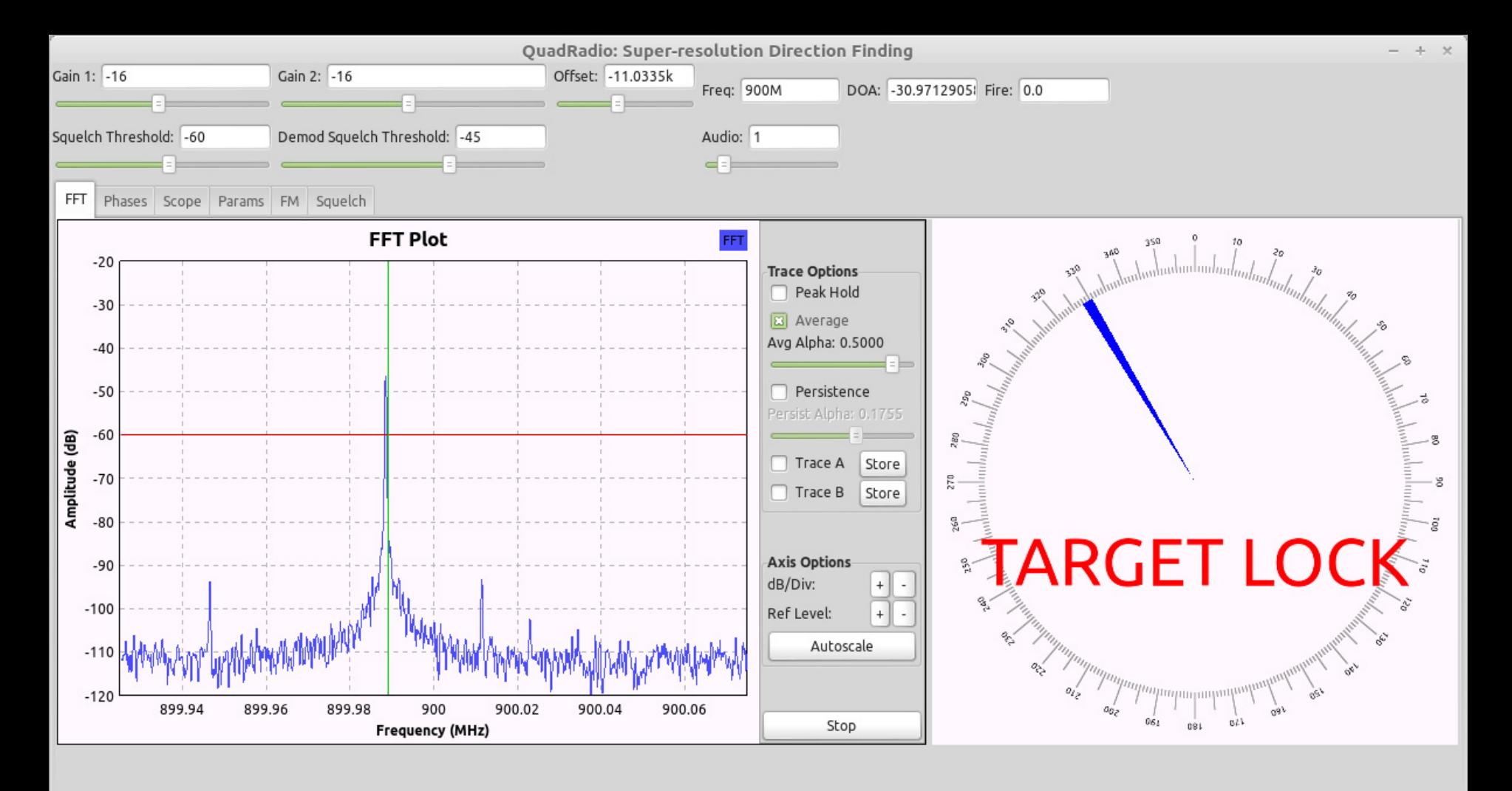

Squelched: 1

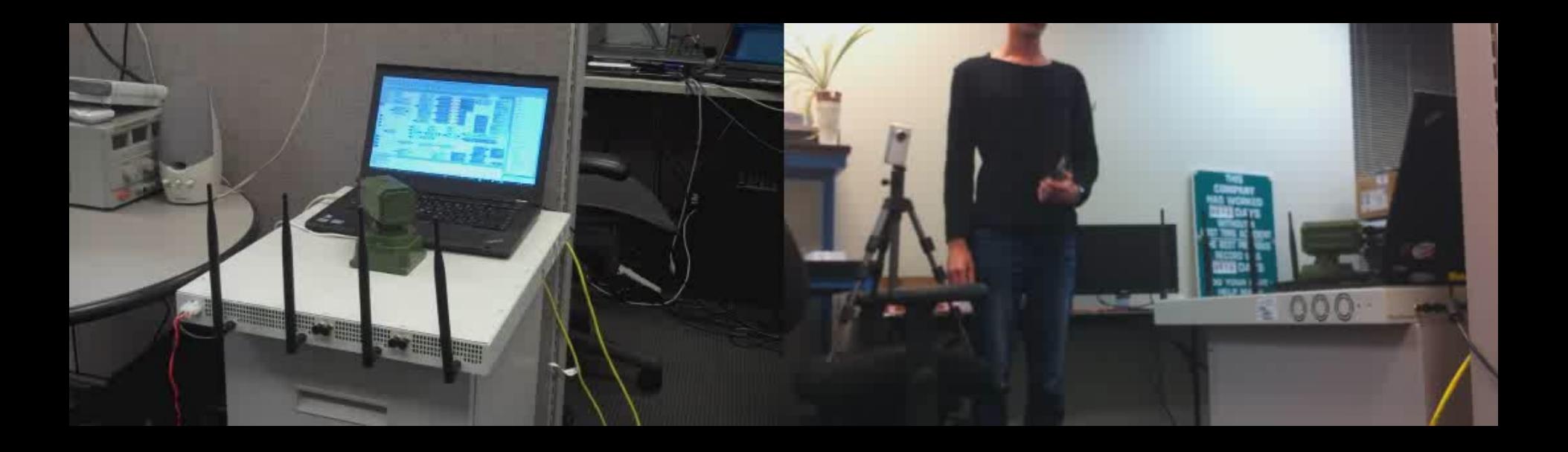

 $\blacksquare$ 

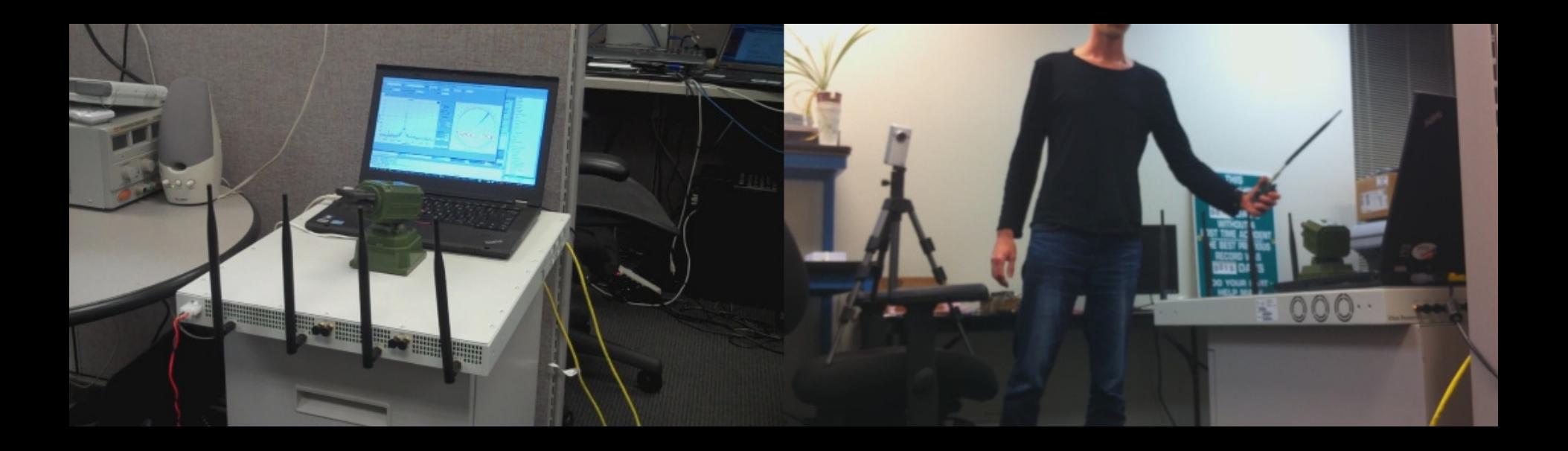

M

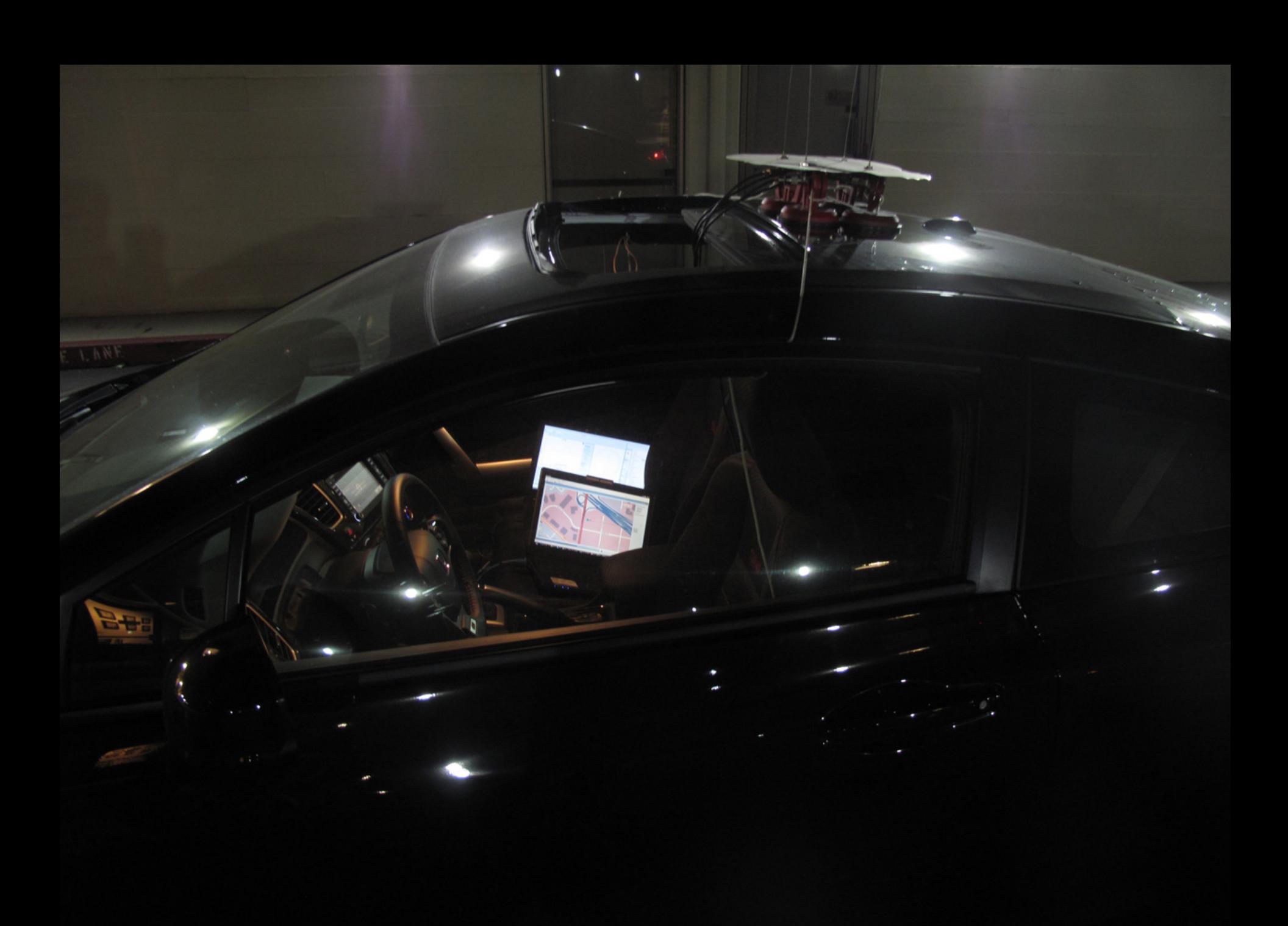

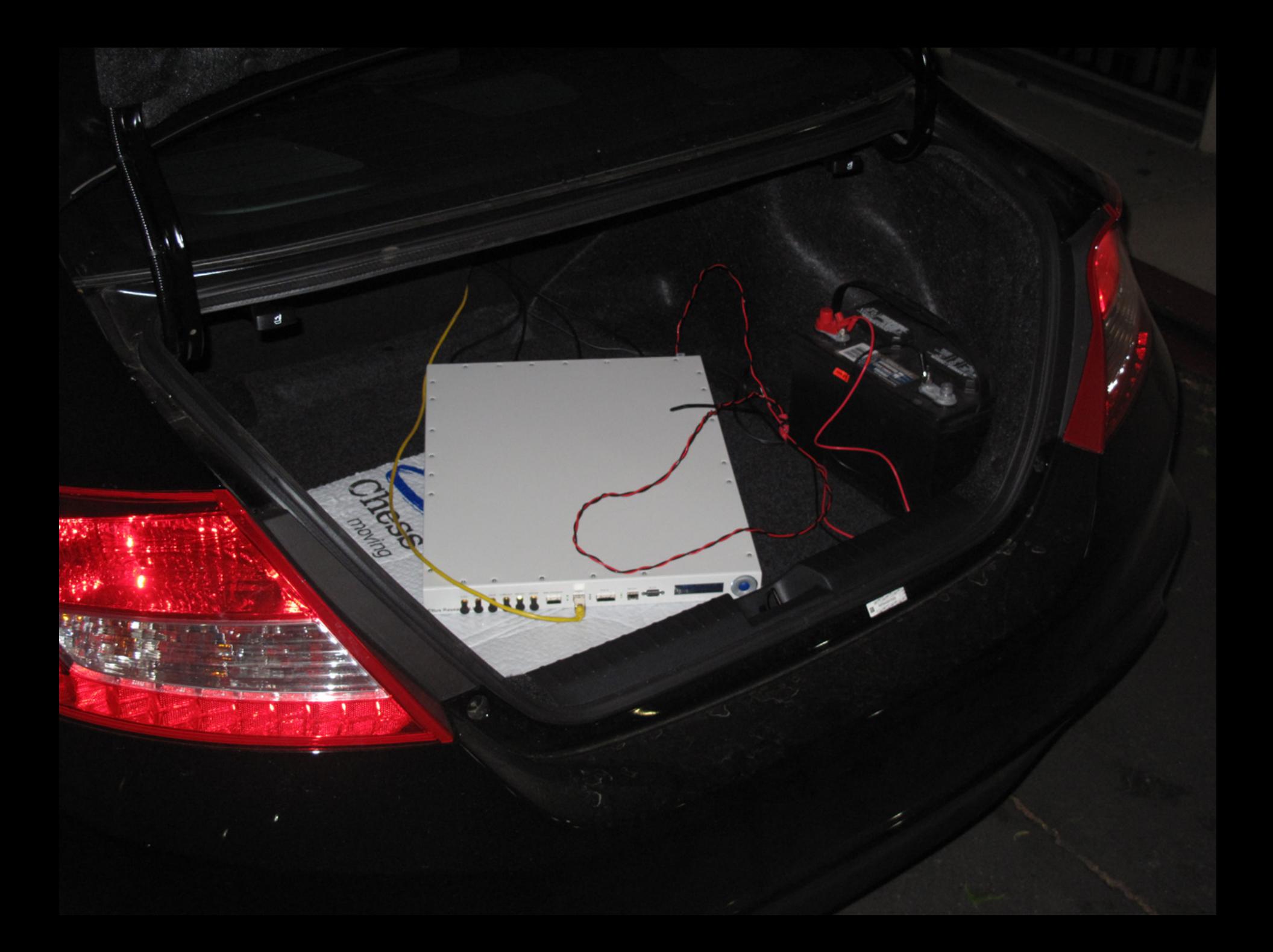

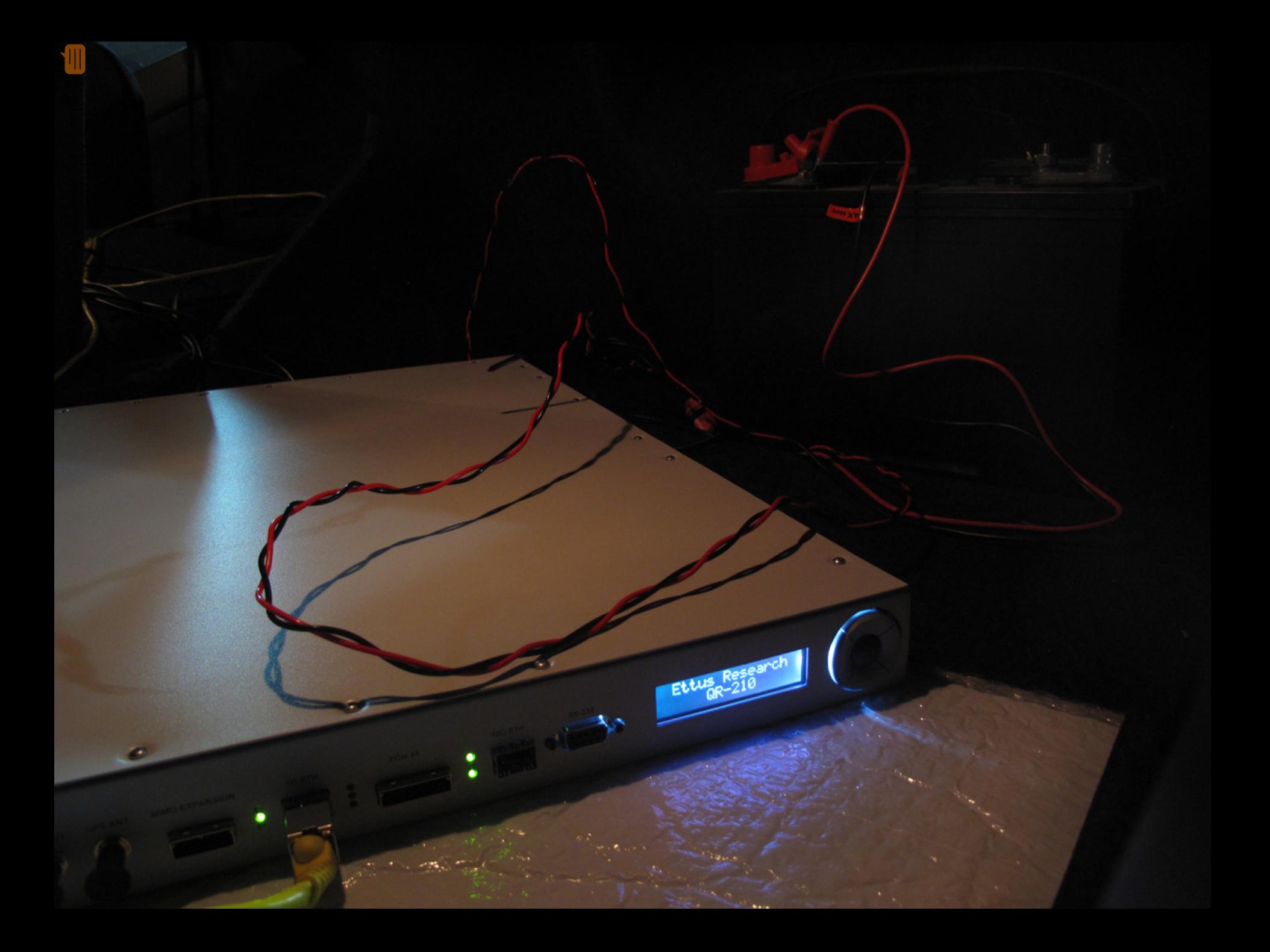

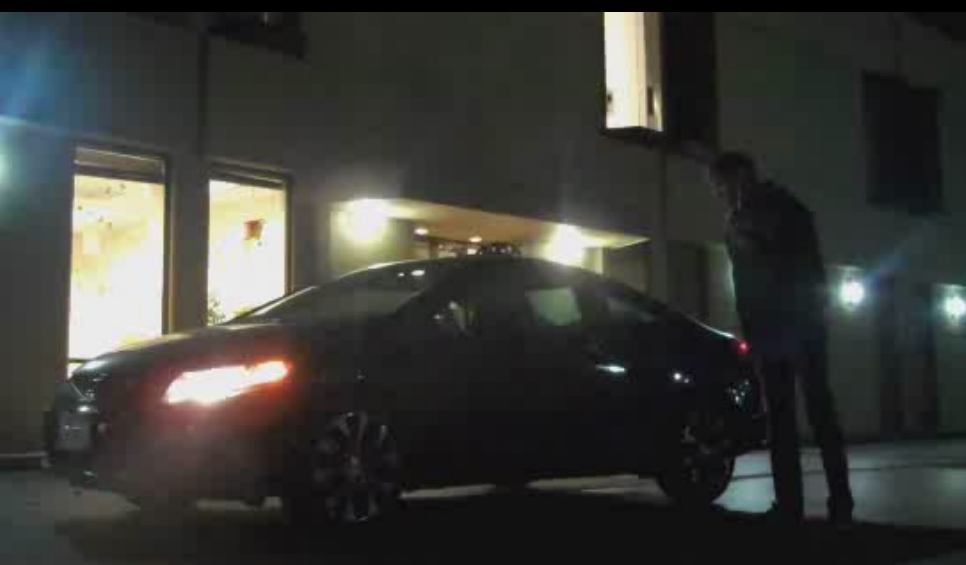

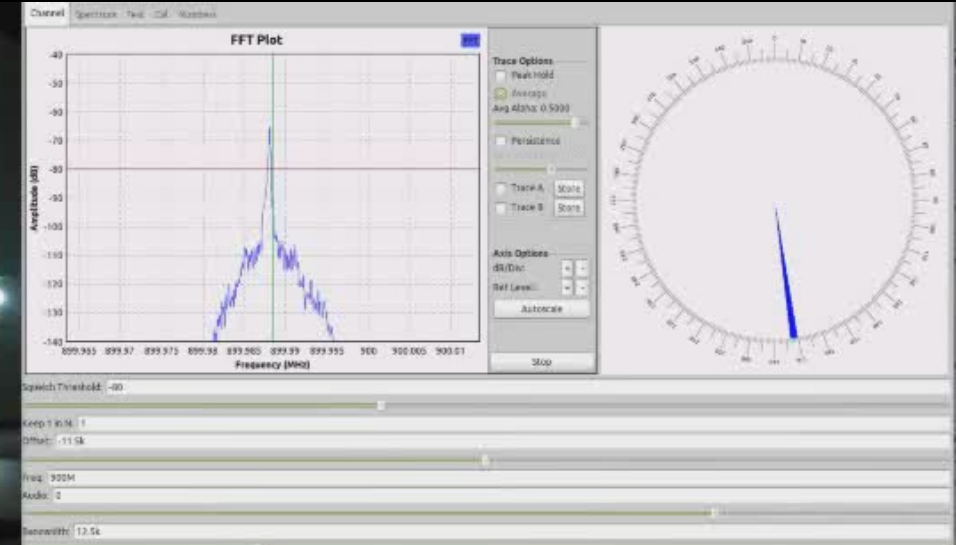

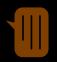

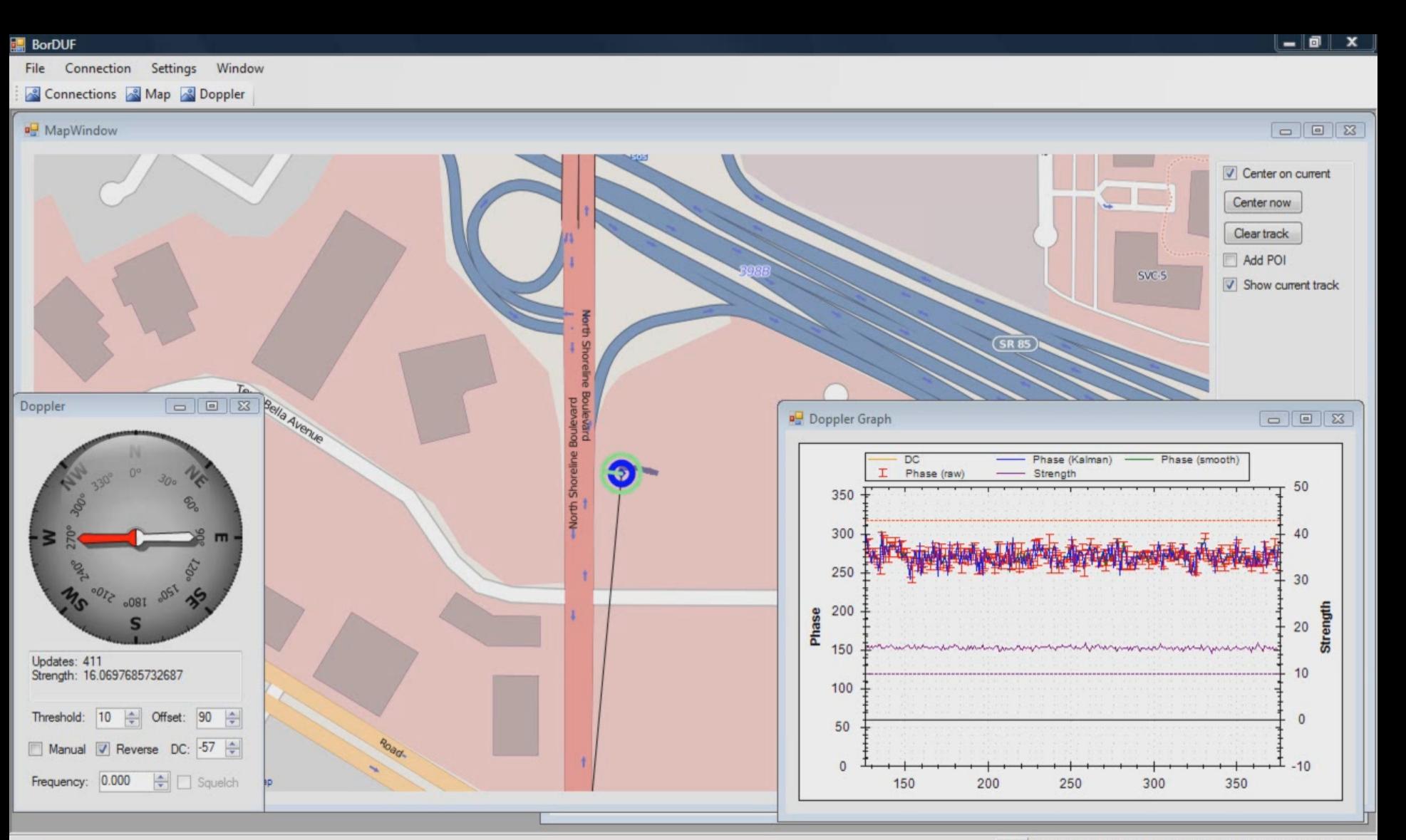

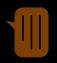

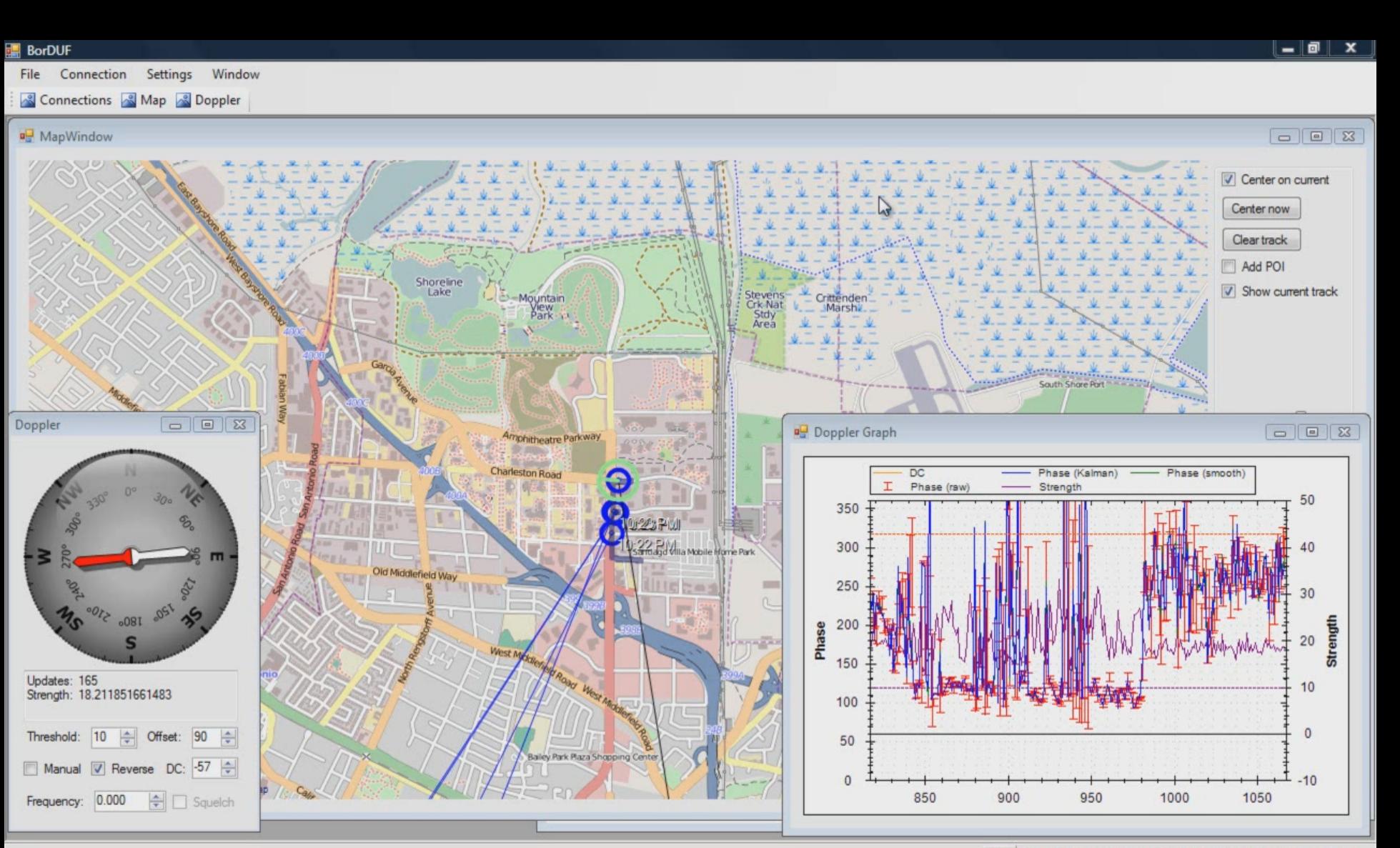

## GNU Radio MUSIC DOA block

 $\sqrt{2}$ 

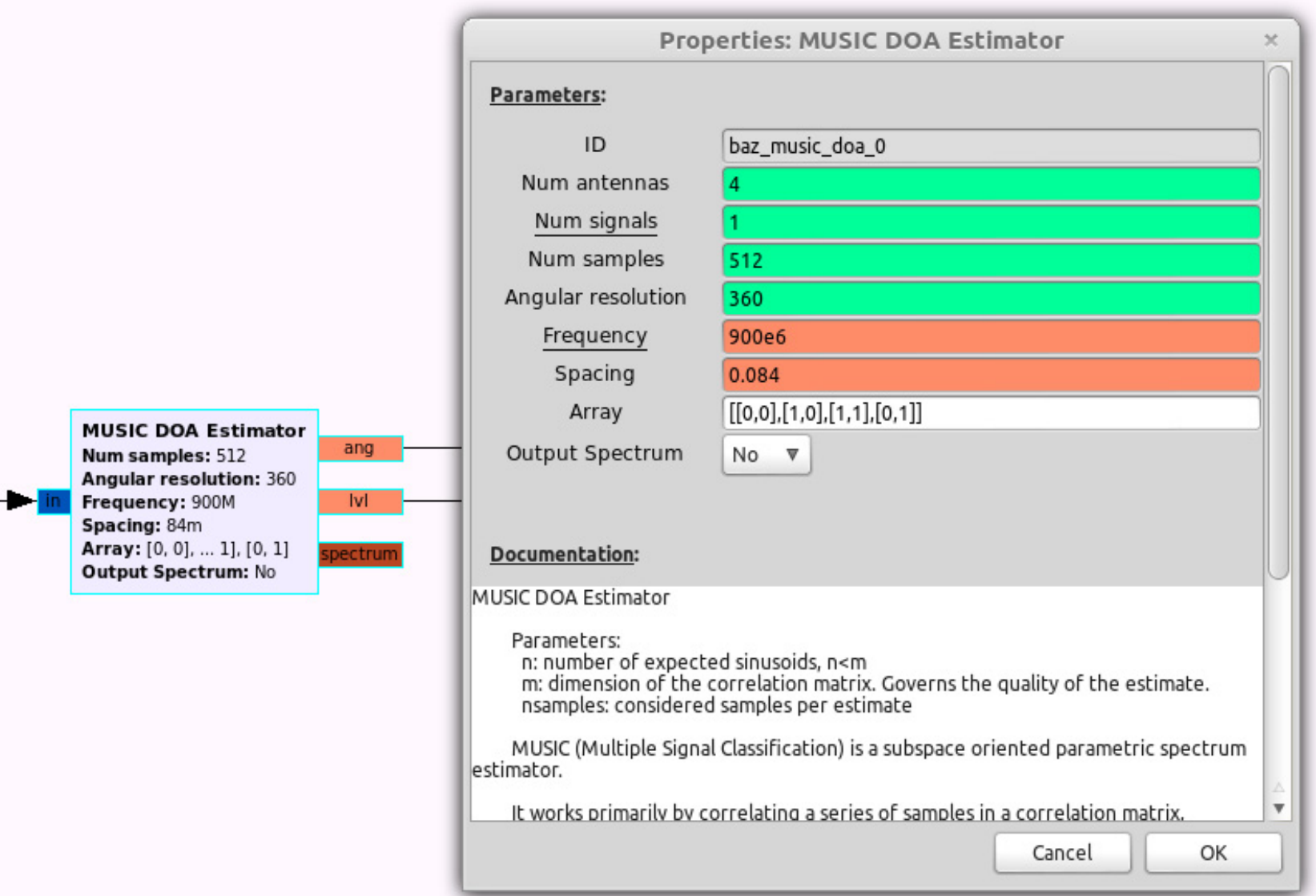

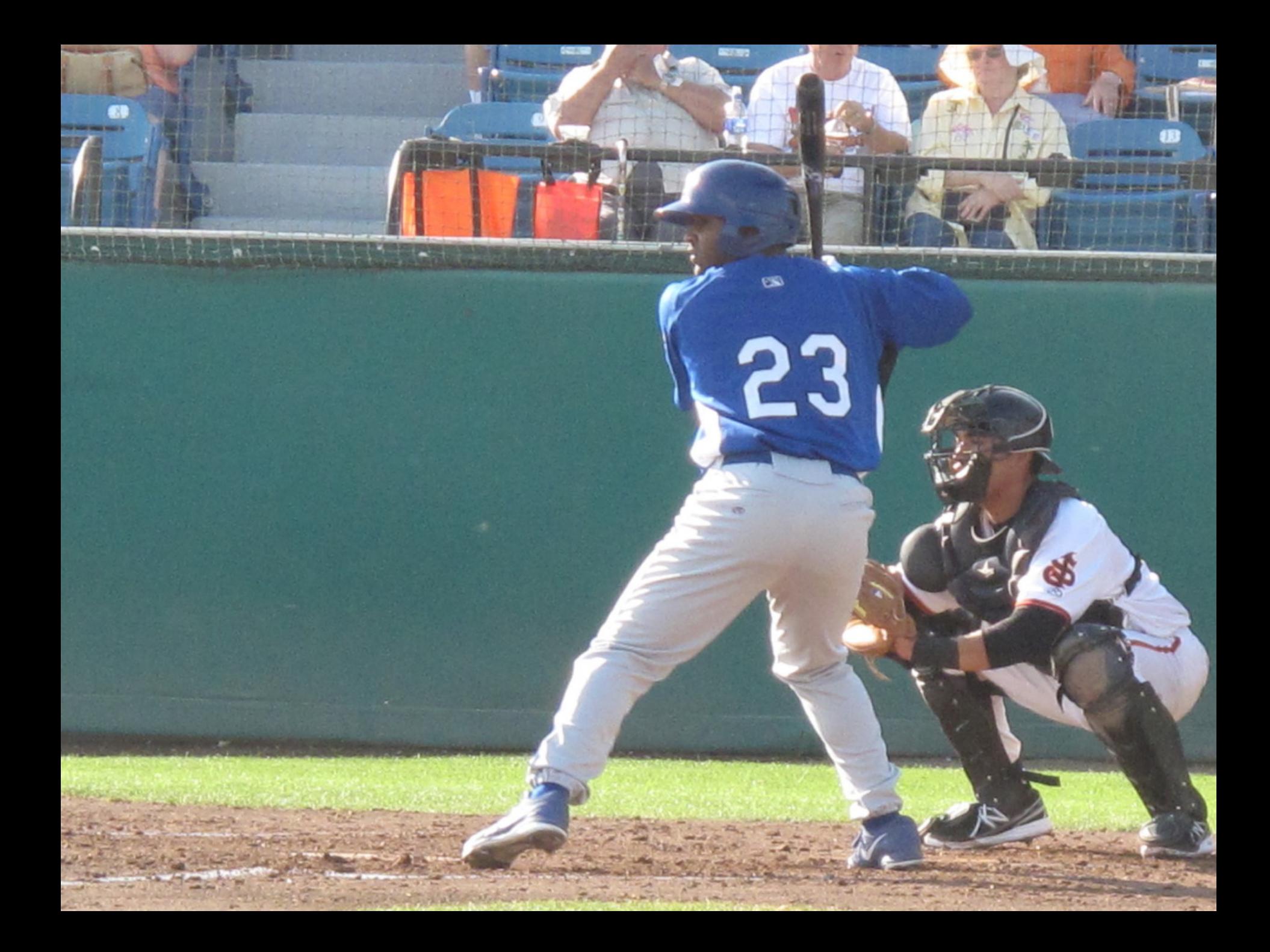

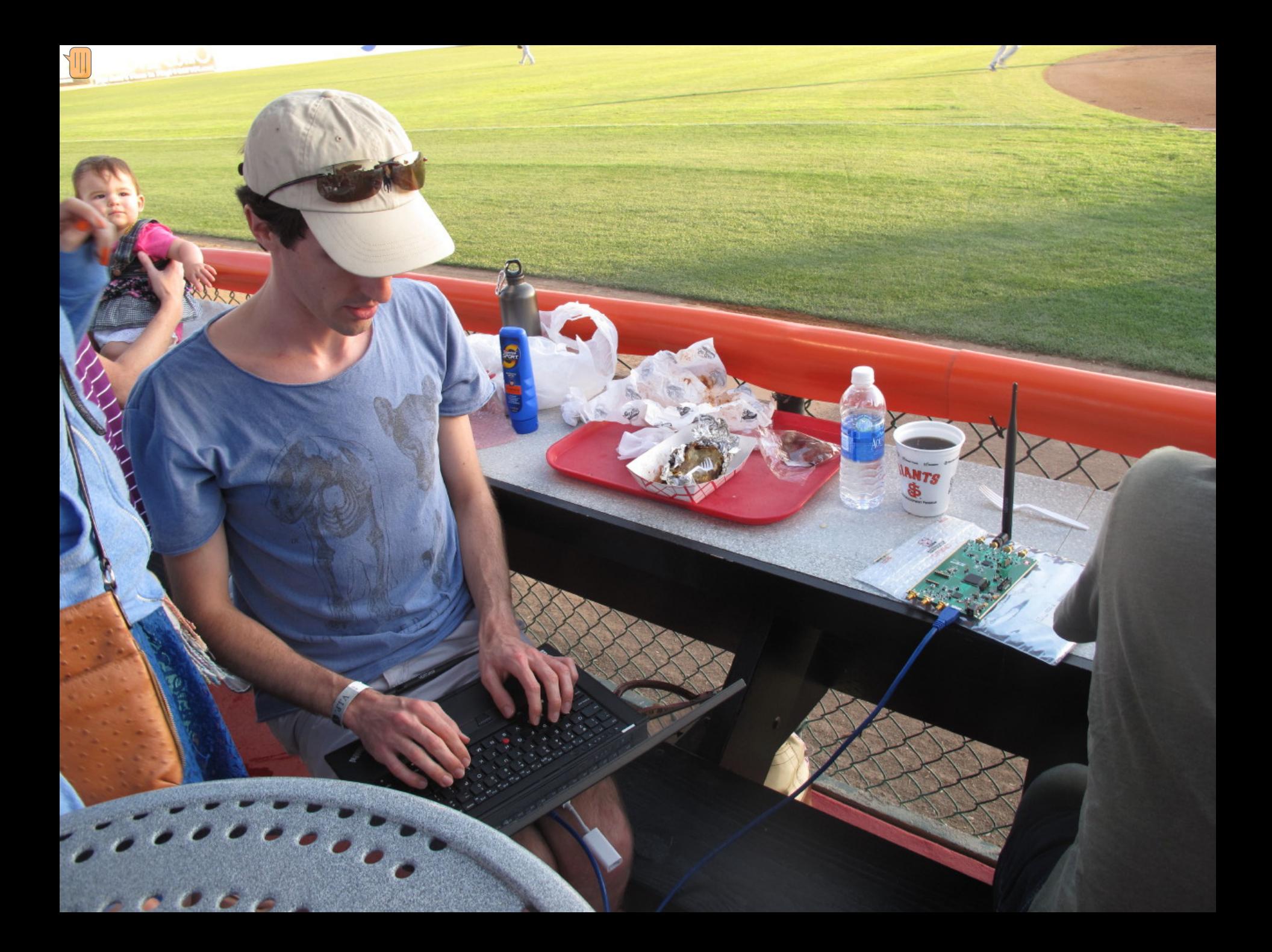

## Police Checklist

- Car's rego paper
- Amateur Radio licence
- Antenna structural redundancy
- Dress code
- Clean‐shaven
- Hide Motorola XTS radios
- Avoid turning around and trying to desperately disconnect antennas

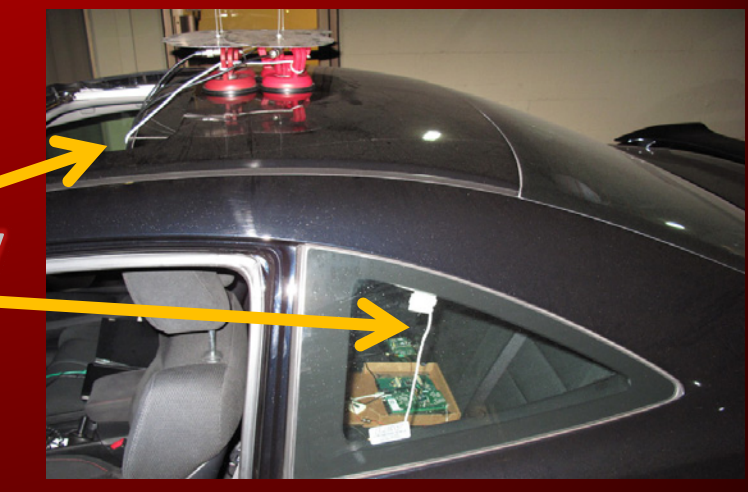

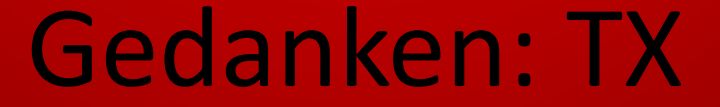

## DO NOT TRY THIS AT…

## WHEREVER!

#### Gedanken: Pagers

- Don't like <sup>a</sup> doctor/nurse?
	- Send them on many <sup>a</sup> wild goose chase
- Is your arch-nemesis in hospital? – Tell them to remove the *other* \*\*\*\*\*\*\*\*
- Need to distract security? – Issue an 'automated' alert

### Gedanken: Mode S

- Want to reach cruising altitude <sup>a</sup> little quicker?
	- Put <sup>a</sup> 'plane' heading towards you (at <sup>a</sup> slightly lower altitude)
- Think the pilot made the wrong choice in deciding to land?

and the contract of the contract of Put <sup>a</sup> 'plane' on the runway

• Want to display <sup>a</sup> message on everyone's radar screen?

and the contract of the contract of — Spell one using 'aircraft marker' art

#### Gedanken: ACARS

- Don't want to fly on <sup>a</sup> particular aircraft?  $\mathcal{L}_{\mathcal{A}}$  , and the set of the set of the set of the set of the set of the set of the set of the set of the set of the set of the set of the set of the set of the set of the set of the set of the set of the set of th  $-$  Send a severe fault report
- Was the flight <sup>a</sup> little bumpy?
	- $\mathcal{L}_{\mathcal{A}}$  , and the set of the set of the set of the set of the set of the set of the set of the set of the set of the set of the set of the set of the set of the set of the set of the set of the set of the set of th – Send an engine performance report to RR with large vibration values
- Need to message the cockpit privately? –Address the message to cockpit printer #1

#### Gedanken: Satellite

- Uplink power is generally kept at the minimum level to save money
- Depends on the weather:
	- $\mathcal{L}_{\mathcal{A}}$  , and the set of the set of the set of the set of the set of the set of the set of the set of the set of the set of the set of the set of the set of the set of the set of the set of the set of the set of th Clear sky: <sup>a</sup> few W
	- –– Heavy rain: a few kW
- Turn yours up to (theirs <sup>+</sup> 1)

ers may use uplink power control systems (UPC) to compensate for uplink rain attenuation. Since a malfunction nterrere with other services and even a<br>imited in the amount of unlink compon are strictly limited in the amount of uplink compensation permitted. Details of the amount of UPC permitted under various operating hay be obtained from Optus.

#### Gedanken: Satellite

- Uplink power is generally kept at the minimum level to save money
- Depends on the weather:
	- $\mathcal{L}_{\mathcal{A}}$  , and the set of the set of the set of the set of the set of the set of the set of the set of the set of the set of the set of the set of the set of the set of the set of the set of the set of the set of th Clear sky: <sup>a</sup> few W
	- –– Heavy rain: a few kW
- Turn yours up to (theirs <sup>+</sup> 1)
- "…a malfunctioning UPC system can interfere with other services and even damage <sup>a</sup> satellite Travelling Wave Tube Amplifier…"

Customers may use uplink power control systems (UPC) to compensate for uplink rain attenuation. Since a malfunctioning UPC system can interfere with other services and even damage a satellite TWTA, UPC systems must be approved by Optus before use and are strictly limited in the amount of uplink compensation permitted. Details of the amount of UPC permitted under various operating conditions may be obtained from Optus.

#### Gedanken: FasTrak

- Don't want to pay the toll?
	- $\mathcal{L}_{\mathcal{A}}$  , and the set of the set of the set of the set of the set of the set of the set of the set of the set of the set of the set of the set of the set of the set of the set of the set of the set of the set of th Masquerade as anyone else
		- Collect IDs by standing on an overpass
- Want traffic management (511) to think there's an auto‐stampede?
	- $\mathcal{L}_{\mathcal{A}}$  , and the set of the set of the set of the set of the set of the set of the set of the set of the set of the set of the set of the set of the set of the set of the set of the set of the set of the set of th Respond with lots of different valid IDs
- Keep tabs on someone?
	- $-$  Look out for their tag ID

#### Remember: be legal and be....

# http://wiki.spench.net/wiki/RF http://spench.net/ GitHub: balint256

balint@ettus.com @spenchdotnet balint@spench.net